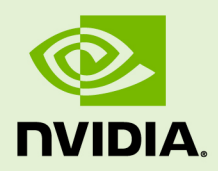

## CUBLAS LIBRARY

DU-06702-001\_v6.5 | August 2014

**User Guide**

**www.nvidia.com**

# Chapter 1. **INTRODUCTION**

The cuBLAS library is an implementation of BLAS (Basic Linear Algebra Subprograms) on top of the NVIDIA<sup>®</sup>CUDA<sup>™</sup> runtime. It allows the user to access the computational resources of NVIDIA Graphics Processing Unit (GPU).

Starting with CUDA 6.0, the cuBLAS Library now exposes two sets of API, the regular cuBLAS API which is simply called cuBLAS API in this document and the CUBLASXT API.

To use the cuBLAS API, the application must allocate the required matrices and vectors in the GPU memory space, fill them with data, call the sequence of desired cuBLAS functions, and then upload the results from the GPU memory space back to the host. The cuBLAS API also provides helper functions for writing and retrieving data from the GPU.

To use the CUBLASXT API, the application must keep the data on the Host and the Library will take care of dispatching the operation to one or multiple GPUS present in the system, depending on the user request.

## 1.1. Data layout

For maximum compatibility with existing Fortran environments, the cuBLAS library uses column-major storage, and 1-based indexing. Since C and C++ use row-major storage, applications written in these languages can not use the native array semantics for two-dimensional arrays. Instead, macros or inline functions should be defined to implement matrices on top of one-dimensional arrays. For Fortran code ported to C in mechanical fashion, one may chose to retain 1-based indexing to avoid the need to transform loops. In this case, the array index of a matrix element in row "i" and column "j" can be computed via the following macro

#define IDX2F(i,j,ld) ((((j)-1)\*(ld))+((i)-1))

Here, ld refers to the leading dimension of the matrix, which in the case of column-major storage is the number of rows of the allocated matrix (even if only a submatrix of it is being used). For natively written C and C++ code, one would most likely choose 0-based

indexing, in which case the array index of a matrix element in row "i" and column "j" can be computed via the following macro

#define IDX2C(i,j,ld) (((j)\*(ld))+(i))

### 1.2. New and Legacy cuBLAS API

Starting with version 4.0, the cuBLAS Library provides a new updated API, in addition to the existing legacy API. This section discusses why a new API is provided, the advantages of using it, and the differences with the existing legacy API.

The new cuBLAS library API can be used by including the header file "cublas\_v2.h". It has the following features that the legacy cuBLAS API does not have:

- **‣** the **handle** to the cuBLAS library context is initialized using the function and is explicitly passed to every subsequent library function call. This allows the user to have more control over the library setup when using multiple host threads and multiple GPUs. This also allows the cuBLAS APIs to be reentrant.
- $\triangleright$  the scalars  $\alpha$  and  $\beta$  can be passed by reference on the host or the device, instead of only being allowed to be passed by value on the host. This change allows library functions to execute asynchronously using streams even when  $\alpha$  and  $\beta$  are generated by a previous kernel.
- **‣** when a library routine returns a scalar result, it can be returned by reference on the host or the device, instead of only being allowed to be returned by value only on the host. This change allows library routines to be called asynchronously when the scalar result is generated and returned by reference on the device resulting in maximum parallelism.
- **‣** the error status **cublasStatus\_t** is returned by all cuBLAS library function calls. This change facilitates debugging and simplifies software development. Note that **cublasStatus** was renamed **cublasStatus\_t** to be more consistent with other types in the cuBLAS library.
- **‣** the **cublasAlloc()** and **cublasFree()** functions have been deprecated. This change removes these unnecessary wrappers around **cudaMalloc()** and **cudaFree()**, respectively.
- **‣** the function **cublasSetKernelStream()** was renamed **cublasSetStream()** to be more consistent with the other CUDA libraries.

The legacy cuBLAS API, explained in more detail in the Appendix A, can be used by including the header file "cublas.h". Since the legacy API is identical to the previously released cuBLAS library API, existing applications will work out of the box and automatically use this legacy API without any source code changes. In general, new applications should not use the legacy cuBLAS API, and existing existing applications should convert to using the new API if it requires sophisticated and optimal stream parallelism or if it calls cuBLAS routines concurrently from multiple threads. For the rest of the document, the new cuBLAS Library API will simply be referred to as the cuBLAS Library API.

As mentioned earlier the interfaces to the legacy and the cuBLAS library APIs are the header file "cublas.h" and "cublas\_v2.h", respectively. In addition, applications using the cuBLAS library need to link against the DSO cublas.so (Linux), the DLL cublas.dll (Windows), or the dynamic library cublas.dylib (Mac OS X). Note: the same dynamic library implements both the new and legacy cuBLAS APIs.

#### 1.3. Example code

For sample code references please see the two examples below. They show an application written in C using the cuBLAS library API with two indexing styles (Example 1. "Application Using C and CUBLAS: 1-based indexing" and Example 2. "Application Using C and CUBLAS: 0-based Indexing").

```
www.nvidia.com
 return EXIT_SUCCESS;
cuBLAS Library DU-06702-001_v6.5 | 4
//Example 1. Application Using C and CUBLAS: 1-based indexing
//-----------------------------------------------------------
#include <stdio.h>
#include <stdlib.h>
#include <math.h>
#include <cuda_runtime.h>
#include "cublas_v2.h"
#define M 6
#define N 5
\# \text{define } \text{IDX2F}(i,j,1d) \quad ((((j)-1)*(1d)) + ((i)-1))static __inline__ void modify (cublasHandle_t handle, float *m, int ldm, int
 n, int p, int q, float alpha, float beta){
 cublasSscal (handle, n-p+1, &alpha, &m[IDX2F(p,q,ldm)], ldm);
    cublasSscal (handle, ldm-p+1, &beta, &m[IDX2F(p,q,ldm)], 1);
}
int main (void){
   cudaError t cudaStat;
   cublasStatus t stat;
   cublasHandle<sup>t</sup> handle;
 int i, j;
 float* devPtrA;
   float* a = 0;
   a = (float *)malloc (M * N * sizeof (*a)); if (!a) {
        printf ("host memory allocation failed");
       return EXIT FAILURE;
 }
   for (j = 1; j \le N; j++) {
       for (i = 1; i \le M; i++) {
           a[IDX2F(i,j,M)] = (float)(i-1) * M + j); }
 }
    cudaStat = cudaMalloc ((void**)&devPtrA, M*N*sizeof(*a));
     if (cudaStat != cudaSuccess) {
       printf ("device memory allocation failed");
        return EXIT_FAILURE;
     }
    stat = cublasCreate(&handle);
     if (stat != CUBLAS_STATUS_SUCCESS) {
       printf ("CUBLAS initialization failed\n");
        return EXIT_FAILURE;
     }
    stat = cublasSetMatrix (M, N, sizeof(*a), a, M, devPtrA, M);
     if (stat != CUBLAS_STATUS_SUCCESS) {
       printf ("data download failed");
        cudaFree (devPtrA);
        cublasDestroy(handle);
        return EXIT_FAILURE;
     }
 modify (handle, devPtrA, M, N, 2, 3, 16.0f, 12.0f);
 stat = cublasGetMatrix (M, N, sizeof(*a), devPtrA, M, a, M);
     if (stat != CUBLAS_STATUS_SUCCESS) {
       printf ("data upload failed");
        cudaFree (devPtrA);
        cublasDestroy(handle); 
        return EXIT_FAILURE;
 } 
    cudaFree (devPtrA);
    cublasDestroy(handle);
   for (j = 1; j \le N; j++) {
for (i = 1; i <= M; i++) {
printf ("87.0f", a[IDX2F(i,j,M)]); }
    printf ("\n'\n');
 }
    free(a);
}
```
//Example 2. Application Using C and CUBLAS: 0-based indexing //-----------------------------------------------------------

# Chapter 2. USING THE CUBLAS API

### 2.1. General description

This section describes how to use the cuBLAS library API. It does not contain a detailed reference for all API datatypes and functions–those are provided in subsequent chapters. The Legacy cuBLAS API is also not covered in this section–that is handled in an Appendix.

#### 2.1.1. Error status

All cuBLAS library function calls return the error status **cublasStatus\_t**.

#### 2.1.2. cuBLAS context

The application must initialize the **handle** to the cuBLAS library context by calling the **cublasCreate()** function. Then, the is explicitly passed to every subsequent library function call. Once the application finishes using the library, it must call the function **cublasDestory()** to release the resources associated with the cuBLAS library context.

This approach allows the user to explicitly control the library setup when using multiple host threads and multiple GPUs. For example, the application can use **cudaSetDevice()** to associate different devices with different host threads and in each of those host threads it can initialize a unique **handle** to the cuBLAS library context, which will use the particular device associated with that host thread. Then, the cuBLAS library function calls made with different **handle** will automatically dispatch the computation to different devices.

The device associated with a particular cuBLAS context is assumed to remain unchanged between the corresponding **cublasCreate()** and **cublasDestory()** calls. In order for the cuBLAS library to use a different device in the same host thread, the application must set the new device to be used by calling **cudaSetDevice()** and then create another cuBLAS context, which will be associated with the new device, by calling **cublasCreate()**.

### 2.1.3. Thread Safety

The library is thread safe and its functions can be called from multiple host threads, even with the same **handle**. When multiple threads share the same handle, extreme care needs to be taken when the handle configuration is changed because that change will affect potentially subsequent CUBLAS calls in all threads. It is even more true for the destruction of the handle. So it is not recommended that multiple thread share the same CUBLAS handle.

#### 2.1.4. Results reproducibility

By design, all CUBLAS API routines from a given toolkit version, generate the same bitwise results at every run when executed on GPUs with the same architecture and the same number of SMs. However, bit-wise reproducibility is not guaranteed across toolkit version because the implementation might differ due to some implementation changes.

For some routines such as **cublas<t>symv** and **cublas<t>hemv**, an alternate significantly faster routines can be chosen using the routine **cublasSetAtomicsMode()**. In that case, the results are not guaranteed to be bit-wise reproducible because atomics are used for the computation.

#### 2.1.5. Scalar Parameters

In the cuBLAS API the scalar parameters  $\alpha$  and  $\beta$  can be passed by reference on the host or the device

Also, the few functions that return a scalar result, such as **amax()**, **amin**, **asum()**, **rotg()**, **rotmg()**, **dot()** and **nrm2()**, can return the resulting value by reference on the host or the device, depending on the chosen pointer mode. When the pointer mode is set to **CUBLAS\_POINTER\_MODE\_HOST**, these functions blocks the CPU, until the GPU has completed its computation and the results has been copied back to the Host. When the pointer mode is set to **CUBLAS\_POINTER\_MODE\_DEVICE**, these functions return immediately. Similarly to matrix and vector results, the scalar result is ready only when execution of the routine on the GPU has completed. This requires proper synchronization in order to read the result from the host.

This latter mode allows the library functions to execute completely asynchronously using streams even when  $\alpha$  and  $\beta$  are generated by a previous kernel. For example, this situation can arise when iterative methods for solution of linear systems and eigenvalue problems are implemented using the cuBLAS library.

### 2.1.6. Parallelism with Streams

If the application uses the results computed by multiple independent tasks,  $\text{CUDA}^{\text{TM}}$ streams can be used to overlap the computation performed in these tasks.

The application can conceptually associate each stream with each task. In order to achieve the overlap of computation between the tasks, the user should create  $\text{CUDA}^{\text{M}}$ streams using the function **cudaStreamCreate()** and set the stream to be used by each individual cuBLAS library routine by calling **cublasSetStream()** just before calling

the actual cuBLAS routine. Then, the computation performed in separate streams would be overlapped automatically when possible on the GPU. This approach is especially useful when the computation performed by a single task is relatively small and is not enough to fill the GPU with work.

We recommend using the new cuBLAS API with scalar parameters and results passed by reference in the device memory to achieve maximum overlap of the computation when using streams.

A particular application of streams, batching of multiple small kernels, is described below.

#### 2.1.7. Batching Kernels

In this section we will explain how to use streams to batch the execution of small kernels. For instance, suppose that we have an application where we need to make many small independent matrix-matrix multiplications with dense matrices.

It is clear that even with millions of small independent matrices we will not be able to achieve the same *GFLOPS* rate as with a one large matrix. For example, a single  $n \times n$ large matrix-matrix multiplication performs  $n^3$  operations for  $n^2$  input size, while 1024

 $\frac{n}{32} \times \frac{n}{32}$  small matrix-matrix multiplications perform  $1024 \left(\frac{n}{32}\right)^3 = \frac{n^3}{32}$  operations for the same input size. However, it is also clear that we can achieve a significantly better performance with many small independent matrices compared with a single small matrix.

The architecture family of GPUs allows us to execute multiple kernels simultaneously. Hence, in order to batch the execution of independent kernels, we can run each of them in a separate stream. In particular, in the above example we could create 1024 CUDA™ streams using the function **cudaStreamCreate()**, then preface each call to **cublas<t>gemm()** with a call to **cublasSetStream()** with a different stream for each of the matrix-matrix multiplications. This will ensure that when possible the different computations will be executed concurrently. Although the user can create many streams, in practice it is not possible to have more than 16 concurrent kernels executing at the same time.

#### 2.1.8. Cache configuration

On some devices, L1 cache and shared memory use the same hardware resources. The cache configuration can be set directly with the CUDA Runtime function cudaDeviceSetCacheConfig. The cache configuration can also be set specifically for some functions using the routine cudaFuncSetCacheConfig. Please refer to the CUDA Runtime API documentation for details about the cache configuration settings.

Because switching from one configuration to another can affect kernels concurrency, the cuBLAS Library does not set any cache configuration preference and relies on the current setting. However, some cuBLAS routines, especially Level-3 routines, rely heavily on shared memory. Thus the cache preference setting might affect adversely their performance.

#### 2.1.9. Device API Library

Starting with release 5.0, the CUDA Toolkit now provides a static cuBLAS Library cublas\_device.a that contains device routines with the same API as the regular cuBLAS Library. Those routines use internally the Dynamic Parallelism feature to launch kernel from within and thus is only available for device with compute capability at least equal to 3.5.

In order to use those library routines from the device the user must include the header file "cublas\_v2.h" corresponding to the new cuBLAS API and link against the static cuBLAS library cublas\_device.a.

Those device cuBLAS library routines are called from the device in exactly the same way they are called from the host, with the following exceptions:

- The legacy cuBLAS API is not supported on the device.
- The pointer mode is not supported on the device, in other words, scalar input and output parameters must be allocated on the device memory.

Furthermore, the input and output scalar parameters must be allocated and released on the device using the cudaMalloc and cudaFree routines from the Host respectively or malloc and free routines from the device, in other words, they can not be passed by reference from the local memory to the routines.

#### 2.1.10. Static Library support

Starting with release 6.5, the cuBLAS Library is also delivered in a static form as libcublas\_static.a on Linux and Mac OSes. The static cuBLAS library and all others static maths libraries depend on a common thread abstraction layer library called libculibos.a.

For example, on Linux, to compile a small application using cuBLAS, against the dynamic library, the following command can be used:

gcc myCublasApp.c -lcublas -o myCublasApp

Whereas to compile against the static cuBLAS library, the following command has to be used:

gcc myCublasApp.c libcublas\_static.a libculibos.a -o myCublasApp

### 2.2. cuBLAS Datatypes Reference

#### 2.2.1. cublasHandle\_t

The **cublasHandle** t type is a pointer type to an opaque structure holding the cuBLAS library context. The cuBLAS library context must be initialized using **cublasCreate()** and the returned handle must be passed to all subsequent library function calls. The context should be destroyed at the end using **cublasDestroy()**.

### 2.2.2. cublasStatus\_t

The type is used for function status returns. All cuBLAS library functions return their status, which can have the following values.

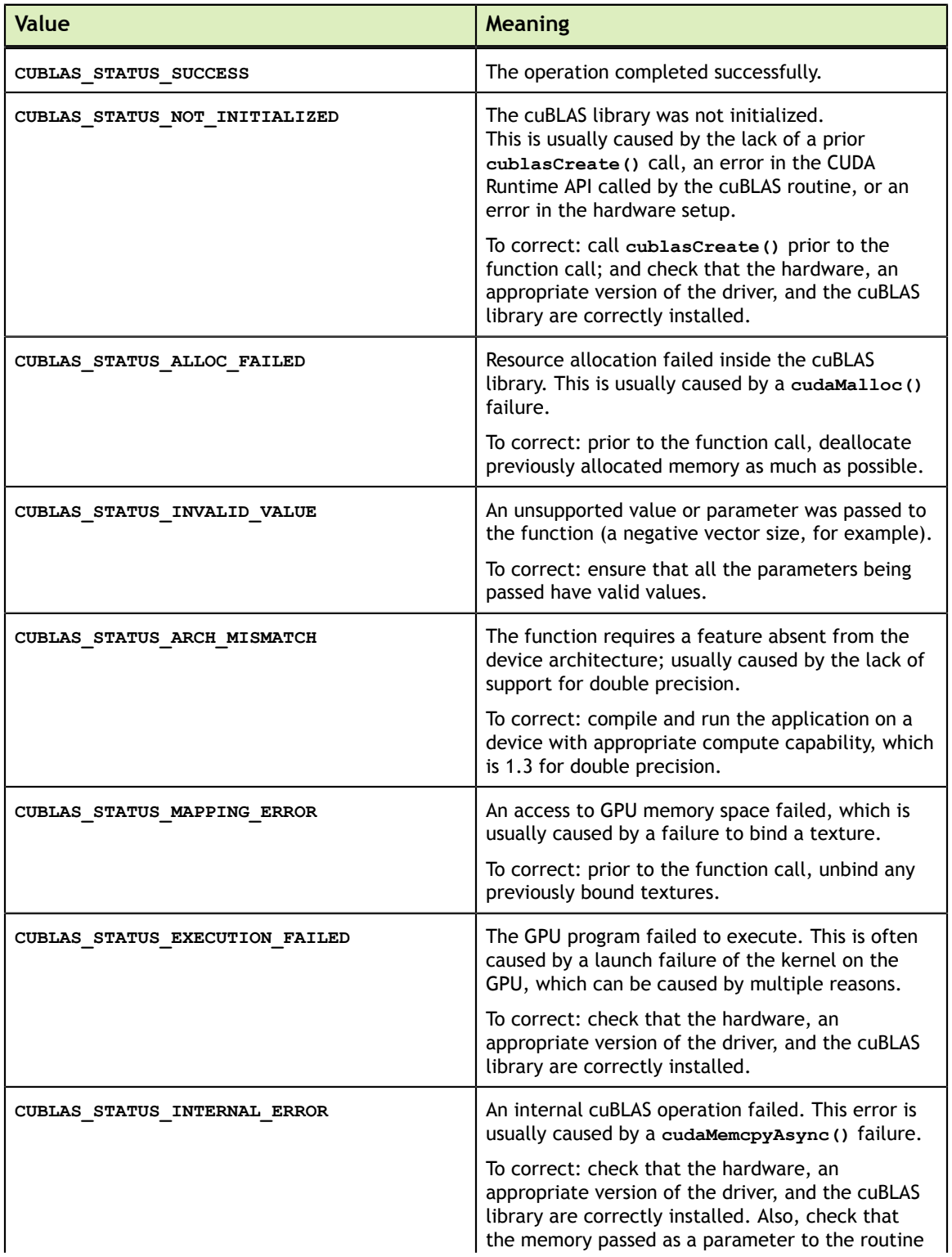

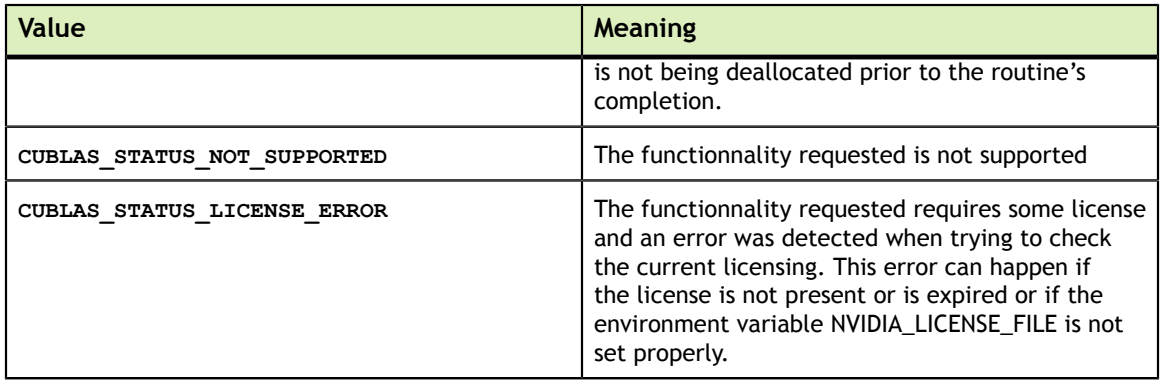

#### 2.2.3. cublasOperation\_t

The **cublasOperation\_t** type indicates which operation needs to be performed with the dense matrix. Its values correspond to Fortran characters **'N'** or **'n'** (nontranspose), **'T'** or **'t'** (transpose) and **'C'** or **'c'** (conjugate transpose) that are often used as parameters to legacy BLAS implementations.

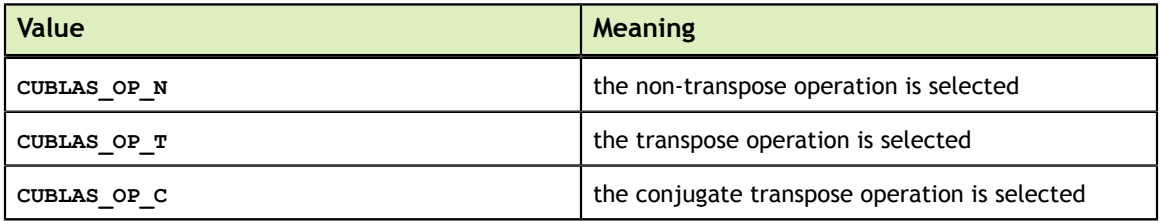

### 2.2.4. cublasFillMode\_t

The type indicates which part (lower or upper) of the dense matrix was filled and consequently should be used by the function. Its values correspond to Fortran characters **'L'** or **'l'** (lower) and **'U'** or **'u'** (upper) that are often used as parameters to legacy BLAS implementations.

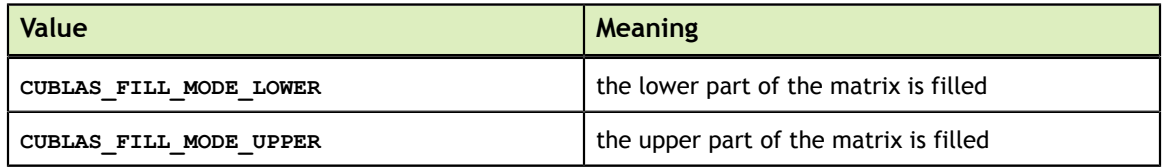

### 2.2.5. cublasDiagType\_t

The type indicates whether the main diagonal of the dense matrix is unity and consequently should not be touched or modified by the function. Its values correspond to Fortran characters **'N'** or **'n'** (non-unit) and **'U'** or **'u'** (unit) that are often used as parameters to legacy BLAS implementations.

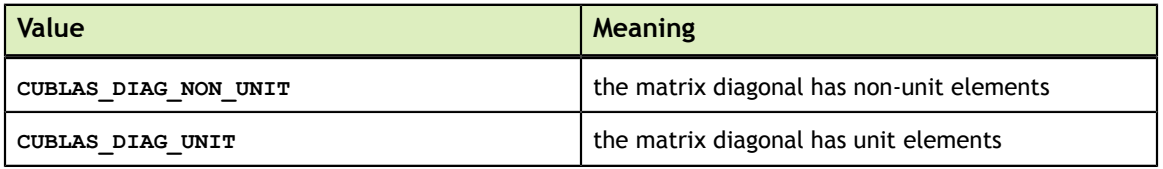

### 2.2.6. cublasSideMode\_t

The type indicates whether the dense matrix is on the left or right side in the matrix equation solved by a particular function. Its values correspond to Fortran characters **'L'** or **'l'** (left) and **'R'** or **'r'** (right) that are often used as parameters to legacy BLAS implementations.

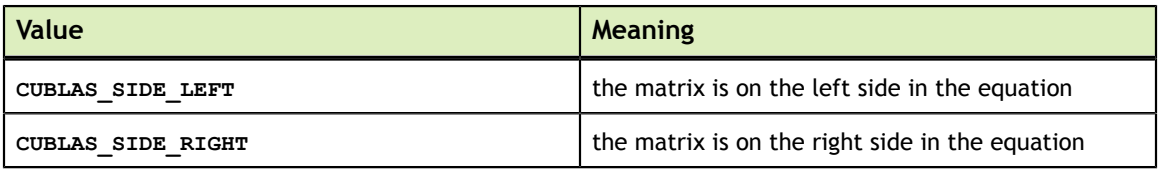

### 2.2.7. cublasPointerMode\_t

The **cublasPointerMode\_t** type indicates whether the scalar values are passed by reference on the host or device. It is important to point out that if several scalar values are present in the function call, all of them must conform to the same single pointer mode. The pointer mode can be set and retrieved using **cublasSetPointerMode()** and **cublasGetPointerMode()** routines, respectively.

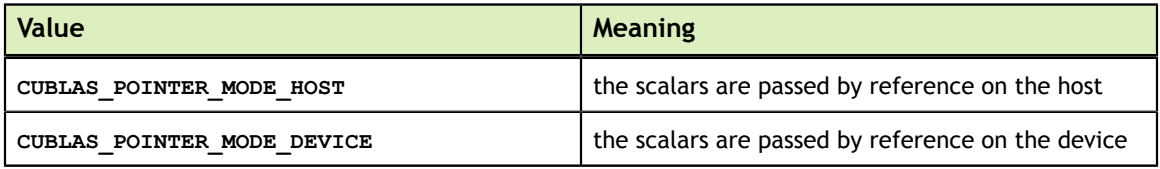

#### 2.2.8. cublasAtomicsMode\_t

The type indicates whether cuBLAS routines which has an alternate implementation using atomics can be used. The atomics mode can be set and queried using and routines, respectively.

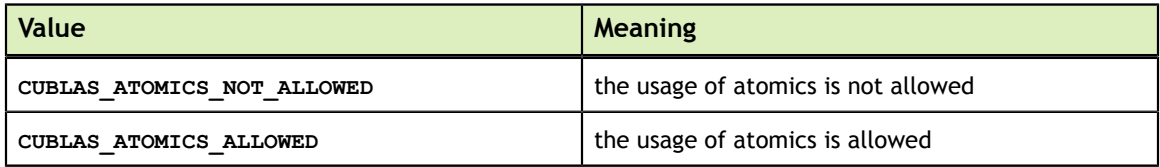

## 2.3. cuBLAS Helper Function Reference

### 2.3.1. cublasCreate()

cublasStatus\_t cublasCreate(cublasHandle t \*handle)

This function initializes the CUBLAS library and creates a handle to an opaque structure holding the CUBLAS library context. It allocates hardware resources on the host and device and must be called prior to making any other CUBLAS library calls. The CUBLAS library context is tied to the current CUDA device. To use the library on multiple devices, one CUBLAS handle needs to be created for each device. Furthermore, for a

given device, multiple CUBLAS handles with different configuration can be created. Because **cublasCreate** allocates some internal resources and the release of those resources by calling **cublasDestroy** will implicitly call **cublasDeviceSynchronize**, it is recommended to minimize the number of **cublasCreate/cublasDestroy** occurences. For multi-threaded applications that use the same device from different threads, the recommended programming model is to create one CUBLAS handle per thread and use that CUBLAS handle for the entire life of the thread.

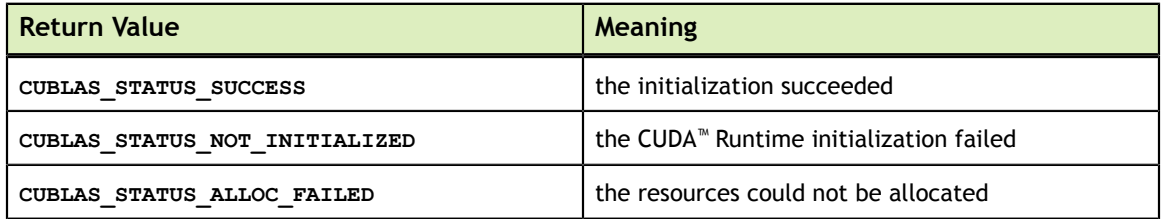

### 2.3.2. cublasDestroy()

```
cublasStatus_t
cublasDestroy(cublasHandle t handle)
```
This function releases hardware resources used by the CUBLAS library. This function is usually the last call with a particular handle to the CUBLAS library. Because **cublasCreate** allocates some internal resources and the release of those resources by calling **cublasDestroy** will implicitly call **cublasDeviceSynchronize**, it is recommended to minimize the number of **cublasCreate/cublasDestroy** occurences.

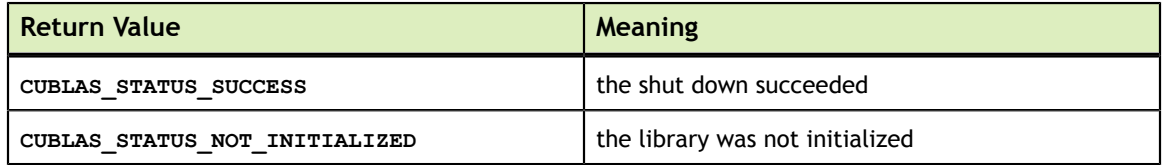

### 2.3.3. cublasGetVersion()

```
cublasStatus_t
cublasGetVerSion(cublasHandle t handle, int *version)
```
This function returns the version number of the cuBLAS library.

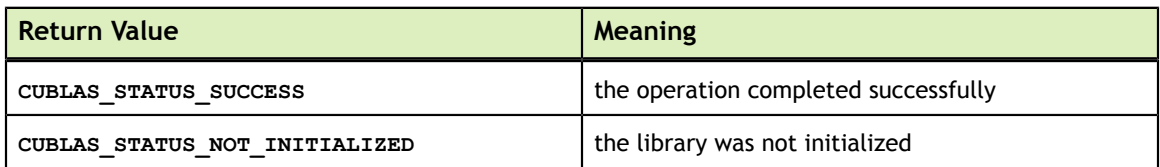

### 2.3.4. cublasSetStream()

```
cublasStatus_t
cublasSetStream(cublasHandle t handle, cudaStream t streamId)
```
This function sets the cuBLAS library stream, which will be used to execute all subsequent calls to the cuBLAS library functions. If the cuBLAS library stream is not set, all kernels use the *default* **NULL** stream. In particular, this routine can be used to change the stream between kernel launches and then to reset the cuBLAS library stream back to **NULL**.

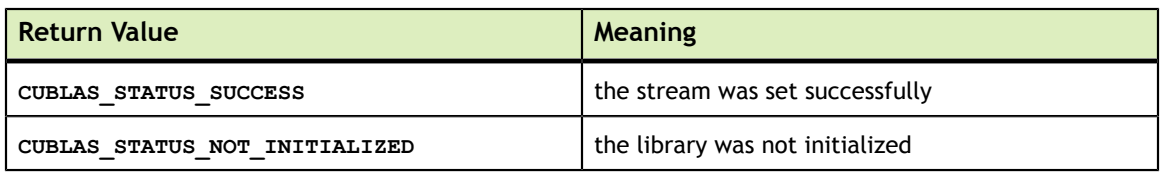

### 2.3.5. cublasGetStream()

```
cublasStatus_t
```
cublasGetStream(cublasHandle\_t handle, cudaStream\_t \*streamId)

This function gets the cuBLAS library stream, which is being used to execute all calls to the cuBLAS library functions. If the cuBLAS library stream is not set, all kernels use the *default* **NULL** stream.

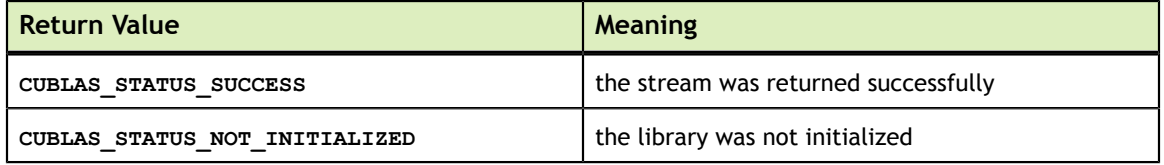

#### 2.3.6. cublasGetPointerMode()

```
cublasStatus_t
```
cublasGetPointerMode(cublasHandle\_t handle, cublasPointerMode\_t \*mode)

This function obtains the pointer mode used by the cuBLAS library. Please see the section on the **cublasPointerMode** t type for more details.

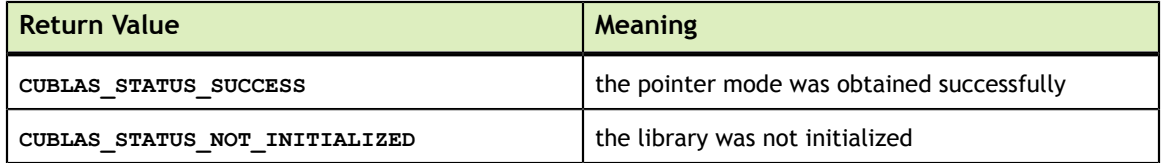

### 2.3.7. cublasSetPointerMode()

```
cublasStatus_t
cublasSetPointerMode(cublasHandle_t handle, cublasPointerMode_t mode)
```
This function sets the pointer mode used by the cuBLAS library. The *default* is for the values to be passed by reference on the host. Please see the section on the **cublasPointerMode\_t** type for more details.

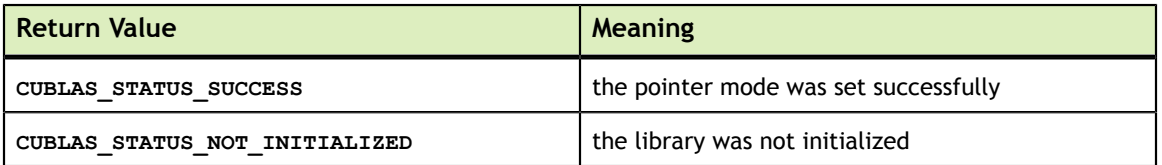

### 2.3.8. cublasSetVector()

```
cublasStatus_t
cublasSetVector(int n, int elemSize,
const void *x, int incx, void *y, int incy)
```
This function copies **n** elements from a vector **x** in host memory space to a vector **y** in GPU memory space. Elements in both vectors are assumed to have a size of **elemSize** bytes. The storage spacing between consecutive elements is given by **incx** for the source vector **x** and for the destination vector **y**.

In general, **y** points to an object, or part of an object, that was allocated via **cublasAlloc()**. Since column-major format for two-dimensional matrices is assumed, if a vector is part of a matrix, a vector increment equal to **1** accesses a (partial) column of that matrix. Similarly, using an increment equal to the leading dimension of the matrix results in accesses to a (partial) row of that matrix.

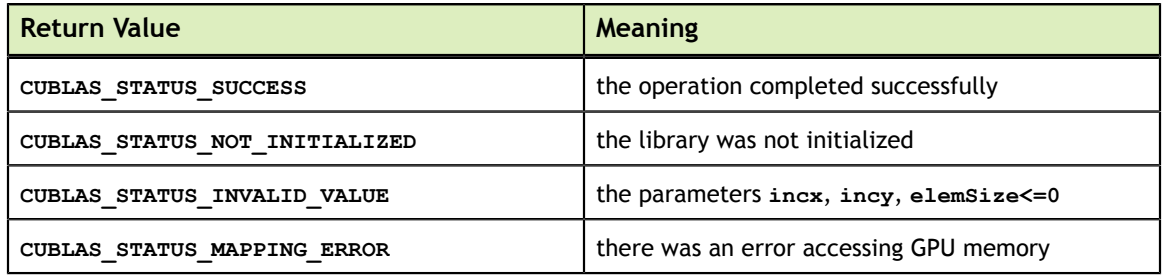

### 2.3.9. cublasGetVector()

```
cublasStatus_t
cublasGetVector(int n, int elemSize,
                 const void *x, int incx, void *y, int incy)
```
This function copies **n** elements from a vector **x** in GPU memory space to a vector **y** in host memory space. Elements in both vectors are assumed to have a size of **elemSize** bytes. The storage spacing between consecutive elements is given by **incx** for the source vector and **incy** for the destination vector **y**.

In general, **x** points to an object, or part of an object, that was allocated via **cublasAlloc()**. Since column-major format for two-dimensional matrices is assumed, if a vector is part of a matrix, a vector increment equal to **1** accesses a (partial) column of that matrix. Similarly, using an increment equal to the leading dimension of the matrix results in accesses to a (partial) row of that matrix.

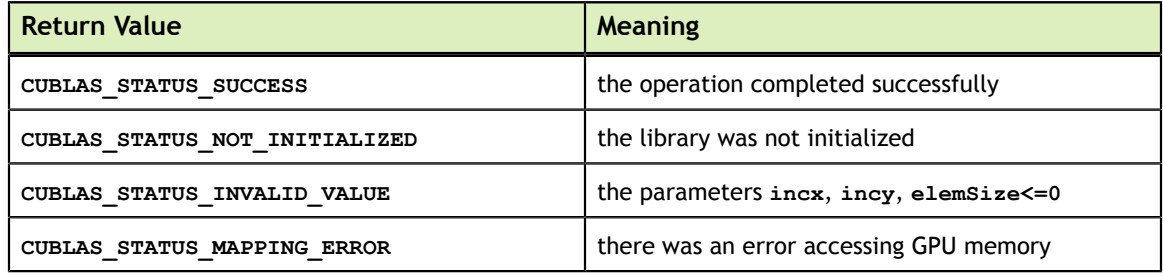

### 2.3.10. cublasSetMatrix()

```
cublasStatus_t
cublasSetMatrix(int rows, int cols, int elemSize,
 const void *A, int lda, void *B, int ldb)
```
This function copies a tile of **rows x cols** elements from a matrix **A** in host memory space to a matrix **B** in GPU memory space. It is assumed that each element requires storage of **elemSize** bytes and that both matrices are stored in column-major format, with the leading dimension of the source matrix **A** and destination matrix **B** given in **lda** and **ldb**, respectively. The leading dimension indicates the number of rows of the

allocated matrix, even if only a submatrix of it is being used. In general, **B** is a device pointer that points to an object, or part of an object, that was allocated in GPU memory space via **cublasAlloc()**.

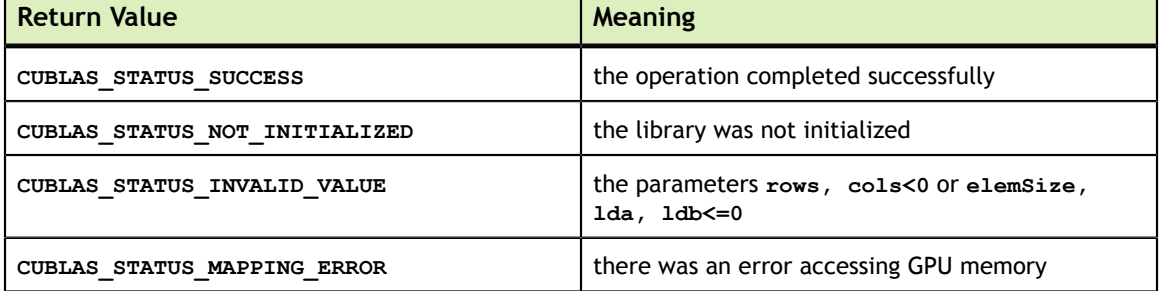

#### 2.3.11. cublasGetMatrix()

```
cublasStatus_t
cublasGetMatrix(int rows, int cols, int elemSize,
                 const void *A, int lda, void *B, int ldb)
```
This function copies a tile of **rows x cols** elements from a matrix **A** in GPU memory space to a matrix **B** in host memory space. It is assumed that each element requires storage of **elemSize** bytes and that both matrices are stored in column-major format, with the leading dimension of the source matrix **A** and destination matrix **B** given in **lda** and **ldb**, respectively. The leading dimension indicates the number of rows of the allocated matrix, even if only a submatrix of it is being used. In general, **A** is a device pointer that points to an object, or part of an object, that was allocated in GPU memory space via **cublasAlloc()**.

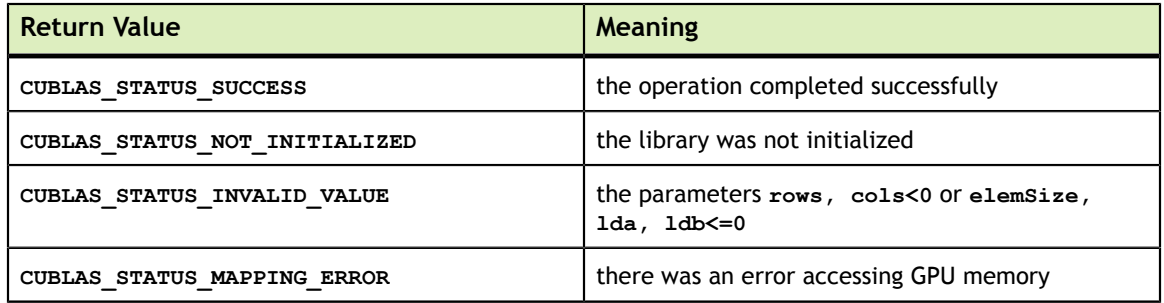

#### 2.3.12. cublasSetVectorAsync()

```
cublasStatus_t
cublasSetVectorAsync(int n, int elemSize, const void *hostPtr, int incx,
                      void *devicePtr, int incy, cudaStream_t stream)
```
This function has the same functionality as **cublasSetVector()**, with the exception that the data transfer is done asynchronously (with respect to the host) using the given  $\text{CUDA}^{\text{TM}}$  stream parameter.

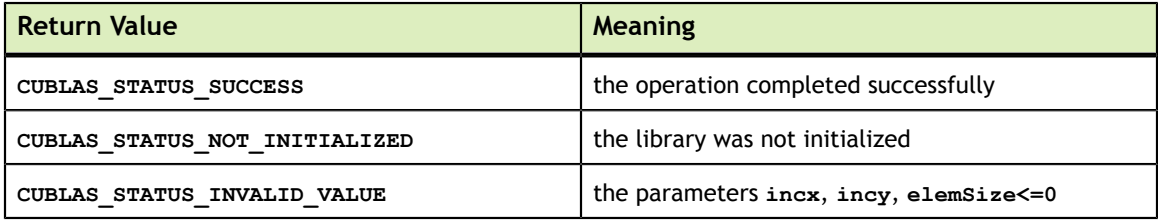

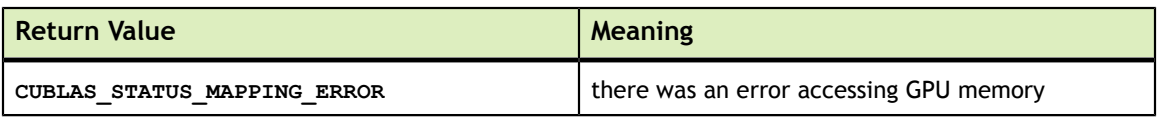

#### 2.3.13. cublasGetVectorAsync()

```
cublasStatus_t
cublasGetVectorAsync(int n, int elemSize, const void *devicePtr, int incx,
                     void *hostPtr, int incy, cudaStream t stream)
```
This function has the same functionality as **cublasGetVector()**, with the exception that the data transfer is done asynchronously (with respect to the host) using the given  $\text{CUDA}^{\text{TM}}$  stream parameter.

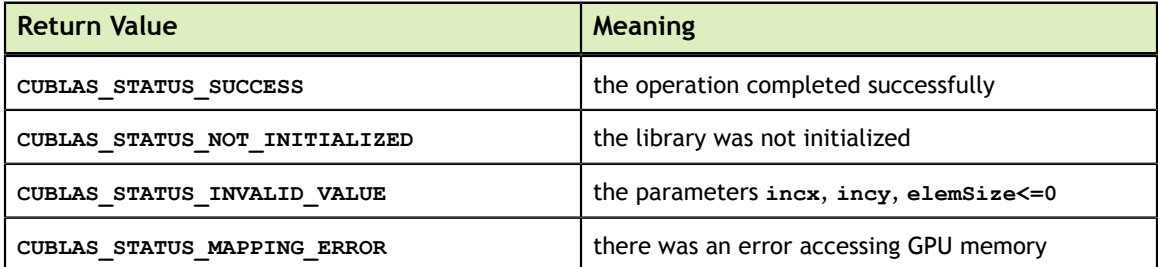

### 2.3.14. cublasSetMatrixAsync()

```
cublasStatus_t
cublasSetMatrixAsync(int rows, int cols, int elemSize, const void *A,
                      int lda, void *B, int ldb, cudaStream_t stream)
```
This function has the same functionality as **cublasSetMatrix()**, with the exception that the data transfer is done asynchronously (with respect to the host) using the given  $\text{CUDA}^{\text{TM}}$  stream parameter.

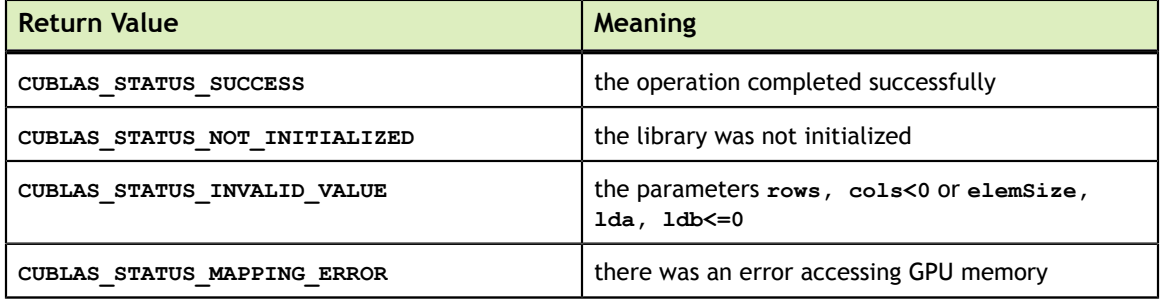

#### 2.3.15. cublasGetMatrixAsync()

```
cublasStatus_t
cublasGetMatrixAsync(int rows, int cols, int elemSize, const void *A,
                     int lda, void *B, int ldb, cudaStream t stream)
```
This function has the same functionality as **cublasGetMatrix()**, with the exception that the data transfer is done asynchronously (with respect to the host) using the given  $\text{CUDA}^{\text{TM}}$  stream parameter.

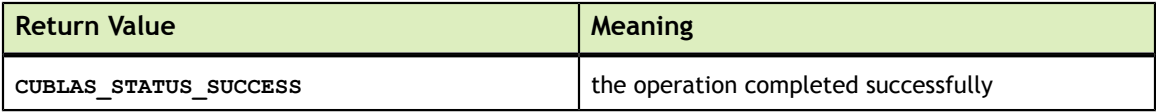

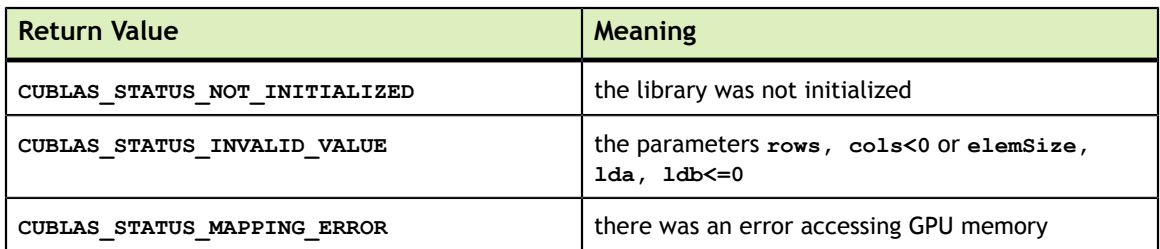

### 2.3.16. cublasSetAtomicsMode()

cublasStatust cublasSetAtomicsMode(cublasHandlet handle, cublasAtomicsModet mode)

Some routines like cublas<t>symv and cublas<t>hemv have an alternate implementation that use atomics to cumulate results. This implementation is generally significantly faster but can generate results that are not strictly identical from one run to the others. Mathematically, those different results are not significant but when debugging those differences can be prejudicial.

This function allows or disallows the usage of atomics in the cuBLAS library for all routines which have an alternate implementation. When not explicitly specified in the documentation of any cuBLAS routine, it means that this routine does not have an alternate implementation that use atomics. When atomics mode is disabled, each cuBLAS routine should produce the same results from one run to the other when called with identical parameters on the same Hardware.

The value of the atomics mode is CUBLASATOMICSNOTALLOWED. Please see the section on the type for more details.

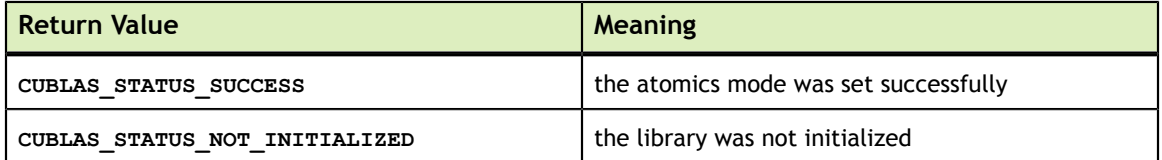

#### 2.3.17. cublasGetAtomicsMode()

cublasStatust cublasGetAtomicsMode(cublasHandlet handle, cublasAtomicsModet \*mode)

This function queries the atomic mode of a specific cuBLAS context.

The value of the atomics mode is CUBLASATOMICSNOTALLOWED. Please see the section on the type for more details.

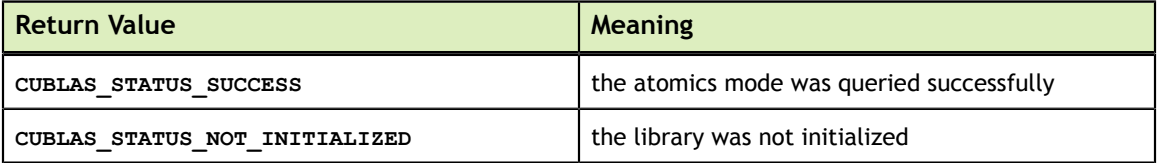

## 2.4. cuBLAS Level-1 Function Reference

In this chapter we describe the Level-1 Basic Linear Algebra Subprograms (BLAS1) functions that perform scalar and vector based operations. We will use abbreviations <*type*> for type and <*t*> for the corresponding short type to make a more concise and clear presentation of the implemented functions. Unless otherwise specified <*type*> and <*t*> have the following meanings:

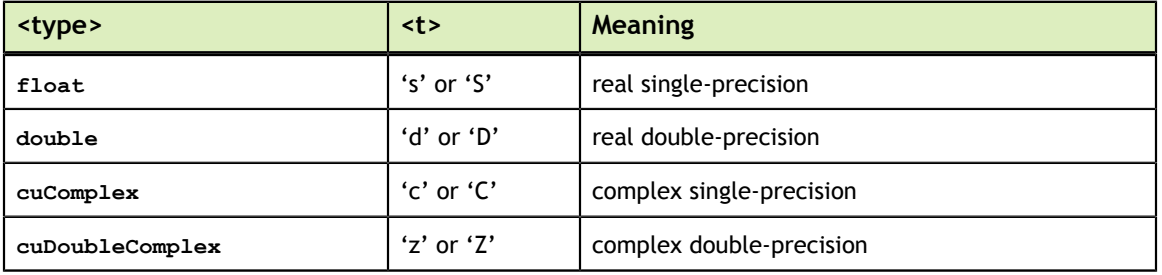

When the parameters and returned values of the function differ, which sometimes happens for complex input, the  $\leq$  can also have the following meanings 'Sc', 'Cs', 'Dz' and 'Zd'.

The abbreviation **Re**(.) and **Im**(.) will stand for the real and imaginary part of a number, respectively. Since imaginary part of a real number does not exist, we will consider it to be zero and can usually simply discard it from the equation where it is being used. Also, the  $\alpha$  will denote the complex conjugate of  $\alpha$ .

In general throughout the documentation, the lower case Greek symbols  $\alpha$  and  $\beta$  will denote scalars, lower case English letters in bold type  $x$  and  $y$  will denote vectors and capital English letters  $A$ ,  $B$  and  $C$  will denote matrices.

### 2.4.1. cublasI<t>amax()

```
cublasStatus t cublasIsamax(cublasHandle t handle, int n,
                           const float \overline{x}_x, int incx, int *result)
cublasStatus_t cublasIdamax(cublasHandle_t handle, int n,
const double *x, int incx, int *result)
cublasStatus t cublasIcamax(cublasHandle t handle, int n,
                          const cuComplex x, int incx, int *result)
cublasStatus t cublasIzamax(cublasHandle_t handle, int n,
                          const cuDoubleComplex *x, int incx, int *result)
```
This function finds the (smallest) index of the element of the maximum magnitude. Hence, the result is the first *i* such that  $\text{Im}(x[j]) + \text{Re}(x[j])$  is maximum for  $i = 1, ..., n$ and  $j = 1 + (i - 1)^{*}$  incx. Notice that the last equation reflects 1-based indexing used for compatibility with Fortran.

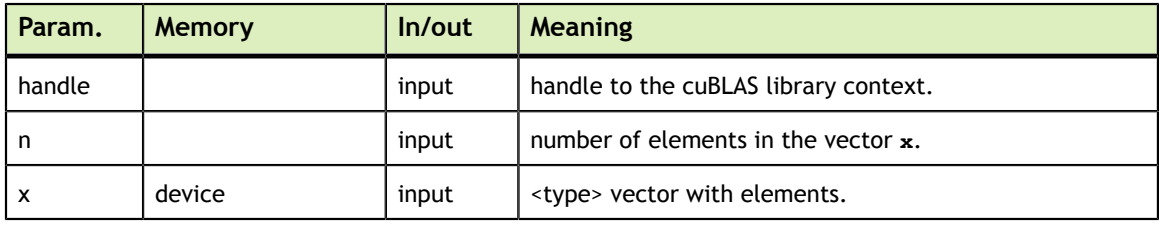

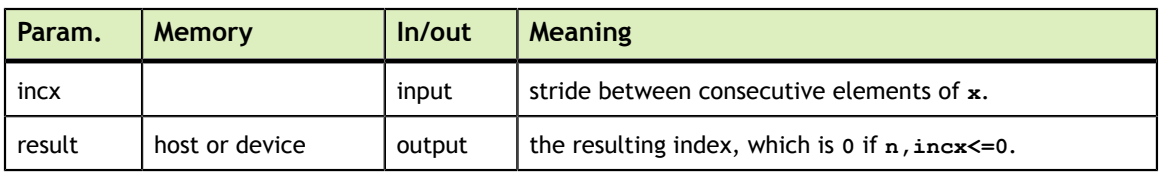

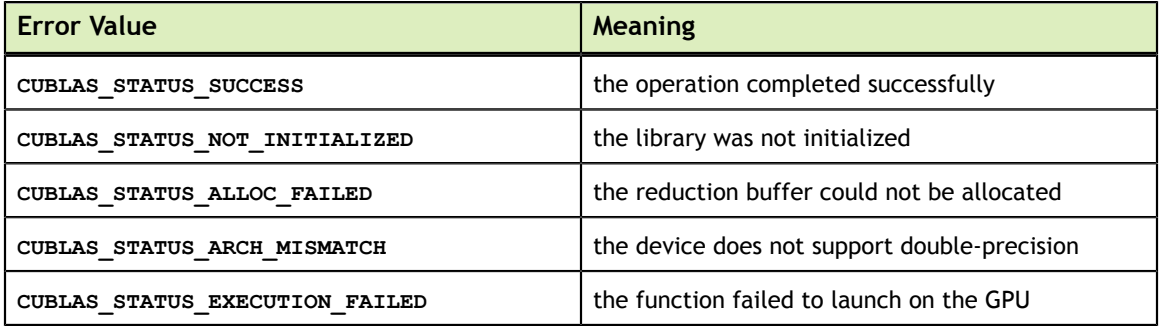

For references please refer to:

[isamax](http://www.netlib.org/blas/isamax.f), [idamax](http://www.netlib.org/blas/idamax.f), [icamax,](http://www.netlib.org/blas/icamax.f) [izamax](http://www.netlib.org/blas/izamax.f)

#### 2.4.2. cublasI<t>amin()

```
cublasStatus_t cublasIsamin(cublasHandle_t handle, int n,
const float *x, int incx, int *result)
cublasStatus_t cublasIdamin(cublasHandle_t handle, int n,
                          const double x, int incx, int *result)
cublasStatus t cublasIcamin(cublasHandle t handle, int n,
                          const cuComplex *x, int incx, int *result)
cublasStatus t cublasIzamin(cublasHandle_t handle, int n,
                          const cuDoubleComplex *x, int incx, int *result)
```
This function finds the (smallest) index of the element of the minimum magnitude. Hence, the result is the first *i* such that  $\text{Im}(x[j]) + \text{Re}(x[j])$  is minimum for  $i = 1, ..., n$ and  $j = 1 + (i-1)^{*}$  incx Notice that the last equation reflects 1-based indexing used for compatibility with Fortran.

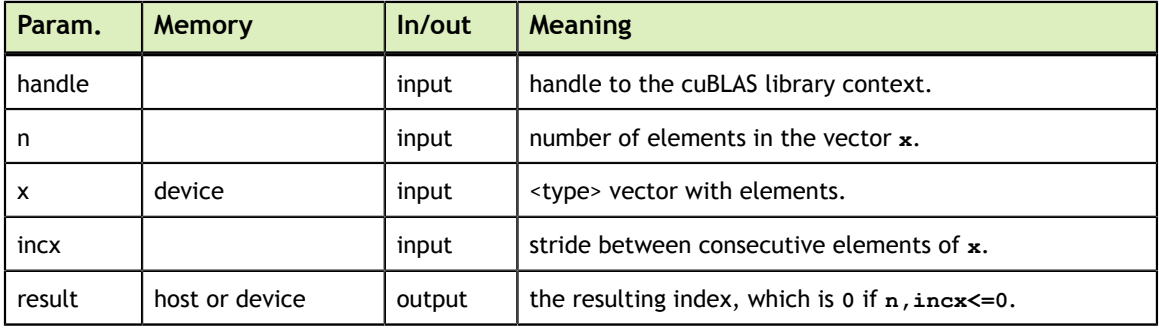

The possible error values returned by this function and their meanings are listed below.

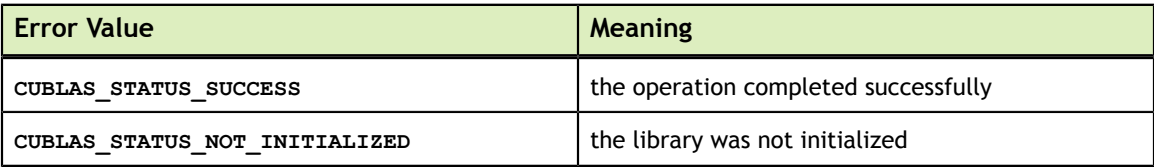

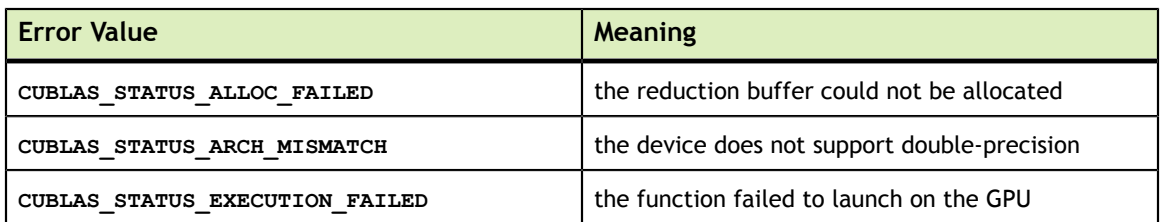

For references please refer to:

#### [isamin](http://www.netlib.org/scilib/blass.f)

#### 2.4.3. cublas<t>asum()

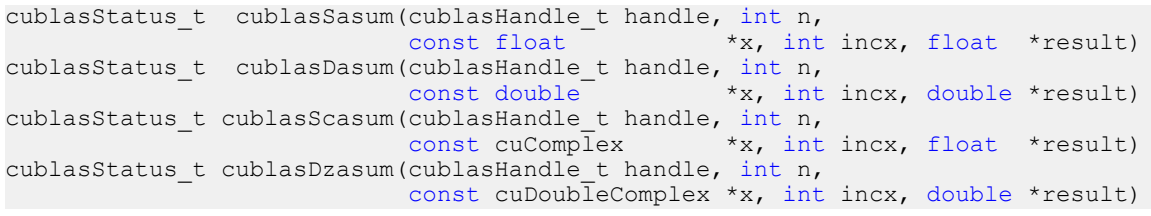

This function computes the sum of the absolute values of the elements of vector **x**. Hence, the result is  $\sum_{i=1}^{n}$   $\text{Im}(x[j]) + \text{Re}(x[j])$  where  $j = 1 + (i-1)^{*}$  incx. Notice that the last equation reflects 1-based indexing used for compatibility with Fortran.

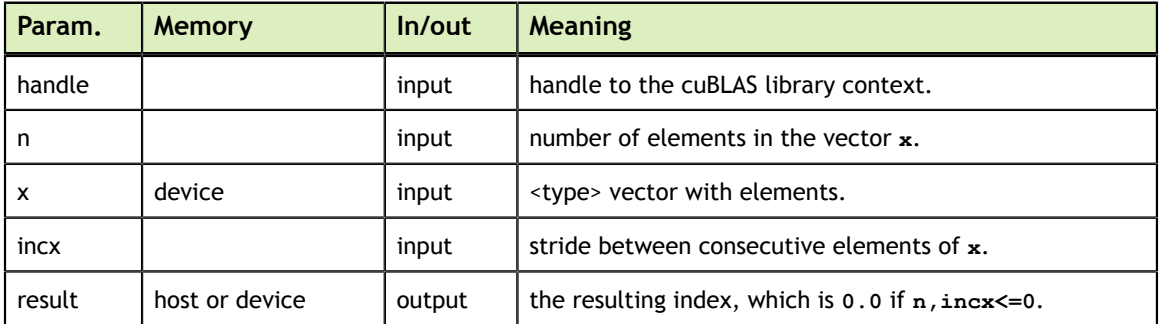

The possible error values returned by this function and their meanings are listed below.

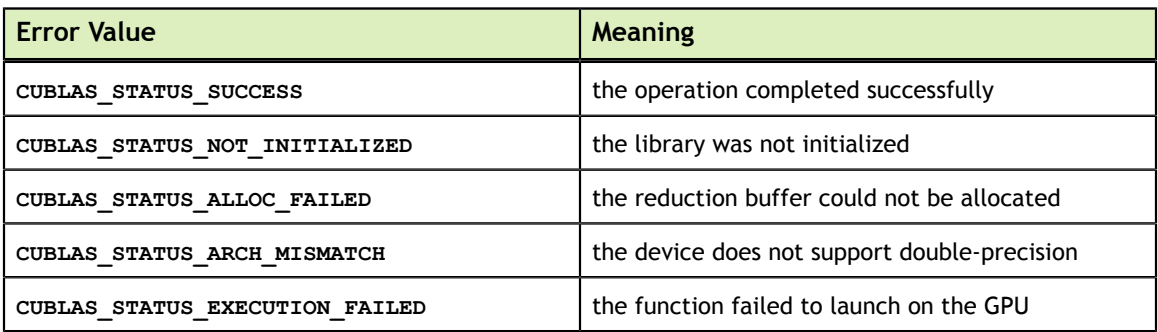

For references please refer to:

[sasum](http://www.netlib.org/blas/sasum.f), [dasum,](http://www.netlib.org/blas/dasum.f) [scasum](http://www.netlib.org/blas/scasum.f), [dzasum](http://www.netlib.org/blas/dzasum.f)

### 2.4.4. cublas<t>axpy()

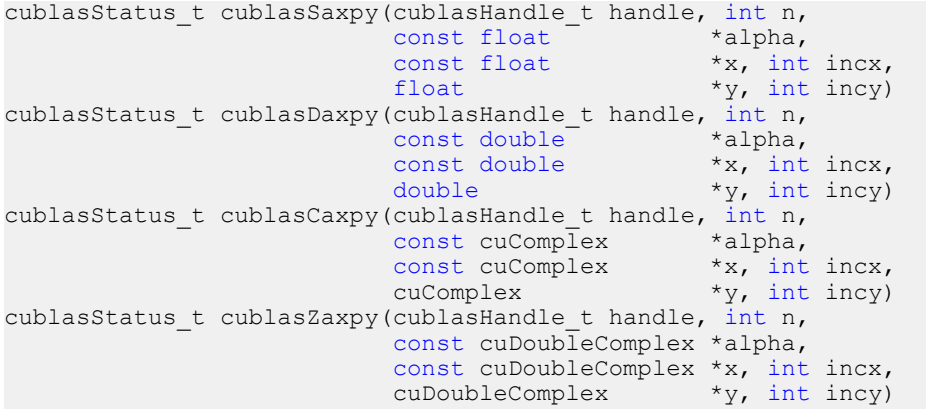

This function multiplies the vector  $x$  by the scalar  $\alpha$  and adds it to the vector  $y$ overwriting the latest vector with the result. Hence, the performed operation is  $\mathbf{y}[j] = \alpha \times \mathbf{x}[k] + \mathbf{y}[j]$  for  $i = 1, ..., n$ ,  $k = 1 + (i-1)^*$  incx and  $j = 1 + (i-1)^*$  incy. Notice that the last two equations reflect 1-based indexing used for compatibility with Fortran.

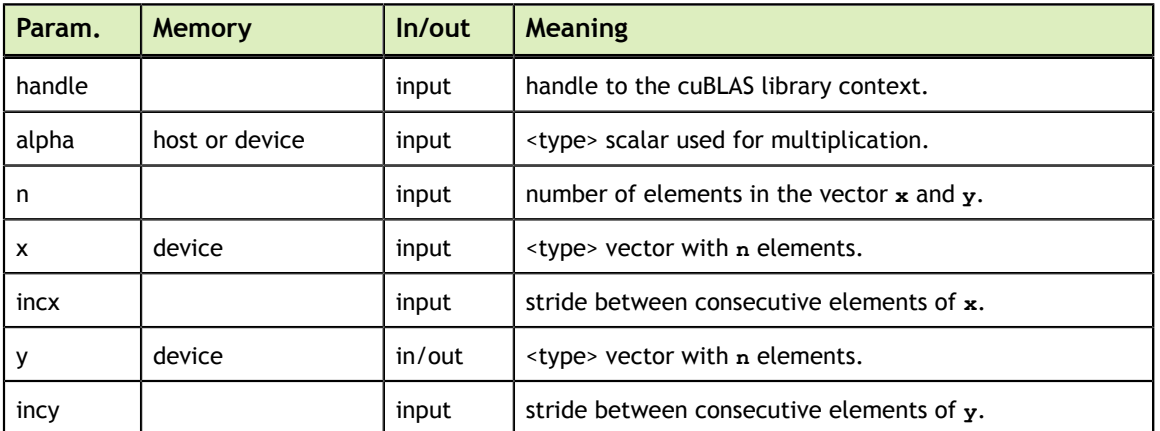

The possible error values returned by this function and their meanings are listed below.

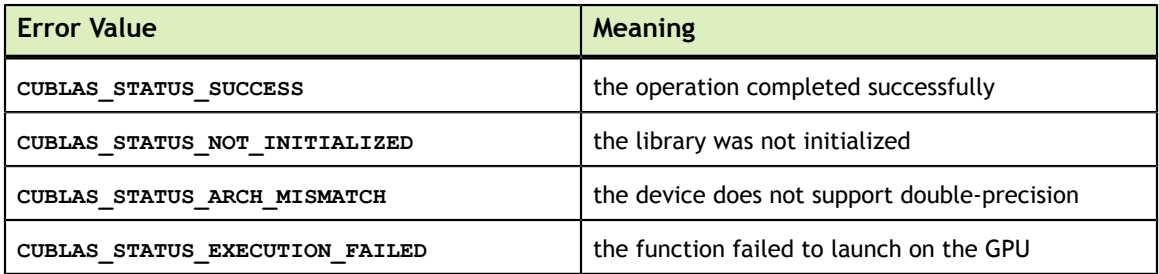

For references please refer to:

[saxpy,](http://www.netlib.org/blas/saxpy.f) [daxpy,](http://www.netlib.org/blas/daxpy.f) [caxpy,](http://www.netlib.org/blas/caxpy.f) [zaxpy](http://www.netlib.org/blas/zaxpy.f)

### 2.4.5. cublas<t>copy()

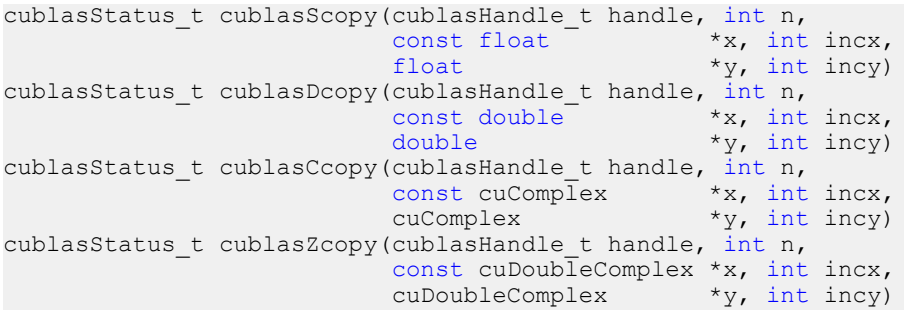

This function copies the vector **x** into the vector **y**. Hence, the performed operation is  $\mathbf{y}[j] = \mathbf{x}[k]$  for  $i = 1, ..., n$ ,  $k = 1 + (i-1)^*$  incx and  $j = 1 + (i-1)^*$  incy. Notice that the last two equations reflect 1-based indexing used for compatibility with Fortran.

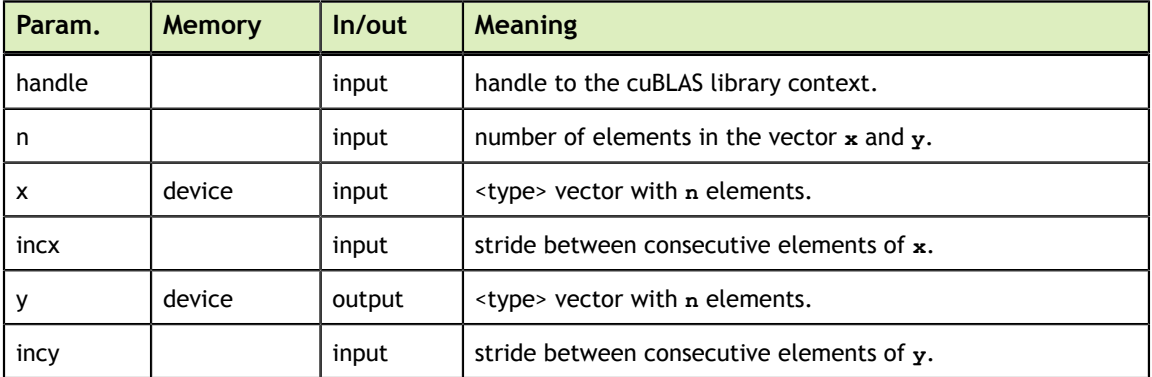

The possible error values returned by this function and their meanings are listed below.

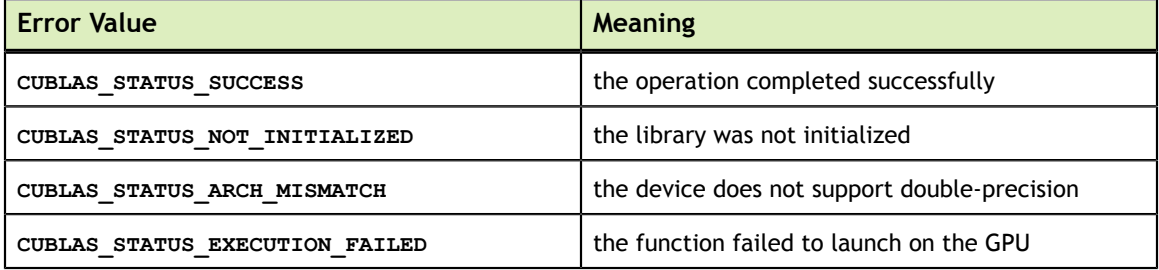

For references please refer to:

[scopy](http://www.netlib.org/blas/scopy.f), [dcopy](http://www.netlib.org/blas/dcopy.f), [ccopy](http://www.netlib.org/blas/ccopy.f), [zcopy](http://www.netlib.org/blas/zcopy.f)

### 2.4.6. cublas<t>dot()

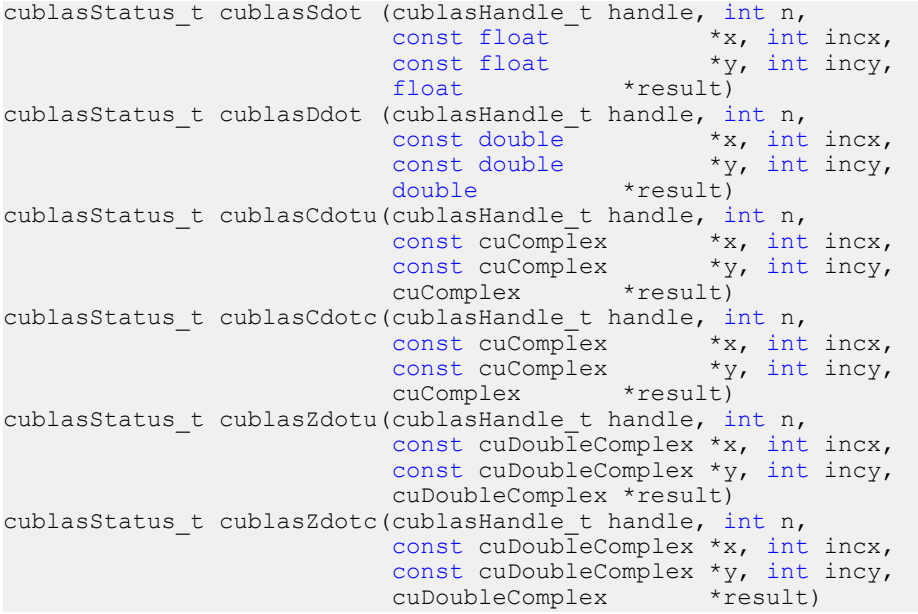

This function computes the dot product of vectors **x** and **y**. Hence, the result is  $\sum_{i=1}^{n}$ (x[k] × y[j]) where  $k = 1 + (i-1)^*$  incx and  $j = 1 + (i-1)^*$  incy. Notice that in the first equation the conjugate of the element of vector should be used if the function name ends in character 'c' and that the last two equations reflect 1-based indexing used for compatibility with Fortran.

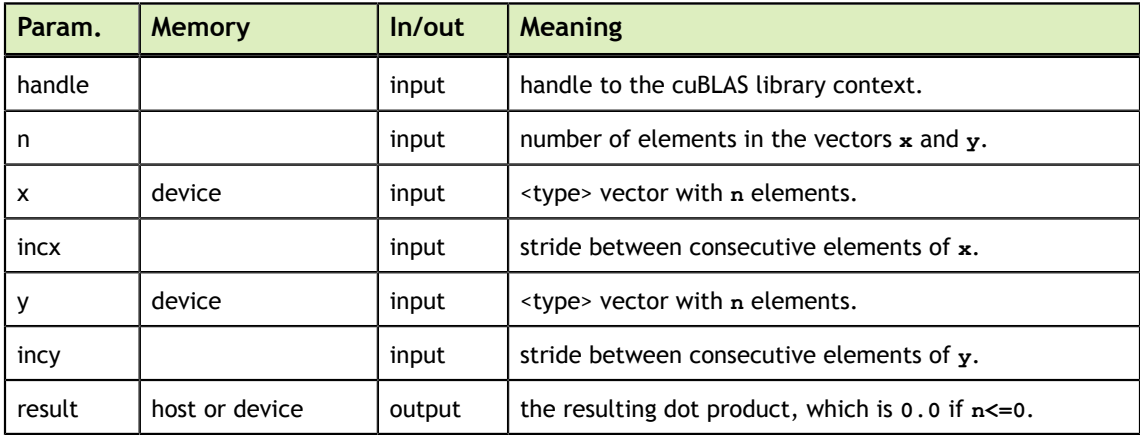

The possible error values returned by this function and their meanings are listed below.

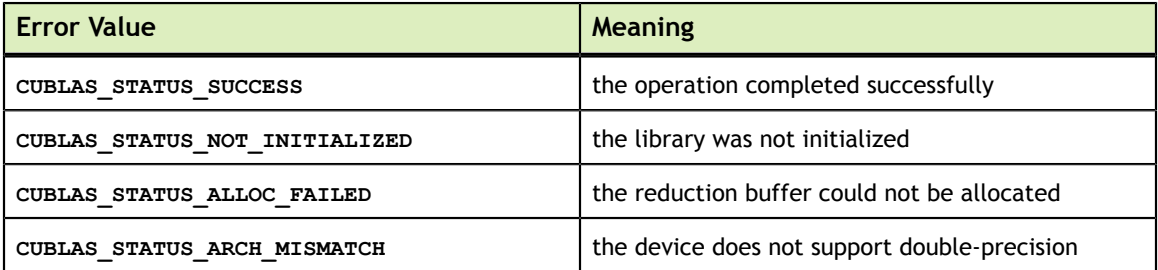

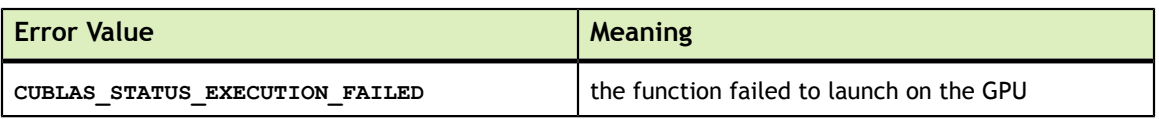

For references please refer to:

[sdot,](http://www.netlib.org/blas/sdot.f) [ddot](http://www.netlib.org/blas/ddot.f), [cdotu,](http://www.netlib.org/blas/cdotu.f) [cdotc](http://www.netlib.org/blas/cdotc.f), [zdotu](http://www.netlib.org/blas/zdotu.f), [zdotc](http://www.netlib.org/blas/zdotc.f)

#### 2.4.7. cublas<t>nrm2()

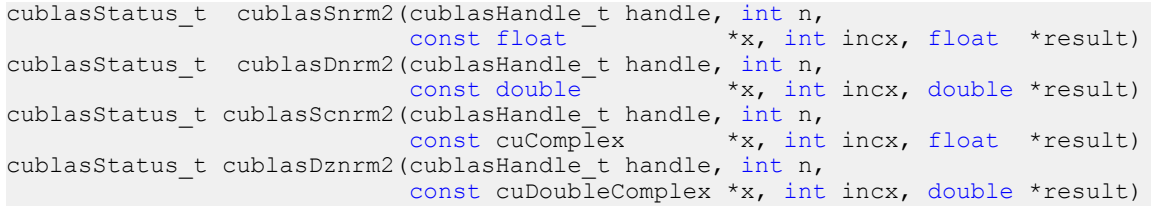

This function computes the Euclidean norm of the vector **x**. The code uses a multiphase model of accumulation to avoid intermediate underflow and overflow, with the result being equivalent to  $\sum_{i=1}^{\infty} \mathbf{x}[j] \times \mathbf{x}[j]$  where  $j = 1 + (i-1)^{k}$  incx in exact arithmetic. Notice that the last equation reflects 1-based indexing used for compatibility with Fortran.

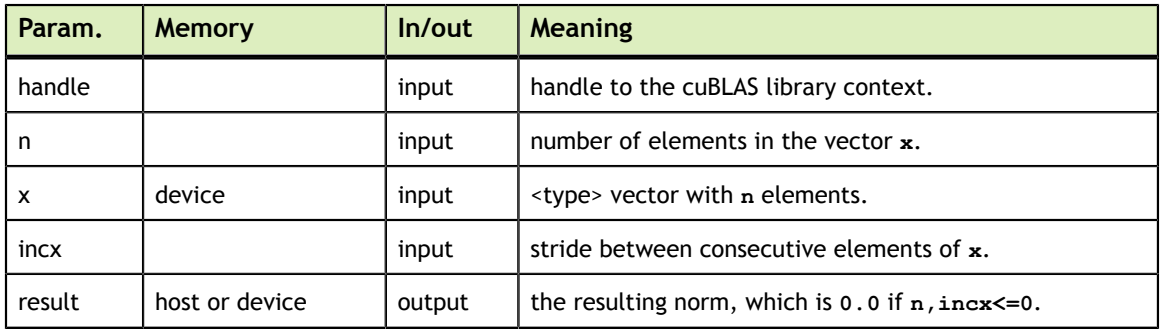

The possible error values returned by this function and their meanings are listed below.

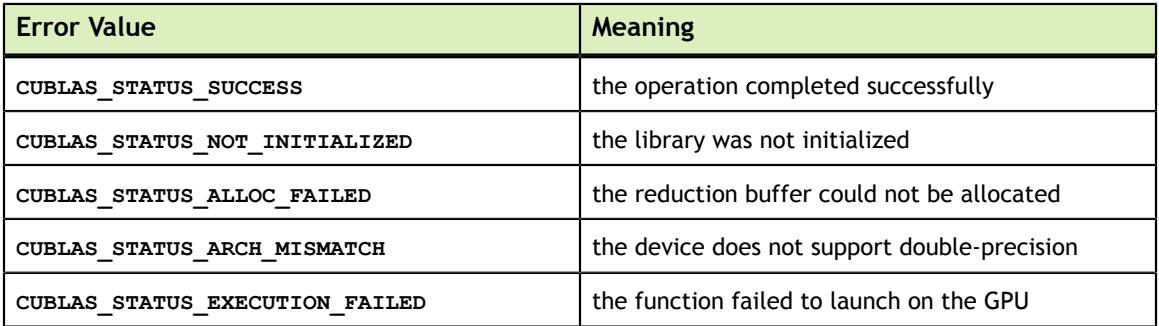

For references please refer to:

snrm2, snrm2, dnrm2, dnrm2, scnrm2, scnrm2, dznrm2

### 2.4.8. cublas<t>rot()

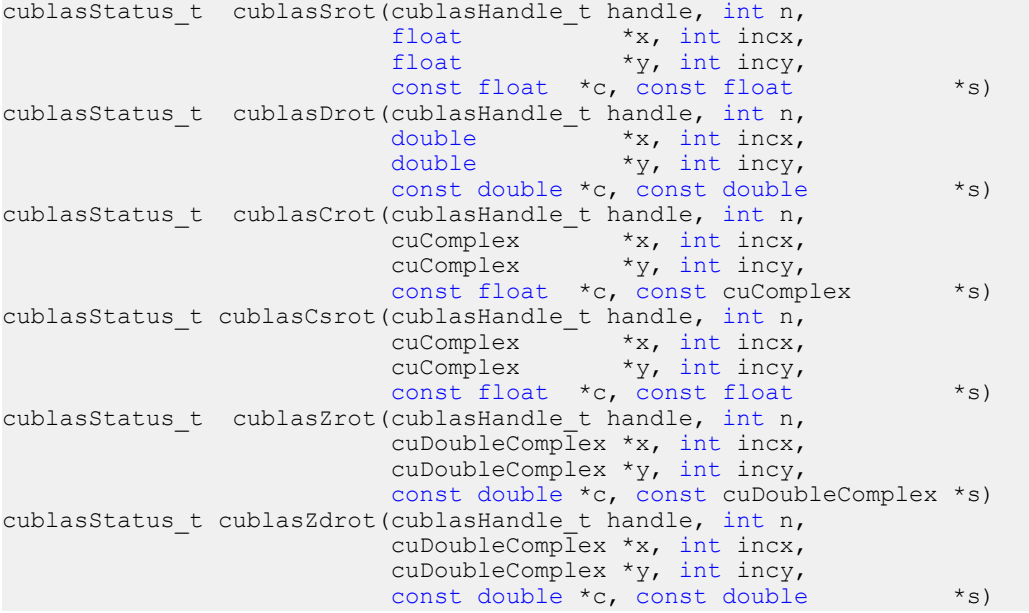

This function applies Givens rotation matrix

 $G = \begin{pmatrix} C & S \\ -S & C \end{pmatrix}$ 

to vectors **x** and **y**.

Hence, the result is  $\mathbf{x}[k] = c \times \mathbf{x}[k] + s \times \mathbf{y}[j]$  and  $\mathbf{y}[j] = -s \times \mathbf{x}[k] + c \times \mathbf{y}[j]$  where  $k = 1 + (i-1)^{2}$  incx and  $j = 1 + (i-1)^{2}$  incy. Notice that the last two equations reflect 1based indexing used for compatibility with Fortran.

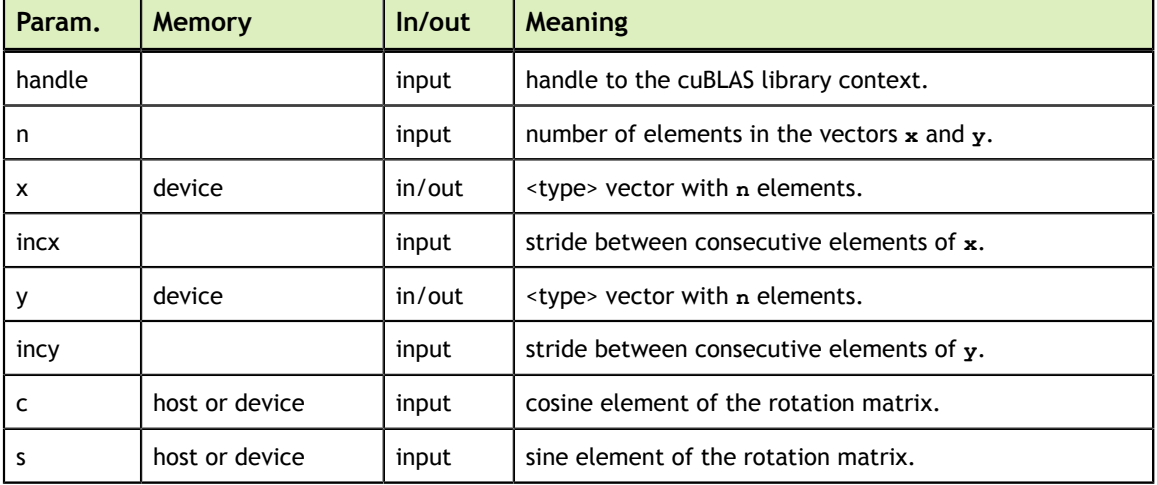

The possible error values returned by this function and their meanings are listed below.

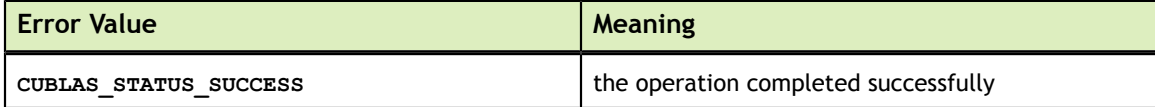

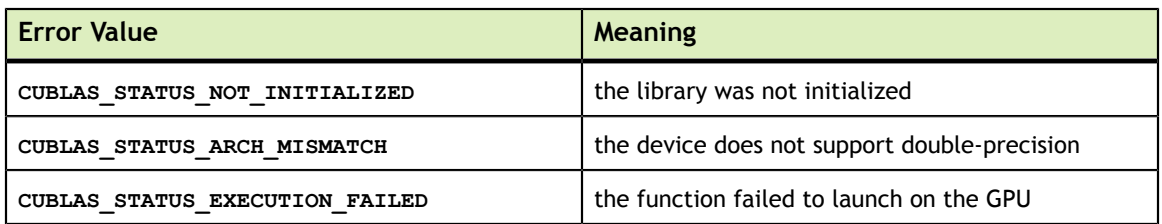

For references please refer to:

[srot,](http://www.netlib.org/blas/srot.f) [drot,](http://www.netlib.org/blas/drot.f) [crot](http://www.netlib.org/lapack/lapack_routine/crot.f), [csrot,](http://www.netlib.org/blas/csrot.f) [zrot,](http://www.netlib.org/lapack/lapack_routine/zrot.f) [zdrot](http://www.netlib.org/blas/zdrot.f)

### 2.4.9. cublas<t>rotg()

```
cublasStatus_t cublasSrotg(cublasHandle_t handle,
float \stara, float \starb, \starb, \starb, \starb, \starfloat \starc, float \stars)
cublasStatus_t cublasDrotg(cublasHandle_t handle,
double \star a, double \star b, the set of \star down \star b, the set of \star b, the set of \star b, the set of \star b, the set of \star b, the set of \star b, the set of \star b, the set of \star b, the set of \star b, the set of
                               double *c, double *s)
cublasStatus_t cublasCrotg(cublasHandle_t handle,
cuComplex \stara, cuComplex \starb,
float \starc, cuComplex \stars)
cublasStatus t cublasZrotg(cublasHandle t handle,
                               cuDoubleComplex *a, cuDoubleComplex *b,
                                double *c, cuDoubleComplex *s)
```
This function constructs the Givens rotation matrix

 $G = \begin{pmatrix} C & S \\ -S & C \end{pmatrix}$ 

that zeros out the second entry of a 2 $\times$  1 vector  $(a, b)^T$ .

Then, for real numbers we can write

$$
\begin{pmatrix} c & s \ -s & c \end{pmatrix} \begin{pmatrix} a \\ b \end{pmatrix} = \begin{pmatrix} r \\ 0 \end{pmatrix}
$$

where  $c^2 + s^2 = 1$  and  $r = a^2 + b^2$ . The parameters a and b are overwritten with r and z , respectively. The value of  $z$  is such that  $c$  and  $s$  may be recovered using the following rules:

$$
(c, s) = \begin{cases} (\sqrt{1-z^2}, z) & \text{if } |z| < 1\\ (0.0, 1.0) & \text{if } |z| = 1\\ (1 / z, \sqrt{1-z^2}) & \text{if } |z| > 1 \end{cases}
$$

For complex numbers we can write

$$
\begin{pmatrix} c & s \ -s & c \end{pmatrix} \begin{pmatrix} a \\ b \end{pmatrix} = \begin{pmatrix} r \\ 0 \end{pmatrix}
$$

where  $c^2 + (s \times s) = 1$  and  $r = \frac{a}{|a|} \times ||(a, b)^T||_2$  with  $||(a, b)^T||_2 = \sqrt{|a|^2 + |b|^2}$  for  $a \neq 0$  and  $r = b$  for  $a = 0$ . Finally, the parameter a is overwritten with r on exit.

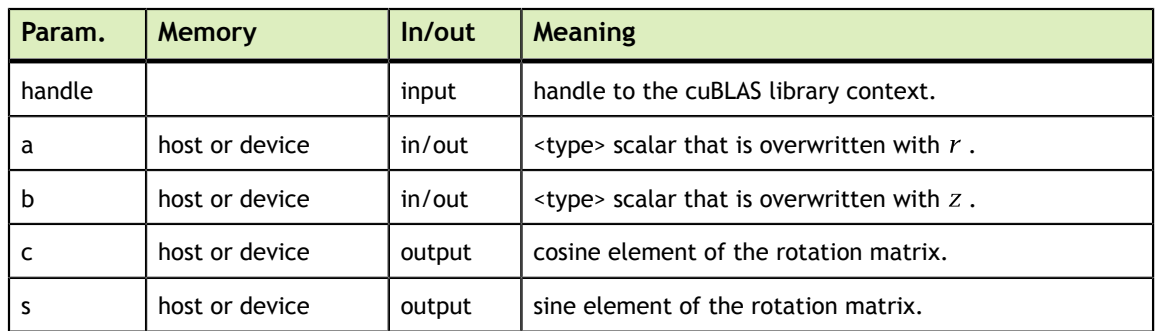

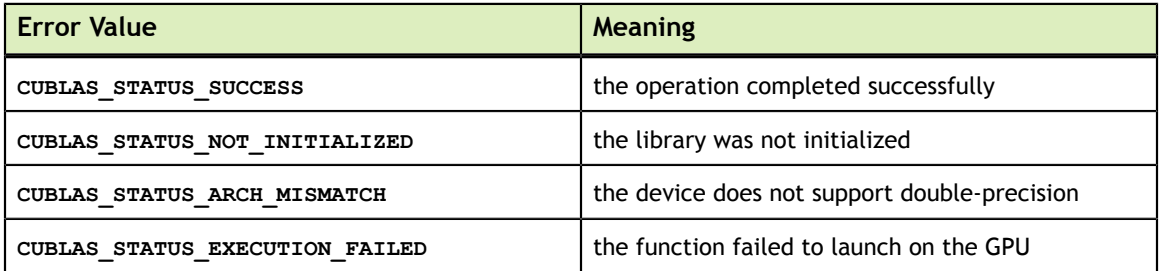

For references please refer to:

[srotg,](http://www.netlib.org/blas/srotg.f) [drotg,](http://www.netlib.org/blas/drotg.f) [crotg](http://www.netlib.org/blas/crotg.f), [zrotg](http://www.netlib.org/blas/zrotg.f)

#### 2.4.10. cublas<t>rotm()

```
cublasStatus_t cublasSrotm(cublasHandle_t handle, int n, float *x, int incx,
 float *y, int incy, const float* param)
cublasStatus_t cublasDrotm(cublasHandle_t handle, int n, double *x, int incx,
                         double *y, int incy, const double* param)
```
This function applies the modified Givens transformation

$$
H = \begin{pmatrix} h_{11} & h_{12} \\ h_{21} & h_{22} \end{pmatrix}
$$

to vectors **x** and **y**.

Hence, the result is  $\mathbf{x}[k] = h_{11} \times \mathbf{x}[k] + h_{12} \times \mathbf{y}[j]$  and  $\mathbf{y}[j] = h_{21} \times \mathbf{x}[k] + h_{22} \times \mathbf{y}[j]$  where  $k=1+(i-1)^{*}$  incx and  $j=1+(i-1)^{*}$  incy. Notice that the last two equations reflect 1based indexing used for compatibility with Fortran.

The elements,, and of matrix  $H$  are stored in  $\textbf{param}[1]$ ,  $\textbf{param}[2]$ ,  $\textbf{param}[3]$  and **param[4]**, respectively. The **flag=param[0]** defines the following predefined values for the matrix  $H$  entries

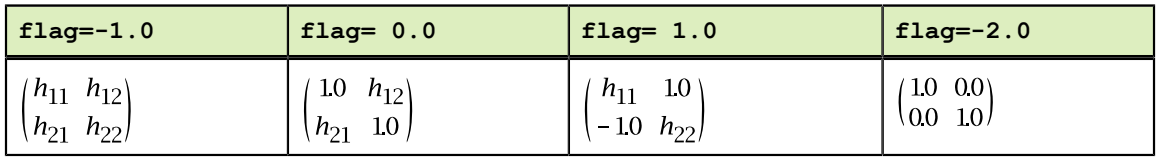

Notice that the values -1.0, 0.0 and 1.0 implied by the flag are not stored in param.

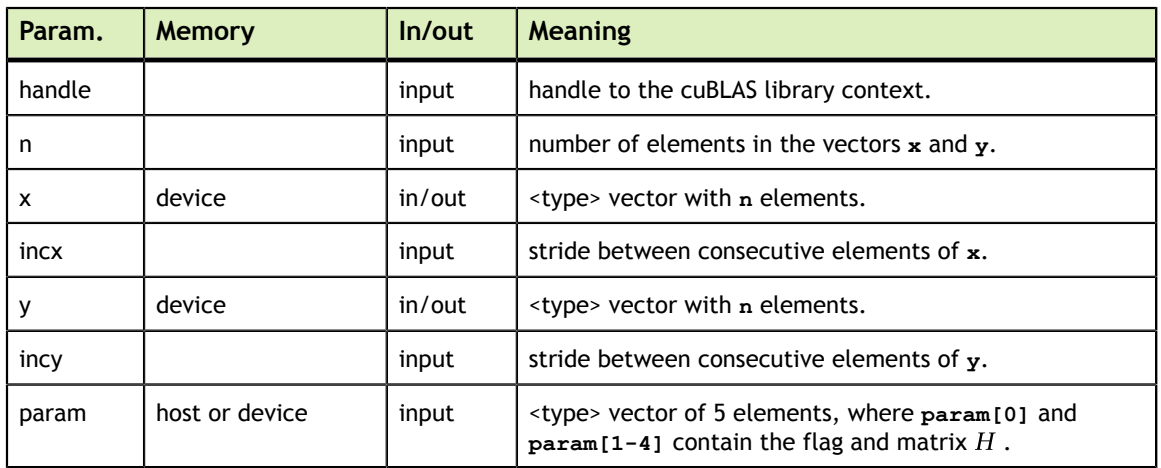

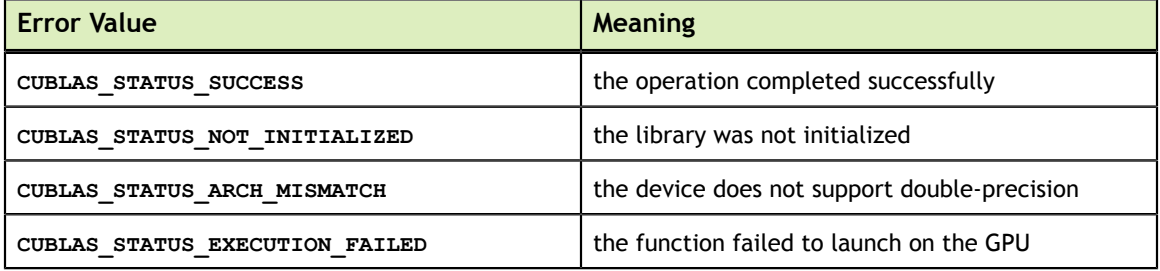

For references please refer to:

[srotm](http://www.netlib.org/blas/srotm.f), [drotm](http://www.netlib.org/blas/drotm.f)

#### 2.4.11. cublas<t>rotmg()

```
cublasStatus_t cublasSrotmg(cublasHandle_t handle, float *d1, float *d2,
float *x1, const float *y1, float *param)
cublasStatus_t cublasDrotmg(cublasHandle_t handle, double *d1, double *d2,
double *x1, const double *y1, double *param)
```
This function constructs the modified Givens transformation

$$
H = \begin{pmatrix} h_{11} & h_{12} \\ h_{21} & h_{22} \end{pmatrix}
$$

that zeros out the second entry of a 2  $\times$  1 vector  $(\sqrt{d1} \times x)$ ,  $\sqrt{d2} \times y$ <sup>T</sup>.

The  $flag = param[0]$  defines the following predefined values for the matrix  $H$  entries

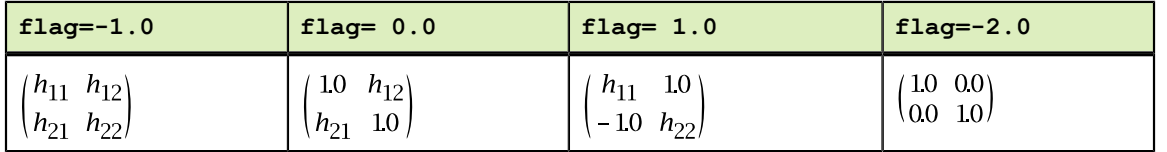

Notice that the values -1.0, 0.0 and 1.0 implied by the flag are not stored in param.

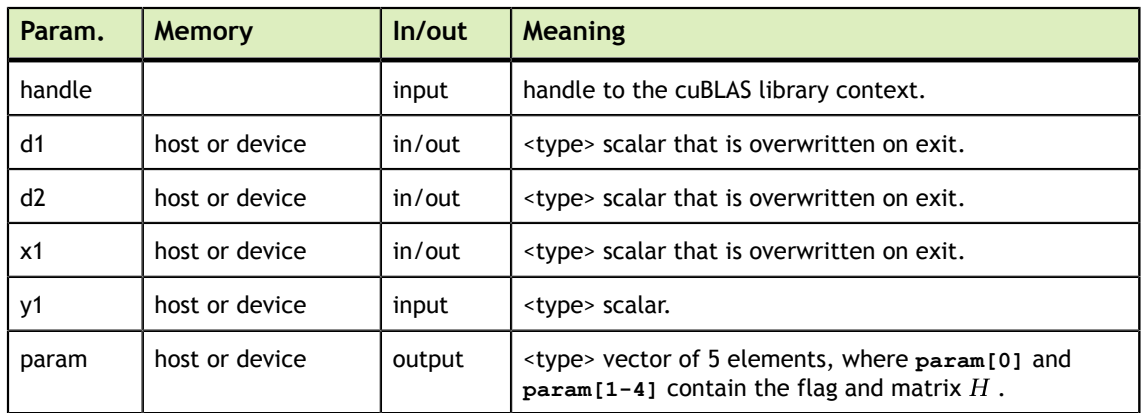

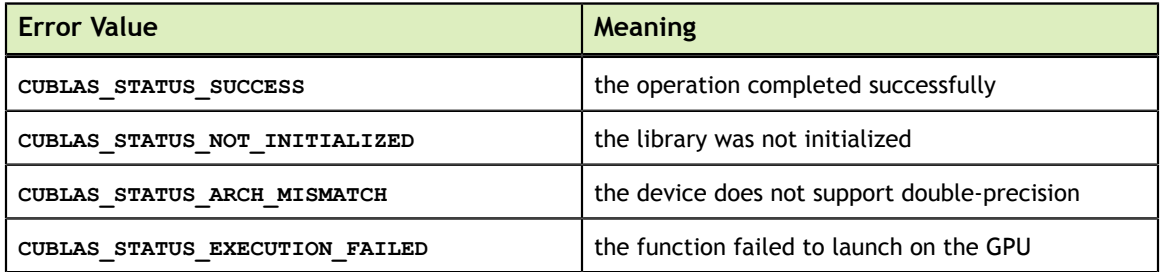

For references please refer to:

[srotmg](http://www.netlib.org/blas/srotmg.f), [drotmg](http://www.netlib.org/blas/drotmg.f)

### 2.4.12. cublas<t>scal()

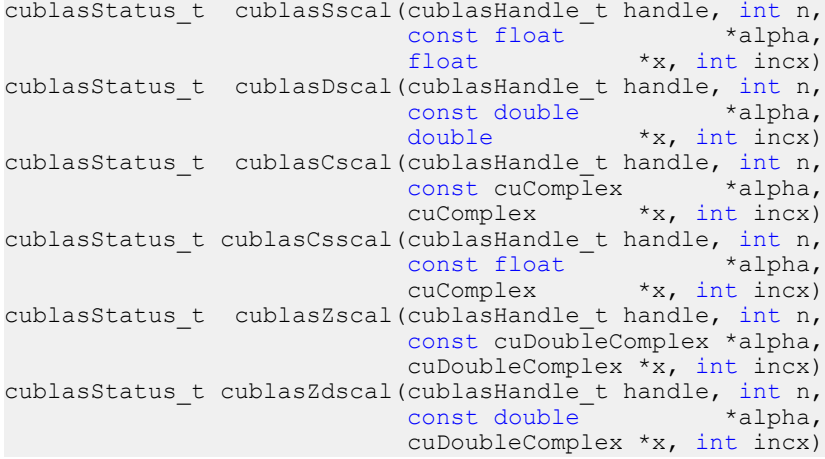

This function scales the vector  $\mathbf x$  by the scalar  $\alpha$  and overwrites it with the result. Hence, the performed operation is  $\mathbf{x}[j] = \alpha \times \mathbf{x}[j]$  for  $i = 1, ..., n$  and  $j = 1 + (i - 1)^*$  incx. Notice that the last two equations reflect 1-based indexing used for compatibility with Fortran.

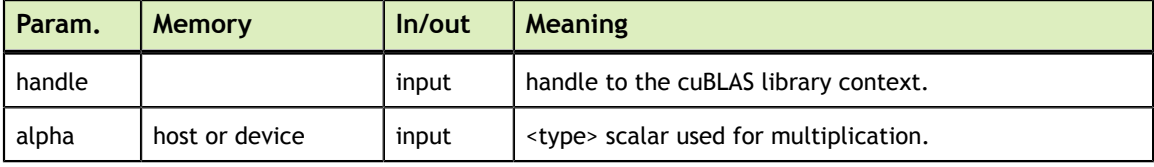

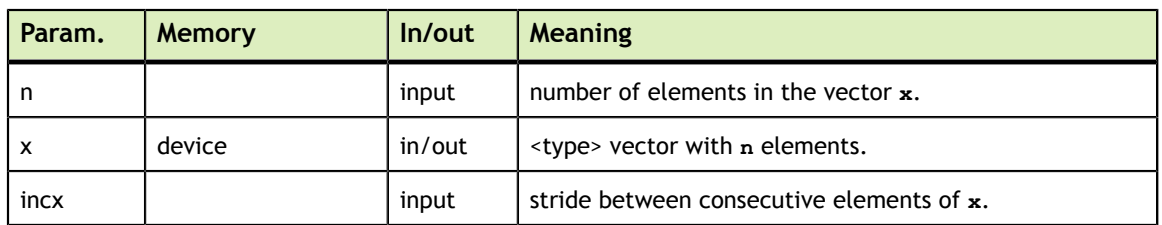

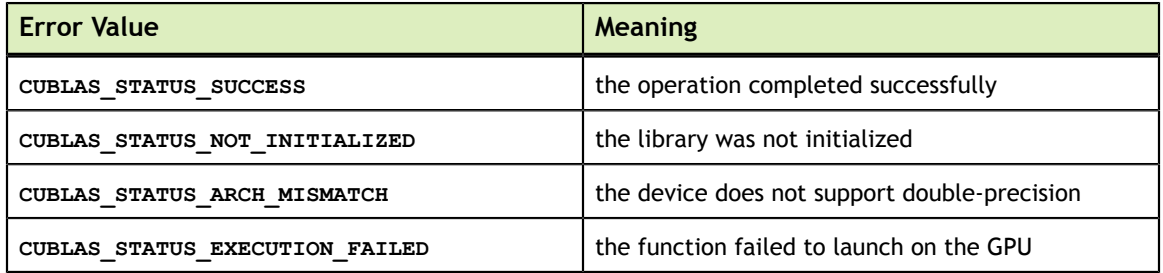

For references please refer to:

[sscal,](http://www.netlib.org/blas/sscal.f) [dscal](http://www.netlib.org/blas/dscal.f), [csscal,](http://www.netlib.org/blas/csscal.f) [cscal](http://www.netlib.org/blas/cscal.f), [zdscal](http://www.netlib.org/blas/zdscal.f), [zscal](http://www.netlib.org/blas/zscal.f)

### 2.4.13. cublas<t>swap()

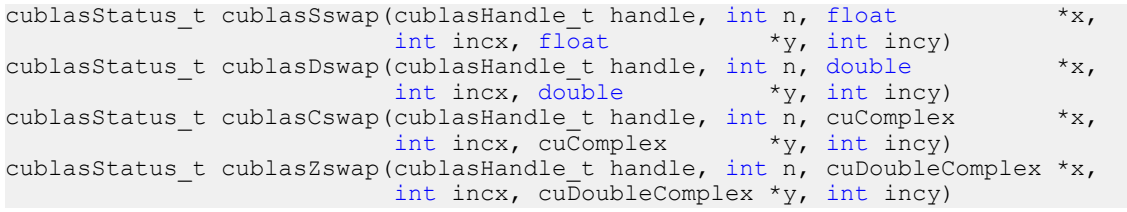

This function interchanges the elements of vector **x** and **y**. Hence, the performed operation is  $y[j] \Leftrightarrow x[k]$  for  $i = 1, ..., n$ ,  $k = 1 + (i-1)^*$  incx and  $j = 1 + (i-1)^*$  incy. Notice that the last two equations reflect 1-based indexing used for compatibility with Fortran.

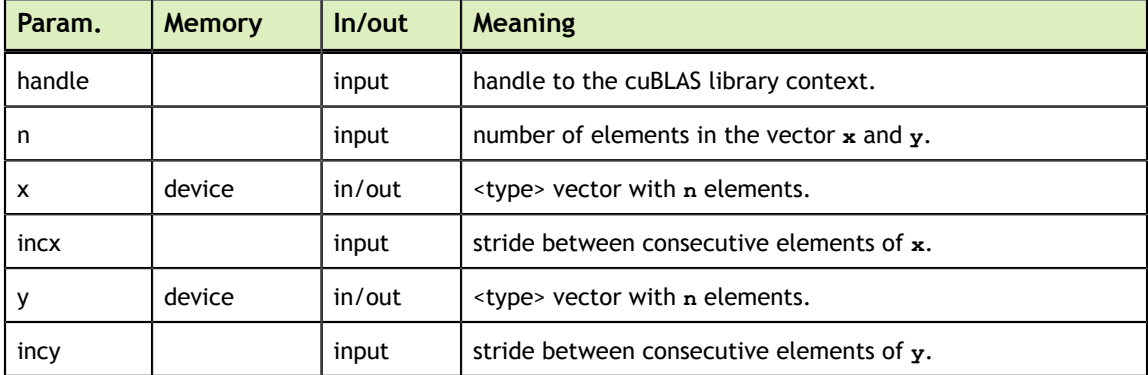

The possible error values returned by this function and their meanings are listed below.

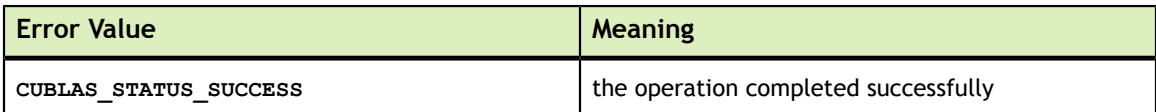

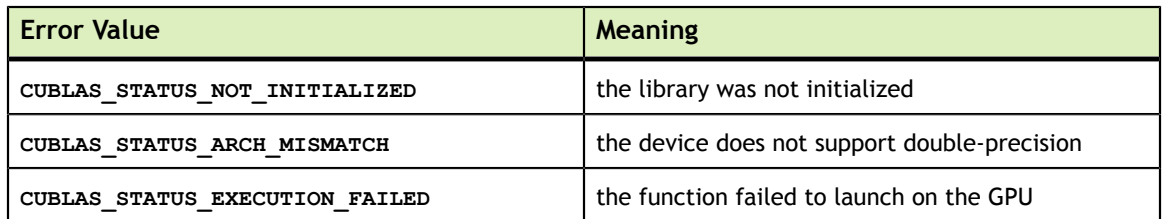

For references please refer to:

```
sswap, dswap, cswap, zswap
```
### 2.5. cuBLAS Level-2 Function Reference

In this chapter we describe the Level-2 Basic Linear Algebra Subprograms (BLAS2) functions that perform matrix-vector operations.

#### 2.5.1. cublas<t>gbmv()

```
cublasStatus t cublasSgbmv(cublasHandle t handle, cublasOperation t trans,
                     int m, int n, int kl, int ku,
 const float *alpha,
                    const float *A, int lda,
const float \starx, int incx,
const float \starbeta,
                    float *y, int incy)
cublasStatus_t cublasDgbmv(cublasHandle_t handle, cublasOperation_t trans,
                    int m, int n, int kl, int ku,
 const double *alpha,
                    const double *A, int lda,
const double *x, int incx,
const double \starbeta,
                    double *y, int incy)
cublasStatus_t cublasCgbmv(cublasHandle_t handle, cublasOperation_t trans,
 int m, int n, int kl, int ku,
const cuComplex *alpha,
                    const cuComplex *A, int lda,
                    const cuComplex *x, int incx,
                    const cuComplex *beta,
cuComplex *_{y}, int incy)
cublasStatus_t cublasZgbmv(cublasHandle_t handle, cublasOperation_t trans,
                    int m, int n, int kl, int ku,
                    const cuDoubleComplex *alpha,
                    const cuDoubleComplex *A, int lda,
                    const cuDoubleComplex *x, int incx,
                    const cuDoubleComplex *beta,
                     cuDoubleComplex *y, int incy)
```
This function performs the banded matrix-vector multiplication

 $y = \alpha$  op(A)x +  $\beta y$ 

where A is a banded matrix with kl subdiagonals and ku superdiagonals,  $x$  and  $y$  are vectors, and  $\alpha$  and  $\beta$  are scalars. Also, for matrix A

 $(A \text{ if transa} == \text{CUBLAS\_OP\_N})$ op(A) =  $\begin{cases} A^T & \text{if transa} == \text{CUBLAS\_OP\_T} \\ A^H & \text{if transa} == \text{CUBLAS\_OP\_H} \end{cases}$ 

**www.nvidia.com**

The banded matrix  $A$  is stored column by column, with the main diagonal stored in row  $ku+1$  (starting in first position), the first superdiagonal stored in row  $ku$  (starting in second position), the first subdiagonal stored in row  $ku+2$  (starting in first position), etc. So that in general, the element  $A(i, j)$  is stored in the memory location **A** ( $ku+1+i$ **j**, **j**) for  $j = 1, ..., n$  and  $i \in [\max(1, j - ku], \min(m, j + kl)]$ . Also, the elements in the array  $A$  that do not conceptually correspond to the elements in the banded matrix (the top left  $ku \times ku$  and bottom right  $kl \times kl$  triangles) are not referenced.

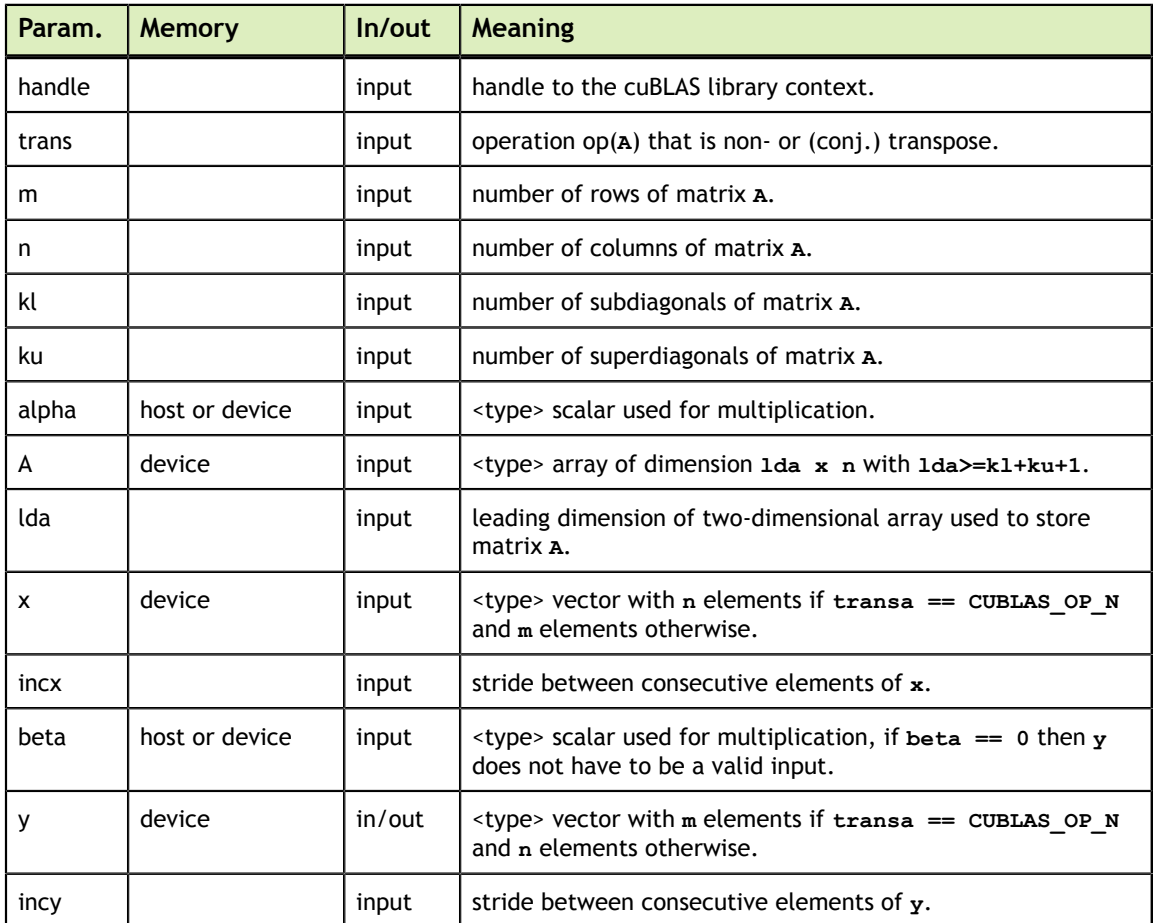

The possible error values returned by this function and their meanings are listed below.

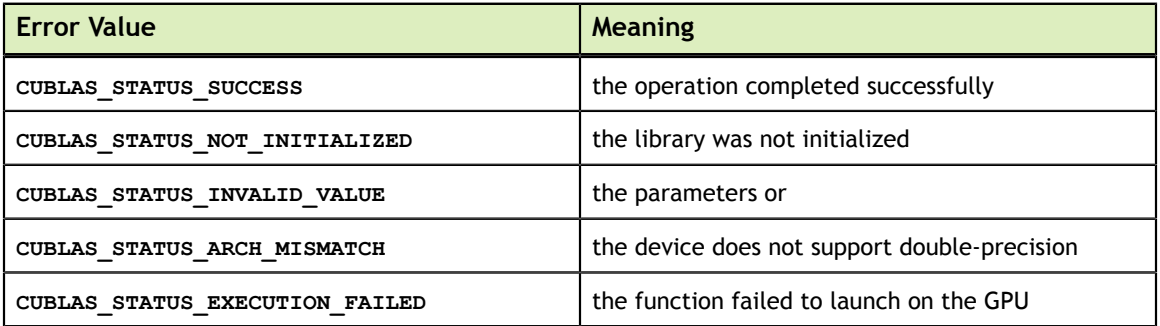

For references please refer to:

[sgbmv,](http://www.netlib.org/blas/sgbmv.f) [dgbmv](http://www.netlib.org/blas/dgbmv.f), [cgbmv,](http://www.netlib.org/blas/cgbmv.f) [zgbmv](http://www.netlib.org/blas/zgbmv.f)

#### 2.5.2. cublas<t>gemv()

```
cublasStatus_t cublasSgemv(cublasHandle_t handle, cublasOperation_t trans,
int m, int n, \int int m, \int int n,
                         const float *alpha,
                         const float A, int lda,<br>const float A, int incx,
const float \starx, int incx,
const float \starbeta,
                         float *y, int incy)
cublasStatus t cublasDgemv(cublasHandle t handle, cublasOperation t trans,
                         int m, int n,
                         const double *alpha,<br>const double *A, int lda,
                         const double +A, int lda,<br>const double A, int incx,
                         const double
const double \starbeta,
                         double *y, int incy)
cublasStatus_t cublasCgemv(cublasHandle_t handle, cublasOperation_t trans,
                          int m, int n,
                         const cuComplex *alpha,<br>
const cuComplex *A, int lda,<br>
const cuComplex *x, int incx,
                         const cuComplex *A, int lda,
                         const cuComplex *x, int incx,
                         const cuComplex *beta,
cuComplex *_{y}, int incy)
cublasStatus_t cublasZgemv(cublasHandle_t handle, cublasOperation_t trans,
                          int m, int n,
                         const cuDoubleComplex *alpha,
                         const cuDoubleComplex *A, int lda,
                         const cuDoubleComplex *x, int incx,
                         const cuDoubleComplex *beta,
                          cuDoubleComplex *y, int incy)
```
This function performs the matrix-vector multiplication

 $y = \alpha op(A)x + \beta y$ 

where A is a  $m \times n$  matrix stored in column-major format, **x** and **y** are vectors, and  $\alpha$ and  $\beta$  are scalars. Also, for matrix A

$$
op(A) = \begin{cases} A & \text{if transa} = \text{CUBLAS\_OP_N} \\ A^T & \text{if transa} = \text{CUBLAS\_OP\_T} \\ A^H & \text{if transa} = \text{CUBLAS\_OP\_H} \end{cases}
$$

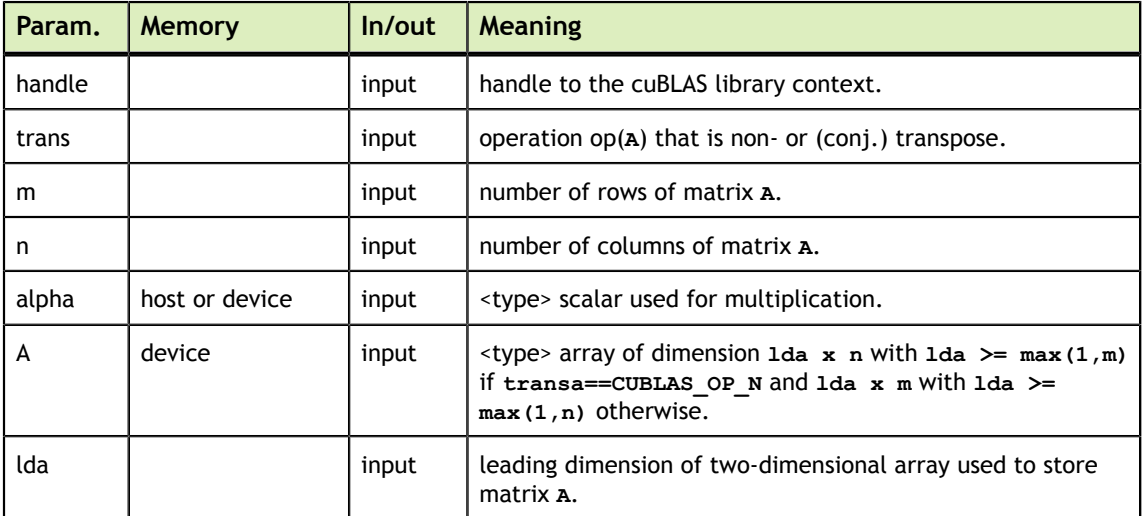

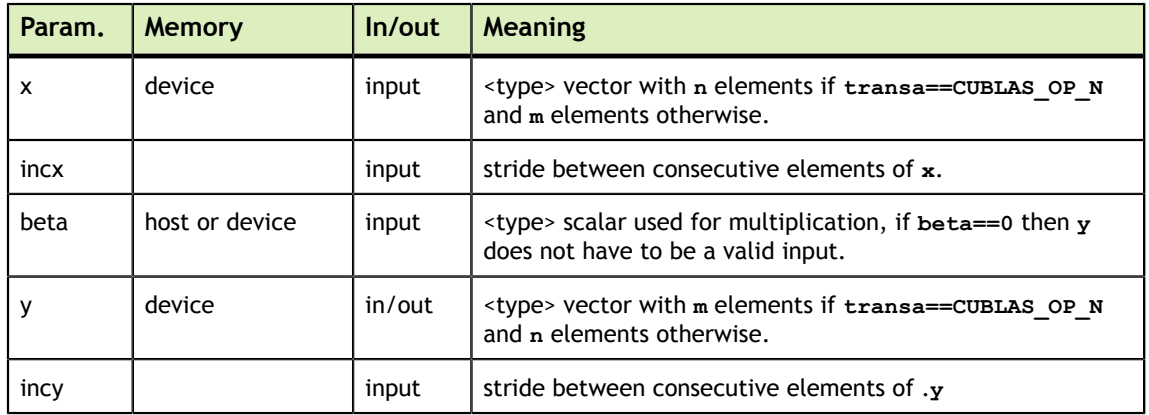

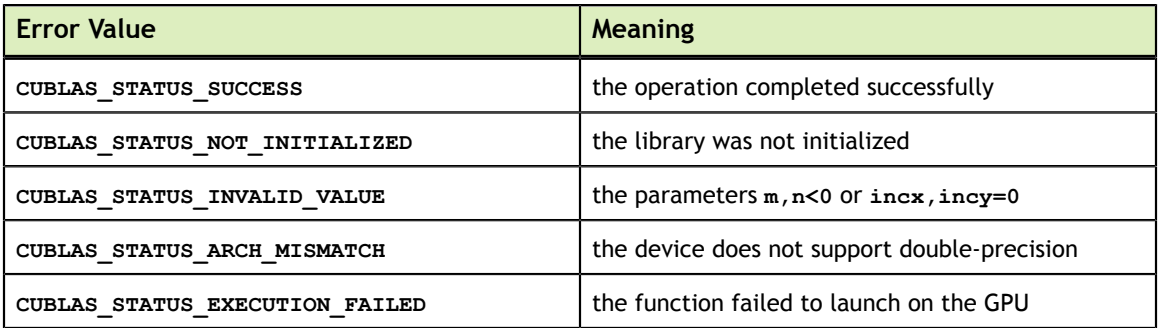

For references please refer to:

[sgemv,](http://www.netlib.org/blas/sgemv.f) [dgemv](http://www.netlib.org/blas/dgemv.f), [cgemv](http://www.netlib.org/blas/cgemv.f), [zgemv](http://www.netlib.org/blas/zgemv.f)
## 2.5.3. cublas<t>ger()

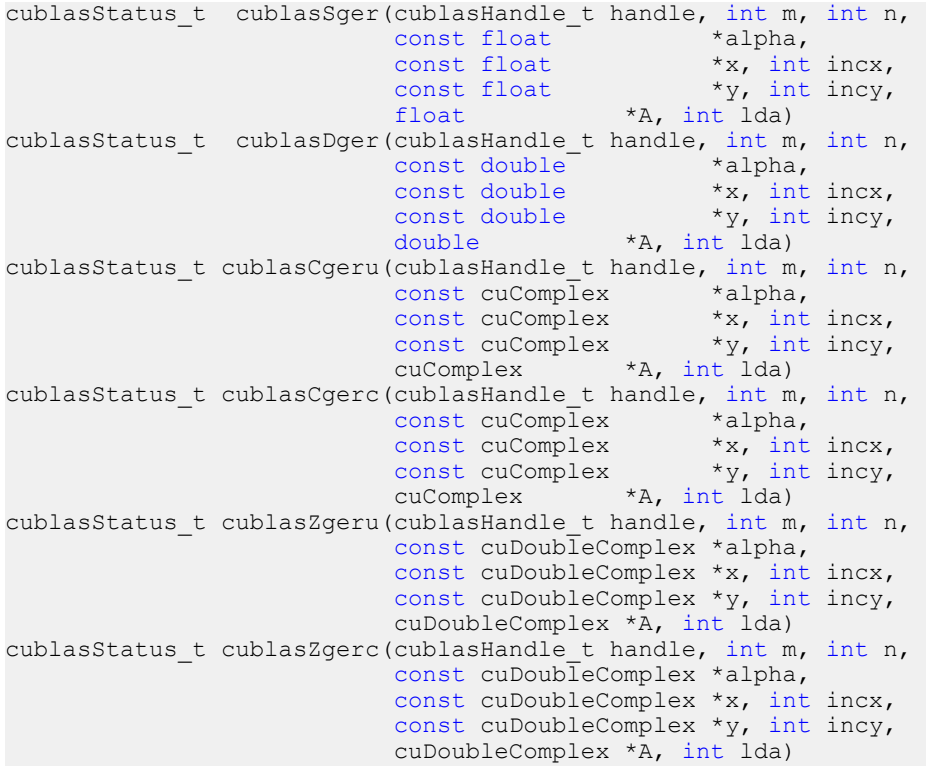

This function performs the rank-1 update

 $A = \begin{cases} \alpha xy^T + A & \text{if } \text{ger0}, \text{geru0} \text{ is called} \\ \alpha xy^H + A & \text{if } \text{gerc0} \text{ is called} \end{cases}$ 

where A is a  $m \times n$  matrix stored in column-major format, **x** and **y** are vectors, and  $\alpha$  is a scalar.

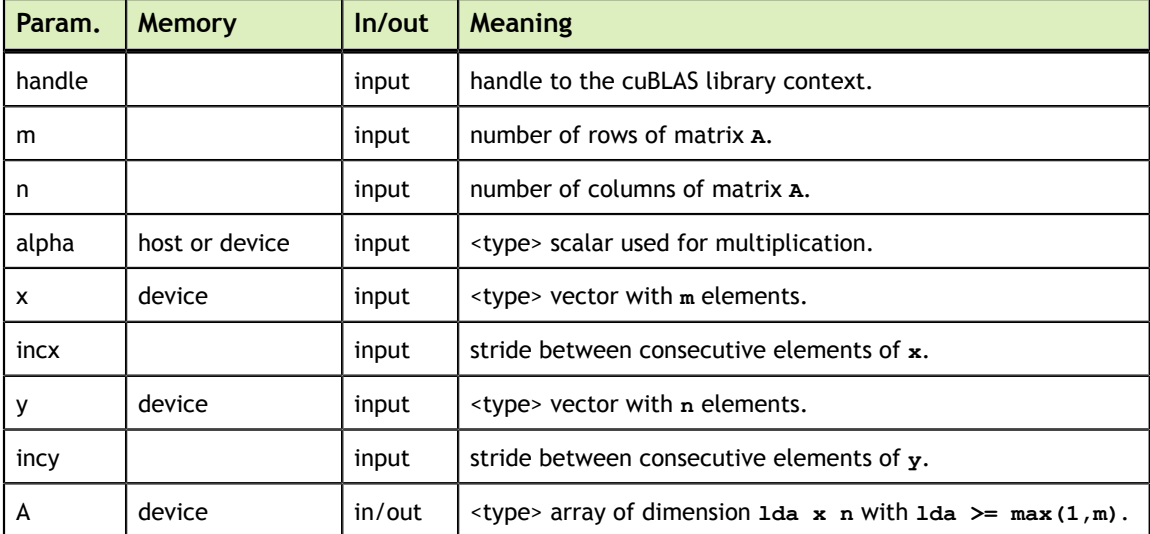

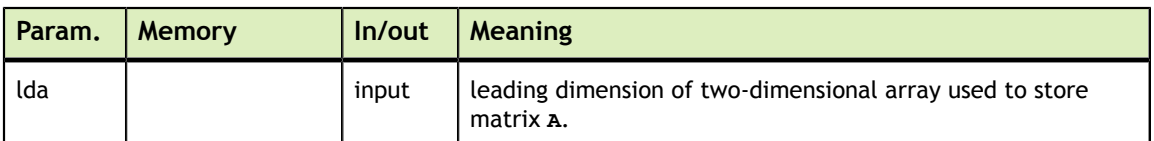

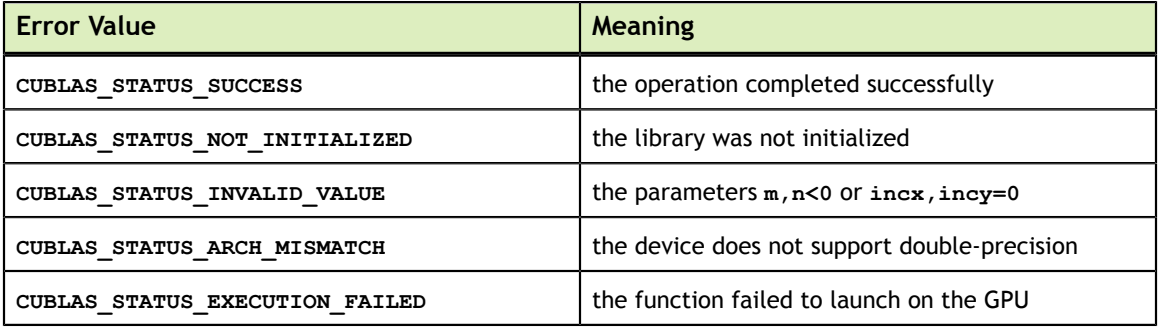

For references please refer to:

[sger](http://www.netlib.org/blas/sger.f), [dger](http://www.netlib.org/blas/dger.f), [cgeru](http://www.netlib.org/blas/cgeru.f), [cgerc](http://www.netlib.org/blas/cgerc.f), [zgeru](http://www.netlib.org/blas/zgeru.f), [zgerc](http://www.netlib.org/blas/zgerc.f)

#### 2.5.4. cublas<t>sbmv()

```
cublasStatus_t cublasSsbmv(cublasHandle_t handle, cublasFillMode_t uplo,
int n, int k, const float Aalpha,
const float *A, int lda,
const float \starx, int incx,
const float \starbeta, float \stary, int incy)
cublasStatus_t cublasDsbmv(cublasHandle_t handle, cublasFillMode_t uplo,
int n, int k, const double *alpha,
const double *A, int lda,
                    const double *x, int incx,
                    const double *beta, double *y, int incy)
```
This function performs the symmetric banded matrix-vector multiplication

 $\mathbf{v} = \alpha A \mathbf{x} + \beta \mathbf{v}$ 

where A is a  $n \times n$  symmetric banded matrix with k subdiagonals and superdiagonals, **x** and **y** are vectors, and  $\alpha$  and  $\beta$  are scalars.

If  $uplo =$  cublas FILL MODE LOWER then the symmetric banded matrix A is stored column by column, with the main diagonal of the matrix stored in row 1, the first subdiagonal in row 2 (starting at first position), the second subdiagonal in row 3 (starting at first position), etc. So that in general, the element  $A(i, j)$  is stored in the memory location **A**(1+i-j,j) for  $j = 1, ..., n$  and  $i \in [j, min(m, j+k)]$ . Also, the elements in the array **A** that do not conceptually correspond to the elements in the banded matrix (the bottom right  $k \times k$  triangle) are not referenced.

If  $uplo =$  cublas FILL MODE UPPER then the symmetric banded matrix A is stored column by column, with the main diagonal of the matrix stored in row **k+1**, the first superdiagonal in row **k** (starting at second position), the second superdiagonal in row **k-1** (starting at third position), etc. So that in general, the element  $A(i, j)$  is stored in the memory location **A**(1+k+i-j,j) for  $j = 1, ..., n$  and  $i \in [max(1, j - k), j]$ . Also,

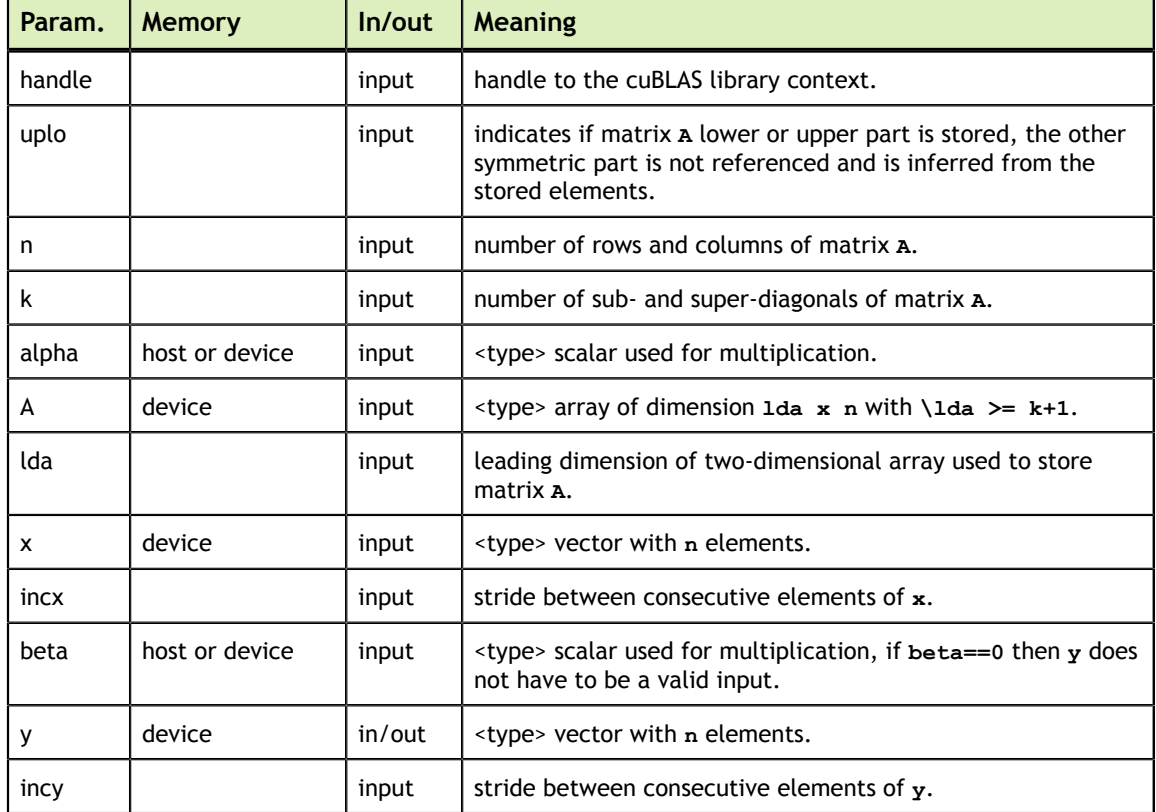

the elements in the array **A** that do not conceptually correspond to the elements in the banded matrix (the top left  $k \times k$  triangle) are not referenced.

The possible error values returned by this function and their meanings are listed below.

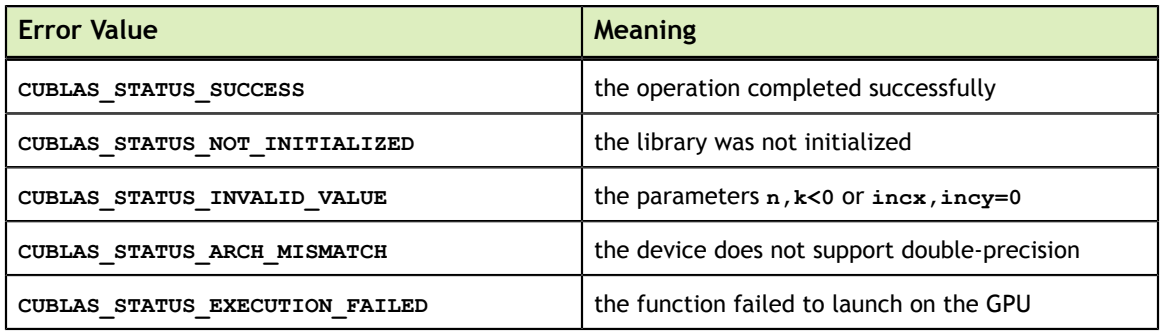

For references please refer to:

[ssbmv](http://www.netlib.org/blas/ssbmv.f), [dsbmv](http://www.netlib.org/blas/dsbmv.f)

# 2.5.5. cublas<t>spmv()

```
cublasStatus_t cublasSspmv(cublasHandle_t handle, cublasFillMode_t uplo,<br>int n, const float *alpha, const float *AP,
 int n, const float *alpha, const float *AP,
const float *x, int incx, const float *beta,
float \stary, int incy)
cublasStatus_t cublasDspmv(cublasHandle_t handle, cublasFillMode_t uplo,
                          int n, const double *alpha, const double *AP,
                          const double *x, int incx, const double *beta,
                          double *y, int incy)
```
**www.nvidia.com**

This function performs the symmetric packed matrix-vector multiplication

 $y = \alpha A x + \beta y$ 

where A is a  $n \times n$  symmetric matrix stored in packed format, **x** and **y** are vectors, and  $\alpha$ and  $\beta$  are scalars.

If **uplo == CUBLAS\_FILL\_MODE\_LOWER** then the elements in the lower triangular part of the symmetric matrix  $A$  are packed together column by column without gaps, so that the element  $A(i, j)$  is stored in the memory location **AP[i+((2\*n-j+1)\*j)/2]** for

 $j = 1, ..., n$  and  $i \ge j$ . Consequently, the packed format requires only  $\frac{n(n+1)}{2}$  elements for storage.

If **uplo == CUBLAS\_FILL\_MODE\_UPPER** then the elements in the upper triangular part of the symmetric matrix  $A$  are packed together column by column without gaps, so that the element  $A(i, j)$  is stored in the memory location **AP[i+(j\*(j+1))/2]** for  $j = 1, ..., n$ 

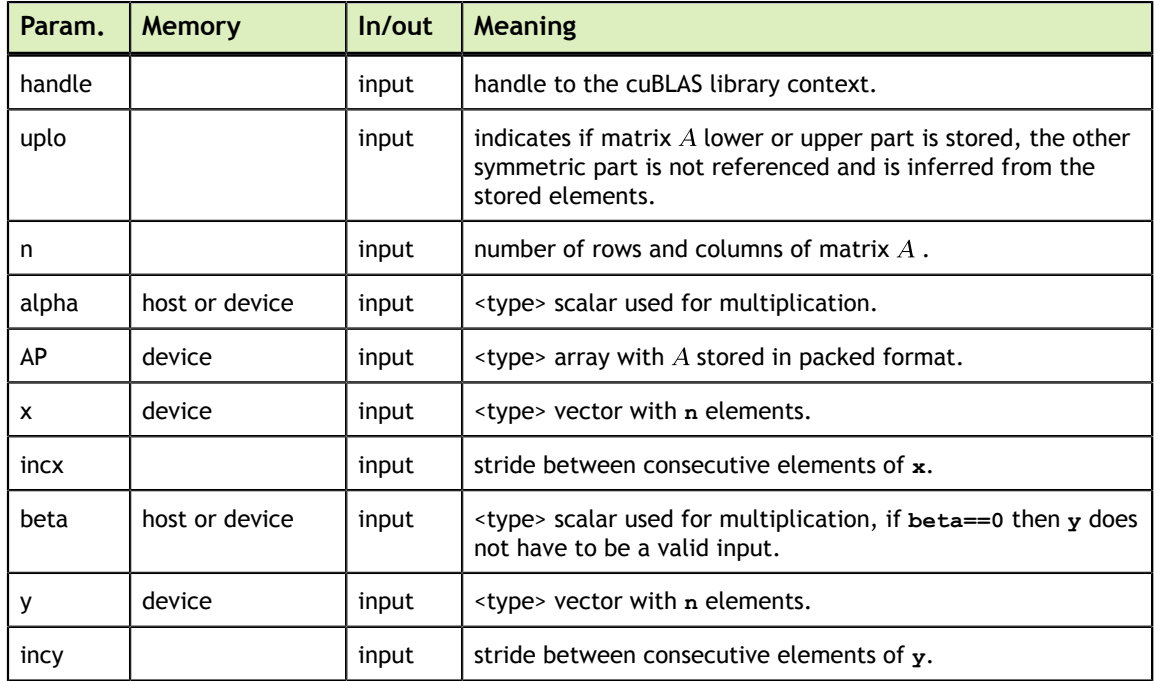

and  $i \leq j$ . Consequently, the packed format requires only  $\frac{n(n+1)}{2}$  elements for storage.

The possible error values returned by this function and their meanings are listed below.

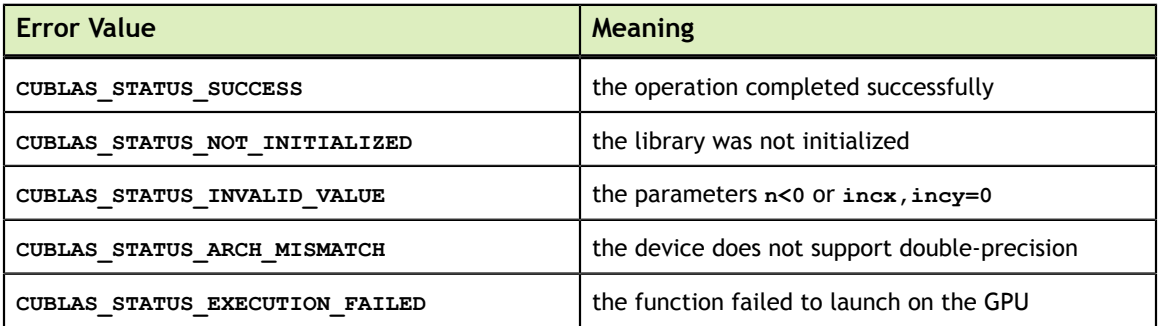

For references please refer to:

[sspmv,](http://www.netlib.org/blas/sspmv.f) [dspmv](http://www.netlib.org/blas/dspmv.f)

## 2.5.6. cublas<t>spr()

```
cublasStatus t cublasSspr(cublasHandle t handle, cublasFillMode t uplo,
int n, const float *alpha,
const float *x, int incx, float *AP)
cublasStatus_t cublasDspr(cublasHandle_t handle, cublasFillMode_t uplo,
                       int n, const double *alpha,
                       const double *x, int incx, double *AP)
```
This function performs the packed symmetric rank-1 update

 $A = \alpha \mathbf{x} \mathbf{x}^T + A$ 

where A is a  $n \times n$  symmetric matrix stored in packed format, **x** is a vector, and  $\alpha$  is a scalar.

If **uplo == CUBLAS\_FILL\_MODE\_LOWER** then the elements in the lower triangular part of the symmetric matrix  $\vec{A}$  are packed together column by column without gaps, so that the element  $A(i, j)$  is stored in the memory location  $\mathbf{AP[i+((2*n-j+1)*j)/2]}$  for

 $j = 1, ..., n$  and  $i \ge j$ . Consequently, the packed format requires only  $\frac{n(n+1)}{2}$  elements for storage.

If **uplo == CUBLAS\_FILL\_MODE\_UPPER** then the elements in the upper triangular part of the symmetric matrix  $\vec{A}$  are packed together column by column without gaps, so that the element  $A(i, j)$  is stored in the memory location  $\mathbf{AP[i+(j*(j+1))/2]}$  for  $j = 1, ..., n$ 

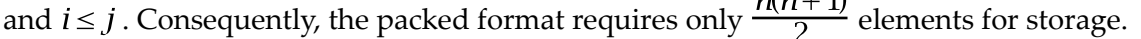

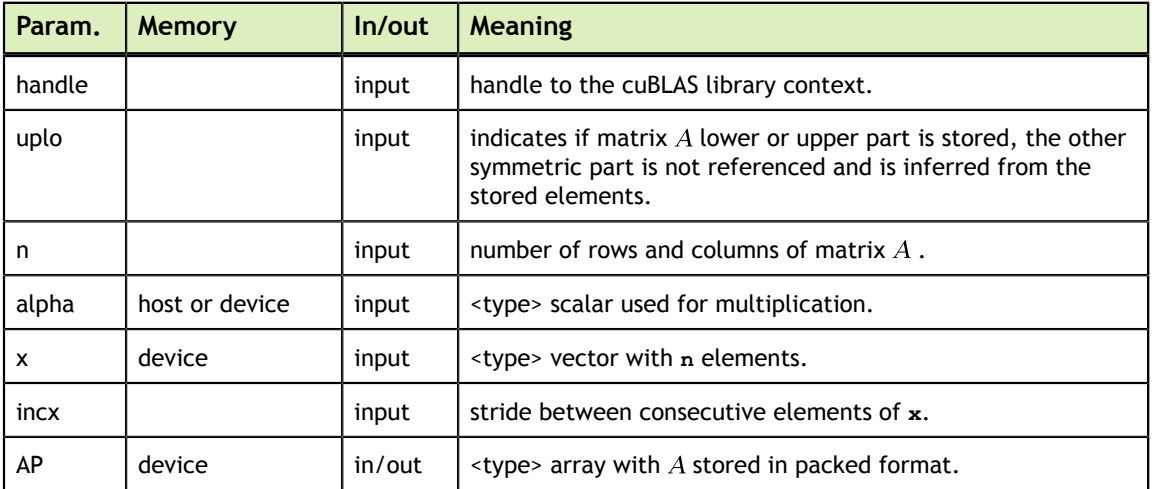

The possible error values returned by this function and their meanings are listed below.

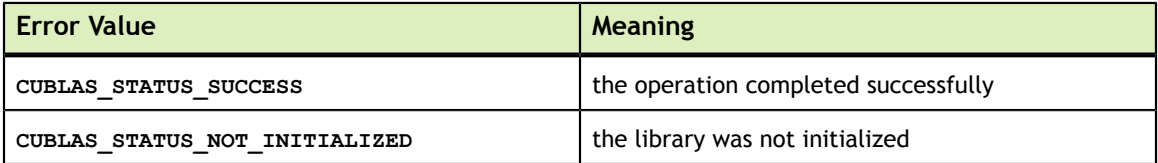

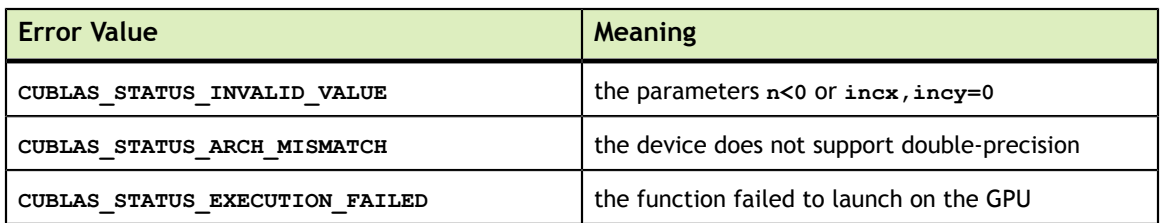

For references please refer to:

[sspr](http://www.netlib.org/blas/sspr.f), [dspr](http://www.netlib.org/blas/dspr.f)

## 2.5.7. cublas<t>spr2()

```
cublasStatus_t cublasSspr2(cublasHandle_t handle, cublasFillMode_t uplo,
int n, const float *alpha,
const float \starx, int incx,
const float xy, int incy, float *AP)
cublasStatus_t cublasDspr2(cublasHandle_t handle, cublasFillMode_t uplo,
                    int n, const double *alpha,
const double *x, int incx,
const double xy, int incy, double xAP)
```
This function performs the packed symmetric rank-2 update

 $A = \alpha(\mathbf{xy}^T + \mathbf{yx}^T) + A$ 

where A is a  $n \times n$  symmetric matrix stored in packed format, **x** is a vector, and  $\alpha$  is a scalar.

If **uplo == CUBLAS\_FILL\_MODE\_LOWER** then the elements in the lower triangular part of the symmetric matrix  $A$  are packed together column by column without gaps, so that the element  $A(i, j)$  is stored in the memory location **AP[i+((2\*n-j+1)\*j)/2]** for

 $j = 1, ..., n$  and  $i \ge j$ . Consequently, the packed format requires only  $\frac{n(n+1)}{2}$  elements for storage.

If **uplo == CUBLAS\_FILL\_MODE\_UPPER** then the elements in the upper triangular part of the symmetric matrix  $A$  are packed together column by column without gaps, so that the element  $A(i, j)$  is stored in the memory location **AP[i+(j\*(j+1))/2]** for  $j = 1, ..., n$ 

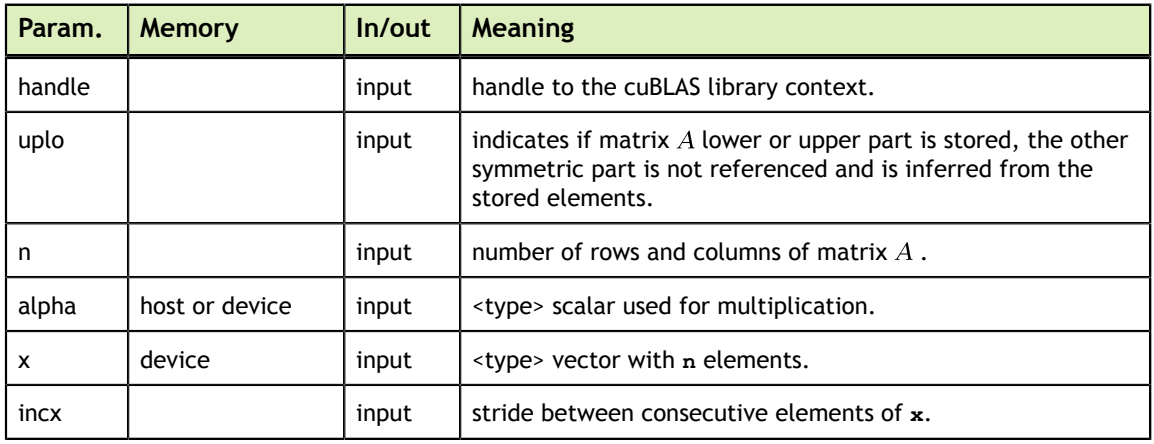

and  $i \leq j$ . Consequently, the packed format requires only  $\frac{n(n+1)}{2}$  elements for storage.

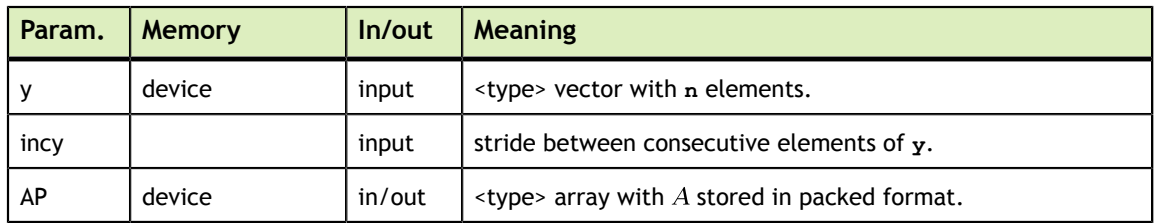

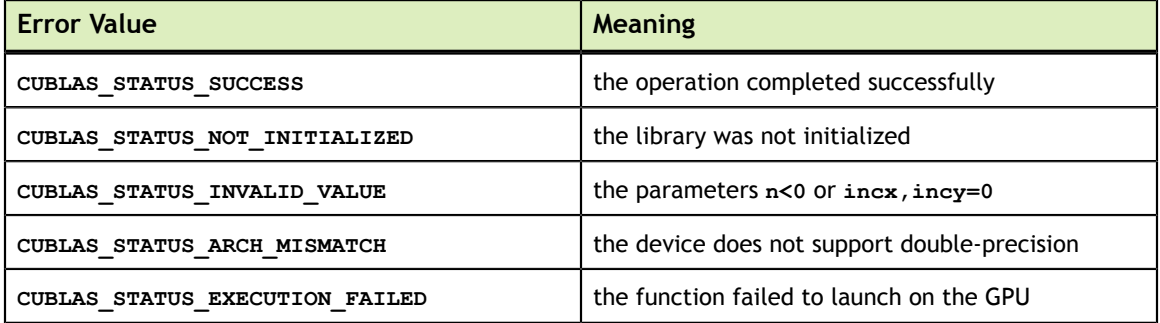

For references please refer to:

```
sspr2, dspr2
```
#### 2.5.8. cublas<t>symv()

```
cublasStatus_t cublasSsymv(cublasHandle_t handle, cublasFillMode_t uplo,
int n, const float \mathbb{Z} alpha,
const float \starA, int lda,
const float x, int incx, const float
     *beta,
float \stary, int incy)
cublasStatus_t cublasDsymv(cublasHandle_t handle, cublasFillMode_t uplo,
int n, const double \mathbb{Z} alpha,
const double \starA, int lda,
const double x, int incx, const double
     *beta,
                   double *_{y}, int incy)
cublasStatus_t cublasCsymv(cublasHandle_t handle, cublasFillMode_t uplo,
                   int n, const cuComplex *alpha, \bar{7}* host or
 device pointer */
const cuComplex \starA, int lda,
                    const cuComplex *x, int incx, const cuComplex 
     *beta,
cuComplex *_{y}, int incy)
cublasStatus_t cublasZsymv(cublasHandle_t handle, cublasFillMode_t uplo,
int n, const cuDoubleComplex *alpha,
                    const cuDoubleComplex *A, int lda,
                    const cuDoubleComplex *x, int incx, const
 cuDoubleComplex *beta,
                   cuDoubleComplex *y, int incy)
```
This function performs the symmetric matrix-vector multiplication.

 $y = \alpha Ax + \beta y$ 

where A is a  $n \times n$  symmetric matrix stored in lower or upper mode, **x** and **x** are vectors, and  $\alpha$  and  $\beta$  are scalars.

This function has an alternate faster implementation using atomics that can be enabled with **cublasSetAtomicsMode()**.

Please see the section on the function **cublasSetAtomicsMode()** for more details about the usage of atomics.

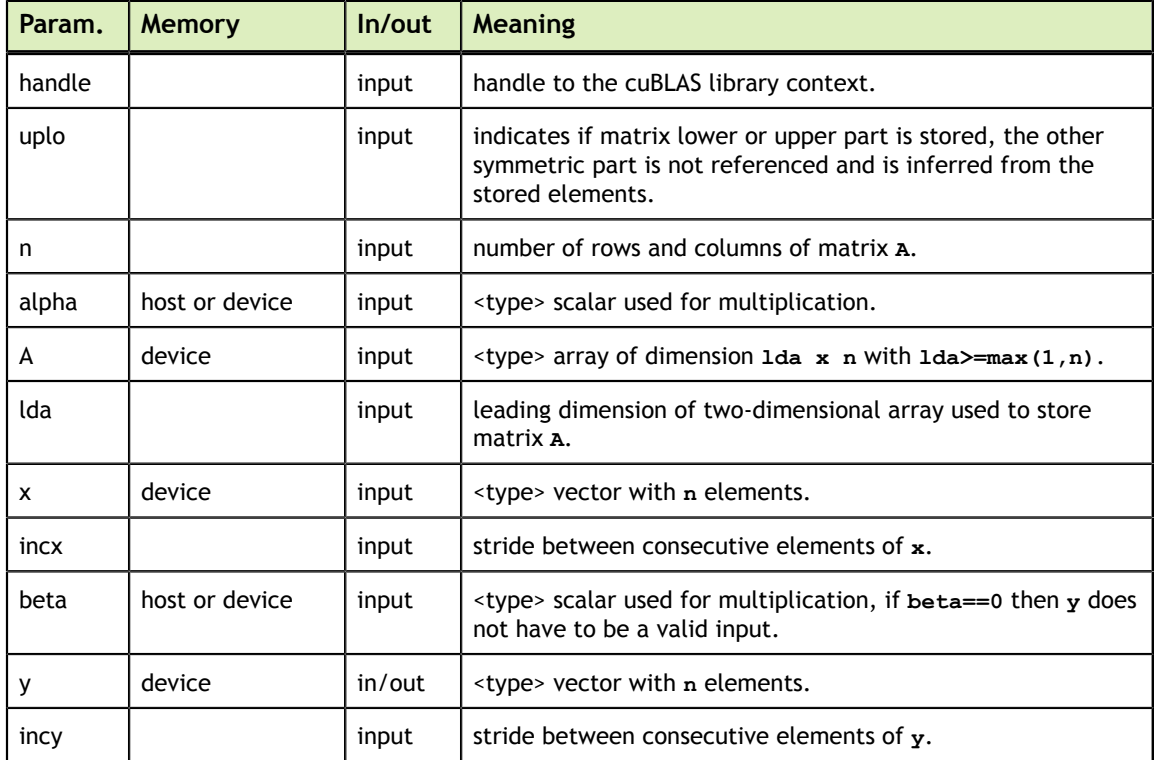

The possible error values returned by this function and their meanings are listed below.

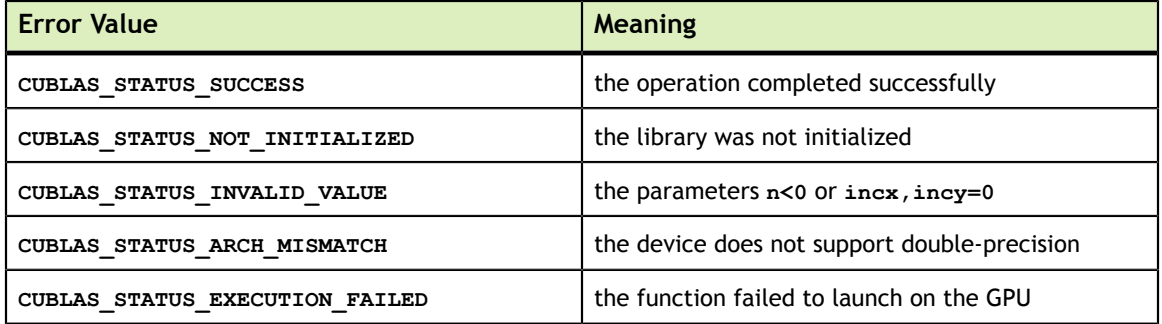

For references please refer to:

[ssymv](http://www.netlib.org/blas/ssymv.f), [dsymv](http://www.netlib.org/blas/dsymv.f)

## 2.5.9. cublas<t>syr()

cublasStatus\_t cublasSsyr(cublasHandle\_t handle, cublasFillMode\_t uplo, int n, const float  $\mathbb{Z}$  alpha, const float  $\mathsf{X}_\mathsf{X}$ , int incx, float \*A, int lda) cublasStatus t cublasDsyr(cublasHandle t handle, cublasFillMode t uplo, int n, const double  $\mathbb{Z}$  alpha, const double  $\mathbf{x}_k$ , int incx, double \*A, int lda) cublasStatus\_t cublasCsyr(cublasHandle\_t handle, cublasFillMode\_t uplo, int n, const cuComplex  $\star$ alpha, const cuComplex \*x, int incx, cuComplex \*A, int lda) cublasStatus\_t cublasZsyr(cublasHandle\_t handle, cublasFillMode\_t uplo, int n, const cuDoubleComplex \*alpha, const cuDoubleComplex \*x, int incx, cuDoubleComplex \*A, int lda)

This function performs the symmetric rank-1 update

 $A = \alpha \mathbf{x} \mathbf{x}^T + A$ 

where A is a  $n \times n$  symmetric matrix stored in column-major format, **x** is a vector, and  $\alpha$ is a scalar.

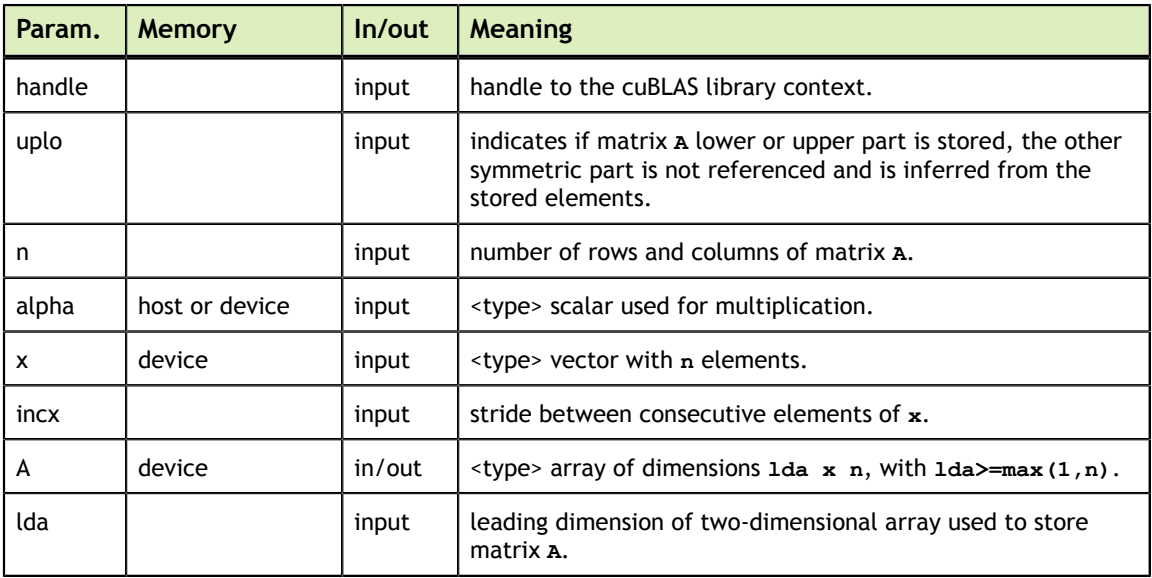

The possible error values returned by this function and their meanings are listed below.

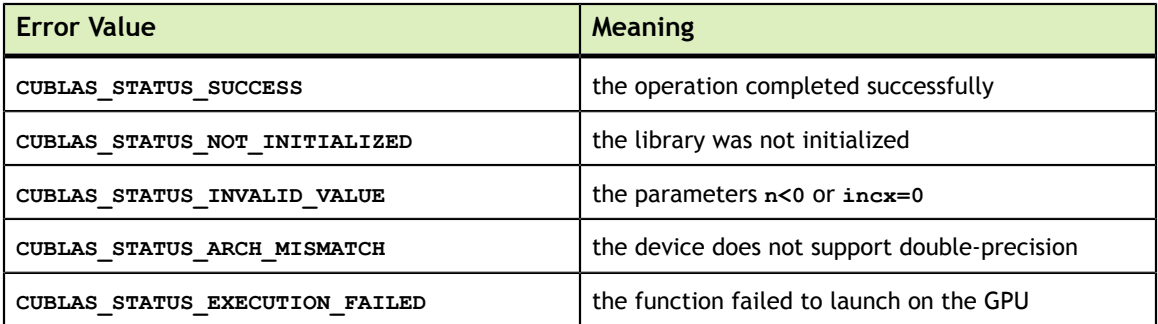

For references please refer to:

[ssyr,](http://www.netlib.org/blas/ssyr.f) [dsyr](http://www.netlib.org/blas/dsyr.f)

## 2.5.10. cublas<t>syr2()

```
cublasStatus t cublasSsyr2(cublasHandle t handle, cublasFillMode t uplo, int n,
                         const float *alpha, const float
 *x, int incx,
                     const float *_{y}, int incy, float
 *A, int lda
cublasStatus_t cublasDsyr2(cublasHandle_t handle, cublasFillMode_t uplo, int n,
                         const double
 *x, int incx,
                        const double *_{y}, int incy, double
 *A, int lda
cublasStatus_t cublasCsyr2(cublasHandle_t handle, cublasFillMode_t uplo, int n,
                          const cuComplex *alpha, const cuComplex 
 *x, int incx,
                         const cuComplex *_{y}, int incy, cuComplex
 *A, int lda
cublasStatus_t cublasZsyr2(cublasHandle_t handle, cublasFillMode_t uplo, int n,
                          const cuDoubleComplex *alpha, const cuDoubleComplex
 *x, int incx,
                         const cuDoubleComplex *y, int incy, cuDoubleComplex
 *A, int lda
```
This function performs the symmetric rank-2 update

 $A = \alpha(\mathbf{xy}^T + \mathbf{yx}^T) + A$ 

where A is a  $n \times n$  symmetric matrix stored in column-major format, **x** and **y** are vectors, and  $\alpha$  is a scalar.

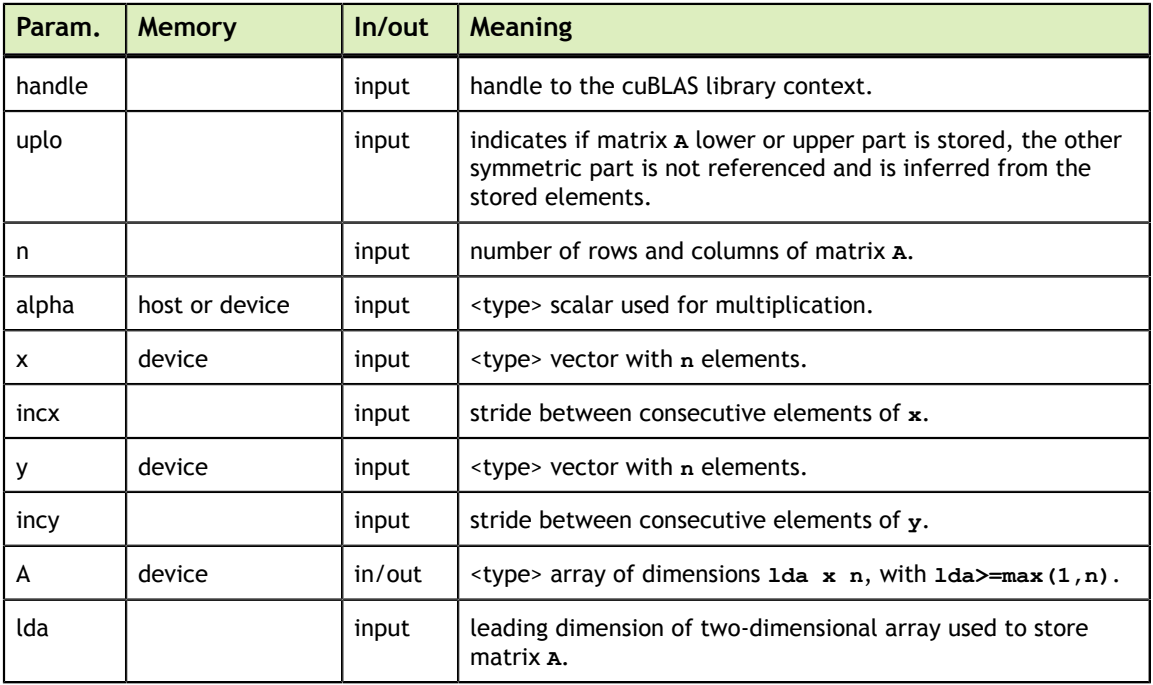

The possible error values returned by this function and their meanings are listed below.

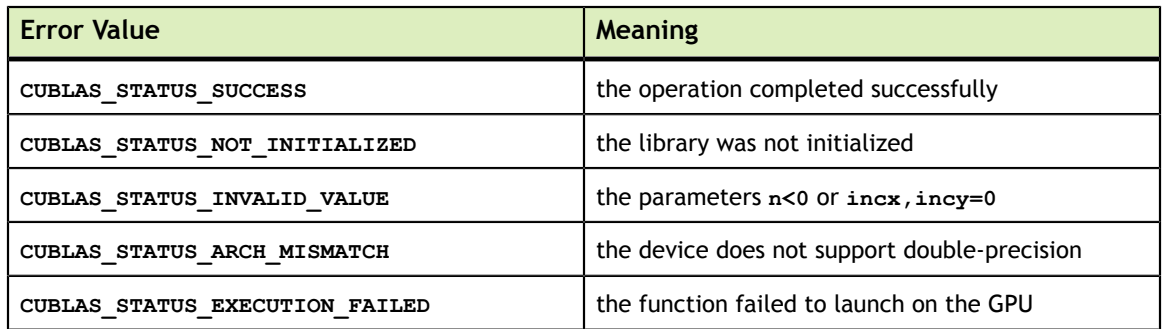

For references please refer to:

ssyr2, dsyr2

### 2.5.11. cublas<t>tbmv()

```
cublasStatus_t cublasStbmv(cublasHandle_t handle, cublasFillMode_t uplo,
                                        cublasOperation_t trans, cublasDiagType_t diag,<br>int n, int k, const float *A, int lda,
                                        int n, int k, const float<br>float \begin{array}{c} \n\text{**} \\
\text{**} \\
\text{**} \\
\text{**} \\
\text{**} \\
\text{**} \\
\text{**} \\
\text{**} \\
\text{**} \\
\text{**} \\
\text{**} \\
\text{**} \\
\text{**} \\
\text{**} \\
\text{**} \\
\text{**} \\
\text{**} \\
\text{**} \\
\text{**} \\
\text{**} \\
\text{**} \\
\text{**} \\
\text{**} \\
\text{**} \\
\text{**} \\
\text{**} \\
\text{**} \\
\text{**} \\
\text{**} \\
\text{**}float \starx, int incx)
cublasStatus_t cublasDtbmv(cublasHandle_t handle, cublasFillMode_t uplo,
                                       cublasOperation_t trans, cublasDiagType_t diag,<br>int n, int k, const double *A, int lda,
int n, int k, const double A, int lda,
double \starx, int incx)
cublasStatus_t cublasCtbmv(cublasHandle_t handle, cublasFillMode_t uplo,
                                       cublasOperation_t trans, cublasDiagType_t diag,<br>int n, int k, const cuComplex *A, int lda,
                                       int n, int k, const cuComplex<br>cuComplex *_{X}, int incx)
cuComplex *x, int incx)
cublasStatus_t cublasZtbmv(cublasHandle_t handle, cublasFillMode_t uplo,
                                         cublasOperation_t trans, cublasDiagType_t diag,
                                         int n, int k, const cuDoubleComplex *A, int lda,
                                         cuDoubleComplex *x, int incx)
```
This function performs the triangular banded matrix-vector multiplication

 $\mathbf{x} = \mathrm{op}(A)\mathbf{x}$ 

where A is a triangular banded matrix, and **x** is a vector. Also, for matrix A

 $op(A) = \begin{cases} A & \text{if transa} == \text{CUBLAS\_OP_N} \\ A^T & \text{if transa} == \text{CUBLAS\_OP\_T} \\ A^H & \text{if transa} == \text{CUBLAS\_OP\_C} \end{cases}$ 

If  $uplo = = \text{CUBLAS}\$  FILL MODE LOWER then the triangular banded matrix A is stored column by column, with the main diagonal of the matrix stored in row **1**, the first subdiagonal in row **2** (starting at first position), the second subdiagonal in row **3** (starting at first position), etc. So that in general, the element  $A(i, j)$  is stored in the memory location **A**(1+i-j,j) for  $j = 1, ..., n$  and  $i \in [j, min(m, j + k)]$ . Also, the elements in the array **A** that do not conceptually correspond to the elements in the banded matrix (the bottom right  $k \times k$  triangle) are not referenced.

If  $uplo$  == CUBLAS FILL MODE UPPER then the triangular banded matrix A is stored column by column, with the main diagonal of the matrix stored in row **k+1**, the first superdiagonal in row **k** (starting at second position), the second superdiagonal in row **k-1** (starting at third position), etc. So that in general, the element  $A(i, j)$  is stored in **the memory location <b>A**(1+k+i-j,j) for  $j = 1, ..., n$  and  $i \in [max(1, j-k, j)]$ . Also, the

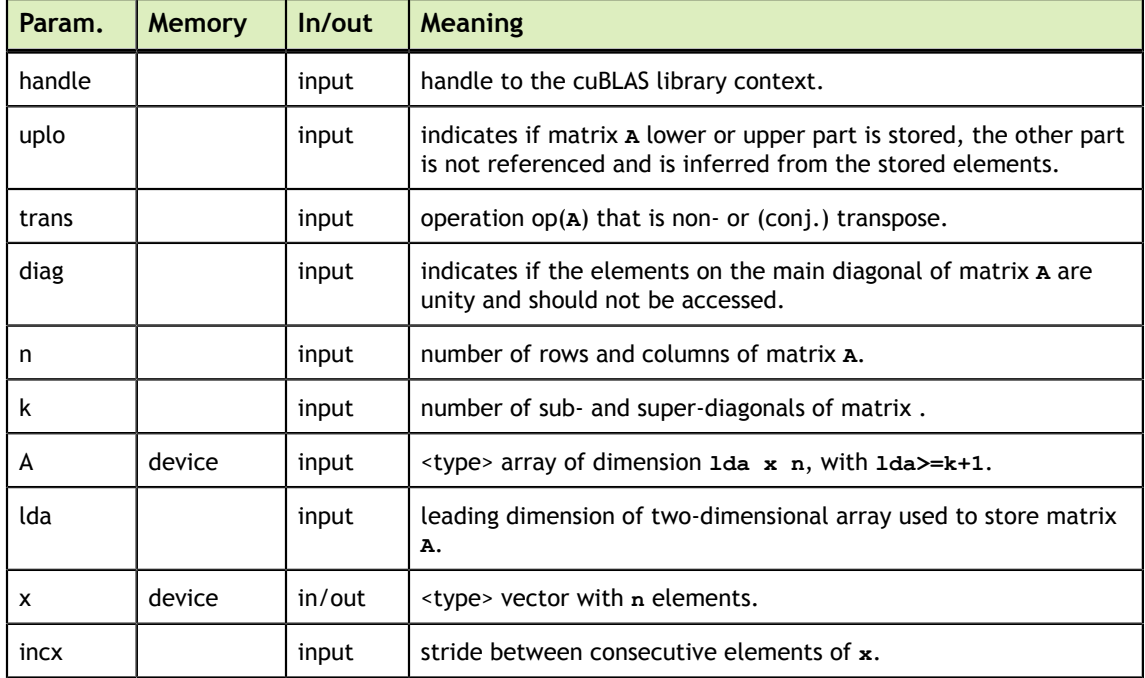

elements in the array **A** that do not conceptually correspond to the elements in the banded matrix (the top left  $k \times k$  triangle) are not referenced.

The possible error values returned by this function and their meanings are listed below.

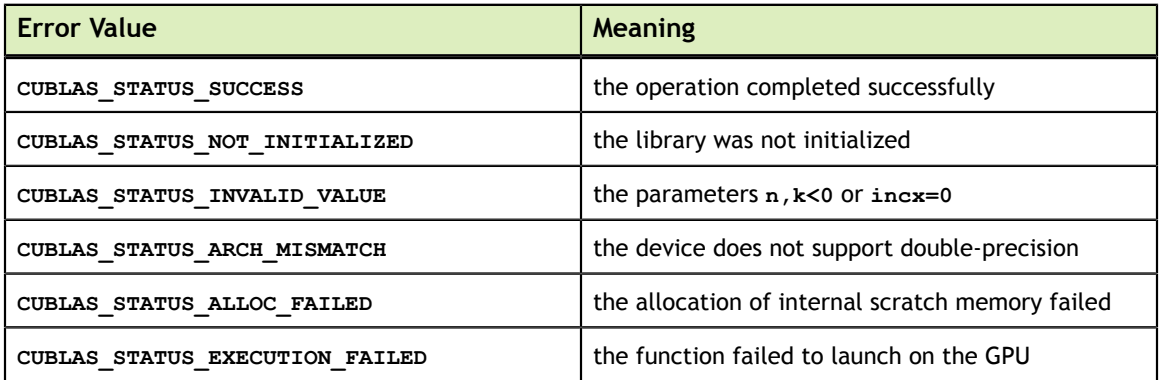

For references please refer to:

[stbmv](http://www.netlib.org/blas/stbmv.f), [dtbmv](http://www.netlib.org/blas/dtbmv.f), [ctbmv,](http://www.netlib.org/blas/ctbmv.f) [ztbmv](http://www.netlib.org/blas/ztbmv.f)

## 2.5.12. cublas<t>tbsv()

```
cublasStatus_t cublasStbsv(cublasHandle_t handle, cublasFillMode_t uplo,
 cublasOperation_t trans, cublasDiagType_t diag,
int n, int k, const float *A, int lda,
float \starx, int incx)
cublasStatus_t cublasDtbsv(cublasHandle_t handle, cublasFillMode_t uplo,
                        cublasOperation_t trans, cublasDiagType_t diag,<br>int n, int k, const double *A, int lda,
                        int n, int k, const double<br>double *_{X}, int incx)
double \starx, int incx)
cublasStatus_t cublasCtbsv(cublasHandle_t handle, cublasFillMode_t uplo,
                        cublasOperation t trans, cublasDiagType t diag,
                        int n, int k, const cuComplex *A, int lda,
                         cuComplex *x, int incx)
cublasStatus_t cublasZtbsv(cublasHandle_t handle, cublasFillMode_t uplo,
                        cublasOperation t trans, cublasDiagType_t diag,
                        int n, int k, const cuDoubleComplex *A, int lda,
                         cuDoubleComplex *x, int incx)
```
This function solves the triangular banded linear system with a single right-hand-side

 $op(A)X = b$ 

where A is a triangular banded matrix, and **x** and **b** are vectors. Also, for matrix A

 $op(A) = \begin{cases} A & \text{if transa} == \text{CUBLAS\_OP_N} \\ A^T & \text{if transa} == \text{CUBLAS\_OP\_T} \\ A^H & \text{if transa} == \text{CUBLAS\_OP\_C} \end{cases}$ 

The solution  $x$  overwrites the right-hand-sides **b** on exit.

No test for singularity or near-singularity is included in this function.

If  $uplo = = \text{CUBLAS}$  FILL MODE LOWER then the triangular banded matrix A is stored column by column, with the main diagonal of the matrix stored in row **1**, the first subdiagonal in row **2** (starting at first position), the second subdiagonal in row **3** (starting at first position), etc. So that in general, the element  $A(i, j)$  is stored in the memory location **A**(1+i-j,j) for  $j = 1, ..., n$  and  $i \in [j, min(m, j + k)]$ . Also, the elements in the array **A** that do not conceptually correspond to the elements in the banded matrix (the bottom right  $k \times k$  triangle) are not referenced.

If  $uplo =$  cublas FILL MODE UPPER then the triangular banded matrix A is stored column by column, with the main diagonal of the matrix stored in row **k+1**, the first superdiagonal in row **k** (starting at second position), the second superdiagonal in row **k-1** (starting at third position), etc. So that in general, the element  $A(i, j)$  is stored in the memory location **A**(1+k+i-j,j) for  $j = 1, ..., n$  and  $i \in [max(1, j - k, j)]$ . Also, the elements in the array **A** that do not conceptually correspond to the elements in the banded matrix (the top left  $k \times k$  triangle) are not referenced.

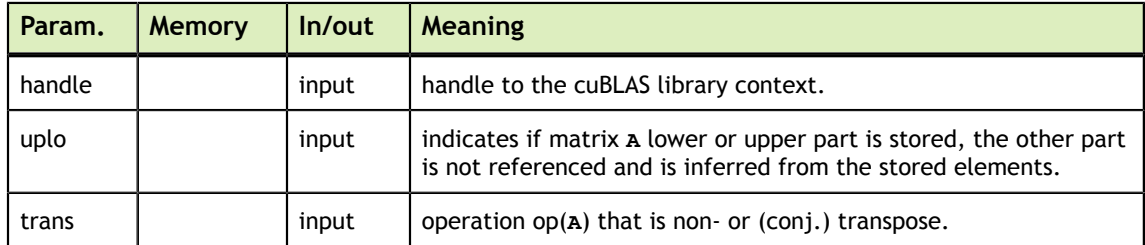

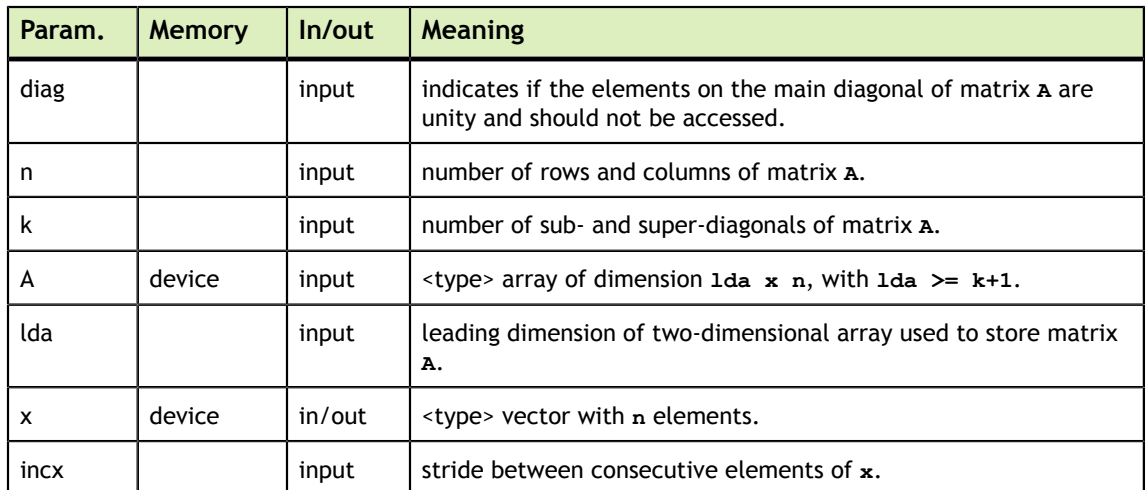

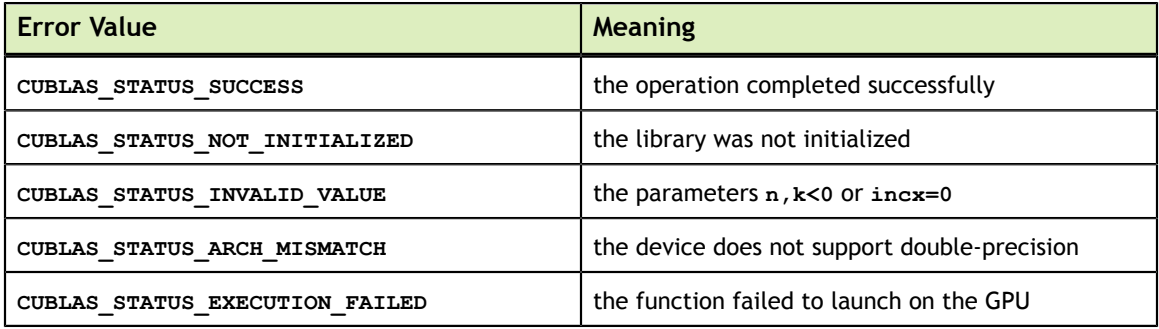

For references please refer to:

[stbsv](http://www.netlib.org/blas/stbsv.f), [dtbsv,](http://www.netlib.org/blas/dtbsv.f) [ctbsv,](http://www.netlib.org/blas/ctbsv.f) [ztbsv](http://www.netlib.org/blas/ztbsv.f)

### 2.5.13. cublas<t>tpmv()

```
cublasStatus_t cublasStpmv(cublasHandle_t handle, cublasFillMode_t uplo,
                             cublasOperation_t trans, cublasDiagType_t diag,<br>int n, const float *AP,
                             int n, const float<br>float *_{X},
                                              *_{X}, int incx)
cublasStatus_t cublasDtpmv(cublasHandle_t handle, cublasFillMode_t uplo,
                             cublasOperation_t trans, cublasDiagType_t diag, int n, const double *AP,
                             int n, const double<br>
*_{x}, int incx)
double \starx, int incx)
cublasStatus_t cublasCtpmv(cublasHandle_t handle, cublasFillMode_t uplo,
                             cublasOperation_t trans, cublasDiagType_t diag, int n, const cuComplex *AP,
                             int n, const cuComplex<br>cuComplex *_{X}, int incx)
cuComplex *x, int incx)
cublasStatus_t cublasZtpmv(cublasHandle_t handle, cublasFillMode_t uplo,
                             cublasOperation t trans, cublasDiagType t diag,
                              int n, const cuDoubleComplex *AP,
                              cuDoubleComplex *x, int incx)
```
This function performs the triangular packed matrix-vector multiplication

 $\mathbf{x} = \mathrm{op}(A)\mathbf{x}$ 

where  $A$  is a triangular matrix stored in packed format, and  $\bf{x}$  is a vector. Also, for matrix  $A$ 

$$
op(A) = \begin{cases} A & \text{if transa} == CUBLAS\_OP_N \\ A^T & \text{if transa} == CUBLAS\_OP\_T \\ A^H & \text{if transa} == CUBLAS\_OP\_C \end{cases}
$$

If **uplo == CUBLAS\_FILL\_MODE\_LOWER** then the elements in the lower triangular part of the triangular matrix  $A$  are packed together column by column without gaps, so that the element  $A(i, j)$  is stored in the memory location **AP[i+((2\*n-j+1)\*j)/2]** for

 $j = 1, ..., n$  and  $i \ge j$ . Consequently, the packed format requires only  $\frac{n(n+1)}{2}$  elements for storage.

If **uplo == CUBLAS\_FILL\_MODE\_UPPER** then the elements in the upper triangular part of the triangular matrix  $A$  are packed together column by column without gaps, so that the element  $A(i, j)$  is stored in the memory location  $\mathbf{AP[i+(j* (j+1))}/2]$  for  $A(i, j)$  and

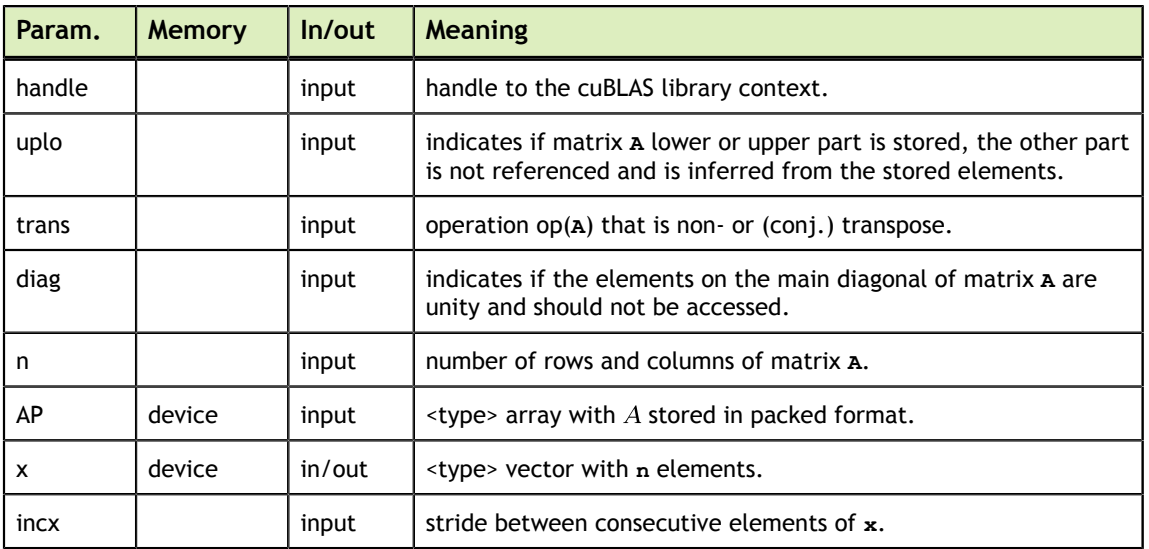

 $i \leq j$ . Consequently, the packed format requires only  $\frac{n(n+1)}{2}$  elements for storage.

The possible error values returned by this function and their meanings are listed below.

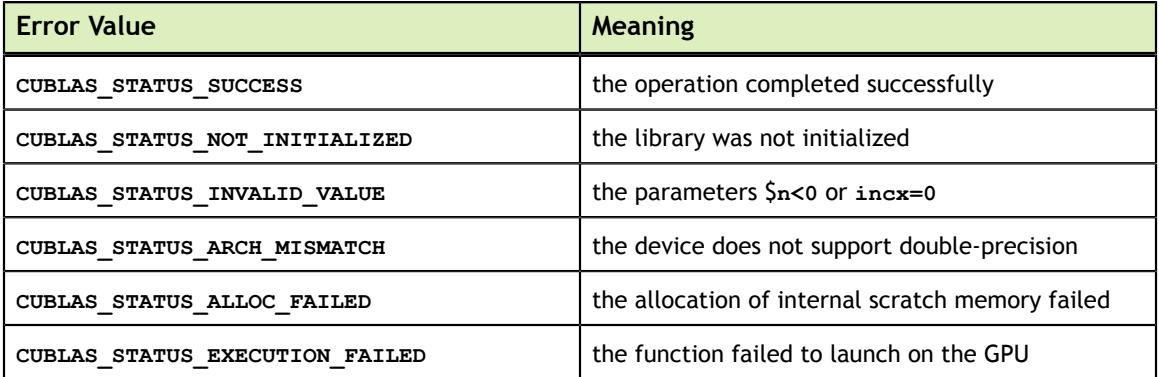

For references please refer to:

[stpmv,](http://www.netlib.org/blas/stpmv.f) [dtpmv](http://www.netlib.org/blas/dtpmv.f), [ctpmv,](http://www.netlib.org/blas/ctpmv.f) [ztpmv](http://www.netlib.org/blas/ztpmv.f)

### $2.5.14.$  cublas < t > tpsv()

```
cublasStatus_t cublasStpsv(cublasHandle_t handle, cublasFillMode_t uplo,
                                 cublasOperation_t trans, cublasDiagType_t diag,<br>int n. const float *AP.
                                 int n, const float<br>float *_{X},
                                                     *_{X}, int incx)
cublasStatus_t cublasDtpsv(cublasHandle_t handle, cublasFillMode_t uplo,
                                 cublasOperation_t trans, cublasDiagType_t diag,<br>int n. const double *AP.
                                 int n, const double<br>
\begin{array}{r} \n\text{double} \\
\text{x, int incx}\n\end{array}double \starx, int incx)
cublasStatus_t cublasCtpsv(cublasHandle_t handle, cublasFillMode_t uplo,
                                cublasOperation_t_trans, cublasDiagType_t_diag,<br>int_n, const_cuComplex *AP.
                                 int n, const cu\overline{Complex \overline{z}, int
                                                 *_{X}, int incx)
cublasStatus_t cublasZtpsv(cublasHandle_t handle, cublasFillMode_t uplo,
                                 cublasOperation t trans, cublasDiagType_t diag,
                                 int n, const cuDoubleComplex *AP,
                                  cuDoubleComplex *x, int incx)
```
This function solves the packed triangular linear system with a single right-hand-side

 $op(A)x = b$ 

where A is a triangular matrix stored in packed format, and **x** and **b** are vectors. Also, for matrix  $A$ 

 $op(A) = \begin{cases} A & \text{if transa} == \text{CUBLAS\_OP_N} \\ A^T & \text{if transa} == \text{CUBLAS\_OP\_T} \\ A^H & \text{if transa} == \text{CUBLAS\_OP\_C} \end{cases}$ 

The solution  $x$  overwrites the right-hand-sides  $\mathbf b$  on exit.

No test for singularity or near-singularity is included in this function.

If **uplo == CUBLAS\_FILL\_MODE\_LOWER** then the elements in the lower triangular part of the triangular matrix  $A$  are packed together column by column without gaps, so that the element  $A(i, j)$  is stored in the memory location **AP[i+((2\*n-j+1)\*j)/2]** for

 $j = 1, ..., n$  and  $i \ge j$ . Consequently, the packed format requires only  $\frac{n(n+1)}{2}$  elements for storage.

If **uplo == CUBLAS\_FILL\_MODE\_UPPER** then the elements in the upper triangular part of the triangular matrix  $A$  are packed together column by column without gaps, so that the element  $A(i, j)$  is stored in the memory location **AP[i+(j\*(j+1))/2]** for  $j = 1, ..., n$ 

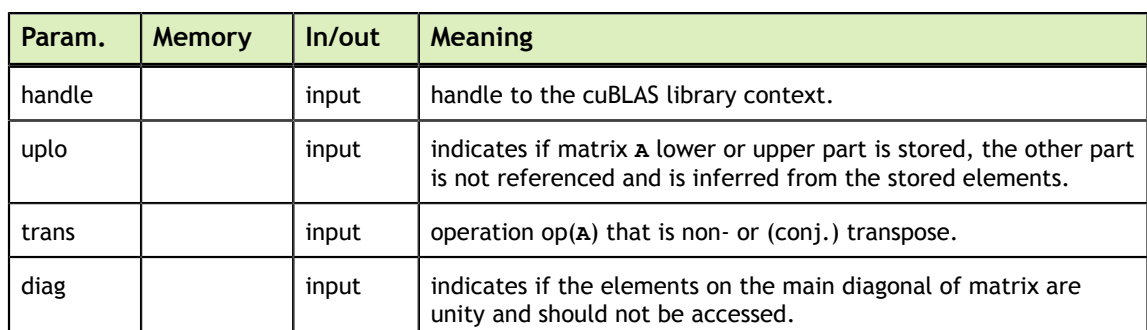

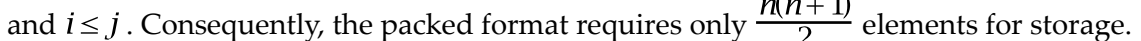

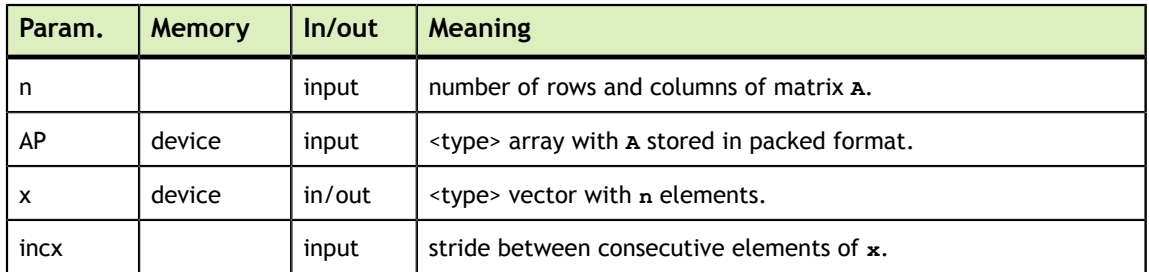

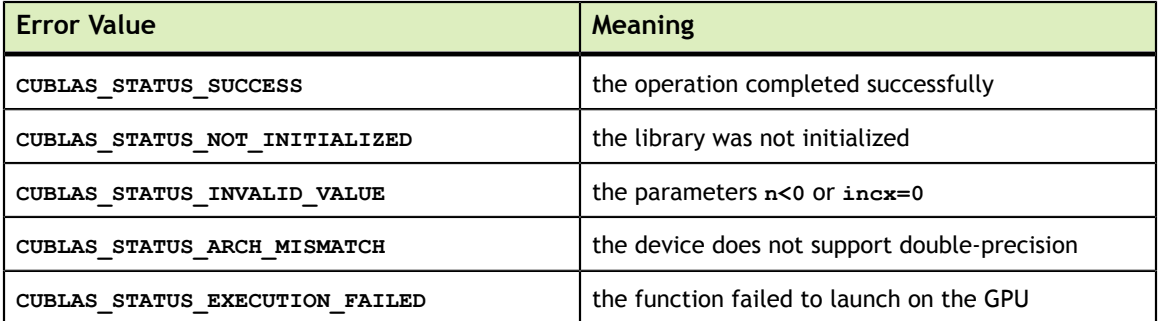

For references please refer to:

[stpsv,](http://www.netlib.org/blas/stpsv.f) [dtpsv,](http://www.netlib.org/blas/dtpsv.f) [ctpsv](http://www.netlib.org/blas/ctpsv.f), [ztpsv](http://www.netlib.org/blas/ztpsv.f)

#### 2.5.15. cublas<t>trmv()

```
cublasStatus_t cublasStrmv(cublasHandle_t handle, cublasFillMode_t uplo,
                             cublasOperation_t trans, cublasDiagType_t diag,<br>int n, const float *A, int lda,
                             int n, const float<br>float x_{x}, int incx)
float \starx, int incx)
cublasStatus_t cublasDtrmv(cublasHandle_t handle, cublasFillMode_t uplo,
                             cublasOperation_t trans, cublasDiagType_t diag, int n, const double *A, int lda,
                             int n, const double<br>
*_{x}, int incx)
double \starx, int incx)
cublasStatus_t cublasCtrmv(cublasHandle_t handle, cublasFillMode_t uplo,
                             cublasOperation_t_trans, cublasDiagType_t_diag,<br>int_n, const_cuComplex *A, int_lda,
                             int n, const cuComplex<br>cuComplex *_{X}, int incx)
cuComplex *x, int incx)
cublasStatus_t cublasZtrmv(cublasHandle_t handle, cublasFillMode_t uplo,
                              cublasOperation_t trans, cublasDiagType_t diag,
                             int n, const cuDoubleComplex *A, int lda,
                              cuDoubleComplex *x, int incx)
```
This function performs the triangular matrix-vector multiplication

 $\mathbf{x} = \mathrm{op}(A)\mathbf{x}$ 

where  $A$  is a triangular matrix stored in lower or upper mode with or without the main diagonal, and **x** is a vector. Also, for matrix A

 $op(A) = \begin{cases} A & \text{if transa} == \text{CUBLAS\_OP\_N} \\ A^T & \text{if transa} == \text{CUBLAS\_OP\_T} \\ A^H & \text{if transa} == \text{CUBLAS\_OP\_C} \end{cases}$ 

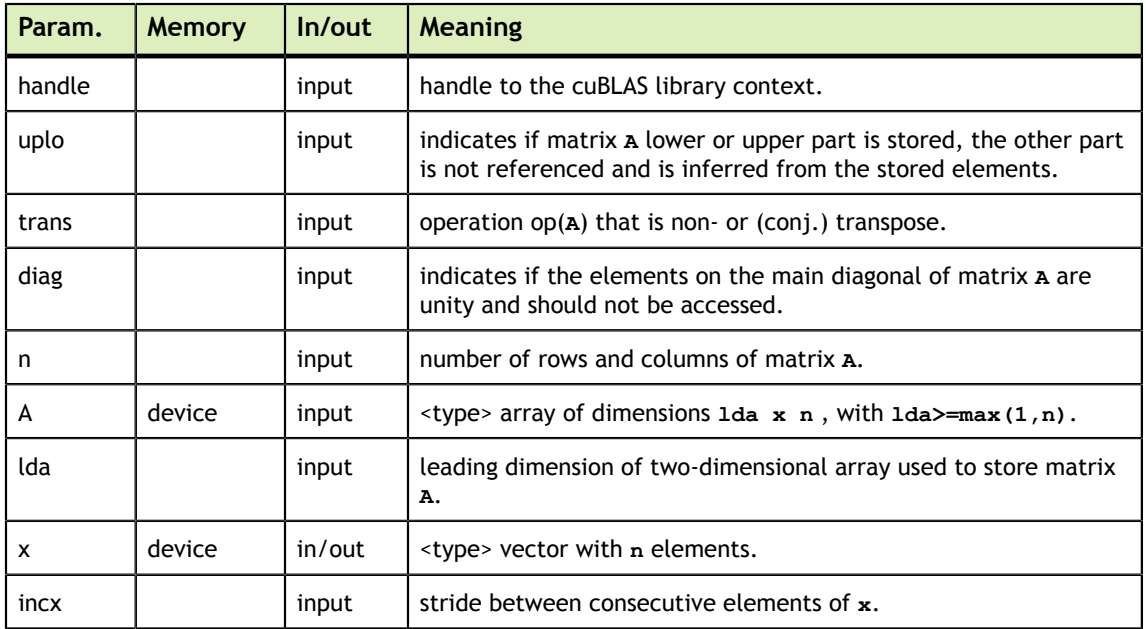

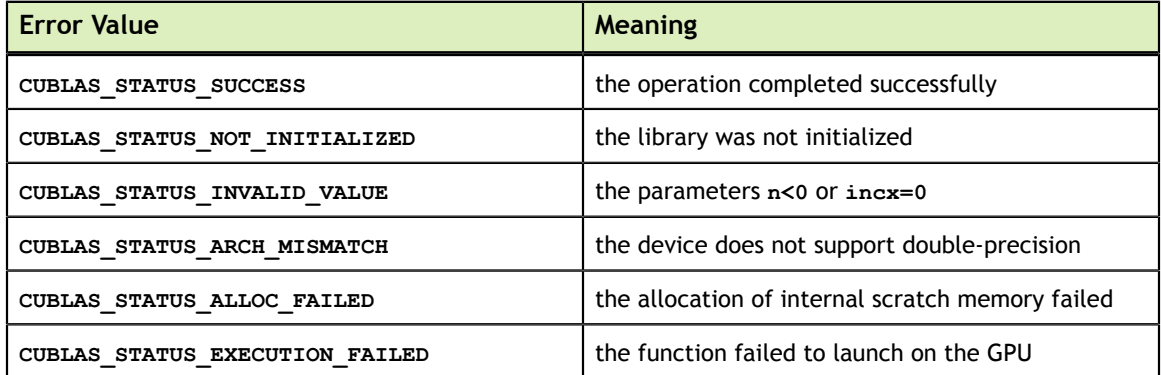

For references please refer to:

[strmv](http://www.netlib.org/blas/strmv.f), [dtrmv,](http://www.netlib.org/blas/dtrmv.f) [ctrmv,](http://www.netlib.org/blas/ctrmv.f) [ztrmv](http://www.netlib.org/blas/ztrmv.f)

### 2.5.16. cublas<t>trsv()

```
cublasStatus t cublasStrsv(cublasHandle t handle, cublasFillMode t uplo,
                             cublasOperation_t trans, cublasDiagType_t diag, int n, const float *A, int lda,
                              int n, const float<br>float *_{x},
                                               *_{X}, int incx)
cublasStatus_t cublasDtrsv(cublasHandle_t handle, cublasFillMode_t uplo,
                              cublasOperation_t trans, cublasDiagType_t diag, int n, const double *A, int lda,
                             int n, const double<br>
\begin{array}{c} \n\text{double} \\
\text{x, int incx}\n\end{array}double \starx, int incx)
cublasStatus_t cublasCtrsv(cublasHandle_t handle, cublasFillMode_t uplo,
                             cublasOperation_t_trans, cublasDiagType_t_diag,<br>int_n, const_cuComplex *A, int_lda,
int n, const cuComplex A, int lda,
cuComplex *x, int incx)
cublasStatus_t cublasZtrsv(cublasHandle_t handle, cublasFillMode_t uplo,
                             cublasOperation t trans, cublasDiagType t diag,
                               int n, const cuDoubleComplex *A, int lda,
                               cuDoubleComplex *x, int incx)
```
This function solves the triangular linear system with a single right-hand-side

 $op(A)X = b$ 

where  $A$  is a triangular matrix stored in lower or upper mode with or without the main diagonal, and  $x$  and  $b$  are vectors. Also, for matrix  $A$ 

 $op(A) = \begin{cases} A & \text{if transa} == \text{CUBLAS\_OP\_N} \\ A^T & \text{if transa} == \text{CUBLAS\_OP\_T} \\ A^H & \text{if transa} == \text{CUBLAS\_OP\_C} \end{cases}$ 

The solution  $x$  overwrites the right-hand-sides  $b$  on exit.

No test for singularity or near-singularity is included in this function.

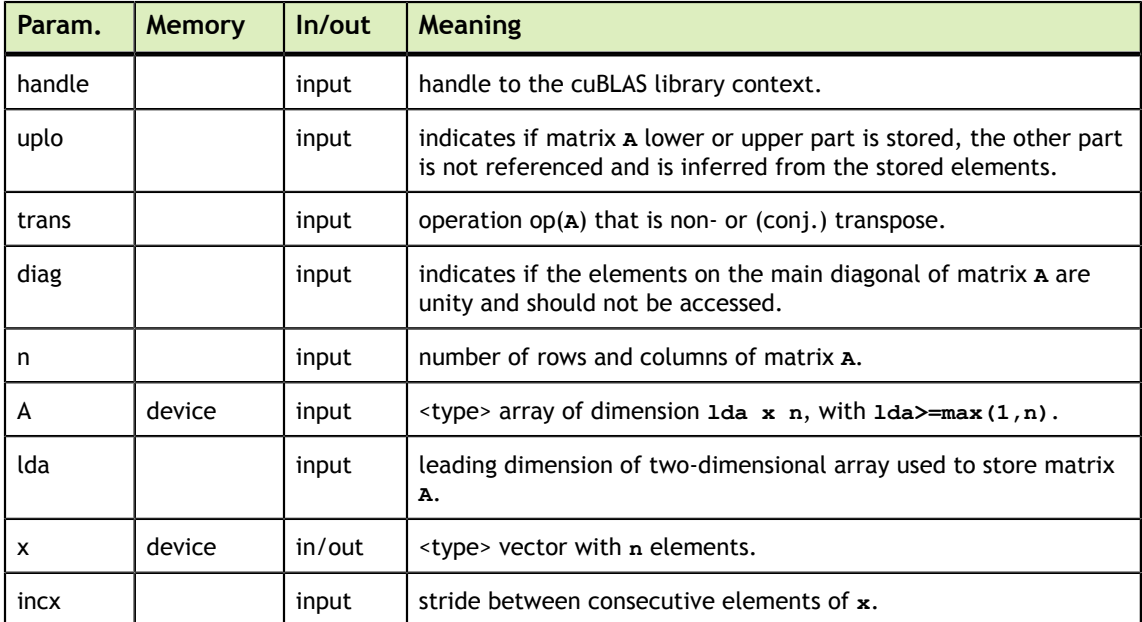

The possible error values returned by this function and their meanings are listed below.

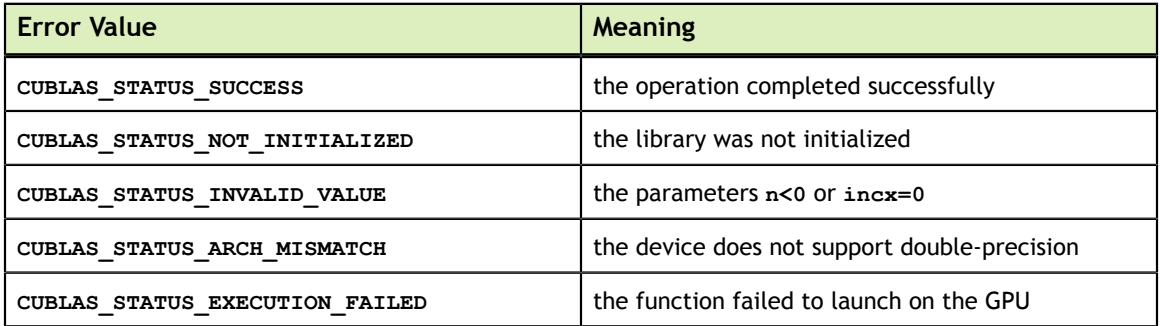

For references please refer to:

[strsv](http://www.netlib.org/blas/strsv.f), [dtrsv](http://www.netlib.org/blas/dtrsv.f), [ctrsv,](http://www.netlib.org/blas/ctrsv.f) [ztrsv](http://www.netlib.org/blas/ztrsv.f)

## 2.5.17. cublas<t>hemv()

```
cublasStatus_t cublasChemv(cublasHandle_t handle, cublasFillMode_t uplo,
int n, const cuComplex \longrightarrow \mathsf{t}alpha,
                       const cuComplex *A, int lda,
                       const cuComplex *x, int incx,
                       const cuComplex *beta,
cuComplex *_{y}, int incy)
cublasStatus_t cublasZhemv(cublasHandle_t handle, cublasFillMode_t uplo,
int n, const cuDoubleComplex *alpha,
                       const cuDoubleComplex *A, int lda,
                       const cuDoubleComplex *x, int incx,
                       const cuDoubleComplex *beta,
                        cuDoubleComplex *y, int incy)
```
This function performs the Hermitian matrix-vector multiplication

 $y = \alpha Ax + \beta y$ 

where A is a  $n \times n$  Hermitian matrix stored in lower or upper mode, **x** and **y** are vectors, and  $\alpha$  and  $\beta$  are scalars.

This function has an alternate faster implementation using atomics that can be enabled with

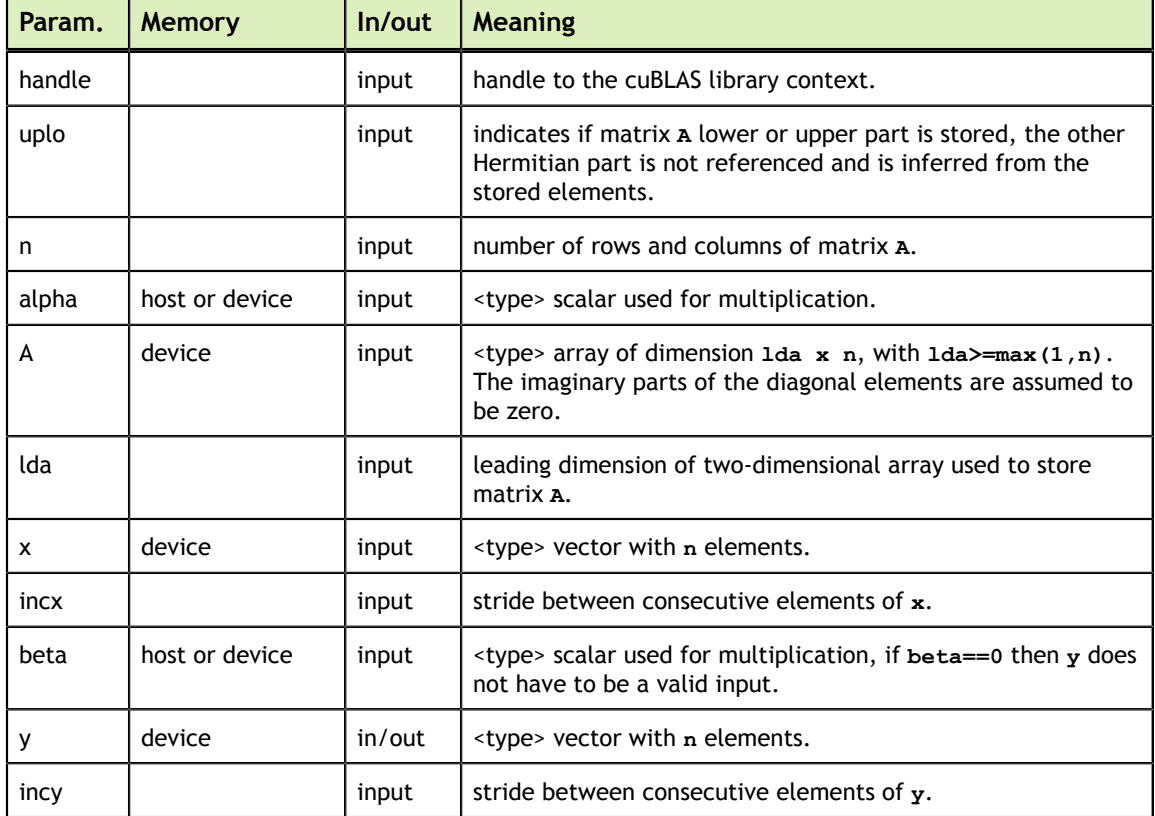

Please see the section on the for more details about the usage of atomics

The possible error values returned by this function and their meanings are listed below.

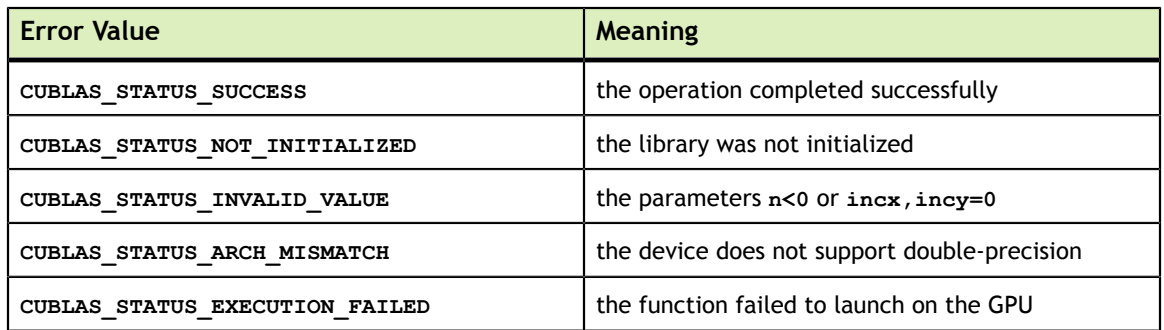

For references please refer to:

[chemv](http://www.netlib.org/blas/chemv.f), [zhemv](http://www.netlib.org/blas/zhemv.f)

### 2.5.18. cublas<t>hbmv()

```
cublasStatus_t cublasChbmv(cublasHandle_t handle, cublasFillMode_t uplo,
                     int n, int k, const cuComplex *alpha,
const cuComplex \starA, int lda,
                     const cuComplex *x, int incx,
                     const cuComplex *beta,
                     cuComplex *y, int incy)
cublasStatus_t cublasZhbmv(cublasHandle_t handle, cublasFillMode_t uplo,
int n, int k, const cuDoubleComplex *alpha,
const cuDoubleComplex *A, int lda,
                     const cuDoubleComplex *x, int incx,
                     const cuDoubleComplex *beta,
                      cuDoubleComplex *y, int incy)
```
This function performs the Hermitian banded matrix-vector multiplication

 $y = \alpha A x + \beta y$ 

where A is a  $n \times n$  Hermitian banded matrix with k subdiagonals and superdiagonals, **x** and **y** are vectors, and  $\alpha$  and  $\beta$  are scalars.

If  $uplo =$  cublas FILL MODE LOWER then the Hermitian banded matrix A is stored column by column, with the main diagonal of the matrix stored in row **1**, the first subdiagonal in row **2** (starting at first position), the second subdiagonal in row **3** (starting at first position), etc. So that in general, the element  $A(i, j)$  is stored in the memory location **A(1+i-j,j)** for  $j = 1, ..., n$  and  $i \in [j, min(m, j + k)]$ . Also, the elements in the array **A** that do not conceptually correspond to the elements in the banded matrix (the bottom right  $k \times k$  triangle) are not referenced.

If  $uplo == cubIAS_FILL_MODE_UPPER$  then the Hermitian banded matrix A is stored column by column, with the main diagonal of the matrix stored in row **k+1**, the first superdiagonal in row **k** (starting at second position), the second superdiagonal in row **k-1** (starting at third position), etc. So that in general, the element  $A(i, j)$  is stored in the memory location **A**(1+k+i-j,j) for  $j = 1, ..., n$  and  $i \in [max(1, j - k), j]$ . Also, the elements in the array **A** that do not conceptually correspond to the elements in the banded matrix (the top left  $k \times k$  triangle) are not referenced.

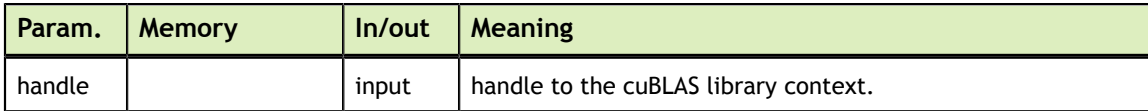

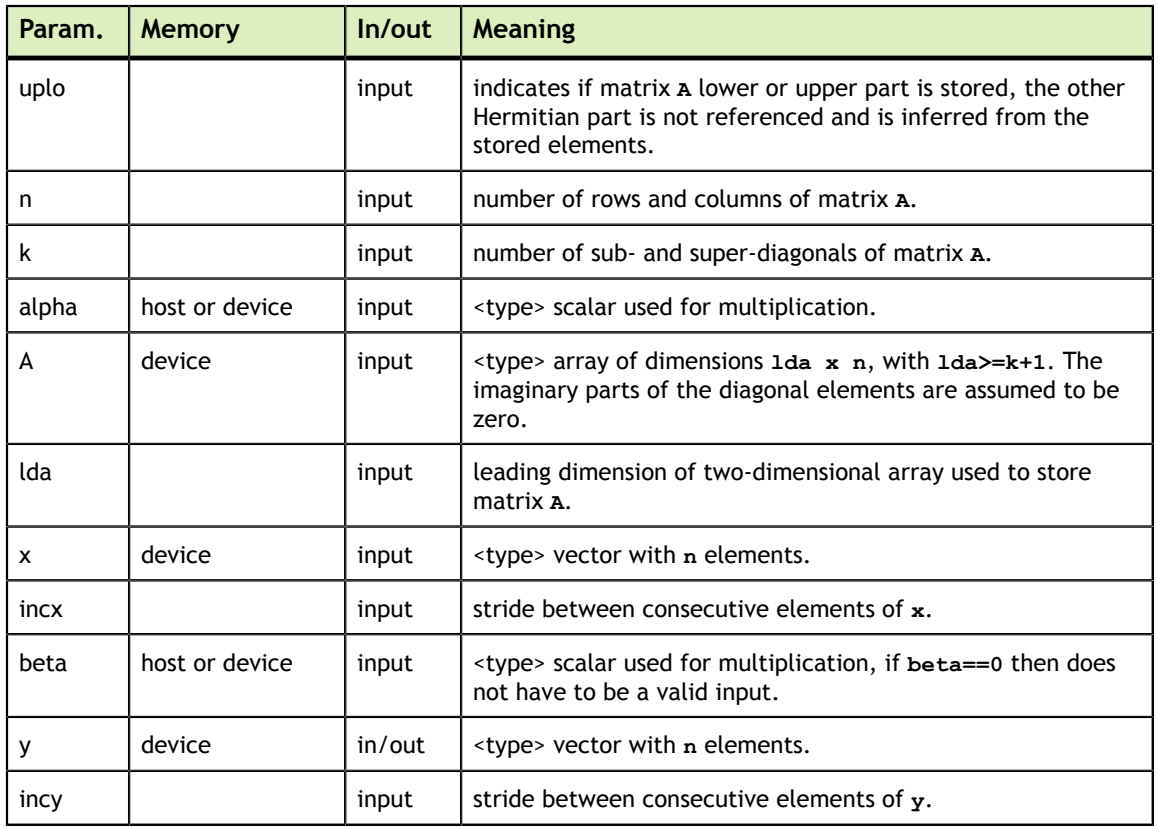

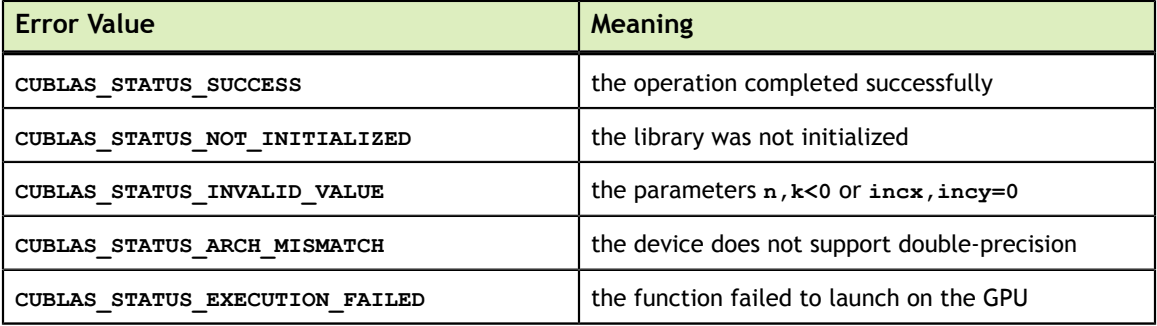

For references please refer to:

[chbmv](http://www.netlib.org/blas/chbmv.f), [zhbmv](http://www.netlib.org/blas/zhbmv.f)

#### 2.5.19. cublas<t>hpmv()

```
cublasStatus_t cublasChpmv(cublasHandle_t handle, cublasFillMode_t uplo,<br>int n, const cuComplex *alpha,
int n, const cuComplex \longrightarrow \mathsf{t}alpha,
                           const cuComplex *AP,
                           const cuComplex *x, int incx,
                           const cuComplex *beta,
                            cuComplex *y, int incy)
cublasStatus_t cublasZhpmv(cublasHandle_t handle, cublasFillMode_t uplo,
                            int n, const cuDoubleComplex *alpha,
                           const cuDoubleComplex *AP,
                           const cuDoubleComplex *x, int incx,
                           const cuDoubleComplex *beta,
                            cuDoubleComplex *y, int incy)
```
This function performs the Hermitian packed matrix-vector multiplication

 $y = \alpha A x + \beta y$ 

where A is a  $n \times n$  Hermitian matrix stored in packed format, **x** and **y** are vectors, and  $\alpha$ and  $\beta$  are scalars.

If **uplo == CUBLAS\_FILL\_MODE\_LOWER** then the elements in the lower triangular part of the Hermitian matrix  $\vec{A}$  are packed together column by column without gaps, so that the element  $A(i, j)$  is stored in the memory location **AP[i+((2\*n-j+1)\*j)/2]** for

 $j = 1, ..., n$  and  $i \ge j$ . Consequently, the packed format requires only  $\frac{n(n+1)}{2}$  elements for storage.

If **uplo == CUBLAS\_FILL\_MODE\_UPPER** then the elements in the upper triangular part of the Hermitian matrix  $\vec{A}$  are packed together column by column without gaps, so that the element  $A(i, j)$  is stored in the memory location  $\mathbf{AP[i+(j*(j+1))/2]}$  for  $j=1, ..., n$ 

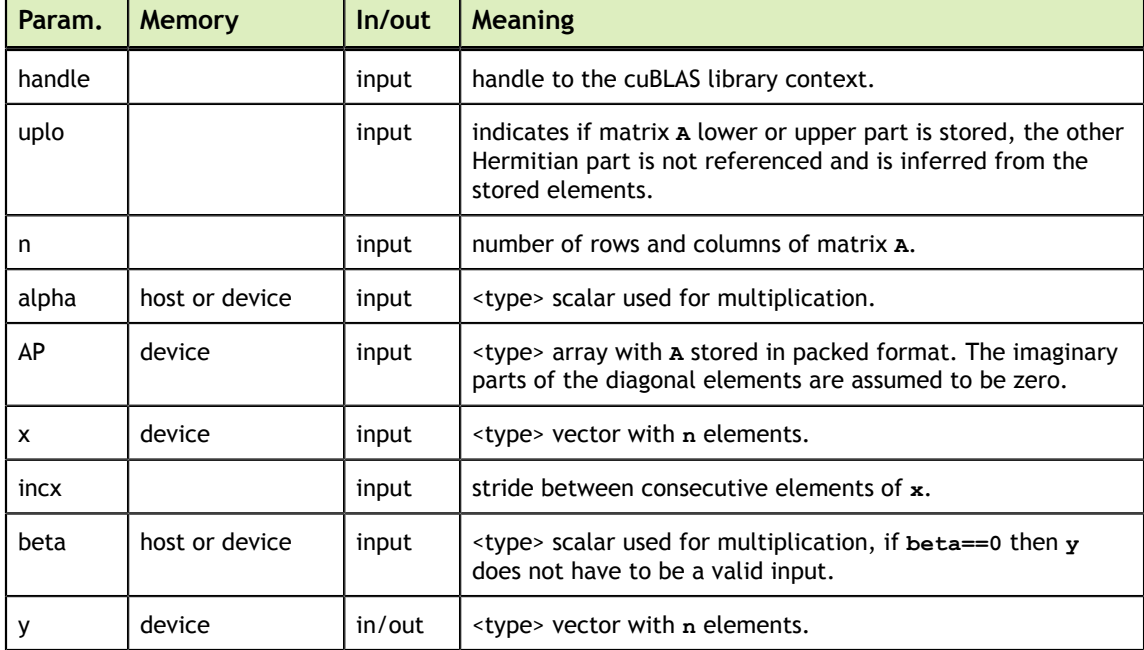

and  $i \leq j$ . Consequently, the packed format requires only  $\frac{n(n+1)}{2}$  elements for storage.

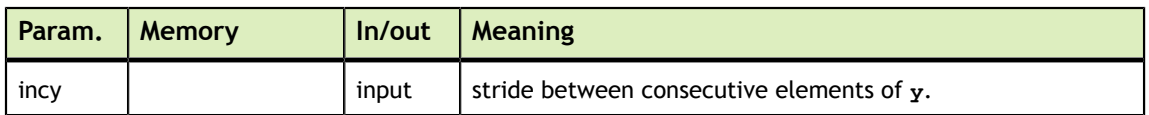

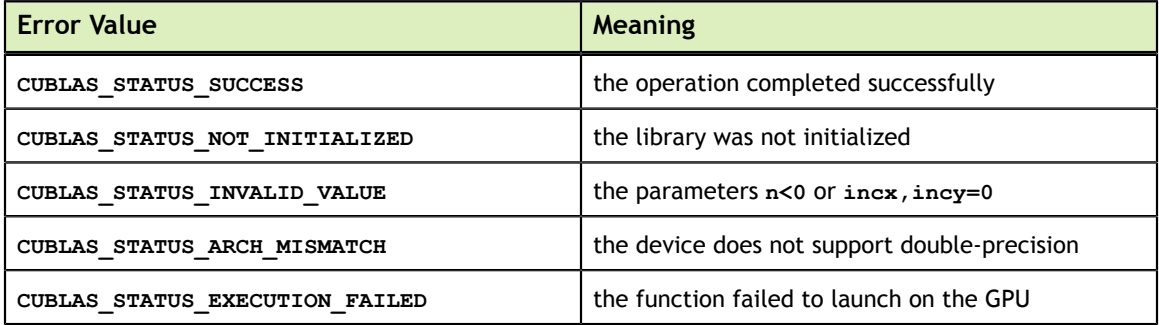

For references please refer to:

[chpmv,](http://www.netlib.org/blas/chpmv.f) [zhpmv](http://www.netlib.org/blas/zhpmv.f)

#### 2.5.20. cublas<t>her()

```
cublasStatus_t cublasCher(cublasHandle_t handle, cublasFillMode_t uplo,
int n, const float *alpha,
const cuComplex x, int incx,
cuComplex *A, int lda)
cublasStatus_t cublasZher(cublasHandle_t handle, cublasFillMode_t uplo,
                     int n, const double *alpha,
                     const cuDoubleComplex *x, int incx,
                     cuDoubleComplex *A, int lda)
```
This function performs the Hermitian rank-1 update

 $A = \alpha x x^H + A$ 

where A is a  $n \times n$  Hermitian matrix stored in column-major format, **x** is a vector, and  $\alpha$ is a scalar.

![](_page_59_Picture_231.jpeg)

![](_page_60_Picture_232.jpeg)

![](_page_60_Picture_233.jpeg)

For references please refer to:

[cher,](http://www.netlib.org/blas/cher.f) [zher](http://www.netlib.org/blas/zher.f)

#### 2.5.21. cublas<t>her2()

```
cublasStatus_t cublasCher2(cublasHandle_t handle, cublasFillMode_t uplo,
int n, const cuComplex \longrightarrow \mathsf{t}alpha,
                       const cuComplex *x, int incx,
                       const cuComplex *y, int incy,
cuComplex \starA, int lda)
cublasStatus_t cublasZher2(cublasHandle_t handle, cublasFillMode_t uplo,
                       int n, const cuDoubleComplex *alpha,
                       const cuDoubleComplex *x, int incx,
                       const cuDoubleComplex *y, int incy,
 cuDoubleComplex *A, int lda)
```
This function performs the Hermitian rank-2 update

 $A = \alpha xy^{H} + \alpha yx^{H} + A$ 

where A is a  $n \times n$  Hermitian matrix stored in column-major format, **x** and **y** are vectors, and  $\alpha$  is a scalar.

![](_page_60_Picture_234.jpeg)

![](_page_61_Picture_213.jpeg)

![](_page_61_Picture_214.jpeg)

For references please refer to:

cher2, zher2

#### 2.5.22. cublas<t>hpr()

```
cublasStatus_t cublasChpr(cublasHandle_t handle, cublasFillMode_t uplo,
int n, const float *alpha,
                      const cuComplex *x, int incx,<br>cuComplex *AP)
 cuComplex *AP)
cublasStatus_t cublasZhpr(cublasHandle_t handle, cublasFillMode_t uplo,
                        int n, const double *alpha,
                        const cuDoubleComplex *x, int incx,
                        cuDoubleComplex *AP)
```
This function performs the packed Hermitian rank-1 update

 $A = \alpha x x^H + A$ 

where A is a  $n \times n$  Hermitian matrix stored in packed format, **x** is a vector, and  $\alpha$  is a scalar.

If **uplo == CULBAS\_FILL\_MODE\_LOWER** then the elements in the lower triangular part of the Hermitian matrix  $A$  are packed together column by column without gaps, so that the element  $A(i, j)$  is stored in the memory location **AP[i+((2\*n-j+1)\*j)/2]** for

 $j = 1, ..., n$  and  $i \ge j$ . Consequently, the packed format requires only  $\frac{n(n+1)}{2}$  elements for storage.

If **uplo == CULBAS\_FILL\_MODE\_UPPER** then the elements in the upper triangular part of the Hermitian matrix  $\vec{A}$  are packed together column by column without gaps, so that

the element  $A(i, j)$  is stored in the memory location  $\mathbf{AP}[\mathbf{i}+(\mathbf{j}*(\mathbf{j}+1))/2]$  for  $j=1, ..., n$ and  $i \leq j$ . Consequently, the packed format requires only  $\frac{n(n+1)}{2}$  elements for storage.

| Param. | <b>Memory</b>  | In/out | <b>Meaning</b>                                                                                                    |
|--------|----------------|--------|----------------------------------------------------------------------------------------------------|
| handle |                | input  | handle to the cuBLAS library context.                                                                                                    |
| uplo   |                | input  | indicates if matrix A lower or upper part is stored, the other<br>Hermitian part is not referenced and is inferred from the<br>stored elements. |
| n      |                | input  | number of rows and columns of matrix <b>A</b> .                                                                                                 |
| alpha  | host or device | input  | <type> scalar used for multiplication.</type>                                                                                                   |
| x      | device         | input  | <type> vector with n elements.</type>                                                                                                    |
| incx   |                | input  | stride between consecutive elements of x.                                                                                                    |
| АP     | device         | in/out | -type> array with a stored in packed format. The imaginary<br>parts of the diagonal elements are assumed and set to zero.                       |

![](_page_62_Picture_231.jpeg)

For references please refer to:

[chpr](http://www.netlib.org/blas/chpr.f), [zhpr](http://www.netlib.org/blas/zhpr.f)

### 2.5.23. cublas<t>hpr2()

```
cublasStatus_t cublasChpr2(cublasHandle_t handle, cublasFillMode_t uplo,
int n, const cuComplex \longrightarrow \mathsf{t}alpha,
                         const cuComplex *x, int incx,
                         const cuComplex *y, int incy,
                        const cuComplex<br>cuComplex *AP)
cublasStatus_t cublasZhpr2(cublasHandle_t handle, cublasFillMode_t uplo,
int n, const cuDoubleComplex *alpha,
                         const cuDoubleComplex *x, int incx,
                         const cuDoubleComplex *y, int incy,
                          cuDoubleComplex *AP)
```
This function performs the packed Hermitian rank-2 update

 $A = \alpha xyH + \alpha yxH + A$ 

where A is a  $n \times n$  Hermitian matrix stored in packed format, **x** and **y** are vectors, and  $\alpha$ is a scalar.

If uplo == CULBAS FILL MODE LOWER then the elements in the lower triangular part of the Hermitian matrix  $A$  are packed together column by column without gaps, so that the element  $A(i, j)$  is stored in the memory location **AP[i+((2\*n-j+1)\*j)/2]** for

 $j = 1, ..., n$  and  $i \ge j$ . Consequently, the packed format requires only  $\frac{n(n+1)}{2}$  elements for storage.

If **uplo == CULBAS\_FILL\_MODE\_UPPER** then the elements in the upper triangular part of the Hermitian matrix  $A$  are packed together column by column without gaps, so that the element  $A(i, j)$  is stored in the memory location **AP[i+(j\*(j+1))/2]** for  $j = 1, ..., n$ 

![](_page_63_Picture_227.jpeg)

![](_page_63_Picture_228.jpeg)

The possible error values returned by this function and their meanings are listed below.

![](_page_63_Picture_229.jpeg)

For references please refer to:

chpr2, zhpr2

# 2.6. cuBLAS Level-3 Function Reference

In this chapter we describe the Level-3 Basic Linear Algebra Subprograms (BLAS3) functions that perform matrix-matrix operations.

## 2.6.1. cublas<t>gemm()

```
cublasStatus t cublasSgemm(cublasHandle t handle,
                         cublasOperation_t transa, cublasOperation_t transb,
                        int m, int n, int k,
                       const float *alpha,<br>const float *A, int
                       const float *A, int lda,<br>const float *B, int ldb,
const float \starB, int ldb,
const float \starbeta,
                        float *C, int ldc)
cublasStatus t cublasDgemm (cublasHandle t handle,
                       cublasOperation t transa, cublasOperation t transb,
                        int m, int n, int k,
                       const double *alpha,<br>const double *A, int
                                       *A, int lda,<br>*B, int ldb,<br>*beta,
const double \starB, int ldb,
const double \starbeta,
                        double *C, int ldc)
cublasStatus t cublasCgemm (cublasHandle t handle,
                        cublasOperation_t transa, cublasOperation_t transb,
                        int m, int n, int k,
const cuComplex *alpha,
                        const cuComplex *A, int lda,
                        const cuComplex *B, int ldb,
                        const cuComplex *beta,
cuComplex \starC, int ldc)
cublasStatus t cublasZgemm(cublasHandle t handle,
                       cublasOperation t transa, cublasOperation t transb,
                        int m, int n, int k,
                        const cuDoubleComplex *alpha,
                        const cuDoubleComplex *A, int lda,
                       const cuDoubleComplex *B, int ldb,
                       const cuDoubleComplex *beta,
                         cuDoubleComplex *C, int ldc)
```
This function performs the matrix-matrix multiplication

 $C = \alpha op(A)op(B) + \beta C$ 

where  $\alpha$  and  $\beta$  are scalars, and A, B and C are matrices stored in column-major format with dimensions op(A)  $m \times k$ , op(B)  $k \times n$  and C  $m \times n$ , respectively. Also, for matrix A

 $op(A) = \begin{cases} A & \text{if transa} == \text{CUBLAS\_OP_N} \\ A^T & \text{if transa} == \text{CUBLAS\_OP\_T} \\ A^H & \text{if transa} == \text{CUBLAS\_OP\_C} \end{cases}$ 

and  $op(B)$  is defined similarly for matrix B.

![](_page_64_Picture_234.jpeg)

![](_page_65_Picture_235.jpeg)

![](_page_65_Picture_236.jpeg)

For references please refer to:

[sgemm](http://www.netlib.org/blas/sgemm.f), [dgemm](http://www.netlib.org/blas/dgemm.f), [cgemm,](http://www.netlib.org/blas/cgemm.f) [zgemm](http://www.netlib.org/blas/zgemm.f)

#### 2.6.2. cublas<t>gemmBatched()

```
cublasStatus t cublasSgemmBatched(cublasHandle t handle,
                          cublasOperation_t transa, cublasOperation_t<br>int m, int n, int k,<br>*alpha,
 transb,
int m, int n, int k, \frac{1}{2} const float *alpha,
                           const float *Aarray[], int lda,
const float \Box *Barray[], int ldb,
 const float *beta,
                           float *Carray[], int ldc, int
 batchCount)
cublasStatus t cublasDgemmBatched(cublasHandle t handle,
                          cublasOperation t transa, cublasOperation t
 transb,
                          int m, int n, int k,<br>const double
 const double *alpha,
                           const double *Aarray[], int lda,
const double \starBarray[], int ldb,
 const double *beta,
                           double *Carray[], int ldc, int
 batchCount)
cublasStatus t cublasCgemmBatched(cublasHandle t handle,
                           cublasOperation_t transa, cublasOperation_t
 transb,
int m, int n, int k, \frac{1}{2} const cuComplex *alpha,
                           const cuComplex *Aarray[], int lda,
                           const cuComplex *Barray[], int ldb,
                           const cuComplex *beta,
 cuComplex *Carray[], int ldc, int
 batchCount)
cublasStatus_t cublasZgemmBatched(cublasHandle_t handle,
                           cublasOperation_t transa, cublasOperation_t
 transb,
                           int m, int n, int k,
                           const cuDoubleComplex *alpha,
                          const cuDoubleComplex *Aarray[], int lda,
                          const cuDoubleComplex *Barray[], int ldb,
                          const cuDoubleComplex *beta,
                           cuDoubleComplex *Carray[], int ldc, int
 batchCount)
```
This function performs the matrix-matrix multiplications of an array of matrices.

 $C[i] = \alpha op(A[i] \cdot o(p[i]) + \beta C[i]$  for  $i \in [0, batchCount - 1]$ 

where  $\alpha$  and  $\beta$  are scalars, and A, B and C are arrays of pointers to matrices stored in column-major format with dimensions  $op(A[i] m \times k$ ,  $op(B[i] k \times n$  and  $C[i] m \times n$ , respectively. Also, for matrix  $A$ 

```
op(A) = \begin{cases} A & \text{if transa} == \text{CUBLAS\_OP_N} \\ A^T & \text{if transa} == \text{CUBLAS\_OP\_T} \\ A^H & \text{if transa} == \text{CUBLAS\_OP\_C} \end{cases}
```
and  $op(B[i])$  is defined similarly for matrix  $B[i]$ .

This function is intended to be used for matrices of small sizes where the launch overhead is a significant factor. For small sizes, typically smaller than 100x100, this function improves significantly performance compared to making calls to its corresponding **cublas<t>gemm** routine. However, on GPU architectures that support

![](_page_67_Picture_255.jpeg)

concurrent kernels, it might be advantageous to make multiple calls to **cublas<t>gemm** into different streams as the matrix sizes increase.

The possible error values returned by this function and their meanings are listed below.

![](_page_67_Picture_256.jpeg)

#### 2.6.3. cublas<t>symm()

```
cublasStatus_t cublasSsymm(cublasHandle_t handle,
                           cublasSideMode_t side, cublasFillMode_t uplo,
                         int m, int n,<br>const float
                          const float *alpha,
                          const float *A, int lda,
const float \starB, int ldb,
const float \starbeta,
                          float *C, int ldc)
cublasStatus t cublasDsymm(cublasHandle t handle,
                         cublasSideMode t side, cublasFillMode t uplo,
                          int m, int n,
                         const double *alpha,<br>const double *A, int
                         const double A, int lda,<br>const double A, int ldb,
const double \starB, int ldb,
const double \starbeta,
                          double *C, int ldc)
cublasStatus t cublasCsymm(cublasHandle t handle,
                         cublasSideMode t side, cublasFillMode t uplo,
                          int m, int n,
                         const cuComplex *alpha,<br>
const cuComplex *A, int lda,
                         const cuComplex *A, int lda,<br>const cuComplex *B, int ldb,<br>const wiComplex *B, int ldb,
                         const cuComplex<br>
\sum_{n=1}^{\infty}const cuComplex *beta,
cuComplex \starC, int ldc)
cublasStatus t cublasZsymm(cublasHandle t handle,
                          cublasSideMode_t side, cublasFillMode_t uplo,
                          int m, int n,
                         const cuDoubleComplex *alpha,
                         const cuDoubleComplex *A, int lda,
                         const cuDoubleComplex *B, int ldb,
                         const cuDoubleComplex *beta,
                          cuDoubleComplex *C, int ldc)
```
This function performs the symmetric matrix-matrix multiplication

 $C = \begin{cases} \alpha AB + \beta C & \text{if side} = \text{CUBLAS\_SIDE\_LEFT} \\ \alpha BA + \beta C & \text{if side} = \text{CUBLAS} & \text{SIDE} \end{cases}$  $\alpha BA + \beta C$  if side == CUBLAS\_SIDE\_RIGHT

where A is a symmetric matrix stored in lower or upper mode, B and C are  $m \times n$ matrices, and  $\alpha$  and  $\beta$  are scalars.

![](_page_68_Picture_273.jpeg)

![](_page_69_Picture_172.jpeg)

![](_page_69_Picture_173.jpeg)

For references please refer to:

[ssymm,](http://www.netlib.org/blas/ssymm.f) [dsymm](http://www.netlib.org/blas/dsymm.f), [csymm,](http://www.netlib.org/blas/csymm.f) [zsymm](http://www.netlib.org/blas/zsymm.f)

## 2.6.4. cublas<t>syrk()

```
cublasStatus_t cublasSsyrk(cublasHandle_t handle,
                        cublasFillMode_t uplo, cublasOperation_t trans,
                       int n, int k,<br>const float
                        const float *alpha,
                        const float *A, int lda,
const float \starbeta,
                        float *C, int ldc)
cublasStatus t cublasDsyrk(cublasHandle t handle,
                        cublasFillMode_t uplo, cublasOperation_t trans,
                       int n, int k,<br>const double
                        const double *alpha,
                        const double *A, int lda,
const double \starbeta,
                        double *C, int ldc)
cublasStatus t cublasCsyrk(cublasHandle t handle,
                        cublasFillMode_t uplo, cublasOperation_t trans,
                        int n, int k,
                        const cuComplex *alpha,
                        const cuComplex *A, int lda,
                        const cuComplex *beta,
cuComplex \starC, int ldc)
cublasStatus_t cublasZsyrk(cublasHandle_t handle,
                        cublasFillMode_t uplo, cublasOperation_t trans,
                        int n, int k,
                       const cuDoubleComplex *alpha,
                       const cuDoubleComplex *A, int lda,
                       const cuDoubleComplex *beta,
                        cuDoubleComplex *C, int ldc)
```
This function performs the symmetric rank- $k$  update

 $C = \alpha op(A)op(A)^{T} + \beta C$ 

where  $\alpha$  and  $\beta$  are scalars, C is a symmetric matrix stored in lower or upper mode, and A is a matrix with dimensions op(A)  $n \times k$ . Also, for matrix A

![](_page_70_Picture_247.jpeg)

![](_page_70_Picture_248.jpeg)

![](_page_71_Picture_123.jpeg)

![](_page_71_Picture_124.jpeg)

For references please refer to:

[ssyrk,](http://www.netlib.org/blas/ssyrk.f) [dsyrk](http://www.netlib.org/blas/dsyrk.f), [csyrk,](http://www.netlib.org/blas/csyrk.f) [zsyrk](http://www.netlib.org/blas/zsyrk.f)
#### 2.6.5. cublas<t>syr2k()

```
cublasStatus_t cublasSsyr2k(cublasHandle_t handle,
                          cublasFillMode_t uplo, cublasOperation t trans,
                          int n, int k,<br>const float
                          const float *alpha,
                          const float *A, int lda,
const float \starB, int ldb,
const float \overline{\phantom{a}} *beta,
                          float *C, int ldc)
cublasStatus t cublasDsyr2k(cublasHandle t handle,
                          cublasFillMode t uplo, cublasOperation t trans,
                           int n, int k,
                          const double A, int A, int A, int
                          const double A, int lda,<br>const double A, int ldb,
const double \starB, int ldb,
const double \star beta,
                          double *C, int ldc)
cublasStatus t cublasCsyr2k(cublasHandle t handle,
                          cublasFillMode t uplo, cublasOperation t trans,
                           int n, int k,
                          const cuComplex *alpha,<br>
const cuComplex *A, int lda,<br>
const cuComplex *B, int ldb,<br>
const cuComplex *beta,
                          const cuComplex
                          const cuComplex
                          const cuComplex *beta,
cuComplex \star C, int ldc)
cublasStatus t cublasZsyr2k(cublasHandle t handle,
                          cublasFillMode t uplo, cublasOperation t trans,
                           int n, int k,
                          const cuDoubleComplex *alpha,
                          const cuDoubleComplex *A, int lda,
                          const cuDoubleComplex *B, int ldb,
                          const cuDoubleComplex *beta,
                           cuDoubleComplex *C, int ldc)
```
This function performs the symmetric rank-  $2k$  update

 $C = \alpha (op(A)op(B)^{T} + op(B)op(A)^{T}) + \beta C$ 

where  $\alpha$  and  $\beta$  are scalars, C is a symmetric matrix stored in lower or upper mode, and A and B are matrices with dimensions op(A)  $n \times k$  and op(B)  $n \times k$ , respectively. Also, for matrix  $A$  and  $B$ 

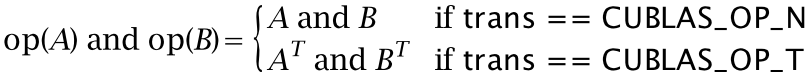

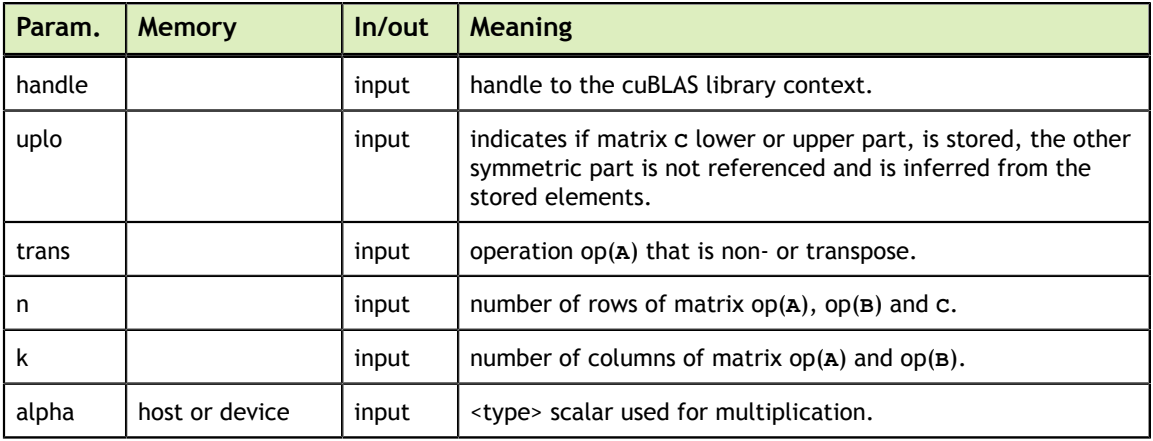

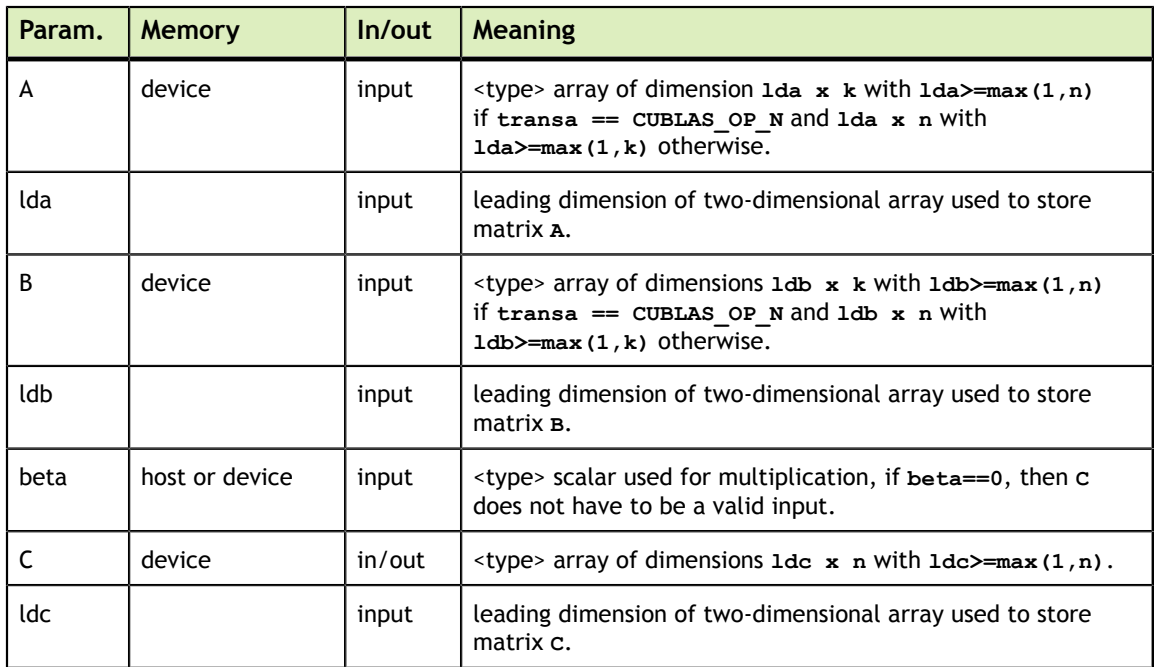

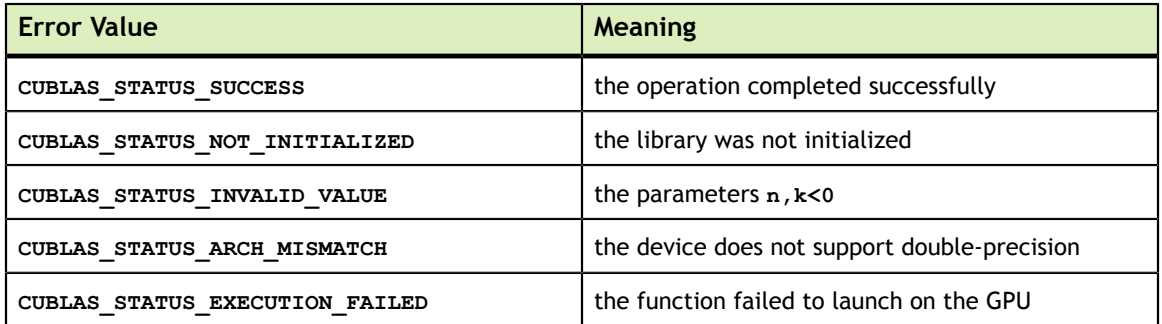

For references please refer to:

[ssyr2k](http://www.netlib.org/blas/ssyr2k.f), [dsyr2k](http://www.netlib.org/blas/dsyr2k.f), [csyr2k](http://www.netlib.org/blas/csyr2k.f), [zsyr2k](http://www.netlib.org/blas/zsyr2k.f)

## 2.6.6. cublas<t>syrkx()

```
cublasStatus t cublasSsyrkx(cublasHandle t handle,
                       cublasFillMode t uplo, cublasOperation t trans,
                        int n, int k,
                       const float *alpha,
                       const float *A, int lda,
const float \starB, int ldb,
const float \starbeta,
                       float *C, int ldc)
cublasStatus_t cublasDsyrkx(cublasHandle_t handle,
                        cublasFillMode_t uplo, cublasOperation_t trans,
                       int n, int k,<br>const double
                       const double *alpha,
                       const double *A, int lda,
const double \starB, int ldb,
const double \star beta,
                       double *C, int ldc)
cublasStatus t cublasCsyrkx(cublasHandle t handle,
                        cublasFillMode_t uplo, cublasOperation_t trans,
                        int n, int k,
                       const cuComplex *alpha,
                       const cuComplex *A, int lda,
                       const cuComplex *B, int ldb,
                       const cuComplex *beta,
                        cuComplex *C, int ldc)
cublasStatus t cublasZsyrkx(cublasHandle t handle,
                       cublasFillMode t uplo, cublasOperation t trans,
                        int n, int k,
                       const cuDoubleComplex *alpha,
                       const cuDoubleComplex *A, int lda,
                       const cuDoubleComplex *B, int ldb,
                       const cuDoubleComplex *beta,
                        cuDoubleComplex *C, int ldc)
```
This function performs a variation of the symmetric rank- $k$  update

 $C = \alpha(\text{op}(A)\text{op}(B)^{T} + \beta C)$ 

where  $\alpha$  and  $\beta$  are scalars, C is a symmetric matrix stored in lower or upper mode, and A and B are matrices with dimensions  $p(A)$   $n \times k$  and  $p(B)$   $n \times k$ , respectively. Also, for matrix  $A$  and  $B$ 

op(A) and op(B) = 
$$
\begin{cases} A \text{ and } B & \text{if trans } == \text{CUBLAS\_OP_N} \\ A^T \text{ and } B^T & \text{if trans } == \text{CUBLAS\_OP\_T} \end{cases}
$$

This routine can be used when B is in such way that the result is garanteed to be symmetric. An usual example is when the matrix  $B$  is a scaled form of the matrix  $A$  : this is equivalent to B being the product of the matrix A and a diagonal matrix. For an efficient computation of the product of a regular matrix with a diagonal matrix, refer to the routine cublas<t>dgmm.

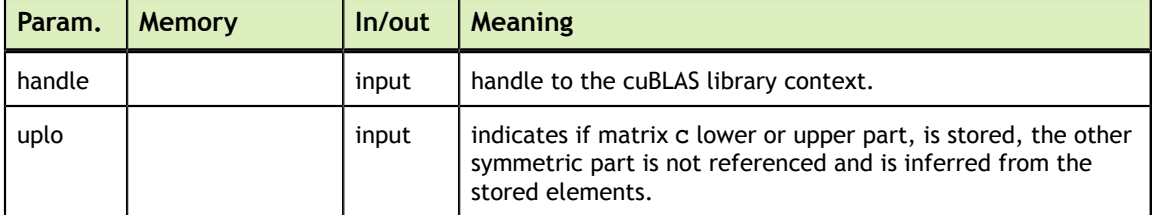

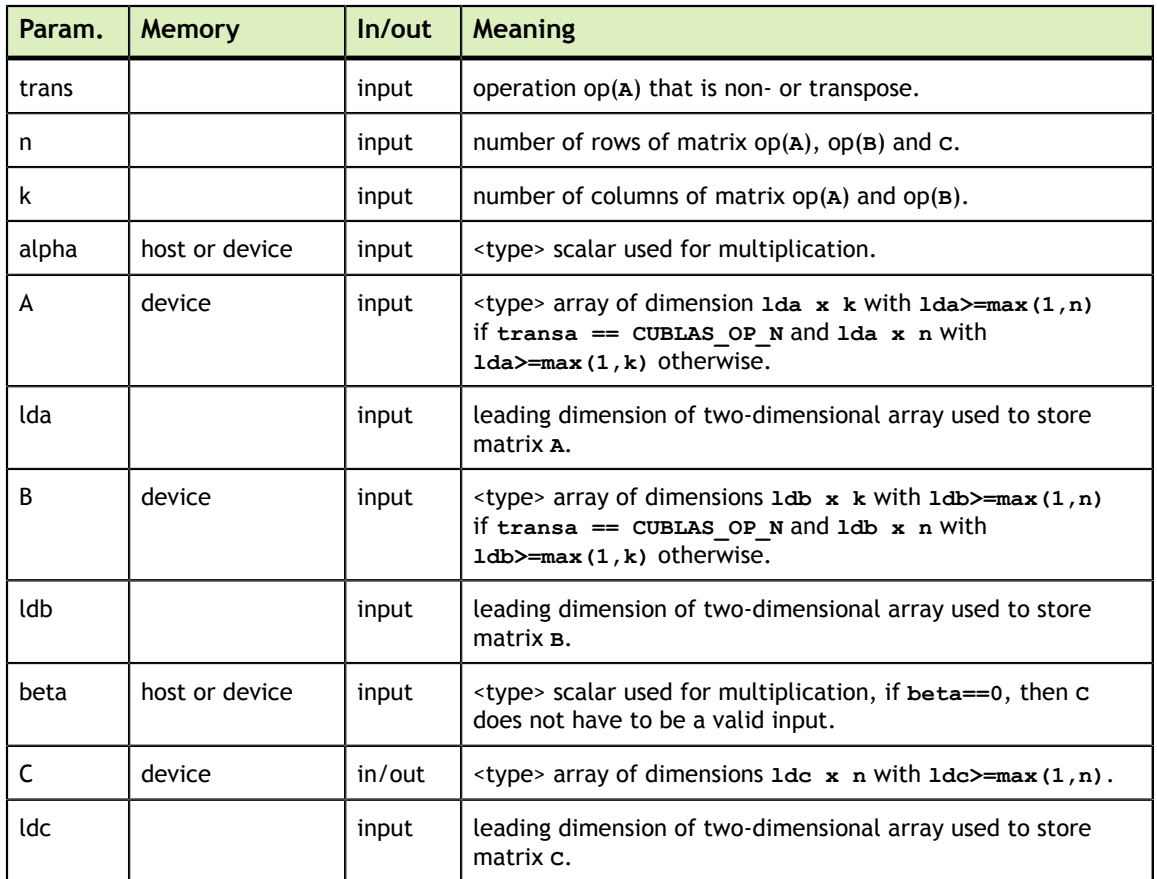

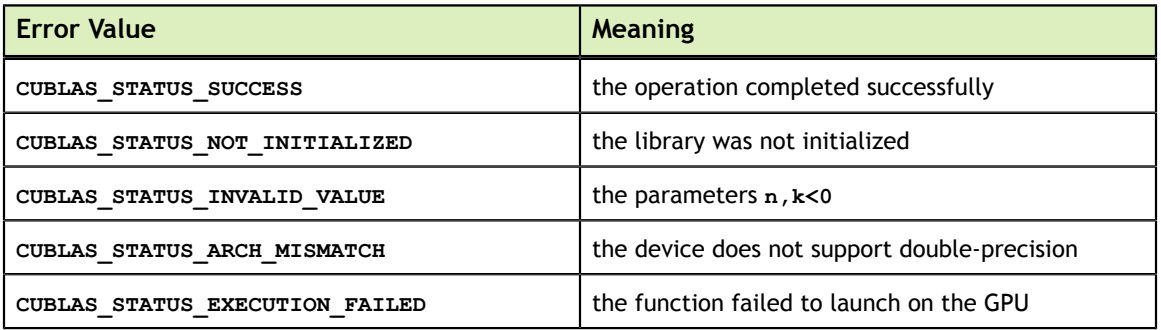

For references please refer to: [ssyrk,](http://www.netlib.org/blas/ssyrk.f) [dsyrk](http://www.netlib.org/blas/dsyrk.f), [csyrk,](http://www.netlib.org/blas/csyrk.f) [zsyrk](http://www.netlib.org/blas/zsyrk.f) and [ssyr2k](http://www.netlib.org/blas/ssyr2k.f), [dsyr2k](http://www.netlib.org/blas/dsyr2k.f), [csyr2k](http://www.netlib.org/blas/csyr2k.f), [zsyr2k](http://www.netlib.org/blas/zsyr2k.f)

#### 2.6.7. cublas<t>trmm()

```
cublasStatus t cublasStrmm(cublasHandle t handle,
                           cublasSideMode_t side, cublasFillMode_t uplo,
                          cublasOperation t trans, cublasDiagType t diag,
                           int m, int n,
                          const float *alpha,
                          const float *A, int lda,
const float \starB, int ldb,
                          const float *A, int lda,<br>const float *B, int ldb,<br>float *C, int ldc)
cublasStatus t cublasDtrmm(cublasHandle t handle,
                          cublasSideMode t side, cublasFillMode t uplo,
                           cublasOperation_t trans, cublasDiagType_t diag,
                           int m, int n,
                          const double *alpha,<br>const double *A, int lda,
                          const double *A, int lda,
const double \starB, int ldb,
double \star C, int ldc) double \star C, int ldc)
cublasStatus_t cublasCtrmm(cublasHandle_t handle,
                          cublasSideMode t side, cublasFillMode t uplo,
                           cublasOperation_t trans, cublasDiagType_t diag,
                           int m, int n,
                         const cuComplex *alpha,<br>const cuComplex *A, int
                          const cuComplex *A, int lda,
                          const cuComplex *B, int ldb,
cuComplex \star C, int ldc)
cublasStatus_t cublasZtrmm(cublasHandle t handle,
                           cublasSideMode_t side, cublasFillMode_t uplo,
                           cublasOperation_t trans, cublasDiagType_t diag,
                           int m, int n,
                          const cuDoubleComplex *alpha,
                          const cuDoubleComplex *A, int lda,
                          const cuDoubleComplex *B, int ldb,<br>cuDoubleComplex *C, int ldc)
                          cuDoubleComplex
```
This function performs the triangular matrix-matrix multiplication

 $C = \begin{cases} \alpha op(A)B & \text{if side} = \text{CUBLAS\_SIDE\_LEFT} \\ \alpha Bop(A) & \text{if side} = \text{CUBLAS\_SIDE\_RIGHT} \end{cases}$ 

where  $A$  is a triangular matrix stored in lower or upper mode with or without the main diagonal, *B* and *C* are  $m \times n$  matrix, and  $\alpha$  is a scalar. Also, for matrix *A* 

 $op(A) = \begin{cases} A & \text{if transa} == \text{CUBLAS\_OP_N} \\ A^T & \text{if transa} == \text{CUBLAS\_OP\_T} \\ A^H & \text{if transa} == \text{CUBLAS\_OP\_C} \end{cases}$ 

Notice that in order to achieve better parallelism cuBLAS differs from the BLAS API only for this routine. The BLAS API assumes an in-place implementation (with results written back to B), while the cuBLAS API assumes an out-of-place implementation (with results written into C). The application can obtain the in-place functionality of BLAS in the cuBLAS API by passing the address of the matrix B in place of the matrix C. No other overlapping in the input parameters is supported.

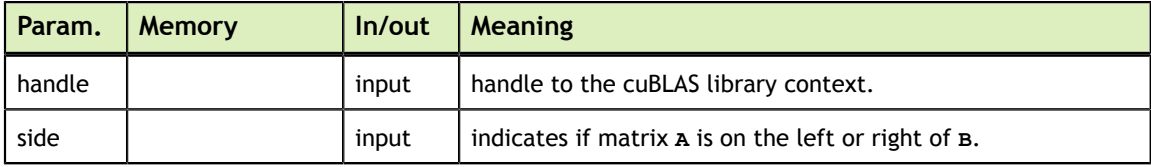

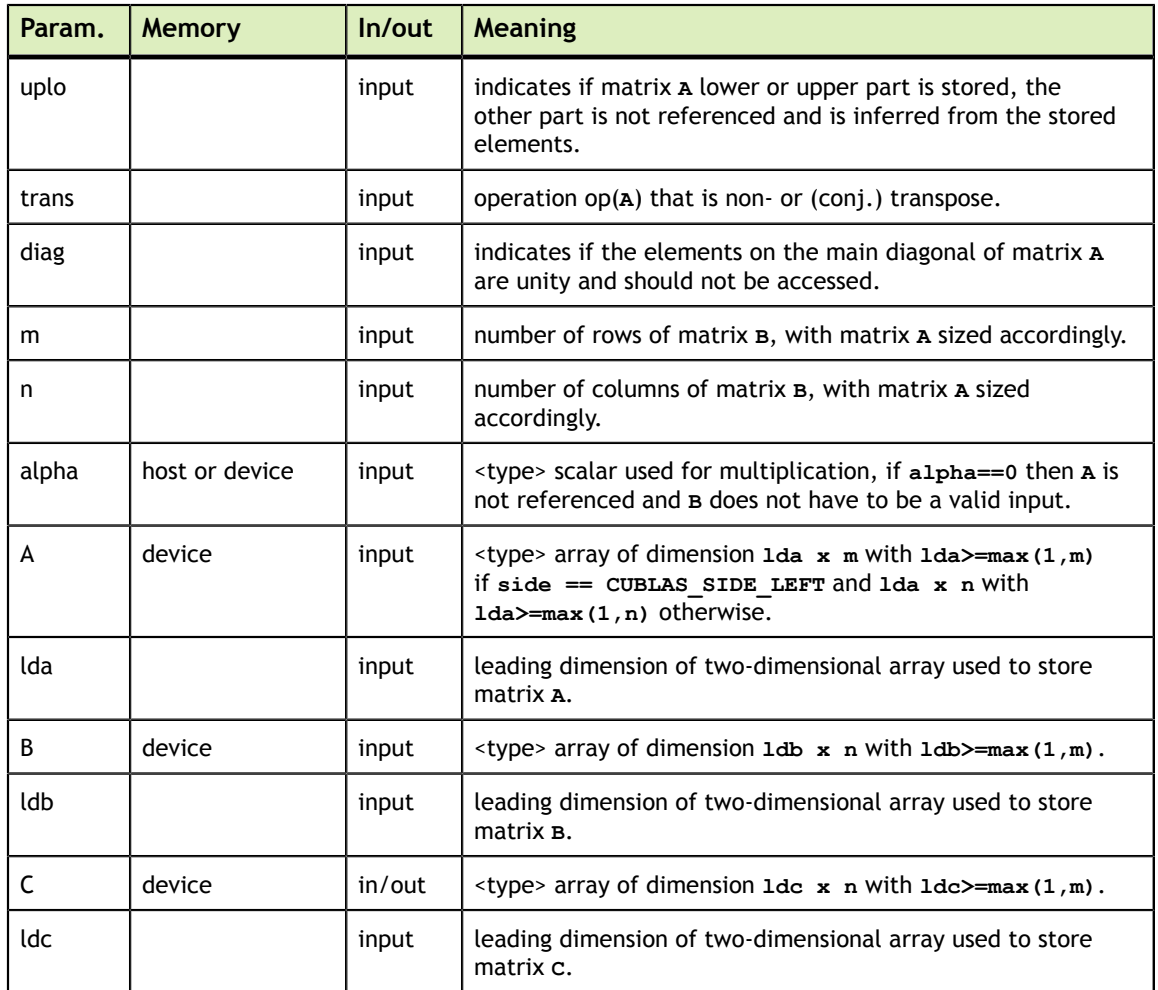

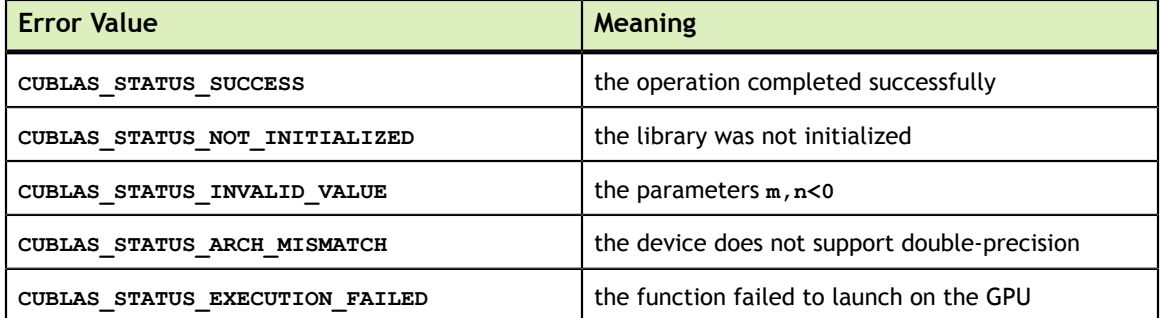

For references please refer to:

[strmm,](http://www.netlib.org/blas/strmm.f) [dtrmm,](http://www.netlib.org/blas/dtrmm.f) [ctrmm](http://www.netlib.org/blas/ctrmm.f), [ztrmm](http://www.netlib.org/blas/ztrmm.f)

#### 2.6.8. cublas<t>trsm()

```
cublasStatus t cublasStrsm(cublasHandle t handle,
                          cublasSideMode_t side, cublasFillMode_t uplo,
                         cublasOperation t trans, cublasDiagType t diag,
                         int m, int n,<br>const float
                         const float *alpha,
                         const float *A, int lda,
float *B, int ldb)
cublasStatus t cublasDtrsm(cublasHandle t handle,
                          cublasSideMode_t side, cublasFillMode_t uplo,
                         cublasOperation t trans, cublasDiagType t diag,
                          int m, int n,
                         const double *alpha,<br>const double *A, int lda,
                         const double *A, int lda,
double \starB, int ldb)
cublasStatus_t cublasCtrsm(cublasHandle t handle,
                          cublasSideMode_t side, cublasFillMode_t uplo,
                         cublasOperation t trans, cublasDiagType t diag,
                          int m, int n,
                         const cuComplex *alpha,<br>const cuComplex *A, int lda,
                         const cuComplex *A, int lda,
cuComplex \starB, int ldb)
cublasStatus_t cublasZtrsm(cublasHandle_t handle,
                          cublasSideMode_t side, cublasFillMode_t uplo,
                          cublasOperation_t trans, cublasDiagType_t diag,
                          int m, int n,
                         const cuDoubleComplex *alpha,
                         const cuDoubleComplex *A, int lda,
                          cuDoubleComplex *B, int ldb)
```
This function solves the triangular linear system with multiple right-hand-sides

 $\int$ (op(A)X =  $\alpha$ B if side = = CUBLAS\_SIDE\_LEFT  $(Xop(A) = \alpha B$  if side == CUBLAS\_SIDE\_RIGHT

where  $A$  is a triangular matrix stored in lower or upper mode with or without the main diagonal, X and B are  $m \times n$  matrices, and  $\alpha$  is a scalar. Also, for matrix A

$$
op(A) = \begin{cases} A & \text{if transa} = \text{CUBLAS\_OP\_N} \\ A^T & \text{if transa} = \text{CUBLAS\_OP\_T} \\ A^H & \text{if transa} = \text{CUBLAS\_OP\_C} \end{cases}
$$

The solution  $X$  overwrites the right-hand-sides  $B$  on exit.

No test for singularity or near-singularity is included in this function.

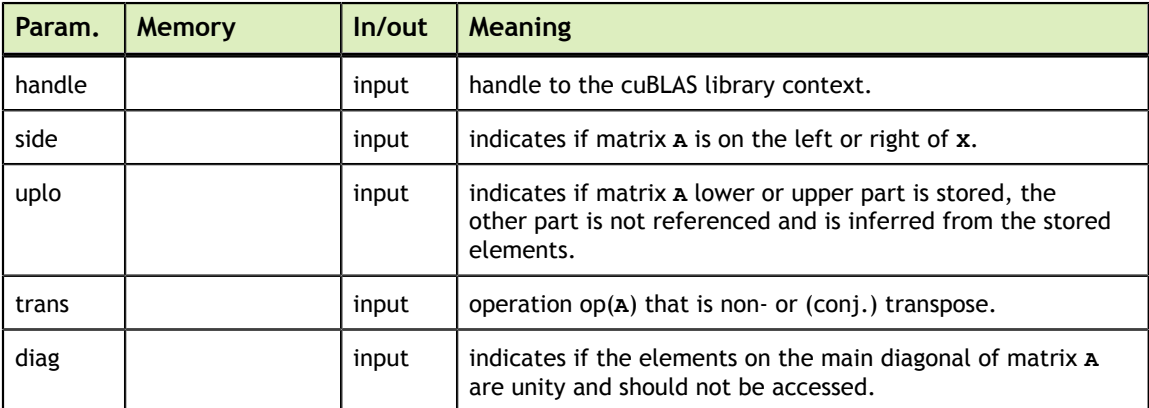

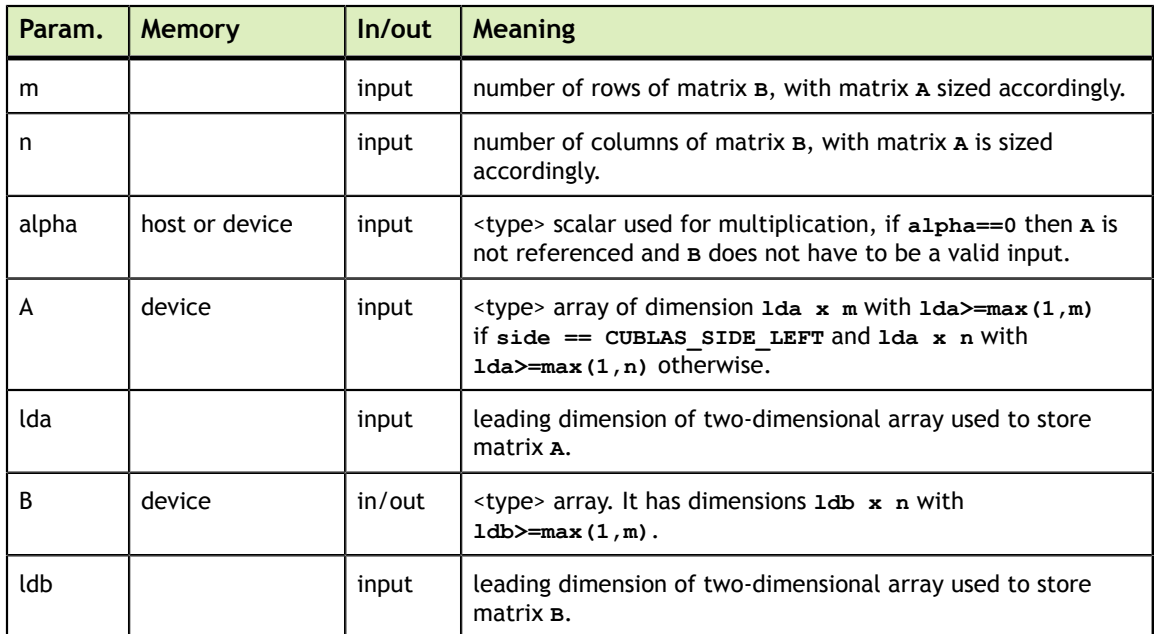

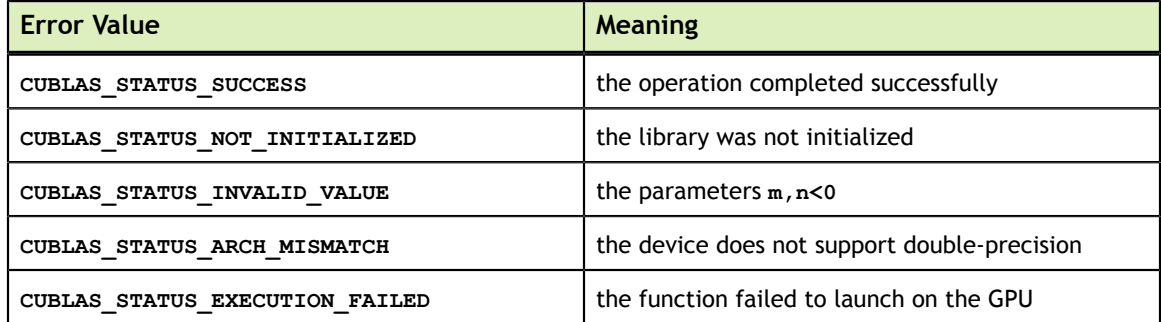

For references please refer to:

[strsm,](http://www.netlib.org/blas/strsm.f) [dtrsm](http://www.netlib.org/blas/dtrsm.f), [ctrsm](http://www.netlib.org/blas/ctrsm.f), [ztrsm](http://www.netlib.org/blas/ztrsm.f)

#### 2.6.9. cublas<t>trsmBatched()

```
cublasStatus t cublasStrsmBatched( cublasHandle t handle,
 cublasSideMode_t side, 
 cublasFillMode_t uplo,
                                 cublasOperation t trans,
                                 cublasDiagType \overline{t} diag,
                                  int m, 
                                 int n, 
                                 const float *alpha,
                                 float *A[], 
                                int lda,
                                float *B[], 
                                 int ldb,
                                 int batchCount);
cublasStatus t cublasDtrsmBatched( cublasHandle t handle,
                                cublasSideMode t side,
                                  cublasFillMode_t uplo,
                                 cublasOperation t trans,
                                 cublasDiagType \overline{t} diag,
                                  int m, 
                                int n, 
                                const double *alpha,
                                 double *A[], 
                                 int lda,
                                 double *B[], 
                                int ldb,
                                int batchCount);
cublasStatus t cublasCtrsmBatched( cublasHandle t
 cublasSideMode_t side, 
 cublasFillMode_t uplo,
                                 cublasOperation_t trans, 
                                cublasDiagType \overline{t} diag,
                                  int m, 
                                 int n, 
                                 const cuComplex *alpha,
                                 cuComplex *A[], 
                                int lda,
                                 cuComplex *B[], 
                                 int ldb,
                                 int batchCount);
cublasStatus_t cublasZtrsmBatched( cublasHandle_t handle, 
                                 cublasSideMode_t side, 
                                 cublasFillMode_t uplo,
                                  cublasOperation_t trans, 
                                 cublasDiagType \overline{t} diag,
                                  int m, 
                                int n, 
                                 const cuDoubleComplex *alpha,
                                  cuDoubleComplex *A[], 
                                 int lda,
                                  cuDoubleComplex *B[], 
                                 int ldb,
                                 int batchCount);
```
This function solves an array of triangular linear systems with multiple right-hand-sides

 $[op(A[i]X[i] = \alpha B[i]$  if side == CUBLAS\_SIDE\_LEFT  $X[i]op(A[i]) = \alpha B[i]$  if side == CUBLAS\_SIDE\_RIGHT

where  $A[i]$  is a triangular matrix stored in lower or upper mode with or without the main diagonal, X[i] and B[i] are  $m \times n$  matrices, and  $\alpha$  is a scalar. Also, for matrix A

$$
op(A[i]) = \begin{cases} A[i] & \text{if transa} == CUBLAS\_OP_N \\ A^T[i] & \text{if transa} == CUBLAS\_OP_T \\ A^H[i] & \text{if transa} == CUBLAS\_OP_C \end{cases}
$$

The solution  $X[i]$  overwrites the right-hand-sides  $B[i]$  on exit.

No test for singularity or near-singularity is included in this function.

This function works for any sizes but is intended to be used for matrices of small sizes where the launch overhead is a significant factor. For bigger sizes, it might be advantageous to call **batchCount** times the regular **cublas<t>trsm** within a set of CUDA streams.

The current implementation is limited to devices with compute capability above or equal 2.0.

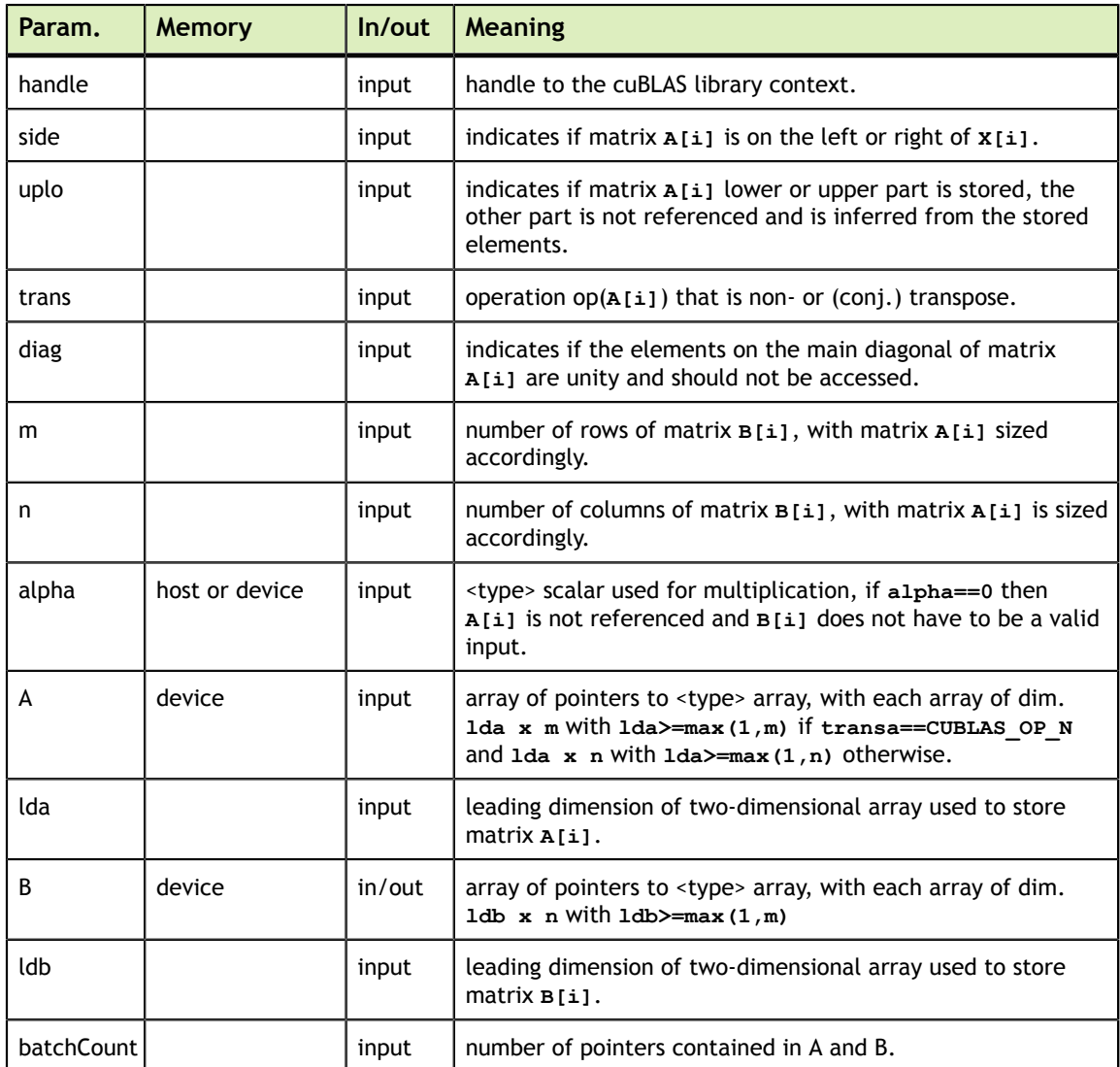

The possible error values returned by this function and their meanings are listed below.

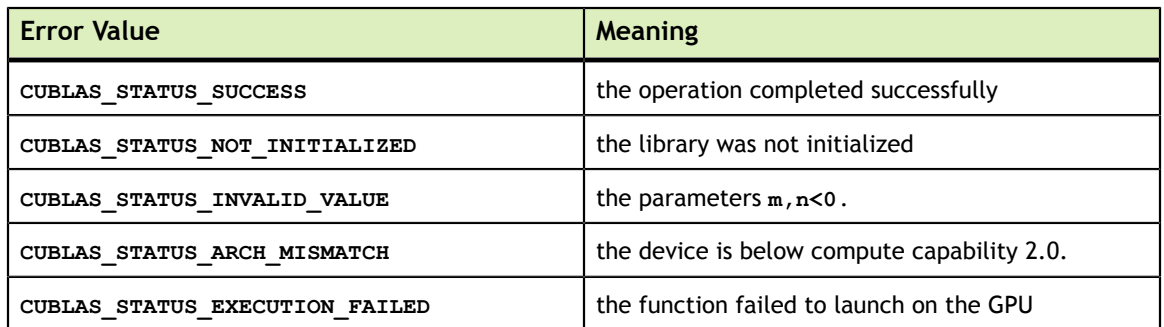

For references please refer to:

[strsm,](http://www.netlib.org/blas/strsm.f) [dtrsm](http://www.netlib.org/blas/dtrsm.f), [ctrsm](http://www.netlib.org/blas/ctrsm.f), [ztrsm](http://www.netlib.org/blas/ztrsm.f)

#### 2.6.10. cublas<t>hemm()

```
cublasStatus t cublasChemm(cublasHandle t handle,
                         cublasSideMode_t side, cublasFillMode_t uplo,
int m, int n, \int int m, \int int n,
                         const cuComplex *alpha,
                         const cuComplex *A, int lda,
                         const cuComplex *B, int ldb,
                         const cuComplex *beta,
cuComplex \starC, int ldc)
cublasStatus t cublasZhemm(cublasHandle t handle,
                         cublasSideMode_t side, cublasFillMode_t uplo,
                         int m, int n,
                        const cuDoubleComplex *alpha,
                         const cuDoubleComplex *A, int lda,
                         const cuDoubleComplex *B, int ldb,
                        const cuDoubleComplex *beta,
                         cuDoubleComplex *C, int ldc)
```
This function performs the Hermitian matrix-matrix multiplication

 $C = \begin{cases} \alpha AB + \beta C & \text{if side} = \text{CUBLAS\_SIDE\_LEFT} \\ \alpha BA + \beta C & \text{if side} = \text{CUBLAS\_SIDE\_RIGHT} \end{cases}$ 

where A is a Hermitian matrix stored in lower or upper mode, B and C are  $m \times n$ matrices, and  $\alpha$  and  $\beta$  are scalars.

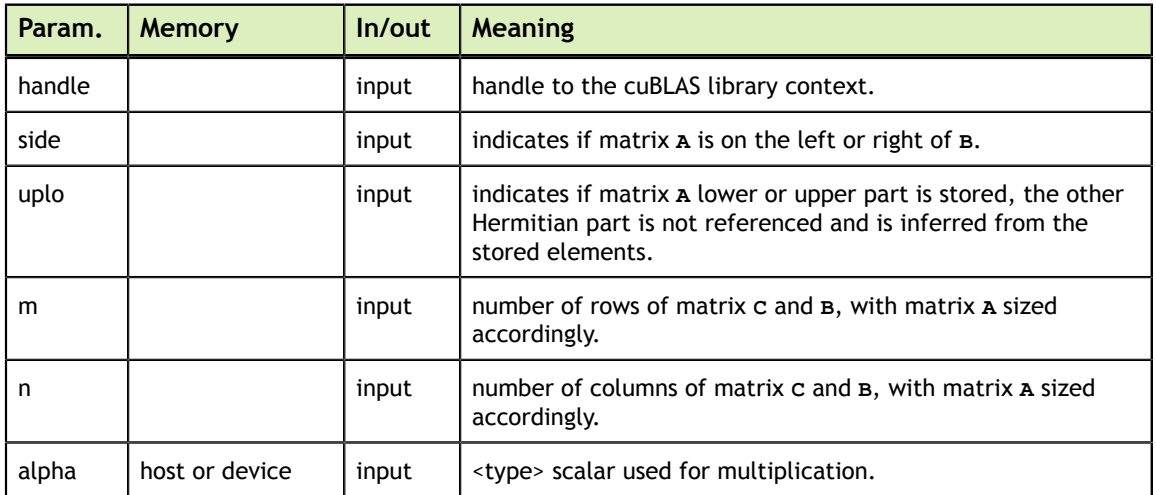

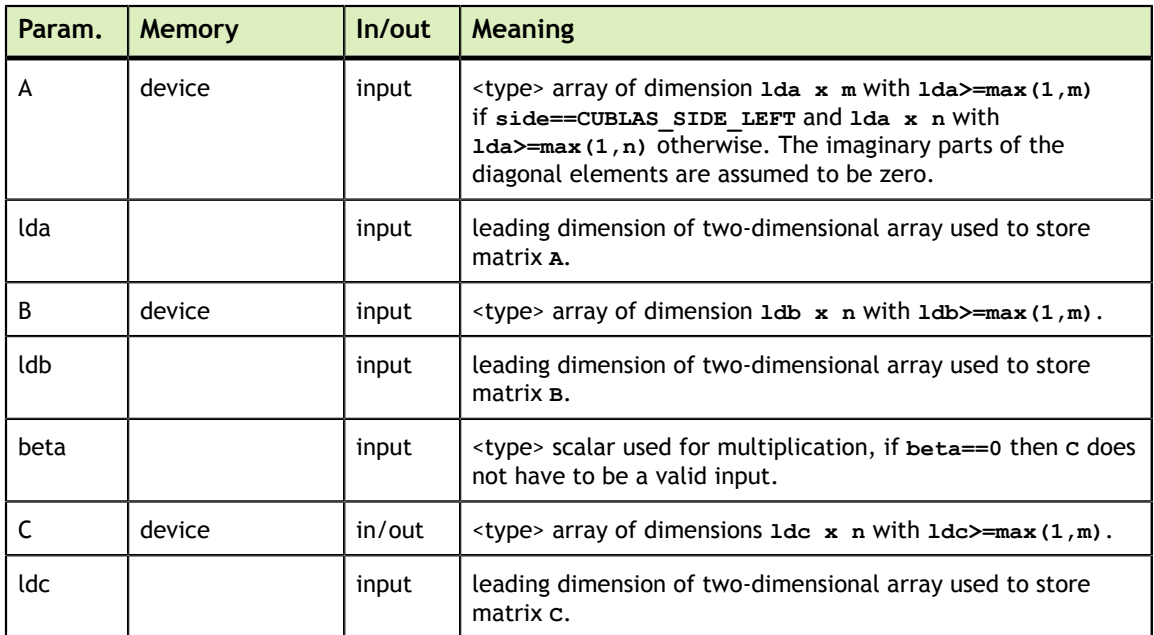

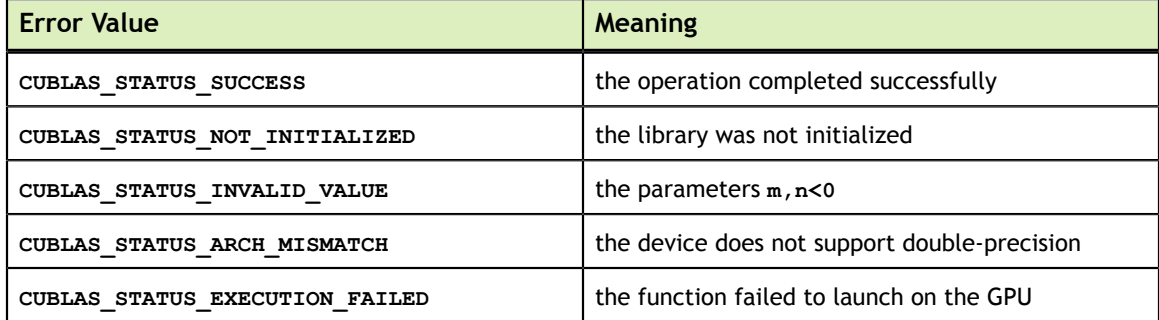

For references please refer to:

[chemm,](http://www.netlib.org/blas/chemm.f) [zhemm](http://www.netlib.org/blas/zhemm.f)

#### 2.6.11. cublas<t>herk()

```
cublasStatus t cublasCherk(cublasHandle t handle,
                         cublasFillMode t uplo, cublasOperation t trans,
int n, int k, \int int h, \int int k, \intconst float *alpha,
                         const cuComplex *A, int lda,
                         const float *beta,
cuComplex \starC, int ldc)
cublasStatus_t cublasZherk(cublasHandle_t handle,
                         cublasFillMode t uplo, cublasOperation t trans,
int n, int k, \int int h, \int int k, \intconst double *alpha,
                         const cuDoubleComplex *A, int lda,
                         const double *beta,
                         cuDoubleComplex *C, int ldc)
```
This function performs the Hermitian rank- $k$  update

 $C = \alpha op(A)op(A)^{H} + \beta C$ 

where  $\alpha$  and  $\beta$  are scalars, C is a Hermitian matrix stored in lower or upper mode, and A is a matrix with dimensions  $op(A)$   $n \times k$ . Also, for matrix A

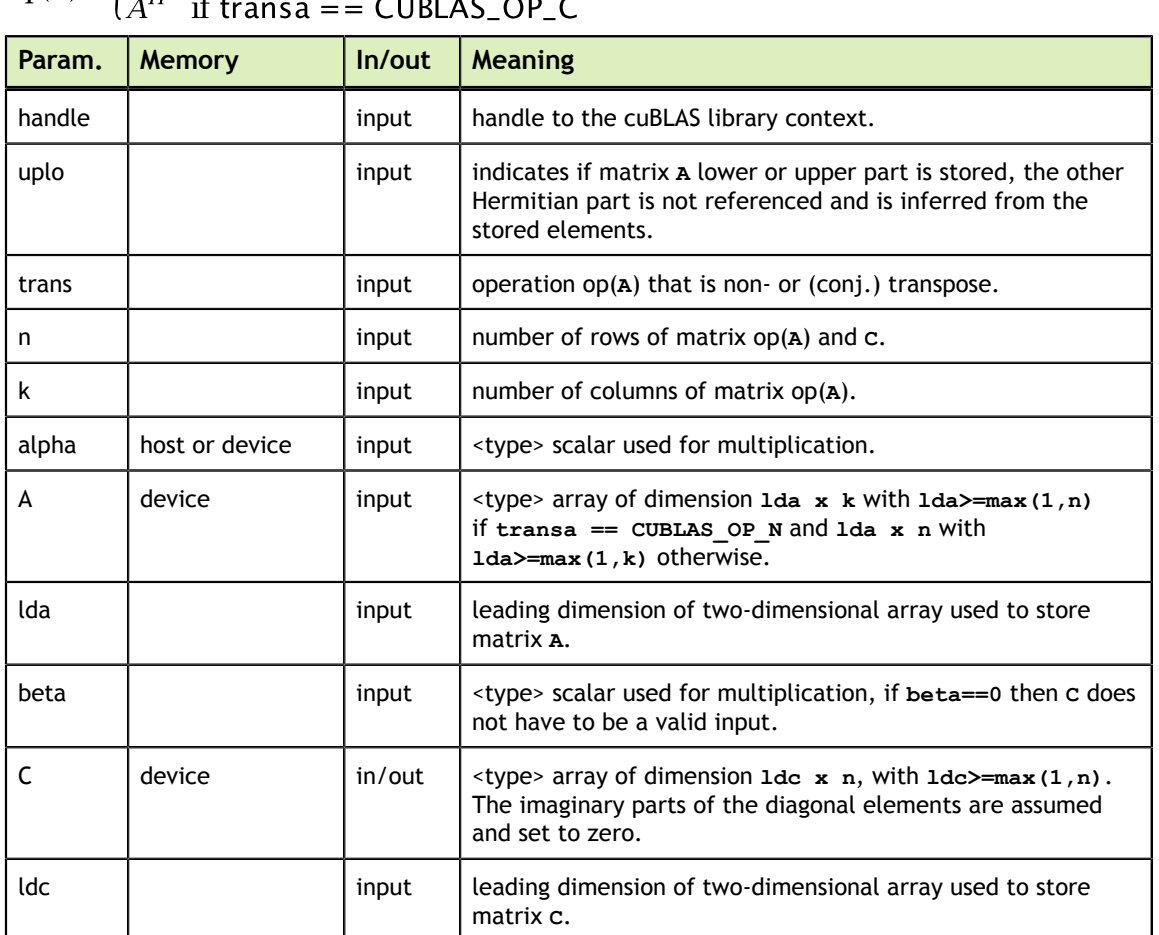

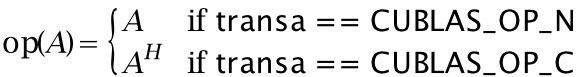

The possible error values returned by this function and their meanings are listed below.

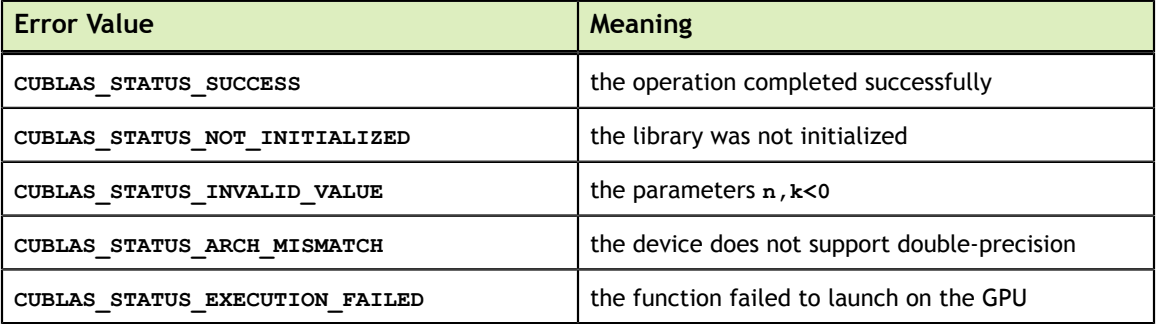

For references please refer to:

[cherk](http://www.netlib.org/blas/cherk.f), [zherk](http://www.netlib.org/blas/zherk.f)

#### 2.6.12. cublas<t>her2k()

```
cublasStatus_t cublasCher2k(cublasHandle_t handle,
                              cublasFillMode_t uplo, cublasOperation_t trans,
                              int n, int k,
                             const cuComplex A, int lda,<br>const cuComplex A, int lda,<br>const cuComplex A, int ldb,
                             const cuComplex *A, int lda,
                             const cuComplex *B, int ldb,
                             const float *beta,
cuComplex \star C, int ldc)
cublasStatus t cublasZher2k(cublasHandle t handle,
                              cublasFillMode_t uplo, cublasOperation_t trans,
                              int n, int k,
                             const cuDoubleComplex *alpha,
                             const cuDoubleComplex *A, int lda,
                             const cuDoubleComplex *B, int ldb,
                             const double *beta,
                              cuDoubleComplex *C, int ldc)
```
This function performs the Hermitian rank- $2k$  update

 $C = \alpha op(A)op(B)^{H} + \bar{\alpha} op(B)op(A)^{H} + \beta C$ 

where  $\alpha$  and  $\beta$  are scalars, C is a Hermitian matrix stored in lower or upper mode, and A and B are matrices with dimensions  $\text{op}(A)$   $n \times k$  and  $\text{op}(B)$   $n \times k$ , respectively. Also, for matrix  $A$  and  $B$ 

op(A) and op(B) = 
$$
\begin{cases} A \text{ and } B & \text{if trans } == \text{CUBLAS\_OP_N} \\ A^H \text{ and } B^H & \text{if trans } == \text{CUBLAS\_OP\_C} \end{cases}
$$

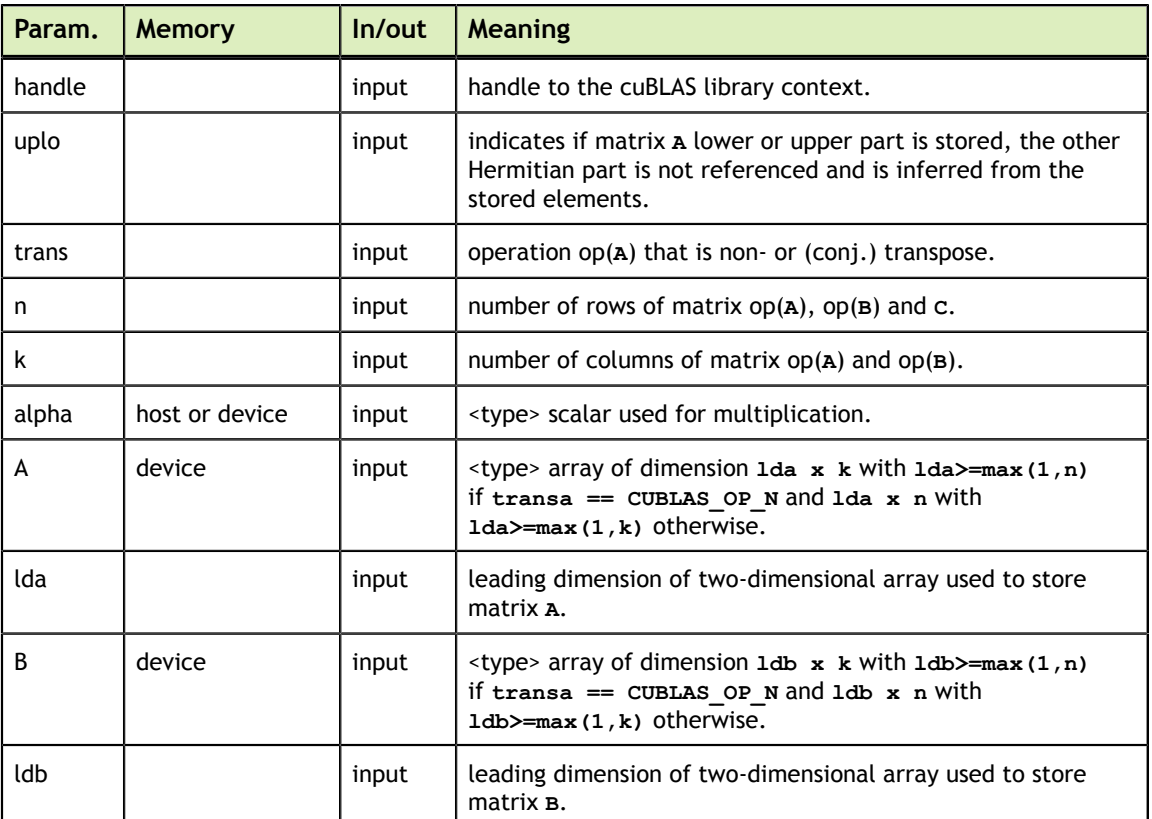

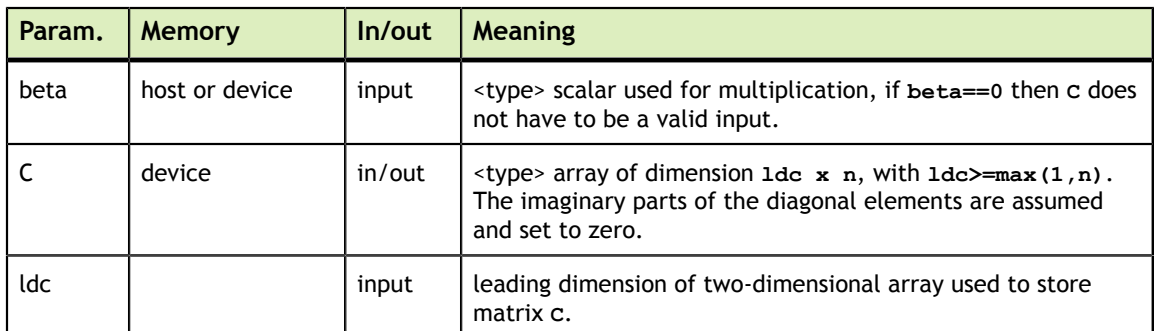

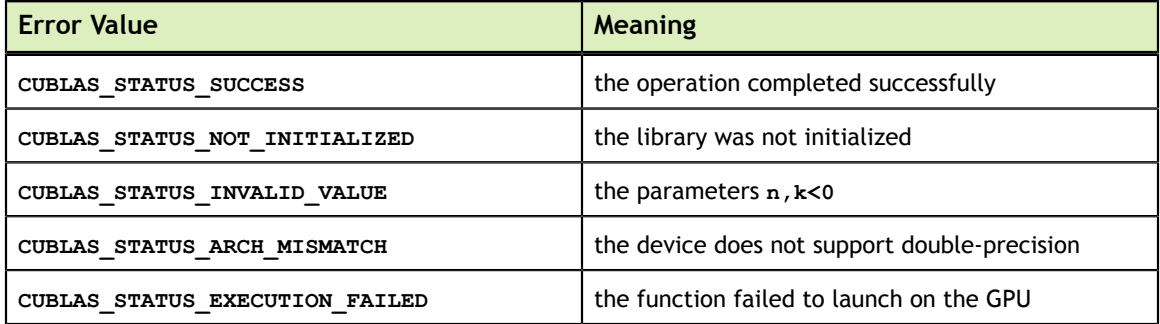

For references please refer to:

[cher2k,](http://www.netlib.org/blas/cher2k.f) [zher2k](http://www.netlib.org/blas/zher2k.f)

#### 2.6.13. cublas<t>herkx()

```
cublasStatus t cublasCherkx(cublasHandle t handle,
                           cublasFillMode_t uplo, cublasOperation_t trans,
                          int n, int k,
                          const cuComplex *alpha,
                          const cuComplex *A, int lda,
                          const cuComplex *B, int ldb,
                          const float *beta,
cuComplex \star C, int ldc)
cublasStatus t cublasZherkx(cublasHandle t handle,
                         cublasFillMode t uplo, cublasOperation t trans,
                          int n, int k,
                         const cuDoubleComplex *alpha,
                         const cuDoubleComplex *A, int lda,
                         const cuDoubleComplex *B, int ldb,
                         const double *beta,
                          cuDoubleComplex *C, int ldc)
```
This function performs a variation of the Hermitian rank- $k$  update

 $C = \alpha op(A)op(B)^{H} + \beta C$ 

where  $\alpha$  and  $\beta$  are scalars, C is a Hermitian matrix stored in lower or upper mode, and A and B are matrices with dimensions  $\text{op}(A)$   $n \times k$  and  $\text{op}(B)$   $n \times k$ , respectively. Also, for matrix  $A$  and  $B$ 

op(A) and op(B) = 
$$
\begin{cases} A \text{ and } B & \text{if trans } == \text{CUBLAS\_OP_N} \\ A^H \text{ and } B^H & \text{if trans } == \text{CUBLAS\_OP\_C} \end{cases}
$$

This routine can be used when the matrix B is in such way that the result is garanteed to be hermitian. An usual example is when the matrix B is a scaled form of the matrix A : this is equivalent to B being the product of the matrix A and a diagonal matrix. For an efficient computation of the product of a regular matrix with a diagonal matrix, refer to the routine cublas <t>dgmm.

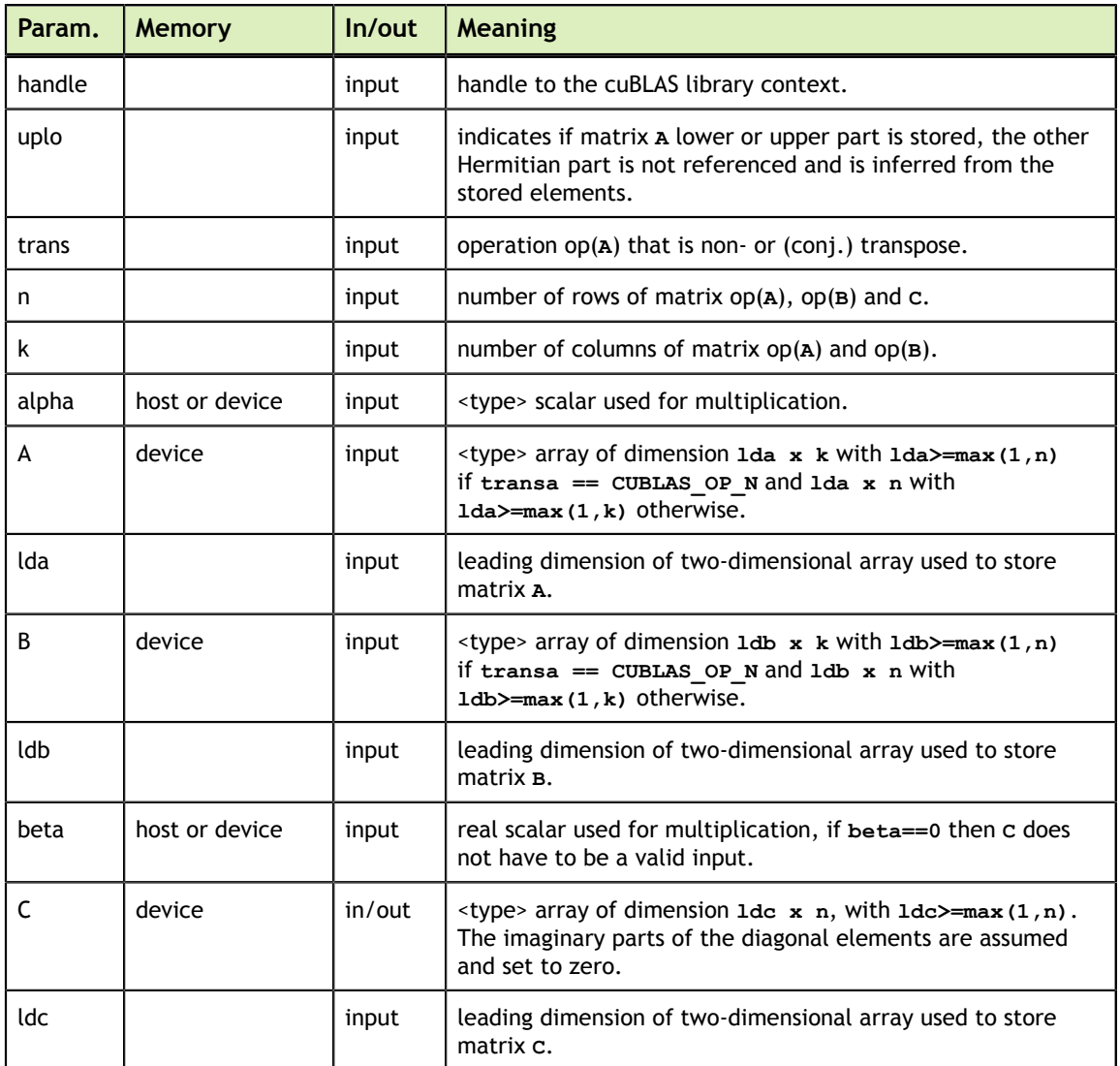

The possible error values returned by this function and their meanings are listed below.

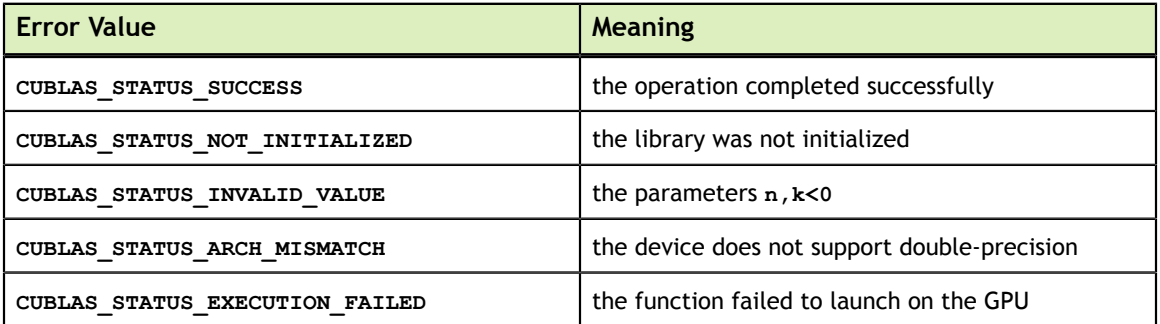

For references please refer to:

[cherk](http://www.netlib.org/blas/cherk.f), [zherk](http://www.netlib.org/blas/zherk.f) and

[cher2k,](http://www.netlib.org/blas/cher2k.f) [zher2k](http://www.netlib.org/blas/zher2k.f)

## 2.7. BLAS-like Extension

In this chapter we describe the BLAS-extension functions that perform matrix-matrix operations.

## 2.7.1. cublas<t>geam()

```
cublasStatus t cublasSgeam(cublasHandle t handle,
                     cublasOperation t transa, cublasOperation t transb,
                     int m, int n,const float *alpha,
                     const float *A, int lda,
const float \starbeta,
                     const float *B, int ldb,
float \starC, int ldc)
cublasStatus t cublasDgeam(cublasHandle t handle,
                     cublasOperation_t transa, cublasOperation_t transb,
                     int m, int n,
                     const double *alpha,
                     const double *A, int lda,
const double \starbeta,
                     const double *B, int ldb,
double \star C, int ldc)
cublasStatus t cublasCgeam(cublasHandle t handle,
                     cublasOperation_t transa, cublasOperation_t transb,
int m, int n, \int int m, \int int n,
                     const cuComplex *alpha,
                     const cuComplex *A, int lda,
                     const cuComplex *beta ,
                     const cuComplex *B, int ldb,
cuComplex \star C, int ldc)
cublasStatus t cublasZgeam(cublasHandle t handle,
                     cublasOperation_t transa, cublasOperation_t transb,
                     int m, int n,
                    const cuDoubleComplex *alpha,
                     const cuDoubleComplex *A, int lda,
                     const cuDoubleComplex *beta,
                     const cuDoubleComplex *B, int ldb,
                     cuDoubleComplex *C, int ldc)
```
This function performs the matrix-matrix addition/transposition

 $C = \alpha op(A) + \beta op(B)$ 

where  $\alpha$  and  $\beta$  are scalars, and A, B and C are matrices stored in column-major format with dimensions  $\mathfrak{op}(A)$   $m \times n$ ,  $\mathfrak{op}(B)$   $m \times n$  and  $C$   $m \times n$ , respectively. Also, for matrix A

 $op(A) = \begin{cases} A & \text{if transa} == \text{CUBLAS\_OP_N} \\ A^T & \text{if transa} == \text{CUBLAS\_OP\_T} \\ A^H & \text{if transa} == \text{CUBLAS\_OP\_C} \end{cases}$ 

and  $op(B)$  is defined similarly for matrix B.

The operation is out-of-place if C does not overlap A or B.

The in-place mode supports the following two operations,

$$
C = \alpha^* C + \beta \mathrm{op}(B)
$$

 $C = \alpha op(A) + \beta^*C$ 

For in-place mode, if  $c = A$ ,  $1dc = 1da$  and  $transa = CUBLAS$  OP N. If  $c = B$ ,  $1dc$ **= ldb** and **transb = CUBLAS\_OP\_N**. If the user does not meet above requirements, **CUBLAS\_STATUS\_INVALID\_VALUE** is returned.

The operation includes the following special cases:

the user can reset matrix C to zero by setting **\*alpha=\*beta=0**.

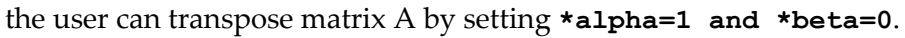

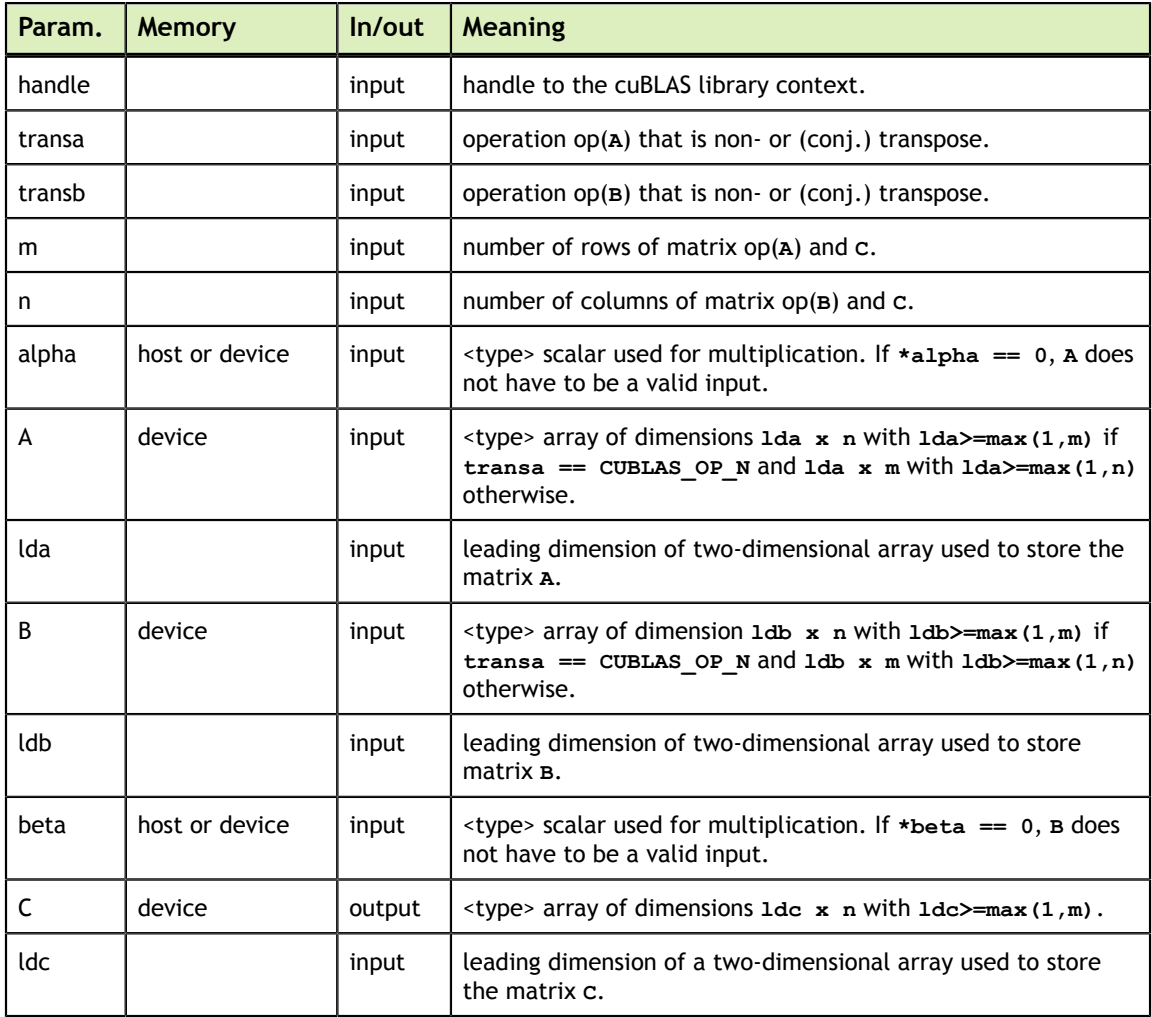

The possible error values returned by this function and their meanings are listed below.

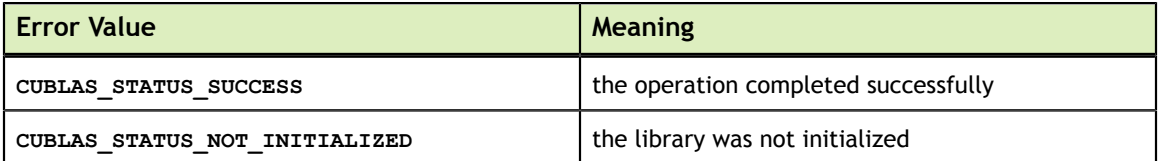

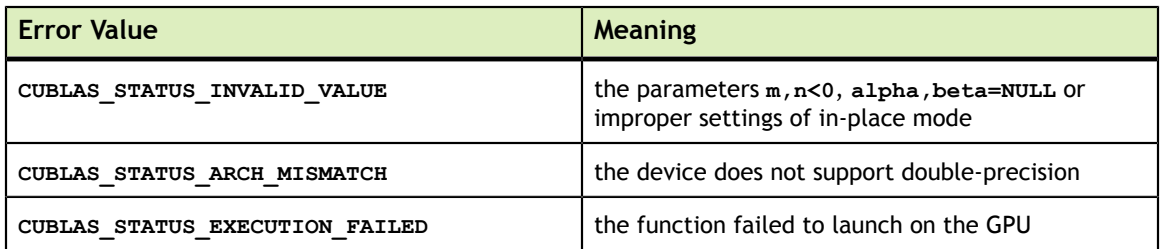

## 2.7.2. cublas<t>dgmm()

```
cublasStatust cublasSdgmm(cublasHandle_t handle, cublasSideMode_t mode,
                      int m, int n,
                     const float *A, int lda,
const float x, \text{ int } x, int incx,
float \starC, int ldc)
cublasStatus t cublasDdgmm(cublasHandle t handle, cublasSideMode_t mode,
int m, int n, \int int m, \int int n,
                     const double *A, int lda,
const double x, \text{ int } x, int incx,
double \star C, int ldc)
cublasStatus t cublasCdgmm(cublasHandle t handle, cublasSideMode t mode,
                      int m, int n,
                     const cuComplex *A, int lda,
                     const cuComplex *x, int incx,
cuComplex \star C, int ldc)
cublasStatus_t cublasZdgmm(cublasHandle_t handle, cublasSideMode_t mode,
                     int m, int n,
                     const cuDoubleComplex *A, int lda,
                     const cuDoubleComplex *x, int incx,
                      cuDoubleComplex *C, int ldc)
```
This function performs the matrix-matrix multiplication

 $C = \begin{cases} A \times diag(X) & \text{if mode} == CUBLAS\_SIDE_RIGHT \\ diag(X) \times A & \text{if mode} == CUBLAS\_SIDE_LEFT \end{cases}$ 

where A and C are matrices stored in column-major format with dimensions  $m \times n$ . *X* is a vector of size *n* if mode == CUBLAS SIDE RIGHT and of size *m* if mode == **CUBLAS SIDE LEFT.**  $X$  is gathered from one-dimensional array  $x$  with stride  $\text{incx}$ . The absolute value of **incx** is the stride and the sign of **incx** is direction of the stride. If **incx** is positive, then we forward  $x$  from the first element. Otherwise, we backward  $x$  from the last element. The formula of X is

$$
X[j] = \begin{cases} x[j \times incx] & \text{if } incx \ge 0\\ x[(\chi - 1) \times incx] - j \times incx \le 0 \end{cases}
$$

```
where \chi = m if mode == CUBLAS SIDE LEFT and \chi = n if mode ==
CUBLAS_SIDE_RIGHT.
```
Example 1: if the user wants to perform  $diag(diag(B)) \times A$ , then  $incx = ldb + 1$  where ldb is leading dimension of matrix **B**, either row-major or column-major.

Example 2: if the user wants to perform  $\alpha \times A$ , then there are two choices, either cublasgeam with **\*beta=0** and **transa == CUBLAS\_OP\_N** or cublasdgmm with **incx=0** and **x[0]=alpha**.

The operation is out-of-place. The in-place only works if **lda = ldc**.

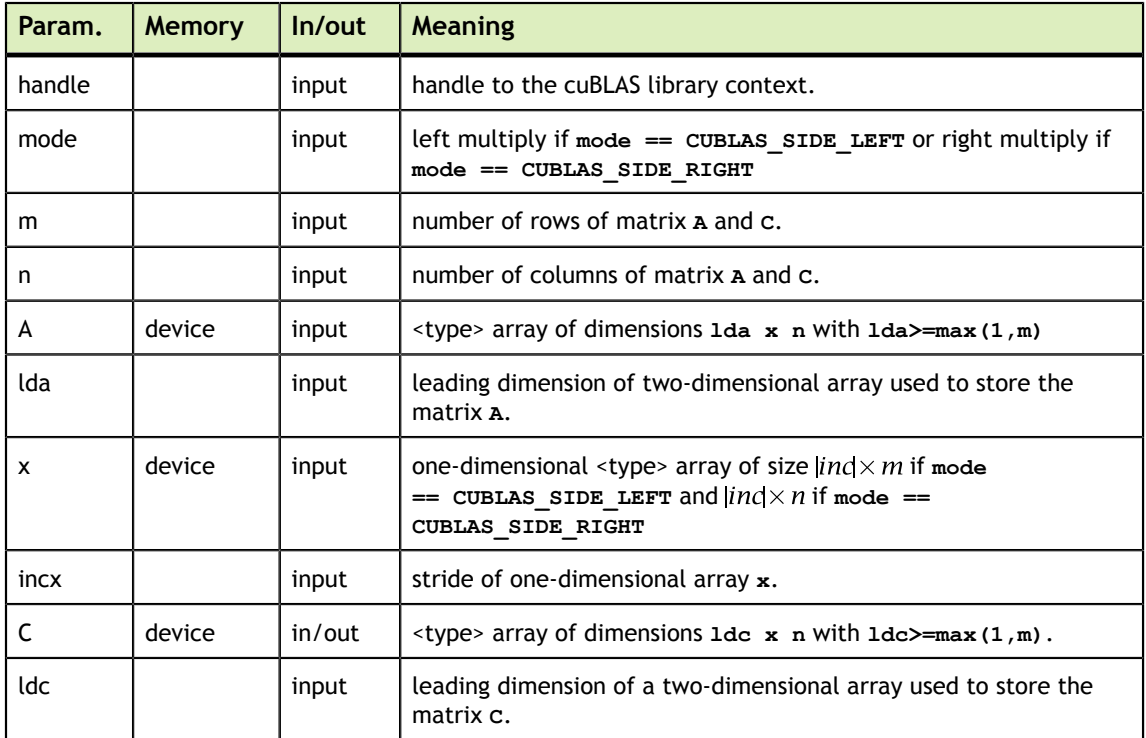

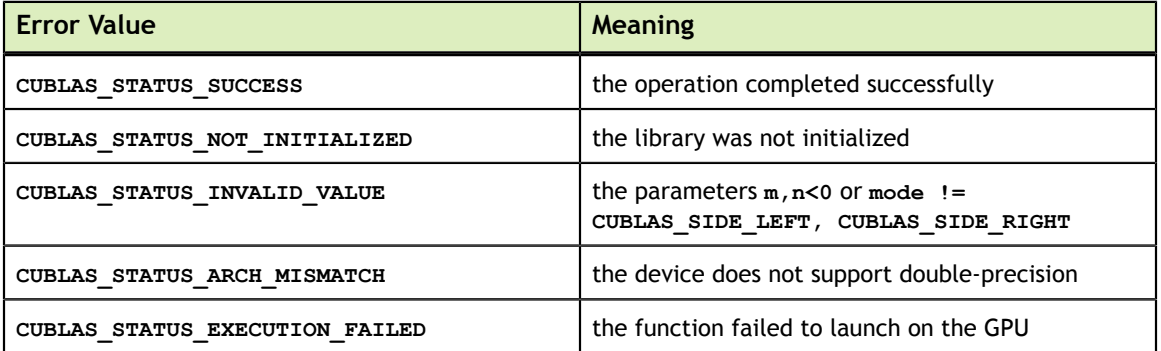

## 2.7.3. cublas<t>getrfBatched()

```
cublasStatus t cublasSgetrfBatched(cublasHandle t handle,
int n, intervals are the set of \mathbf{int} intervals and \mathbf{n},
                                      float *Aarray[],
                                     int lda, 
                                     int *PivotArray,
                                     int *infoArray,
                                     int batchSize);
cublasStatus t cublasDgetrfBatched(cublasHandle t handle,
                                      int n, 
                                     double *Aarray[],
                                     int lda, 
                                     int *PivotArray,
                                     int *infoArray,
                                     int batchSize);
cublasStatus t cublasCgetrfBatched(cublasHandle t handle,
                                      int n, 
                                      cuComplex *Aarray[],
                                     int lda, 
                                     int *PivotArray,
                                     int *infoArray,
                                     int batchSize);
cublasStatus t cublasZgetrfBatched(cublasHandle t handle,
                                      int n, 
                                      cuDoubleComplex *Aarray[],
                                      int lda, 
                                     int *PivotArray,
                                     int *infoArray,
                                    int batchSize);
```
**Aarray** is an array of pointers to matrices stored in column-major format with dimensions **nxn** and leading dimension **lda**.

This function performs the LU factorization of each  $\text{Aarray}[i]$  for  $i = 0, ...,$ **batchSize-1** by the following equation

 $P^*Aarray[i] = L^*U$ 

where **P** is a permutation matrix which represents partial pivoting with row interchanges. **L** is a lower triangular matrix with unit diagonal and **U** is an upper triangular matrix.

Formally **P** is written by a product of permutation matrices **P**j, for  $j = 1, 2, ..., n$ , say **P** = **P1**  $\star$  **P2**  $\star$  **P3**  $\star$  ....  $\star$  **Pn**. **P**j is a permutation matrix which interchanges two rows of vector x when performing **Pj\*x**. **Pj** can be constructed by **j** element of **PivotArray[i]** by the following matlab code

```
// In Matlab PivotArray[i] is an array of base-1.
// In C, PivotArray[i] is base-0.
Pj = eye(n);swap \overrightarrow{P_j}(j,:) and \overrightarrow{P_j}(PivotArray[i][j],:)
```
**www.nvidia.com**

**L** and **U** are written back to original matrix **A**, and diagonal elements of **L** are discarded. The **L** and **U** can be constructed by the following matlab code

```
// A is a matrix of nxn after getrf.
L = eye(n);for j = 1:nL(:,j+1:n) = A(:,j+1:n)
end
U = zeros(n);for i = 1:nU(i, i:n) = A(i, i:n)end
```
If matrix **A(=Aarray[i])** is singular, getrf still works and the value of **info(=infoArray[i])** reports first row index that LU factorization cannot proceed. If info is **k**, **U(k,k)** is zero. The equation **P\*A=L\*U** still holds, however **L** and **U** are from the following matlab code

```
// A is a matrix of nxn after getrf.
// info is k, which means U(k,k) is zero.
L = eye(n);for j = 1:k-1L(:,j+1:n) = A(:,j+1:n)end
U = zeros(n);for i = 1:k-1U(i, i:n) = A(i, i:n)end
for i = k:nU(i, k:n) = A(i, k:n)end
```
This function is intended to be used for matrices of small sizes where the launch overhead is a significant factor.

cublas<t>getrfBatched supports non-pivot LU factorization if **PivotArray** is nil.

cublas<t>getrfBatched supports arbitrary dimension.

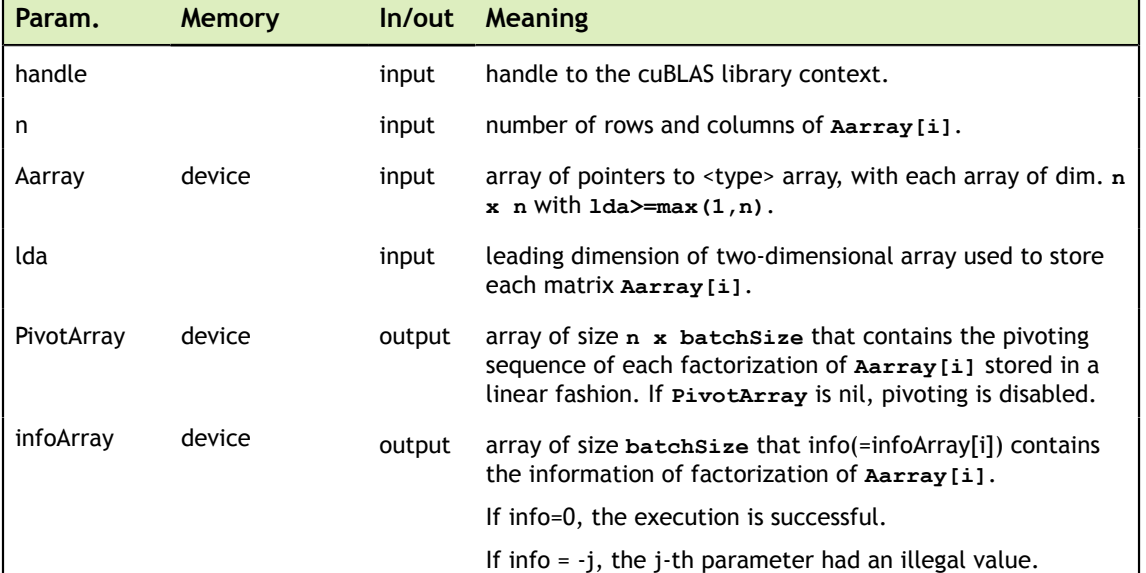

cublas<t>getrfBatched only supports compute capability 2.0 or above.

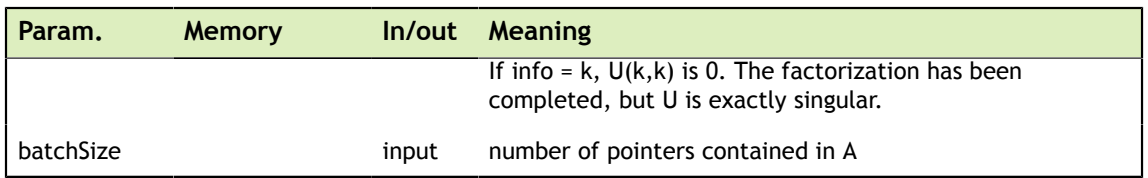

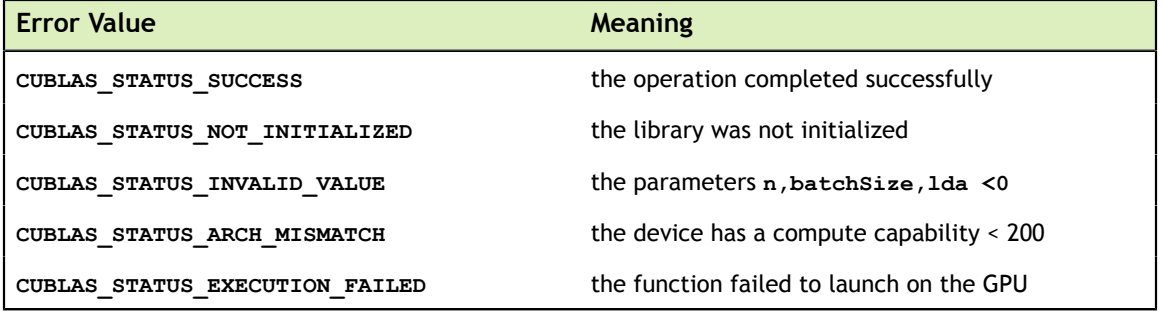

For references please refer to:

[sgeqrf](http://www.netlib.no/netlib/lapack/single/sgetrf.f), [dgeqrf,](http://www.netlib.no/netlib/lapack/double/dgetrf.f) [cgeqrf,](http://www.netlib.no/netlib/lapack/complex/cgetrf.f) [zgeqrf](http://www.netlib.no/netlib/lapack/complex16/zgetrf.f)

## 2.7.4. cublas<t>getriBatched()

```
cublasStatus t cublasSgetriBatched(cublasHandle t handle,
int n, int n, int n, int n, int n, int n, int n, int n, int n, int n, int n, int n, int n, int n, int n, int n, int n, int n, int n, int n, int n, int n, int n, int n, int n, int n, int n, int n, int n, int n, int n, int n, int n, int n, int n, int n, int nfloat *Aarray[],
                                             int lda,
                                             int *PivotArray,
                                             float *Carray[],
                                              int ldc,
                                              int *infoArray,
                                             int batchSize);
cublasStatus t cublasDgetriBatched(cublasHandle t handle,
                                               int n,
                                              double *Aarray[],
                                             int lda,
                                             int *PivotArray,
                                             double *Carray[],
                                              int ldc,
                                              int *infoArray,
                                             int batchSize);
cublasStatus t cublasCgetriBatched(cublasHandle t handle,
                                              int n,
                                              cuComplex *Aarray[],
                                             int lda,
                                             int *PivotArray,
                                              cuComplex *Carray[],
                                             int ldc,
                                              int *infoArray,
                                             int batchSize);
cublasStatus_t cublasZgetriBatched(cublasHandle_t handle,
                                               int n,
                                              cuDoubleComplex *Aarray[],
                                              int lda,
                                             int *PivotArray,
                                              cuDoubleComplex *Carray[],
                                             int ldc,
                                             int *infoArray,
                                             int batchSize);
```
**Aarray** and **Carray** are arrays of pointers to matrices stored in column-major format with dimensions **n\*n** and leading dimension **lda** and **ldc** respectively.

This function performs the inversion of matrices  $\mathbf{A}[\mathbf{i}]$  for  $\mathbf{i} = 0, ..., \mathbf{batchSize-1}$ .

Prior to calling cublas<t>getriBatched, the matrix **A[i]** must be factorized first using the routine cublas<t>getrfBatched. After the call of cublas<t>getrfBatched, the matrix pointing by **Aarray[i]** will contain the LU factors of the matrix **A[i]** and the vector pointing by **(PivotArray+i)** will contain the pivoting sequence.

Following the LU factorization, cublas<t>getriBatched uses forward and backward triangular solvers to complete inversion of matrices **A[i]** for i = 0, ..., **batchSize-1**. The inversion is out-of-place, so memory space of Carray[i] cannot overlap memory space of Array[i].

Typically all parameters in cublas<t>getrfBatched would be passed into cublas<t>getriBatched. For example,

```
// step 1: perform in-place LU decomposition, P*A = L*U.
      Aarray[i] is n<sup>*</sup>n matrix A[i]
    cublasDgetrfBatched(handle, n, Aarray, lda, PivotArray, infoArray,
 batchSize);
// check infoArray[i] to see if factorization of A[i] is successful or not.
// Array[i] contains LU factorization of A[i]
// step 2: perform out-of-place inversion, Carray[i] = inv(A[i])
    cublasDgetriBatched(handle, n, Aarray, lda, PivotArray, Carray, ldc,
 infoArray, batchSize);
      check infoArray[i] to see if inversion of A[i] is successful or not.
```
The user can check singularity from either cublas<t>getrfBatched or cublas<t>getriBatched.

This function is intended to be used for matrices of small sizes where the launch overhead is a significant factor.

If cublas<t>getrfBatched is performed by non-pivoting, **PivotArray** of cublas<t>getriBatched should be nil.

cublas<t>getriBatched supports arbitrary dimension.

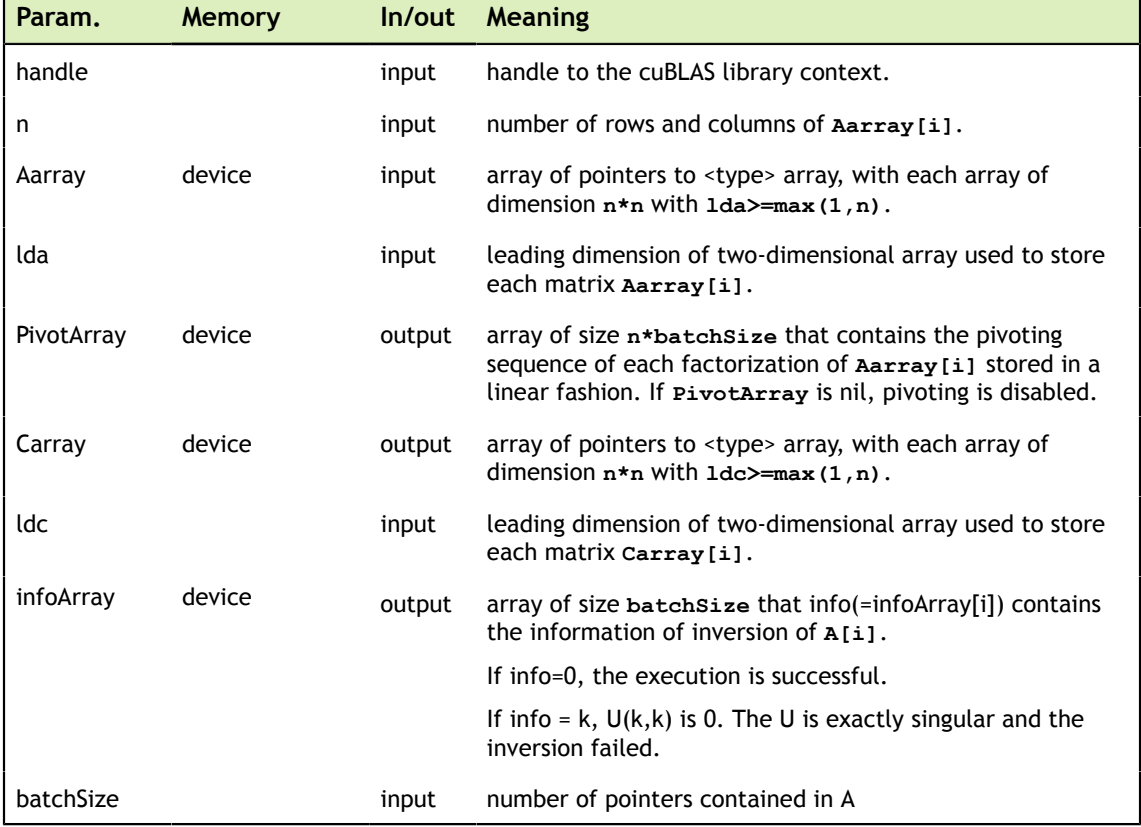

cublas<t>getriBatched only supports compute capability 2.0 or above.

The possible error values returned by this function and their meanings are listed below.

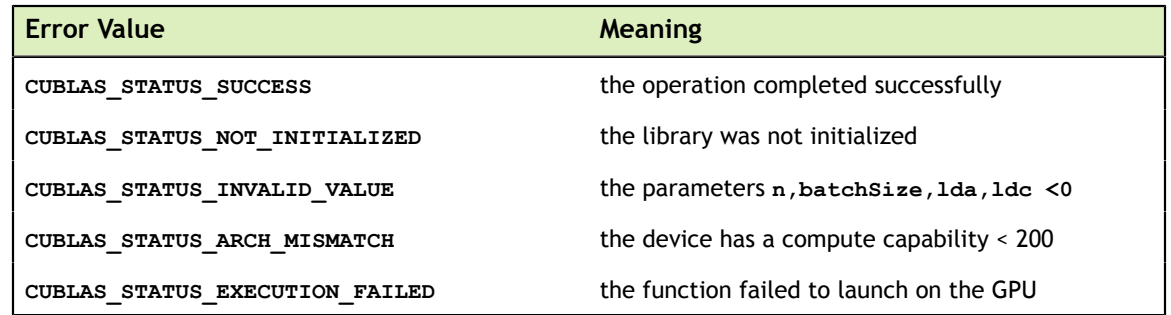

## 2.7.5. cublas<t>geqrfBatched()

```
cublasStatus t cublasSgeqrfBatched( cublasHandle t handle,
                                         int m, 
                                         int n,
                                         float *Aarray[], 
                                        int lda, 
                                        float *TauArray[], 
                                        int *info,
                                       int batchSize);
cublasStatus_t cublasDgeqrfBatched( cublasHandle_t handle, 
int m, intervals and \mathbb{I} must m interval \mathbb{I} must m interval \mathbb{I}int n,
                                        double *Aarray[], 
                                        int lda, 
                                        double *TauArray[], 
                                        int *info,
                                        int batchSize);
cublasStatus_t cublasCgeqrfBatched( cublasHandle_t handle, 
                                         int m, 
                                        int n,
                                         cuComplex *Aarray[], 
                                        int lda, 
                                         cuComplex *TauArray[], 
                                         int *info,
                                        int batchSize);
cublasStatus_t cublasZgeqrfBatched( cublasHandle_t handle, 
                                         int m, 
                                        int n,
                                         cuDoubleComplex *Aarray[], 
                                        int lda, 
                                         cuDoubleComplex *TauArray[], 
                                         int *info,
                                        int batchSize);
```
**Aarray** is an array of pointers to matrices stored in column-major format with dimensions **m x n** and leading dimension **lda**. **TauArray** is an array of pointers to vectors of dimension of at least **max (1, min(m, n)**.

This function performs the QR factorization of each **Aarray[i]** for **i = 0, ...,batchSize-1** using Householder reflections. Each matrix **Q[i]** is represented as a product of elementary reflectors and is stored in the lower part of each **Aarray[i]**  as follows :

```
Q[j] = H[j][1] H[j][2] . . . H[j](k), where k = min(m, n).
    Each H[j][i] has the form
H[j][i] = I - tau[j] * v * v'where tau[j] is a real scalar, and v is a real vector with
         v(1:i-1) = 0 and v(i) = 1; v(i+1:m) is stored on exit in Aarray[j][i
+1:m,i],
         and tau in TauArray[j][i]
```
This function is intended to be used for matrices of small sizes where the launch overhead is a significant factor.

cublas<t>geqrfBatched supports arbitrary dimension.

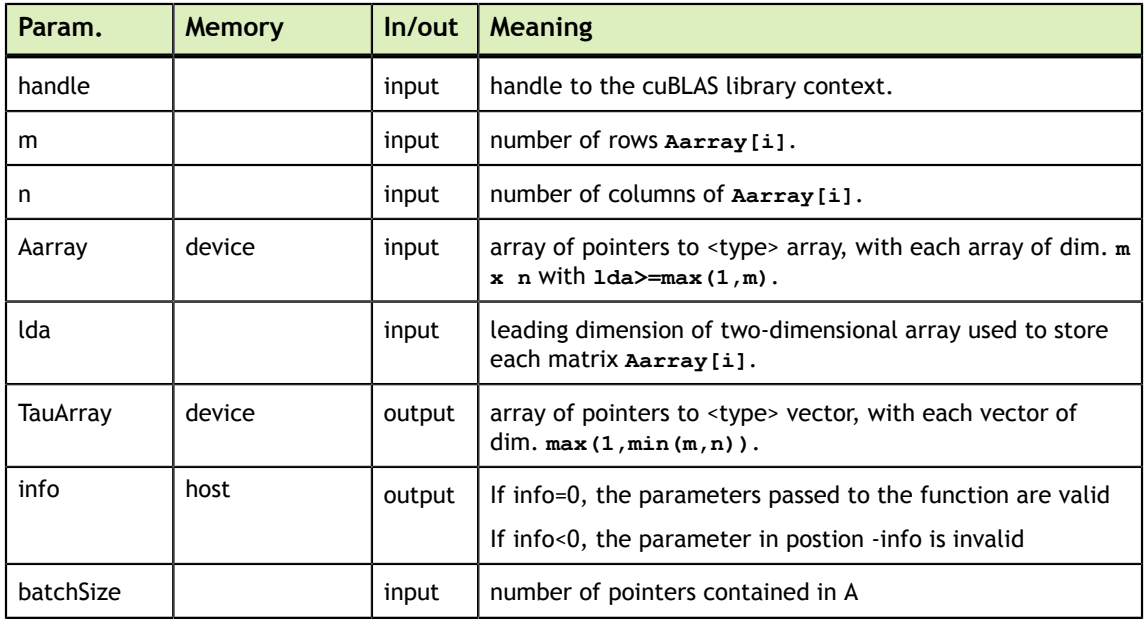

cublas<t>geqrfBatched only supports compute capability 2.0 or above.

The possible error values returned by this function and their meanings are listed below.

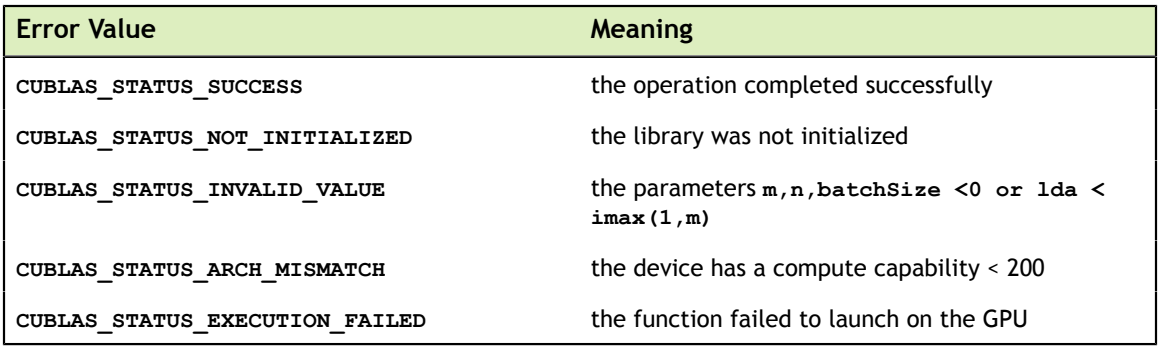

For references please refer to:

[sgeqrf](http://www.netlib.no/netlib/lapack/single/sgeqrf.f), [dgeqrf,](http://www.netlib.no/netlib/lapack/double/dgeqrf.f) [cgeqrf,](http://www.netlib.no/netlib/lapack/complex/cgeqrf.f) [zgeqrf](http://www.netlib.no/netlib/lapack/complex16/zgeqrf.f)

## 2.7.6. cublas<t>gelsBatched()

```
cublasStatus t cublasSgelsBatched( cublasHandle t handle,
                                     cublasOperation t trans,
                                     int m, 
                                    int n,
                                    int nrhs,
                                     float *Aarray[], 
                                    int lda, 
                                    float *Carray[],
                                    int ldc, 
                                     int *info, 
                                     int *devInfoArray,
                                    int batchSize );
cublasStatus t cublasDgelsBatched( cublasHandle t handle,
                                     cublasOperation t trans,
                                      int m, 
                                    int n,
                                    int nrhs,
                                    double *Aarray[], 
                                    int lda, 
                                     double *Carray[],
                                    int ldc, 
                                    int *info, 
                                     int *devInfoArray,
                                     int batchSize );
cublasStatus_t cublasCgelsBatched( cublasHandle_t handle, 
                                     cublasOperation_t trans, 
                                     int m, 
                                    int n,
                                    int nrhs,
                                     cuComplex *Aarray[], 
                                    int lda, 
                                     cuComplex *Carray[],
                                    int ldc, 
                                    int *info, 
                                    int *devInfoArray,
                                    int batchSize );
cublasStatus_t cublasZgelsBatched( cublasHandle_t handle, 
                                     cublasOperation t trans,
                                     int m, 
                                    int n,
                                    int nrhs,
                                      cuDoubleComplex *Aarray[], 
                                    int lda, 
                                     cuDoubleComplex *Carray[],
                                    int ldc, 
                                     int *info, 
                                    int *devInfoArray,
                                     int batchSize );
```
**Aarray** is an array of pointers to matrices stored in column-major format with dimensions **m x n** and leading dimension **lda**. **Carray** is an array of pointers to matrices stored in column-major format with dimensions **n x nrhs** and leading dimension **ldc**.

This function find the least squares solution of a batch of overdetermined systems : it solves the least squares problem described as follows :

```
 minimize || Carray[i] - Aarray[i]*Xarray[i] || , with i =
0, ..., batchSize-1
```
On exit, each **Aarray[i]** is overwritten with their QR factorization and each **Carray[i]** is overwritten with the least square solution

cublas<t>gelsBatched supports only the non-transpose operation and only solves overdetermined systems  $(m \ge n)$ .

cublas<t>gelsBatched only supports compute capability 2.0 or above.

This function is intended to be used for matrices of small sizes where the launch overhead is a significant factor.

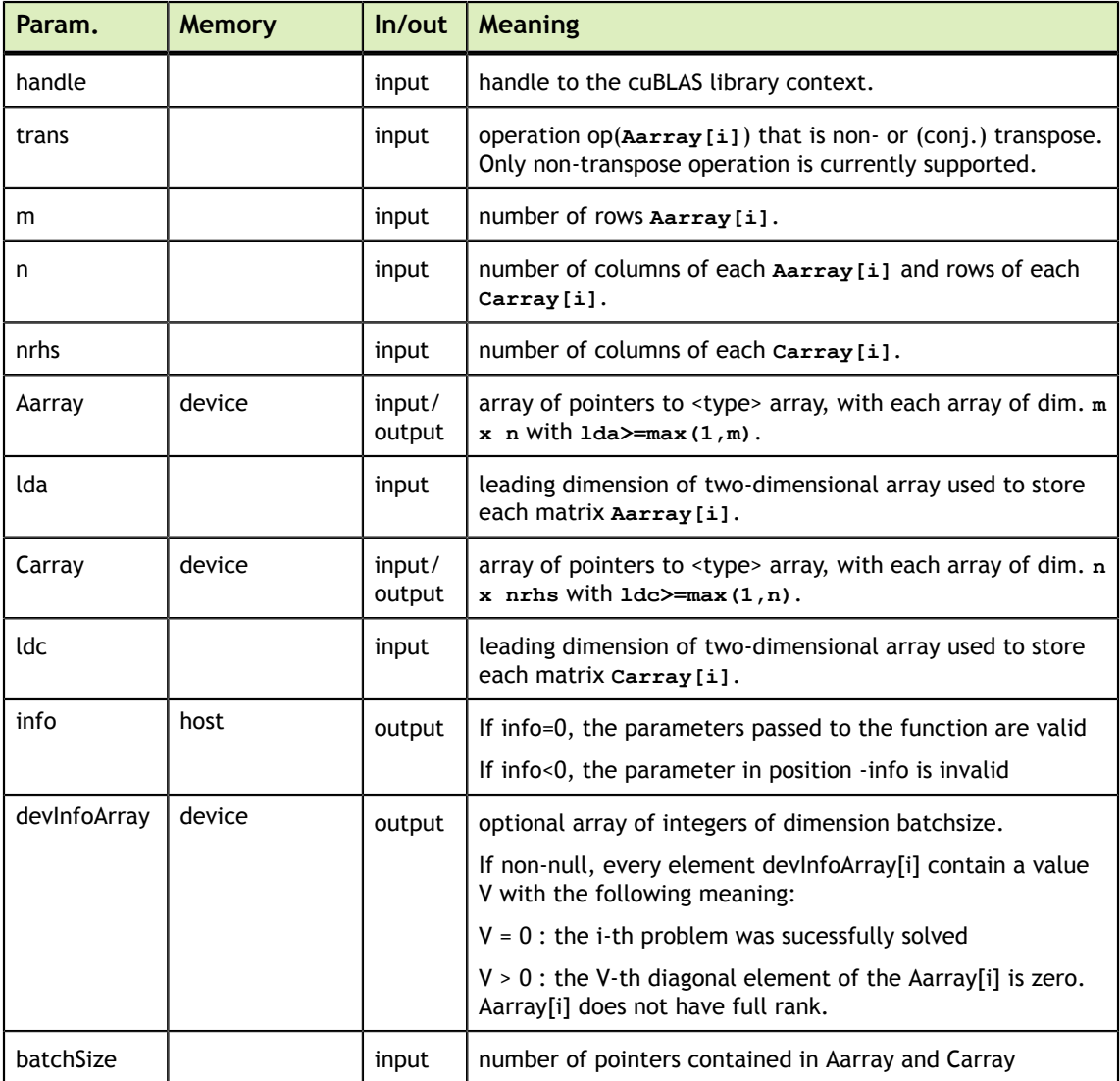

The possible error values returned by this function and their meanings are listed below.

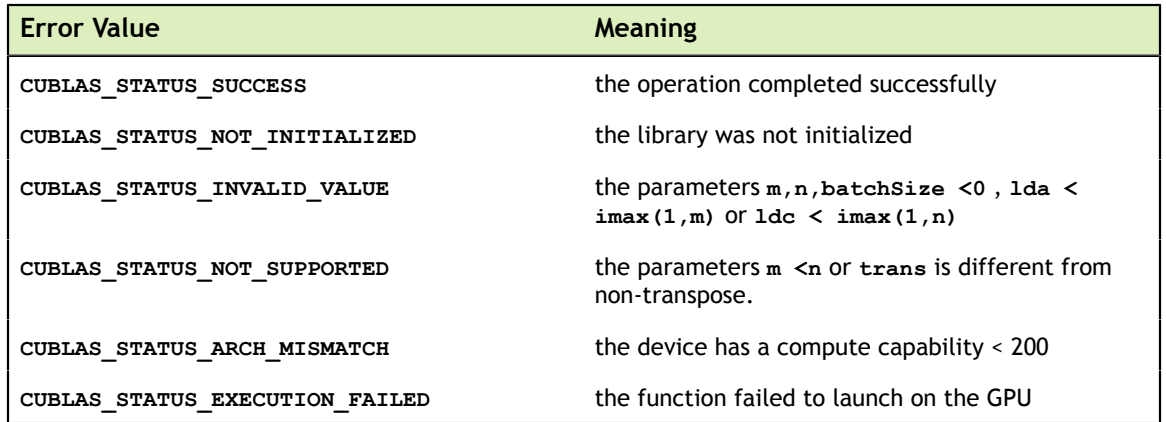

For references please refer to:

[sgels,](http://www.netlib.no/netlib/lapack/single/sgels.f) [dgels](http://www.netlib.no/netlib/lapack/double/dgels.f), [cgels,](http://www.netlib.no/netlib/lapack/complex/cgels.f) [zgels](http://www.netlib.no/netlib/lapack/complex16/zgels.f)

## 2.7.7. cublas<t>tpttr()

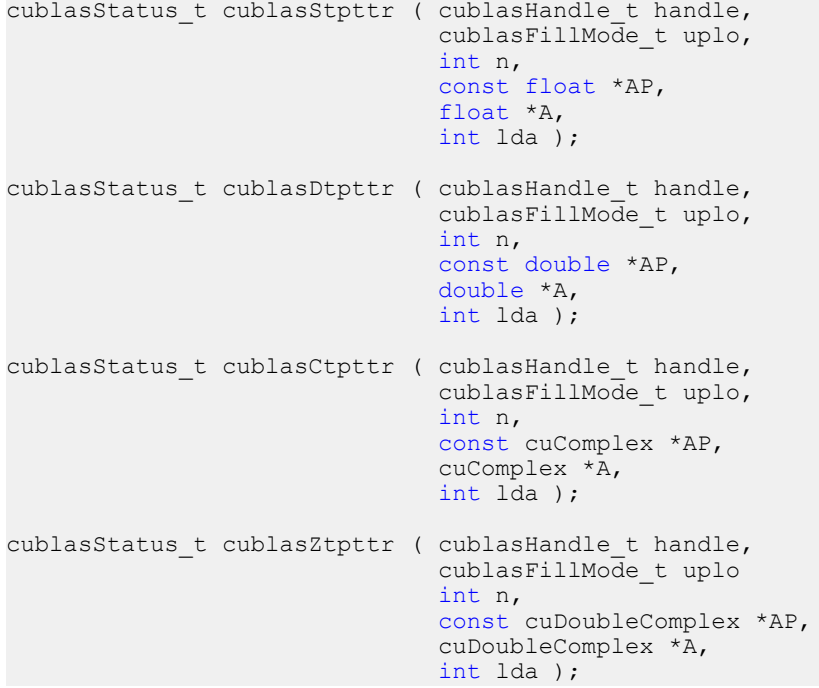

This function performs the conversion from the triangular packed format to the triangular format

If **uplo == CUBLAS\_FILL\_MODE\_LOWER** then the elements of **AP** are copied into the lower triangular part of the triangular matrix **A** and the upper part of **A** is left untouched. If **uplo == CUBLAS\_FILL\_MODE\_UPPER** then the elements of **AP** are copied into the upper triangular part of the triangular matrix **A** and the lower part of **A** is left untouched.

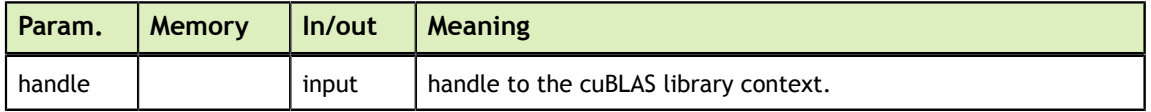

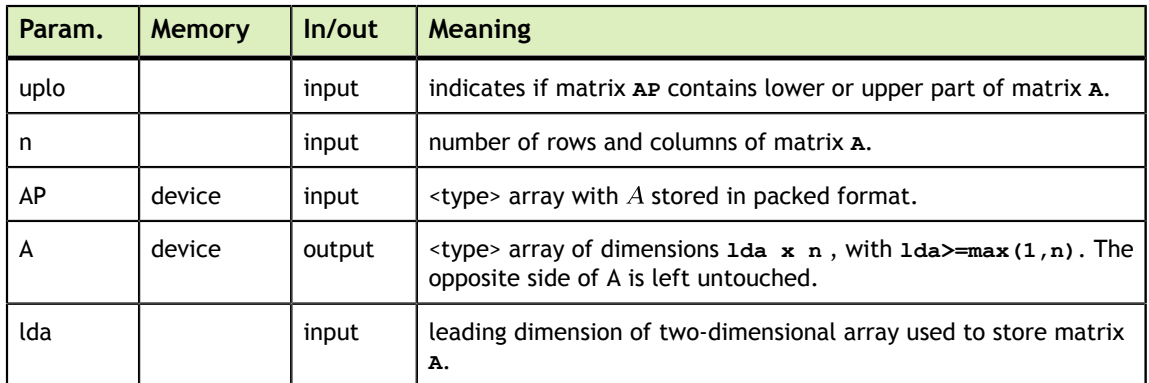

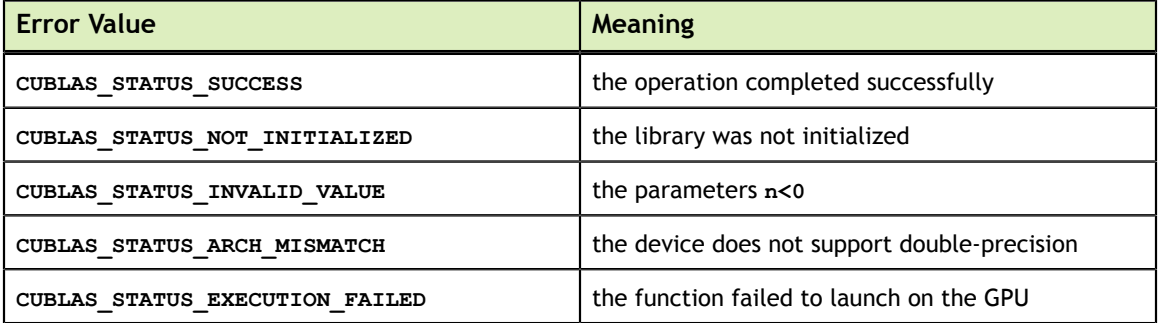

For references please refer to:

[stpttr](http://www.netlib.org/lapack/explore-html/d7/d70/stpttr_8f.html), [dtpttr](http://www.netlib.org/lapack/explore-html/df/d63/dtpttr_8f.html), [ctpttr](http://www.netlib.org/lapack/explore-html/de/d13/ctpttr_8f.html), [ztpttr](http://www.netlib.org/lapack/explore-html/d6/dbc/ztpttr_8f.html)

## 2.7.8. cublas<t>trttp()

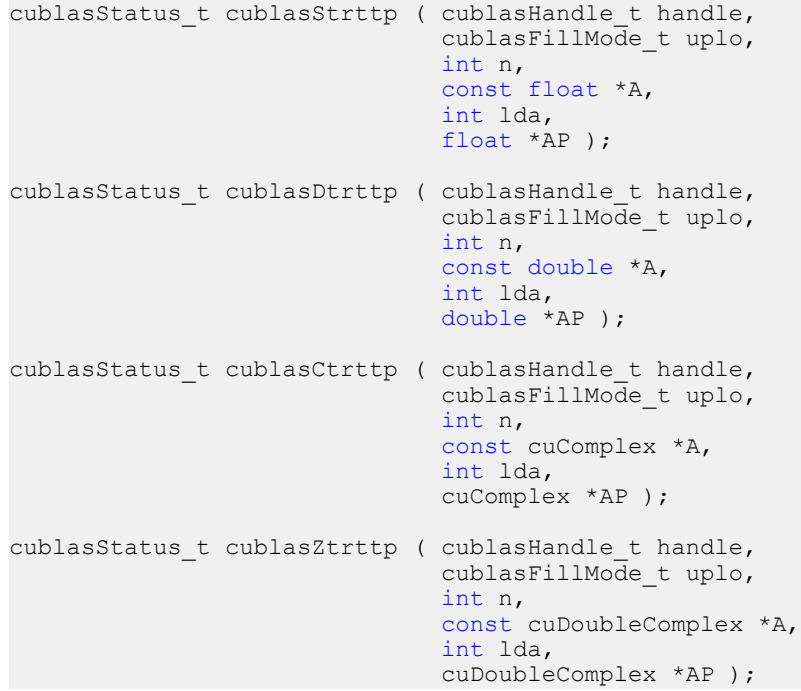

**www.nvidia.com**

This function performs the conversion from the triangular format to the triangular packed format

If **uplo == CUBLAS\_FILL\_MODE\_LOWER** then the lower triangular part of the triangular matrix **A** is copied into the array **AP**. If **uplo == CUBLAS\_FILL\_MODE\_UPPER** then then the upper triangular part of the triangular matrix **A** is copied into the array **AP**.

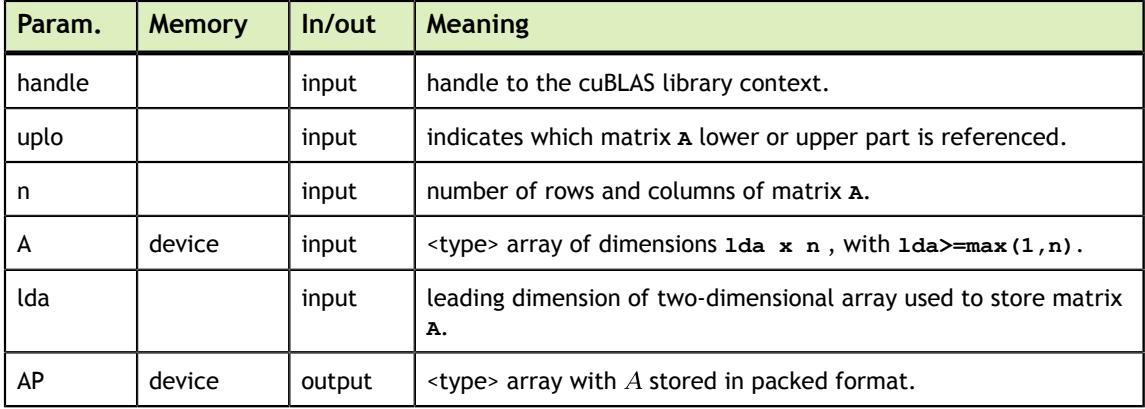

The possible error values returned by this function and their meanings are listed below.

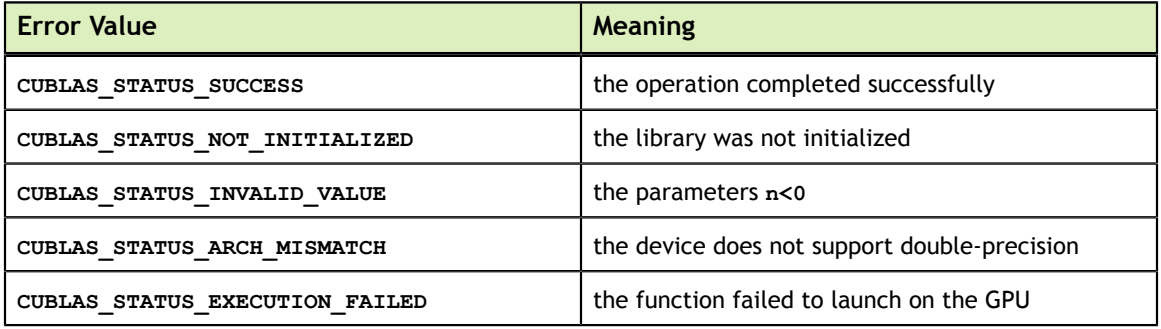

For references please refer to:

[strttp](http://www.netlib.org/lapack/explore-html/d9/def/strttp_8f.html), [dtrttp](http://www.netlib.org/lapack/explore-html/d0/daf/dtrttp_8f.html), [ctrttp](http://www.netlib.org/lapack/explore-html/d7/d56/ctrttp_8f.html), [ztrttp](http://www.netlib.org/lapack/explore-html/da/dc2/ztrttp_8f.html)

# Chapter 3. USING THE CUBLASXT API

## 3.1. General description

The cublasXt API of cuBLAS exposes a multi-GPU capable Host interface : when using this API the application only needs to allocate the required matrices on the Host memory space. There are no restriction on the sizes of the matrices as long as they can fit into the Host memory. The cublasXt API takes care of allocating the memory across the designated GPUs and dispatched the workload between them and finally retrieves the results back to the Host. The cublasXt API supports only the compute-intensive BLAS3 routines (e.g matrix-matrix operations) where the PCI transfers back and forth from the GPU can be amortized.

**Note : The cublasXt API is only supported on 64-bit platforms.**

#### 3.1.1. Tiling design approach

To be able to share the workload between multiples GPUs, the cublasXt API uses a tiling strategy : every matrix is divided in square tiles of user-controllable dimension BlockDim x BlockDim. The resulting matrix tiling defines the static scheduling policy : each resulting tile is affected to a GPU in a round robin fashion One CPU thread is created per GPU and is responsible to do the proper memory transfers and cuBLAS operations to compute all the tiles that it is responsible for. From a performance point of view, due to this static scheduling strategy, it is better that compute capabilites and PCI bandwidth are the same for every GPU. The figure below illustrates the tiles distribution between 3 GPUs. To compute the first tile G0 from C, the CPU thread 0 responsible of GPU0, have to load 3 tiles from the first row of A and tiles from the first columun of B in a pipeline fashion in order to overlap memory transfer and computations and sum the results into the first tile G0 of C before to move on to the next tile G0.

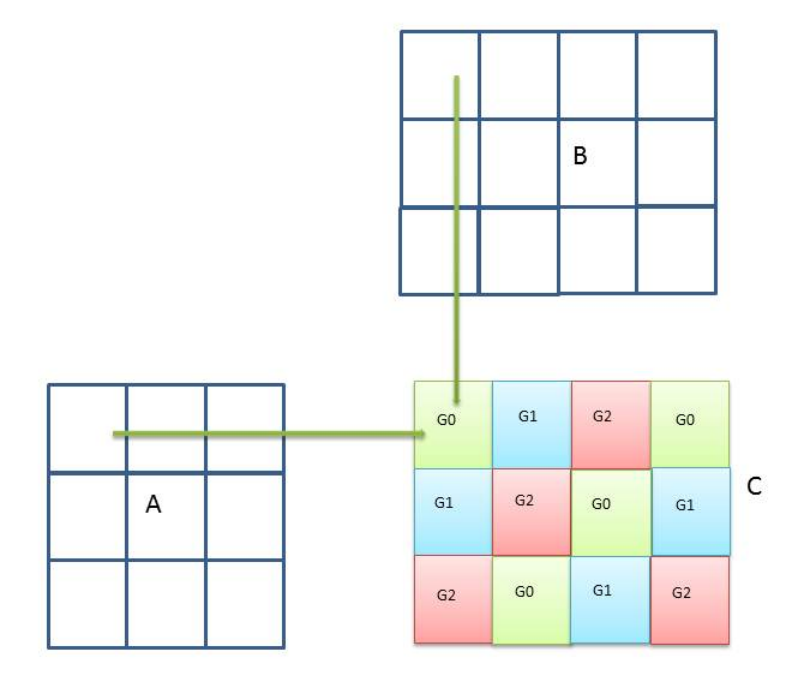

#### Figure 1 Example of **cublasXt<t>gemm()** tiling for 3 Gpus

When the tile dimension is not an exact multiple of the dimensions of C, some tiles are partially filled on the right border or/and the bottom border. The current implementation does not pad the incomplete tiles but simply keep track of those incomplete tiles by doing the right reduced cuBLAS opearations : this way, no extra computation is done. However it still can lead to some load unbalance when all GPUS do not have the same number of incomplete tiles to work on.

#### 3.1.2. Hybrid CPU-GPU computation

In the case of very large problems, the cublasXt API offers the possibility to offload some of the computation to the Host CPU. This feature can be setup with the routines **cublasXtSetCpuRoutine()** and **cublasXtSetCpuRatio()** The workload affected to the CPU is put aside : it is simply a percentage of the resulting matrix taken from the bottom and the right side whichever dimension is bigger. The GPU tiling is done after that on the reduced resulting matrix.

This feature should be used with caution because it could interfere with the CPU threads responsible of feeding the GPUs.

Currenty, only the routine **cublasXt<t>gemm()** supports this feature.

## 3.1.3. Results reproducibility

Currently all CUBLAS XT API routines from a given toolkit version, generate the same bit-wise results when the following conditions are respected :

- **‣** all GPUs particating to the computation have the same compute-capabilities and the same number of SMs.
- the tiles size is kept the same between run.
- either the CPU hybrid computation is not used or the CPU Blas provided is also guaranteed to produce reproducible results.

## 3.2. cublasXt API Datatypes Reference

## 3.2.1. cublasXtHandle\_t

The **cublasXtHandle\_t** type is a pointer type to an opaque structure holding the cublasXt API context. The cublasXt API context must be initialized using **cublasXtCreate()** and the returned handle must be passed to all subsequent cublasXt API function calls. The context should be destroyed at the end using **cublasXtDestroy()**.

## 3.2.2. cublasXtOpType\_t

The **cublasOpType** t enumerates the four possible types supported by BLAS routines. This enum is used as parameters of the routines **cublasXtSetCpuRoutine** and **cublasXtSetCpuRatio** to setup the hybrid configuration.

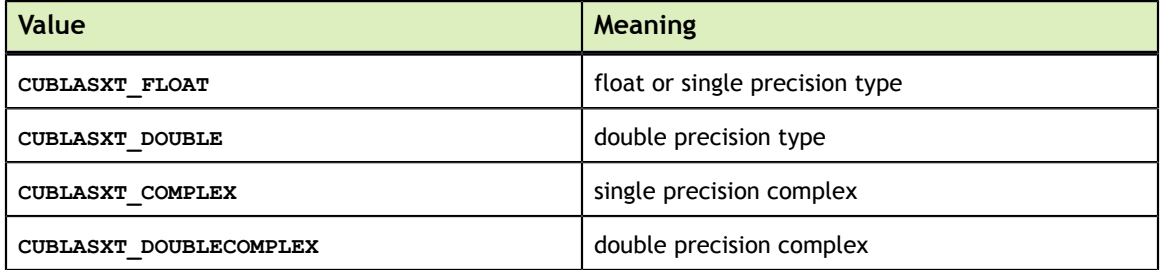

## 3.2.3. cublasXtBlasOp\_t

The **cublasXtBlasOp\_t** type enumerates the BLAS3 or BLAS-like routine supported by cublasXt API. This enum is used as parameters of the routines **cublasXtSetCpuRoutine** and **cublasXtSetCpuRatio** to setup the hybrid configuration.

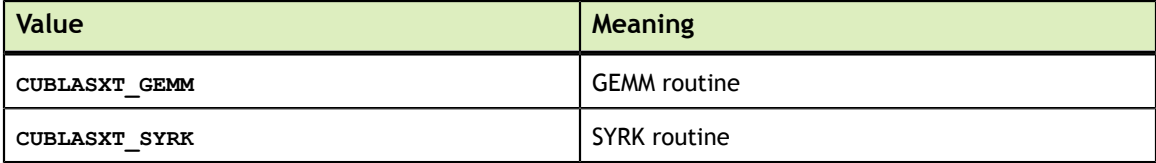

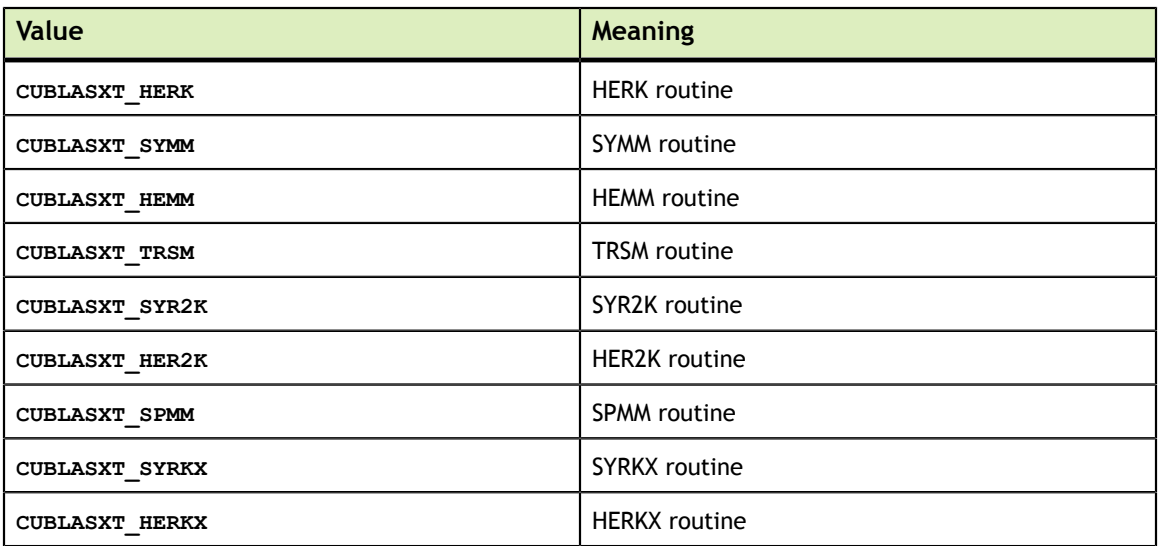

#### 3.2.4. cublasXtPinningMemMode\_t

The type is used to enable or disable the Pinning Memory mode through the routine **cubasMgSetPinningMemMode**

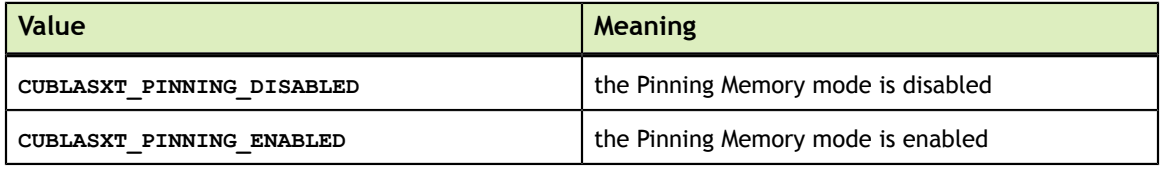

## 3.3. cublasXt API Helper Function Reference

## 3.3.1. cublasXtCreate()

cublasStatus\_t cublasXtCreate(cublasXtHandle\_t \*handle)

This function initializes the cublasXt API and creates a handle to an opaque structure holding the cublasXt API context. It allocates hardware resources on the host and device and must be called prior to making any other cublasXt API calls.

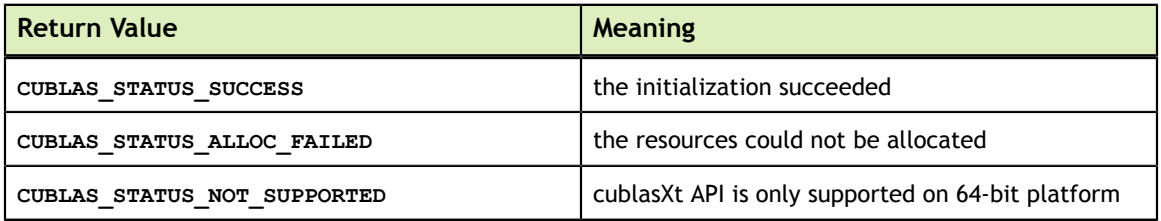

#### 3.3.2. cublasXtDestroy()

```
cublasStatus_t
cublasXtDestroy(cublasXtHandle_t handle)
```
This function releases hardware resources used by the cublasXt API context. The release of GPU resources may be deferred until the application exits. This function is usually the last call with a particular handle to the cublasXt API.

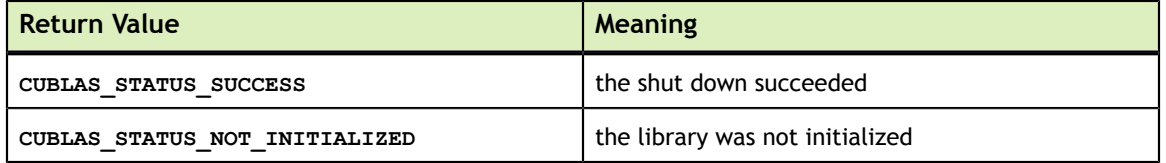

## 3.3.3. cublasXtDeviceSelect()

cublasXtDeviceSelect(cublasXtHandle\_t handle, int nbDevices, int deviceId[])

This function allows the user to provide the number of GPU devices and their respective Ids that will participate to the subsequent cublasXt API Math function calls. This function will create a cuBLAS context for every GPU provided in that list. Currently the device configuration is static and cannot be changed between Math function calls. In that regard, this function should be called only once after cublasXtCreate. To be able to run multiple configurations, multiple cublasXt API contexts should be created.

**Note : In the current release of cuBLAS, the CUBLASXT API supports two GPUs if they are on the same board such as Tesla K10 or GeForce GTX690 and one GPU otherwise. If access to more GPUs devices is needed, details of the licensing are described at [cublasXt.](https://developer.nvidia.com/cublasxt)**

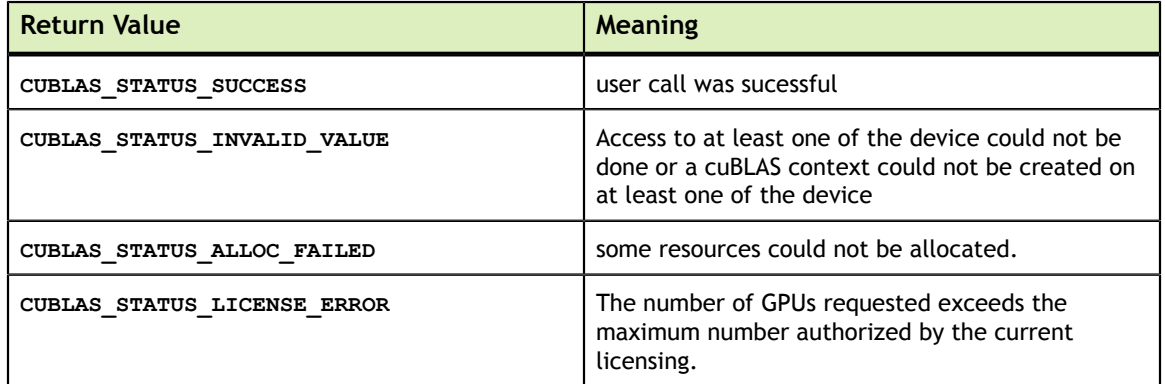

#### 3.3.4. cublasXtSetBlockDim()

cublasXtSetBlockDim(cublasXtHandle\_t handle, int blockDim)

This function allows the user to set the block dimension used for the tiling of the matrices for the subsequent Math function calls. Matrices are split in square tiles of blockDim x blockDim dimension. This function can be called anytime and will take effect for the following Math function calls. The block dimension should be chosen in a way to optimize the math operation and to make sure that the PCI transfers are well overlapped with the computation.

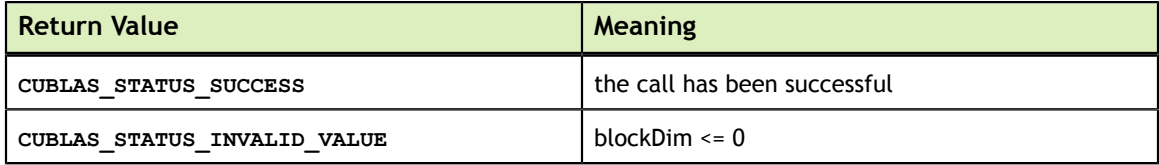

## 3.3.5. cublasXtGetBlockDim()

cublasXtGetBlockDim(cublasXtHandle\_t handle, int \*blockDim)

This function allows the user to query the block dimension used for the tiling of the matrices.

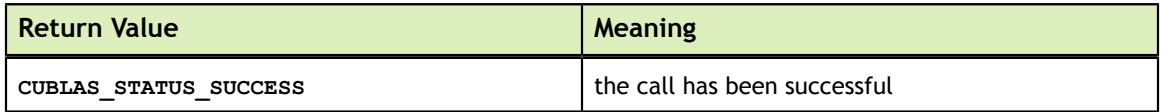

#### 3.3.6. cublasXtSetCpuRoutine()

cublasXtSetCpuRoutine(cublasXtHandle\_t handle, cublasXtHandle\_t handle, cublasXtBlasOp t blasOp, cublasXtOpType t type, void \*blasFunctor)

This function allows the user to provide a CPU implementation of the BLAS routine. This function can be used with the function cublasXtSetCpuRatio() to define an hybrid computation between the CPU and the GPUs. Currently the hybrid feature is only supported for the xGEMM routines.

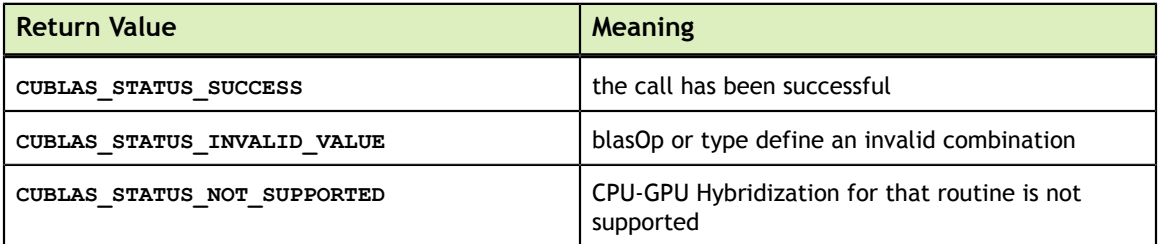

#### 3.3.7. cublasXtSetCpuRatio()

cublasXtSetCpuRatio(cublasXtHandle\_t handle, cublasXtBlasOp\_t blasOp, cublasXtOpType t type, float ratio )

This function allows the user to define the percentage of workload that should be done on a CPU in the context of an hybrid computation. This function can be used with the function cublasXtSetCpuRoutine() to define an hybrid computation between the CPU and the GPUs. Currently the hybrid feature is only supported for the xGEMM routines.

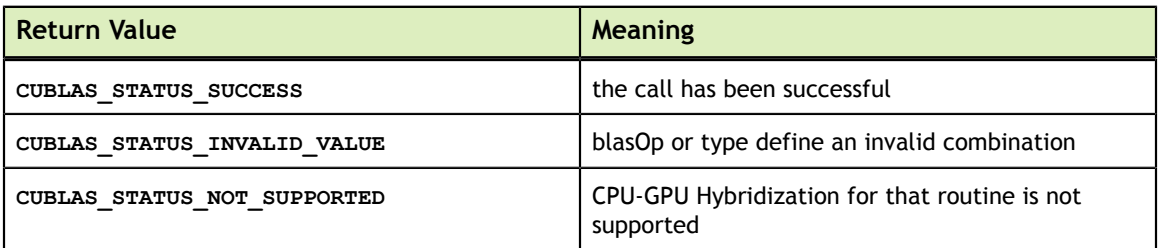

### 3.3.8. cublasXtSetPinningMemMode()

cublasXtSetPinningMemMode(cublasXtHandle\_t handle, cublasXtPinnedMemMode\_t mode)

This function allows the user to enable or disable the Pinning Memory mode. When enabled, the matrices passed in subsequent cublasXt API calls will be pinned/ unpinned using the CUDART routine **cudaHostRegister** and **cudaHostUnregister** respectively if the matrices are not already pinned. If a matrix happened to be pinned partially, it will also not be pinned. Pinning the memory improve PCI transfer performace and allows to overlap PCI memory transfer with computation. However pinning/unpinning the memory take some time which might not be amortized. It is advised that the user pins the memory on its own using **cudaMallocHost** or **cudaHostRegister** and unpin it when the computation sequence is completed. By default, the Pinning Memory mode is disabled.

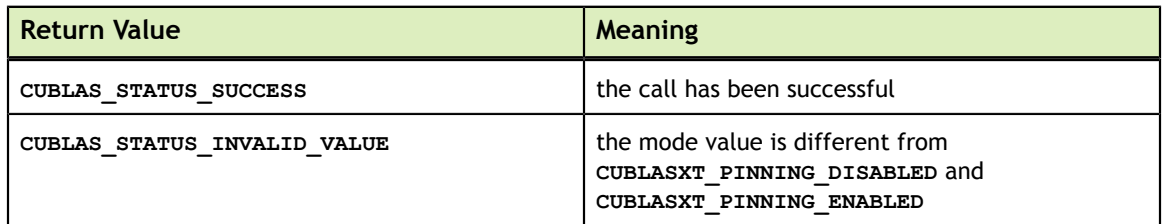

#### 3.3.9. cublasXtGetPinningMemMode()

cublasXtGetPinningMemMode(cublasXtHandle\_t handle, cublasXtPinnedMemMode\_t \*mode)

This function allows the user to query the Pinning Memory mode. By default, the Pinning Memory mode is disabled.

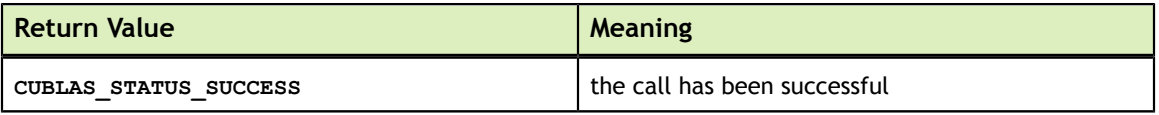

# 3.4. cublasXt API Math Functions Reference

In this chapter we describe the actual Linear Agebra routines that cublasXt API supports. We will use abbreviations <*type*> for type and <*t*> for the corresponding short type to make a more concise and clear presentation of the implemented functions. Unless otherwise specified <*type*> and <*t*> have the following meanings:

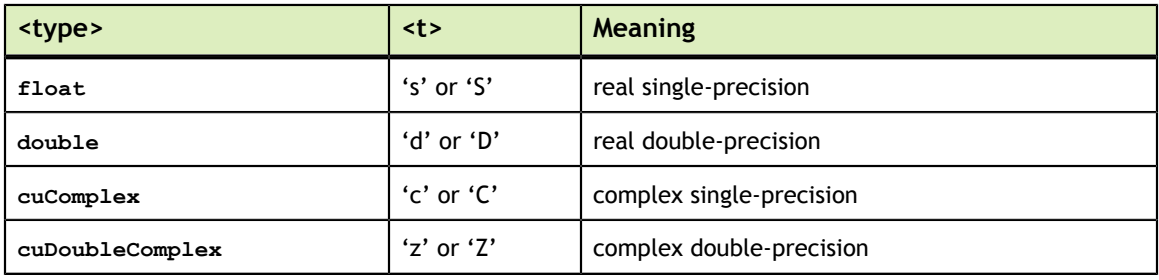

The abbreviation **Re**(.) and **Im**(.) will stand for the real and imaginary part of a number, respectively. Since imaginary part of a real number does not exist, we will consider it to be zero and can usually simply discard it from the equation where it is being used. Also, the  $\alpha$  will denote the complex conjugate of  $\alpha$ .

In general throughout the documentation, the lower case Greek symbols  $\alpha$  and  $\beta$  will denote scalars, lower case English letters in bold type  $x$  and  $y$  will denote vectors and capital English letters  $A$ ,  $B$  and  $C$  will denote matrices.

#### 3.4.1. cublasXt<t>gemm()

```
cublasStatus t cublasXtMgSgemm(cublasXtHandle t handle,
 cublasOperation_t transa, cublasOperation_t transb,
size_t m, size_t n, size_t k,
                          const float \overline{\phantom{a}} *alpha,<br>const float *A, int
                          const float *A, int lda,<br>const float *B, int ldb,
const float \starB, int ldb,
const float \starbeta,
                          float *C, int ldc)
cublasStatus_t cublasXtDgemm(cublasXtHandle_t handle,
                         cublasOperation \overline{t} transa, cublasOperation t transb,
                          int m, int n, int k,
                          const double *alpha,<br>const double *A, int
                          const double *A, int lda,
const double \starB, int ldb,
                         const double *beta,<br>double *C, int ldc)
                                        *C, int ldc)
cublasStatus_t cublasXtCgemm(cublasXtHandle_t handle,
                         cublasOperation\overline{t} transa, cublasOperation_t transb,
                           int m, int n, int k,
                         const cuComplex *alpha,<br>const cuComplex *A, int lda,
                         const cuComplex *A, int lda,<br>const cuComplex *B, int ldb,
                          const cuComplex *B, int ldb,
                          const cuComplex *beta,
cuComplex \starC, int ldc)
cublasStatus t cublasXtZgemm(cublasXtHandle t handle,
                          cublasOperation \overline{t} transa, cublasOperation t transb,
                           int m, int n, int k,
                           const cuDoubleComplex *alpha,
                          const cuDoubleComplex *A, int lda,
                          const cuDoubleComplex *B, int ldb,
                          const cuDoubleComplex *beta,
                           cuDoubleComplex *C, int ldc)
```
This function performs the matrix-matrix multiplication

 $C = \alpha op(A)op(B) + \beta C$ 

where  $\alpha$  and  $\beta$  are scalars, and A, B and C are matrices stored in column-major format with dimensions  $\text{op}(A)$   $m \times k$ ,  $\text{op}(B)$   $k \times n$  and C  $m \times n$ , respectively. Also, for matrix A

$$
op(A) = \begin{cases} A & \text{if transa} == CUBLAS\_OP_N \\ A^T & \text{if transa} == CUBLAS\_OP\_T \\ A^H & \text{if transa} == CUBLAS\_OP\_C \end{cases}
$$

and  $op(B)$  is defined similarly for matrix B.

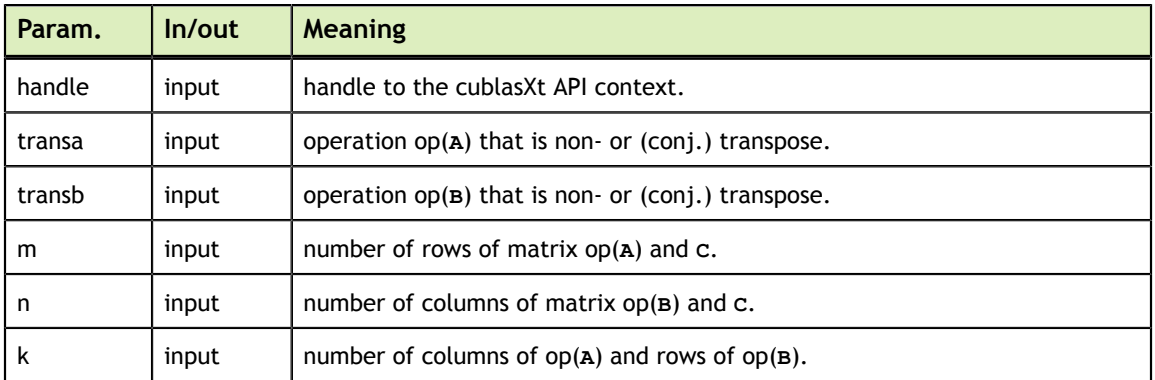

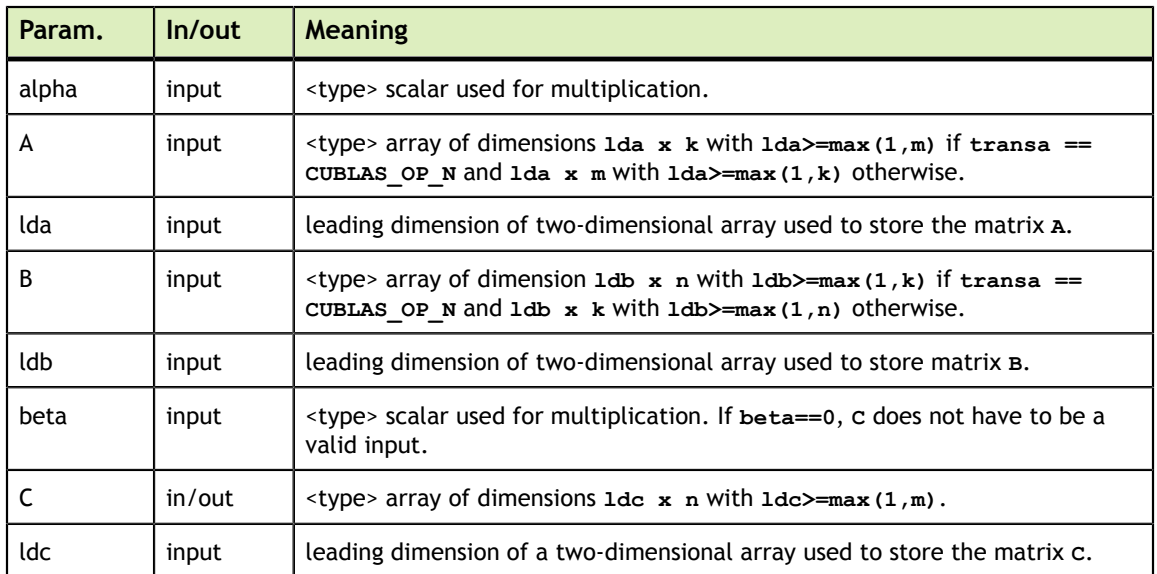

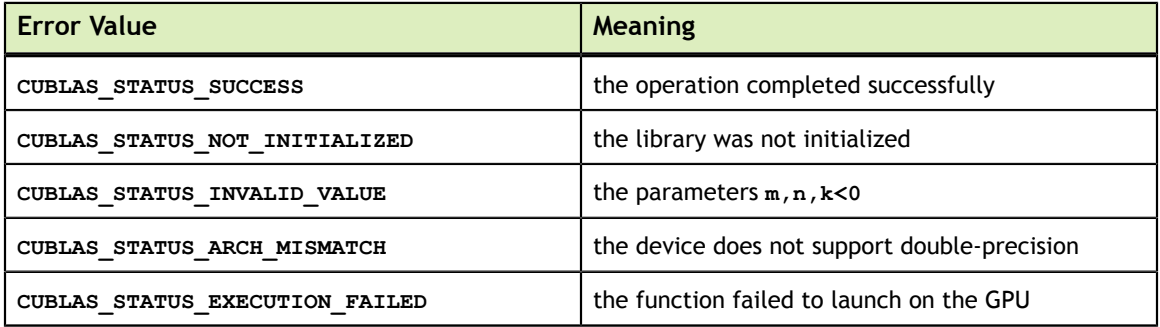

For references please refer to:

[sgemm](http://www.netlib.org/blas/sgemm.f), [dgemm](http://www.netlib.org/blas/dgemm.f), [cgemm,](http://www.netlib.org/blas/cgemm.f) [zgemm](http://www.netlib.org/blas/zgemm.f)

### 3.4.2. cublasXt<t>hemm()

```
cublasStatus_t cublasXtChemm(cublasXtHandle_t handle,
 cublasSideMode_t side, cublasFillMode_t uplo,
size_t m, size_t n,
const cuComplex *alpha,
                     const cuComplex *A, size_t lda,
                     const cuComplex *B, size_t ldb,
                     const cuComplex *beta,
 cuComplex *C, size_t ldc)
cublasStatus_t cublasXtZhemm(cublasXtHandle_t handle,
                     cublasSideMode t side, cublasFillMode t uplo,
                      size_t m, size_t n,
                      const cuDoubleComplex *alpha,
                     const cuDoubleComplex *A, size_t lda,
                     const cuDoubleComplex *B, size_t ldb,
                     const cuDoubleComplex *beta,
                     cuDoubleComplex *c, size t ldc)
```
This function performs the Hermitian matrix-matrix multiplication

$$
C = \begin{cases} \alpha AB + \beta C & \text{if side} = = \text{CUBLAS\_SIDE\_LEFT} \\ \alpha BA + \beta C & \text{if side} = = \text{CUBLAS\_SIDE\_RIGHT} \end{cases}
$$

where A is a Hermitian matrix stored in lower or upper mode, B and C are  $m \times n$ matrices, and  $\alpha$  and  $\beta$  are scalars.

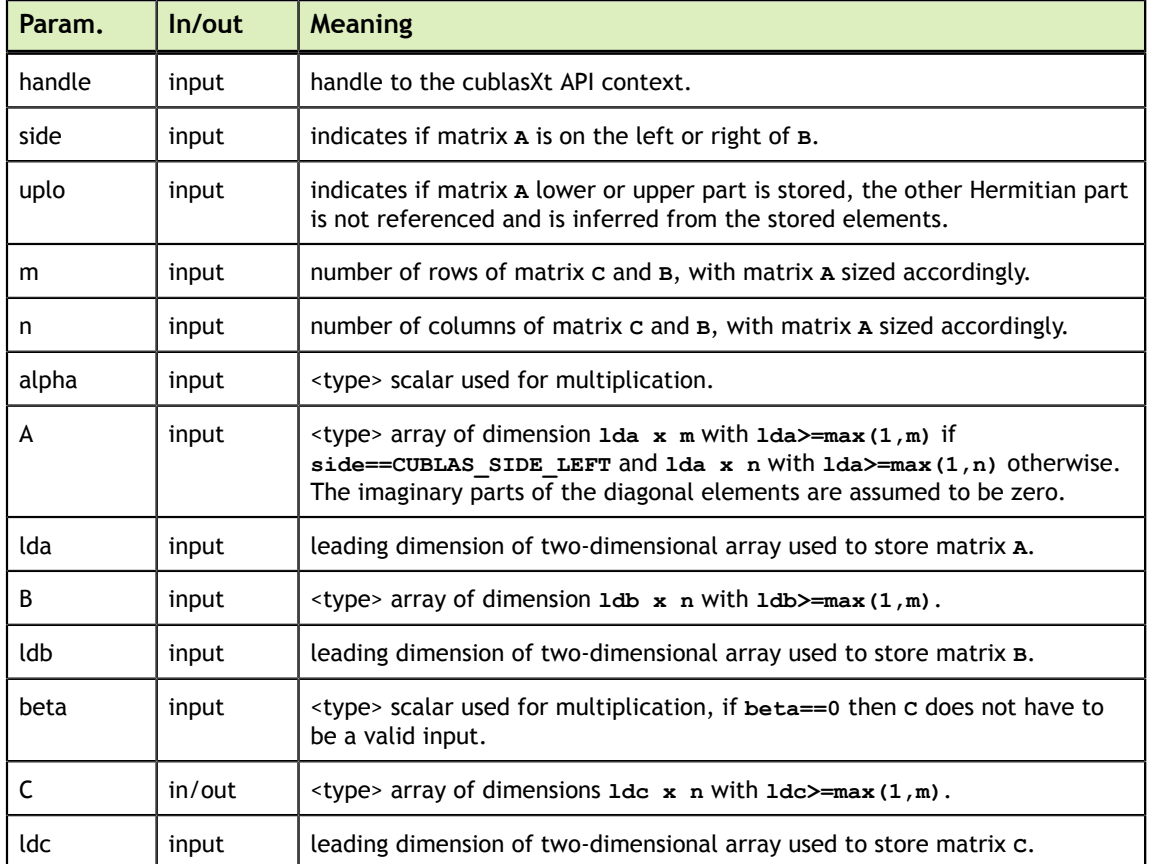

The possible error values returned by this function and their meanings are listed below.

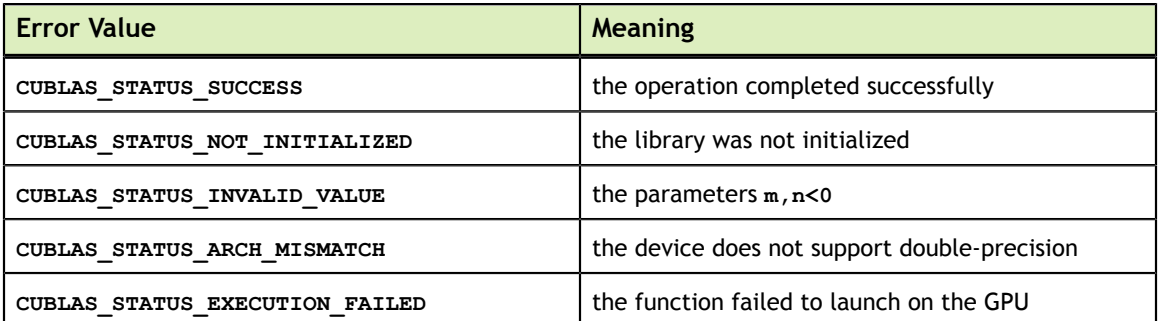

For references please refer to:

[chemm,](http://www.netlib.org/blas/chemm.f) [zhemm](http://www.netlib.org/blas/zhemm.f)

#### 3.4.3. cublasXt<t>symm()

```
cublasStatus t cublasXtSsymm(cublasXtHandle t handle,
                          cublasSideMode_t side, cublasFillMode_t uplo,
                         size_t m, size_t n,<br>const float
 const float *alpha,
                         const float *A, size_t lda,
                         const float *B, size_t ldb,
                         const float *beta,
                         float *C, size_t ldc)
cublasStatus t cublasXtDsymm(cublasXtHandle t handle,
                        cublasSideMode t side, cublasFillMode t uplo,
                        size_t m, size_t n,
                         const double \overline{\phantom{a}} *alpha,<br>const double *A, siz
                         const double *A, size_t lda,
                         const double *B, size_t ldb,
                         const double *beta,
                         double *C, size_t ldc)
cublasStatus_t cublasXtCsymm(cublasXtHandle_t handle,
                        cublasSideMode_t<sup>-</sup>side, cublasFillMode_t uplo,<br>size_t m, size_t n,
size_t m, size_t n,
const cuComplex *alpha,
                         const cuComplex *A, size_t lda,
                        const cuComplex *B, size_t ldb,<br>const cuComplex *beta,
                         const cuComplex *beta,
 cuComplex *C, size_t ldc)
cublasStatus t cublasXtZsymm(cublasXtHandle t handle,
                         cublasSideMode t side, cublasFillMode t uplo,
                         size t m, size t n,
                          const cuDoubleComplex *alpha,
                         const cuDoubleComplex *A, size_t lda,
                         const cuDoubleComplex *B, size<sup>t</sup> ldb,
                         const cuDoubleComplex *beta,
                          cuDoubleComplex *C, size_t ldc)
```
This function performs the symmetric matrix-matrix multiplication

 $C = \begin{cases} \alpha AB + \beta C & \text{if side} = \text{CUBLAS\_SIDE\_LEFT} \\ \alpha BA + \beta C & \text{if side} = \text{CUBLAS} & \text{SIDE} \end{cases}$  $\alpha BA + \beta C$  if side == CUBLAS\_SIDE\_RIGHT

where A is a symmetric matrix stored in lower or upper mode, A and A are  $m \times n$ matrices, and  $\alpha$  and  $\beta$  are scalars.

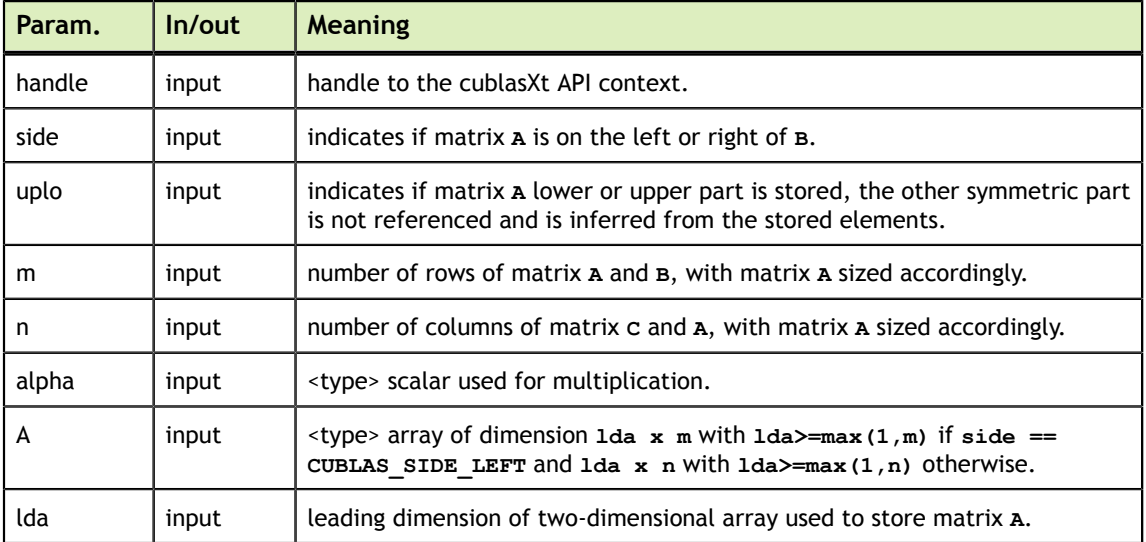

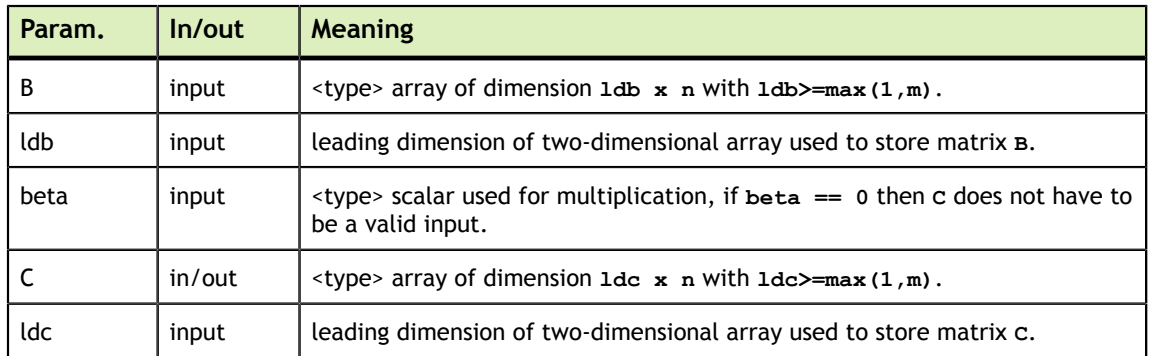

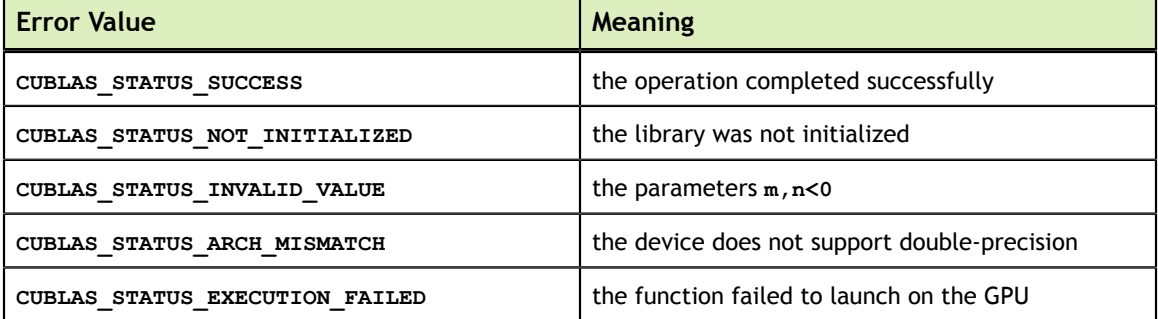

For references please refer to:

[ssymm,](http://www.netlib.org/blas/ssymm.f) [dsymm](http://www.netlib.org/blas/dsymm.f), [csymm,](http://www.netlib.org/blas/csymm.f) [zsymm](http://www.netlib.org/blas/zsymm.f)

### 3.4.4. cublasXt<t>syrk()

```
cublasStatus_t cublasXtSsyrk(cublasXtHandle_t handle,
                        cublasFillMode t uplo, cublasOperation t trans,
                         int n, int k,
                        const float *alpha,
                        const float *A, int lda,
const float \starbeta,
                        float *C, int ldc)
cublasStatus t cublasXtDsyrk(cublasXtHandle t handle,
                        cublasFillMode_t^{\text{t}} uplo, cublasOperation_t trans,
int n, int k, \int int h, \int int k, \intconst double *alpha,
                        const double *A, int lda,
const double \starbeta,
                        double *C, int ldc)
cublasStatus t cublasXtCsyrk(cublasXtHandle t handle,
                        cublasFillMode_t uplo, cublasOperation_t trans, int n, int k,
int n, int k, \int int h, \int int k, \intconst cuComplex *alpha,
                        const cucomplex A, int lda,<br>const cuComplex *A, int lda,
                        const cuComplex *beta,
cuComplex \starC, int ldc)
cublasStatus t cublasXtZsyrk(cublasXtHandle t handle,
                         cublasFillMode_t uplo, cublasOperation_t trans,
                         int n, int k,
                        const cuDoubleComplex *alpha,
                        const cuDoubleComplex *A, int lda,
                        const cuDoubleComplex *beta,
                         cuDoubleComplex *C, int ldc)
```
This function performs the symmetric rank- $k$  update

**www.nvidia.com**

#### $C = \alpha op(A)op(A)^{T} + \beta C$

where  $\alpha$  and  $\beta$  are scalars, C is a symmetric matrix stored in lower or upper mode, and A is a matrix with dimensions  $\mathbf{op}(A)$   $n \times k$  . Also, for matrix A

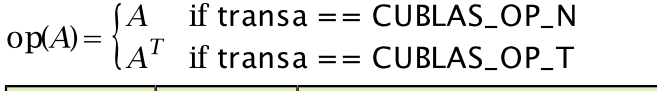

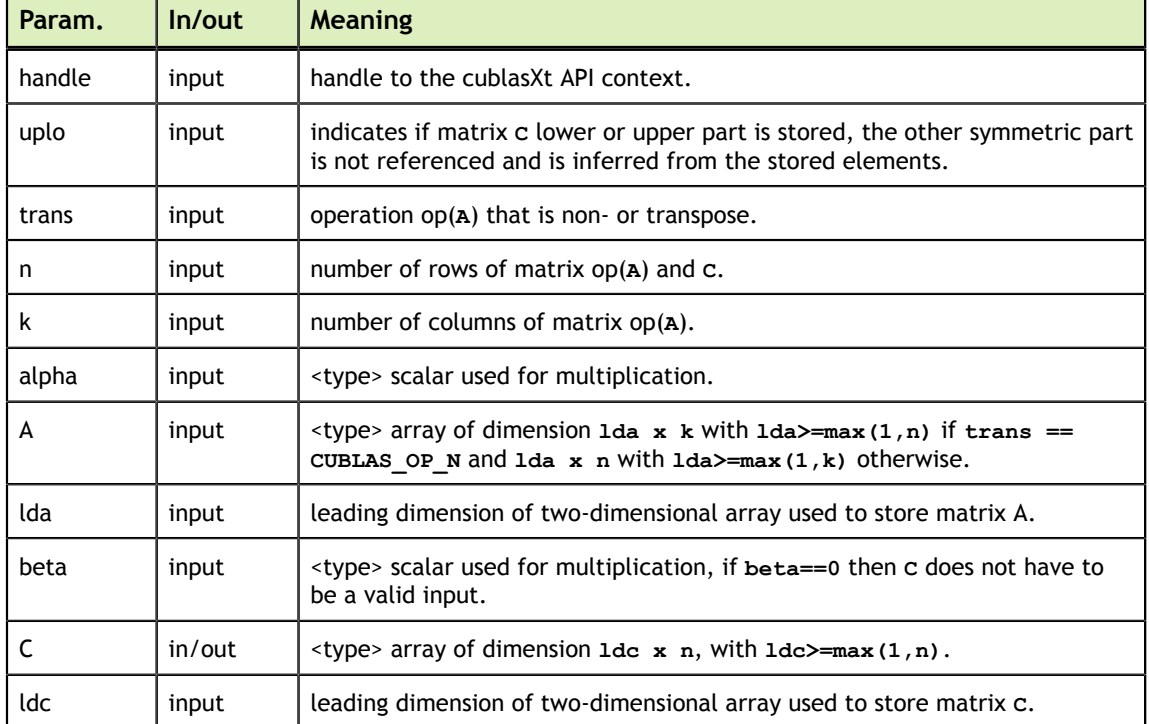

The possible error values returned by this function and their meanings are listed below.

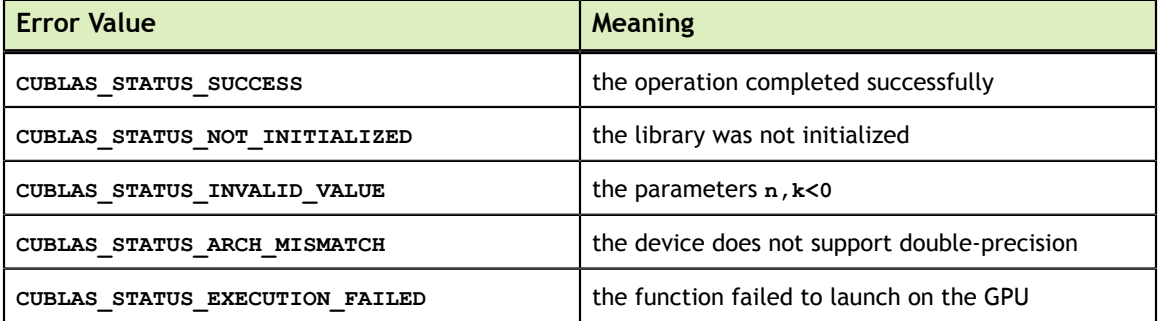

For references please refer to:

[ssyrk,](http://www.netlib.org/blas/ssyrk.f) [dsyrk](http://www.netlib.org/blas/dsyrk.f), [csyrk,](http://www.netlib.org/blas/csyrk.f) [zsyrk](http://www.netlib.org/blas/zsyrk.f)

### 3.4.5. cublasXt<t>syr2k()

```
cublasStatus t cublasXtSsyr2k(cublasXtHandle t handle,
                            cublasFillMode_t uplo, cublasOperation_t trans,
                            size_t n, size_t k,<br>const float
const float \staralpha, \staralpha, \staralpha, \starconst float *A, size_t lda,
                            const float *B, size_t ldb,
                            const float *beta,
                            float *C, size_t ldc)
cublasStatus t cublasXtDsyr2k(cublasXtHandle t handle,
                           cublasFillMode t uplo, cublasOperation t trans,
                           size_t n, size_t k,
                           const double \overline{\phantom{a}} *alpha,<br>const double *A, siz
                            const double *A, size_t lda,
                            const double *B, size_t ldb,
                            const double *beta,
                            double *C, size_t ldc)
cublasStatus_t cublasXtCsyr2k(cublasXtHandle_t handle,
                           cublasFillMode_t^{\text{t}}uplo, cublasOperation_t trans,
                           size t n, size t k,
                           const cuComplex<br>const cuComplex
                                               *alpha,<br>*A, size_t lda,<br>*B, size_t ldb,<br>*beta,
                           const cuComplex
                            const cuComplex *beta,
cuComplex *C, size_t ldc)
cublasStatus_t cublasXtZsyr2k(cublasXtHandle_t handle,
                            cublasFillMode t uplo, cublasOperation t trans,
                            size t n, size t k,
                             const cuDoubleComplex *alpha,
                            const cuDoubleComplex *A, size_t lda,
                            const cuDoubleComplex *B, size t ldb,
                            const cuDoubleComplex *beta,
                             cuDoubleComplex *C, size_t ldc)
```
This function performs the symmetric rank-  $2k$  update

 $C = \alpha (op(A)op(B)^{T} + op(B)op(A)^{T}) + \beta C$ 

where  $\alpha$  and  $\beta$  are scalars, C is a symmetric matrix stored in lower or upper mode, and A and B are matrices with dimensions  $\text{op}(A)$   $n \times k$  and  $\text{op}(B)$   $n \times k$ , respectively. Also, for matrix  $A$  and  $B$ 

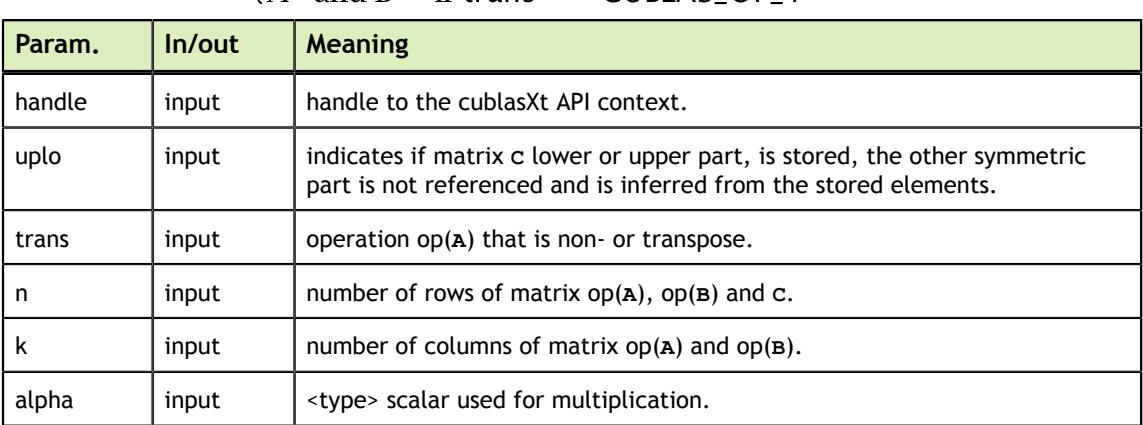

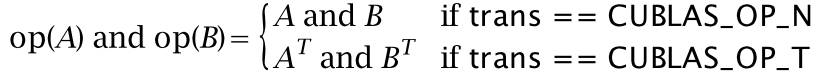

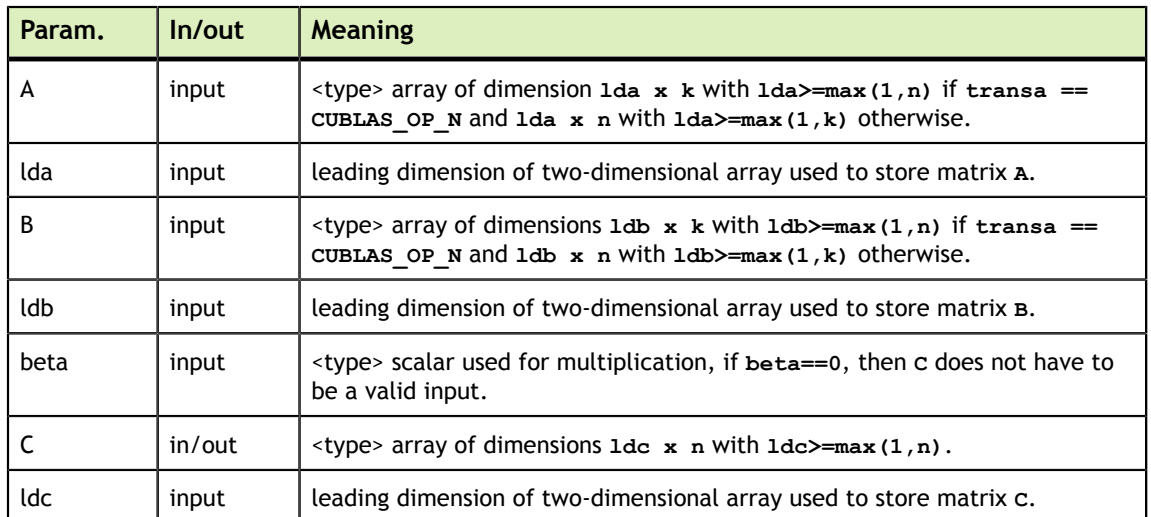

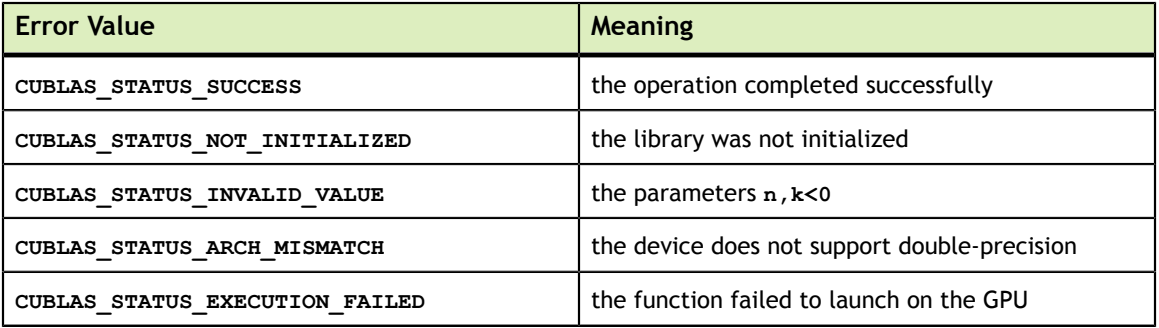

For references please refer to:

[ssyr2k](http://www.netlib.org/blas/ssyr2k.f), [dsyr2k](http://www.netlib.org/blas/dsyr2k.f), [csyr2k](http://www.netlib.org/blas/csyr2k.f), [zsyr2k](http://www.netlib.org/blas/zsyr2k.f)

### 3.4.6. cublasXt<t>syrkx()

```
cublasStatus t cublasXtSsyrkx(cublasXtHandle t handle,
                        cublasFillMode tuplo, cublasOperation t trans,
                        size_t n, size_t k,<br>const float
const float \staralpha, \staralpha, \staralpha, \starconst float *A, size_t lda,
                        const float *B, size_t ldb,
                        const float *beta,
                        float *C, size_t ldc)
cublasStatus_t cublasXtDsyrkx(cublasXtHandle_t handle,
                        cublasFillMode_t uplo, cublasOperation_t trans,
size_t n, size_t k,
\sim const double \sim ^*alpha,
                        const double *A, size_t lda,
                        const double *B, size_t ldb,
                        const double *beta,
                        double *C, size_t ldc)
cublasStatus_t cublasXtCsyrkx(cublasXtHandle_t handle,
                       cublasFillMode_t uplo, cublasOperation_t trans,<br>size t n, size t k,
size_t n, size_t k,
const cuComplex \staralpha,
                        const cuComplex *A, size_t lda,
                        const cuComplex *B, size_t ldb,
                        const cuComplex *beta,
                       cuComplex *C, size_t ldc)
cublasStatus_t cublasXtZsyrkx(cublasXtHandle_t handle,
                        cublasFillMode t uplo, cublasOperation t trans,
                        size_t n, size_t k,
                         const cuDoubleComplex *alpha,
                       const cuDoubleComplex *A, size_t lda,
                        const cuDoubleComplex *B, size_t ldb,
                        const cuDoubleComplex *beta,
                         cuDoubleComplex *C, size_t ldc)
```
This function performs a variation of the symmetric rank- $k$  update

 $C = \alpha(\text{op}(A)\text{op}(B)^{T} + \beta C)$ 

where  $\alpha$  and  $\beta$  are scalars, C is a symmetric matrix stored in lower or upper mode, and A and B are matrices with dimensions  $p(A)$   $n \times k$  and  $p(B)$   $n \times k$ , respectively. Also, for matrix  $A$  and  $B$ 

op(A) and op(B) = 
$$
\begin{cases} A \text{ and } B & \text{if trans } == \text{CUBLAS\_OP_N} \\ A^T \text{ and } B^T & \text{if trans } == \text{CUBLAS\_OP\_T} \end{cases}
$$

This routine can be used when B is in such way that the result is garanteed to be symmetric. An usual example is when the matrix  $B$  is a scaled form of the matrix  $A$ : this is equivalent to B being the product of the matrix A and a diagonal matrix.

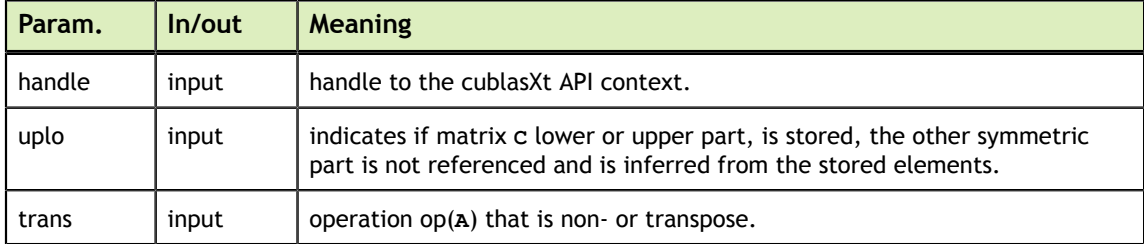

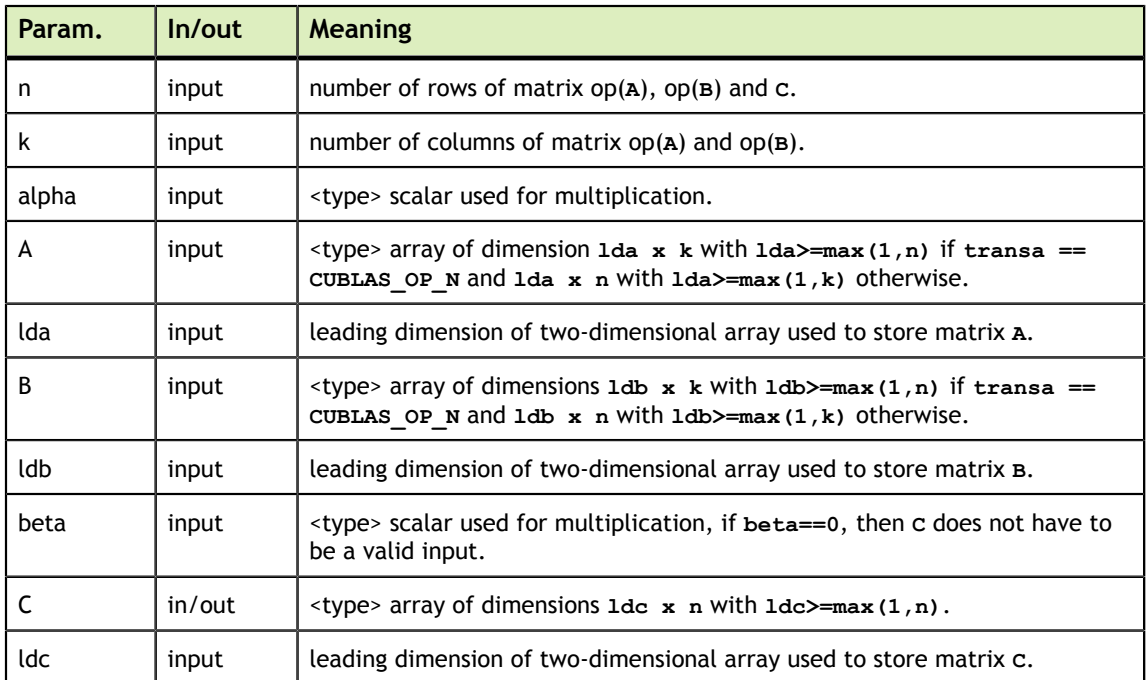

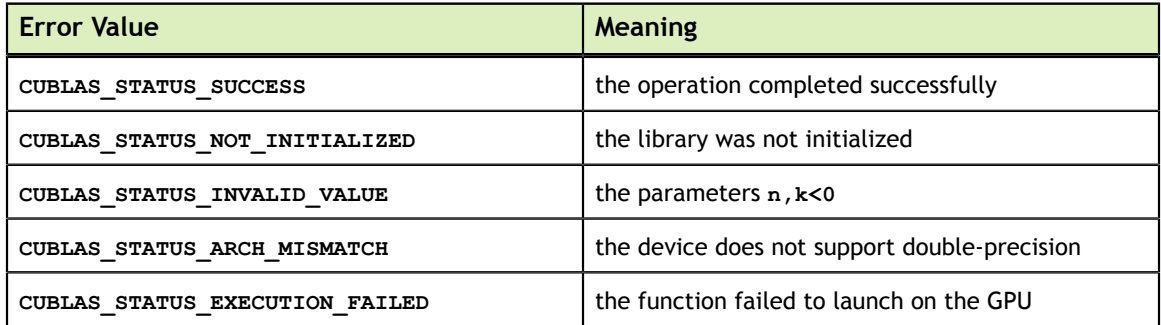

For references please refer to:

[ssyrk,](http://www.netlib.org/blas/ssyrk.f) [dsyrk](http://www.netlib.org/blas/dsyrk.f), [csyrk,](http://www.netlib.org/blas/csyrk.f) [zsyrk](http://www.netlib.org/blas/zsyrk.f) and

[ssyr2k](http://www.netlib.org/blas/ssyr2k.f), [dsyr2k](http://www.netlib.org/blas/dsyr2k.f), [csyr2k](http://www.netlib.org/blas/csyr2k.f), [zsyr2k](http://www.netlib.org/blas/zsyr2k.f)

#### 3.4.7. cublasXt<t>herk()

```
cublasStatus_t cublasXtCherk(cublasXtHandle_t handle,
                         cublasFillMode t uplo, cublasOperation t trans,
int n, int k, int n, int k,
                         const float *alpha,
                         const cuComplex *A, int lda,
                         const float *beta,
cuComplex \starC, int ldc)
cublasStatus_t cublasXtZherk(cublasXtHandle_t handle,
                         cublasFillMode_t^{\text{t}}uplo, cublasOperation_t trans,
int n, int k, \int int h, \int int k, \intconst double *alpha,
                         const cuDoubleComplex *A, int lda,
                         const double *beta,
                          cuDoubleComplex *C, int ldc)
```
This function performs the Hermitian rank- $k$  update

 $C = \alpha op(A)op(A)^{H} + \beta C$ 

where  $\alpha$  and  $\beta$  are scalars, C is a Hermitian matrix stored in lower or upper mode, and  $A$  is a matrix with dimensions  $\operatorname{op}(A)$   $n\times k$  . Also, for matrix  $A$ 

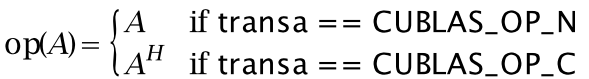

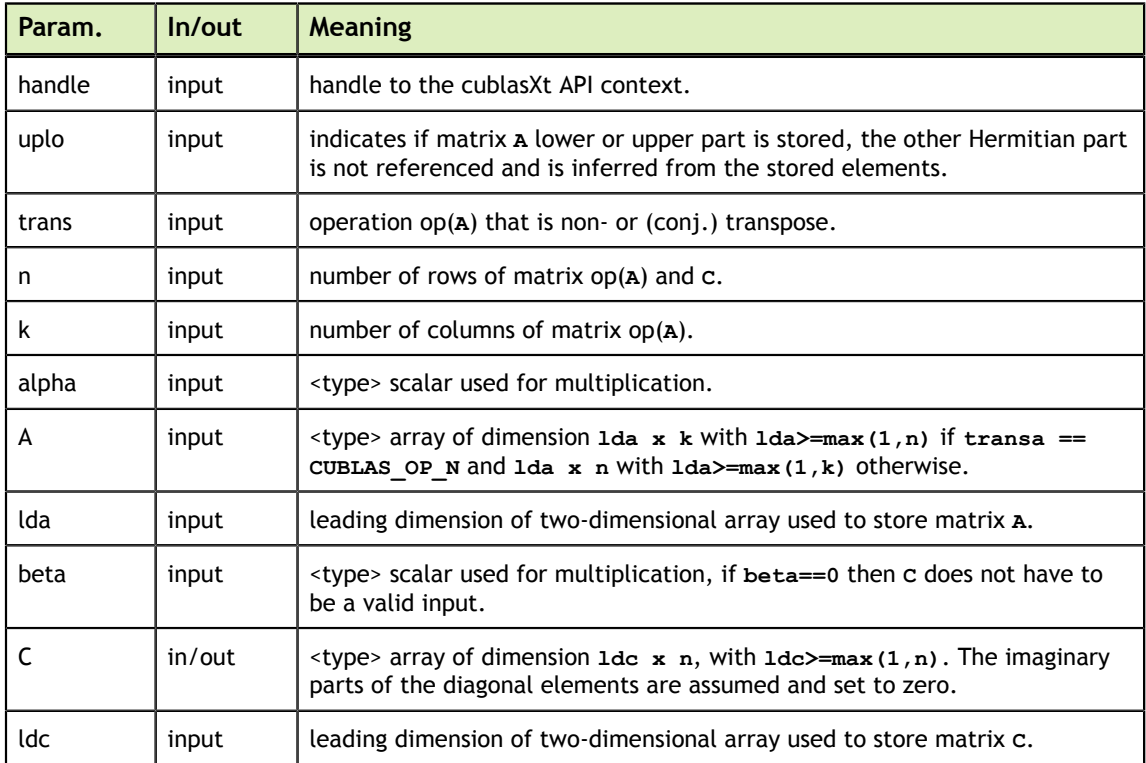

The possible error values returned by this function and their meanings are listed below.

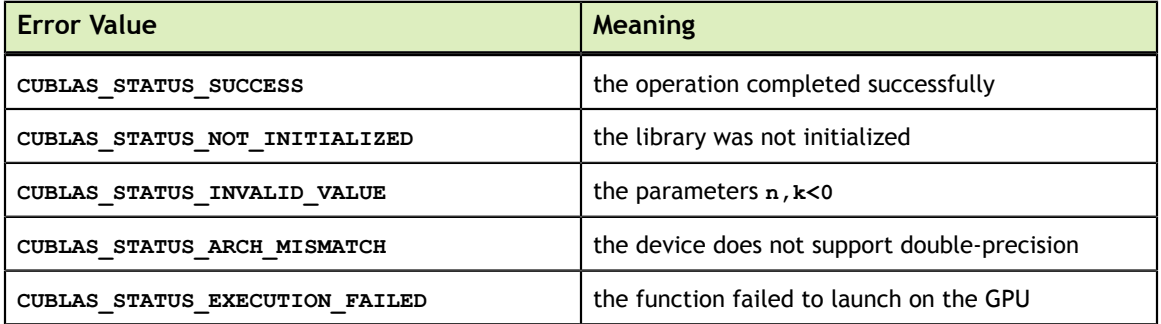

For references please refer to:

[cherk](http://www.netlib.org/blas/cherk.f), [zherk](http://www.netlib.org/blas/zherk.f)

#### 3.4.8. cublasXt<t>her2k()

```
cublasStatus_t cublasXtCher2k(cublasXtHandle t handle,
 cublasFillMode_t uplo, cublasOperation_t trans,
size_t n, size_t k,
                        const cuComplex *alpha,
                        const cuComplex *A, size_t lda,
                        const cuComplex *B, size_t ldb,
                        const float *beta,
cuComplex *C, size_t ldc)
cublasStatus t cublasXtZher2k(cublasXtHandle t handle,
                       cublasFillMode t uplo, cublasOperation t trans,
                        size_t n, size_t k,
                        const cuDoubleComplex *alpha,
                        const cuDoubleComplex *A, size_t lda,
                        const cuDoubleComplex *B, size_t ldb,
                       const double *beta,
                        cuDoubleComplex *C, size_t ldc)
```
This function performs the Hermitian rank- $2k$  update

 $C = \alpha op(A)op(B)^{H} + \bar{\alpha} op(B)op(A)^{H} + \beta C$ 

where  $\alpha$  and  $\beta$  are scalars, C is a Hermitian matrix stored in lower or upper mode, and A and B are matrices with dimensions  $\text{op}(A)$   $n \times k$  and  $\text{op}(B)$   $n \times k$ , respectively. Also, for matrix  $A$  and  $B$ 

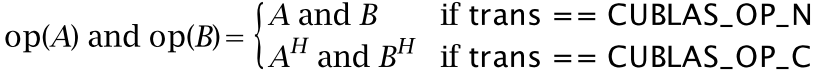

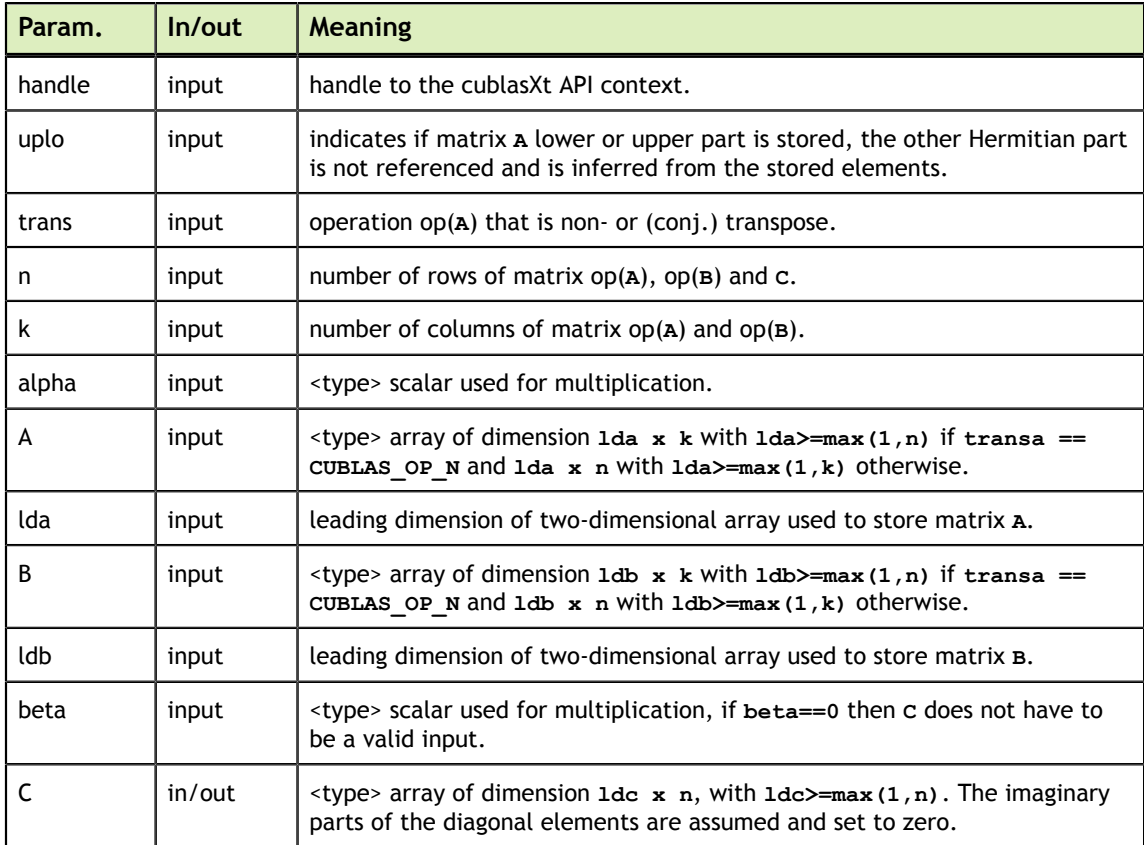

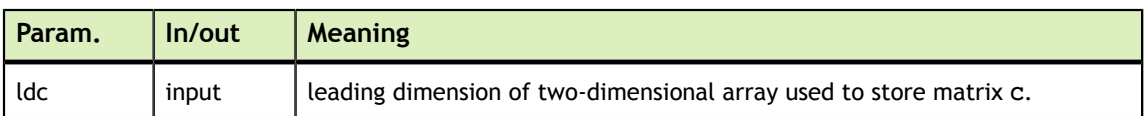

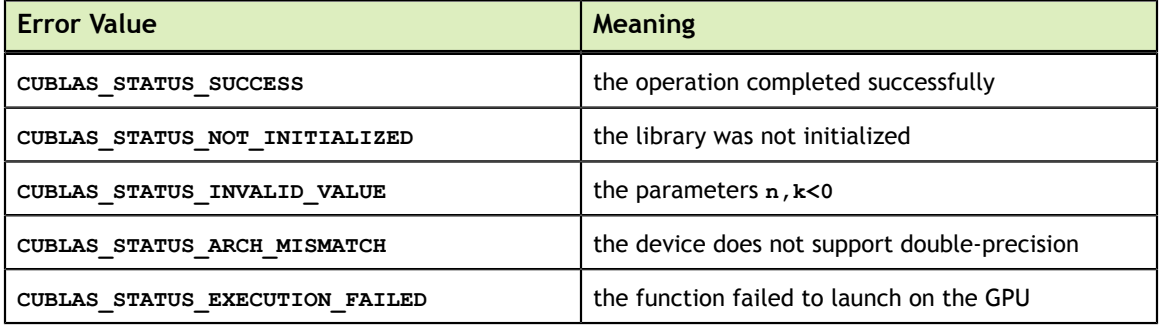

For references please refer to:

[cher2k,](http://www.netlib.org/blas/cher2k.f) [zher2k](http://www.netlib.org/blas/zher2k.f)

### 3.4.9. cublasXt<t>herkx()

```
cublasStatus t cublasXtCherkx(cublasXtHandle t handle,
                       cublasFillMode_t_uplo, cublasOperation t trans,
                      size_t n, size_t k,
const cuComplex \staralpha,
                       const cuComplex *A, size_t lda,
                       const cuComplex *B, size_t ldb,
                       const float *beta,
cuComplex *C, size_t ldc)
cublasStatus t cublasXtZherkx(cublasXtHandle t handle,
                      cublasFillMode_t uplo, cublasOperation_t trans,
size_t n, size_t k,
 const cuDoubleComplex *alpha,
                      const cuDoubleComplex *A, size t lda,
                      const cuDoubleComplex *B, size<sup>t</sup> ldb,
                       const double *beta,
                       cuDoubleComplex *C, size_t ldc)
```
This function performs a variation of the Hermitian rank- $k$  update

 $C = \alpha op(A)op(B)^{H} + \beta C$ 

where  $\alpha$  and  $\beta$  are scalars, C is a Hermitian matrix stored in lower or upper mode, and A and B are matrices with dimensions  $p(A)$   $n \times k$  and  $p(B)$   $n \times k$ , respectively. Also, for matrix  $A$  and  $B$ 

op(A) and op(B) =  $\begin{cases} A \text{ and } B & \text{if trans } == \text{CUBLAS\_OP_N} \\ A^H \text{ and } B^H & \text{if trans } == \text{CUBLAS\_OP\_C} \end{cases}$ 

This routine can be used when the matrix B is in such way that the result is garanteed to be hermitian. An usual example is when the matrix  $B$  is a scaled form of the matrix  $A$  : this is equivalent to B being the product of the matrix A and a diagonal matrix. For an efficient computation of the product of a regular matrix with a diagonal matrix, refer to the routine cublasXt<t>dgmm.

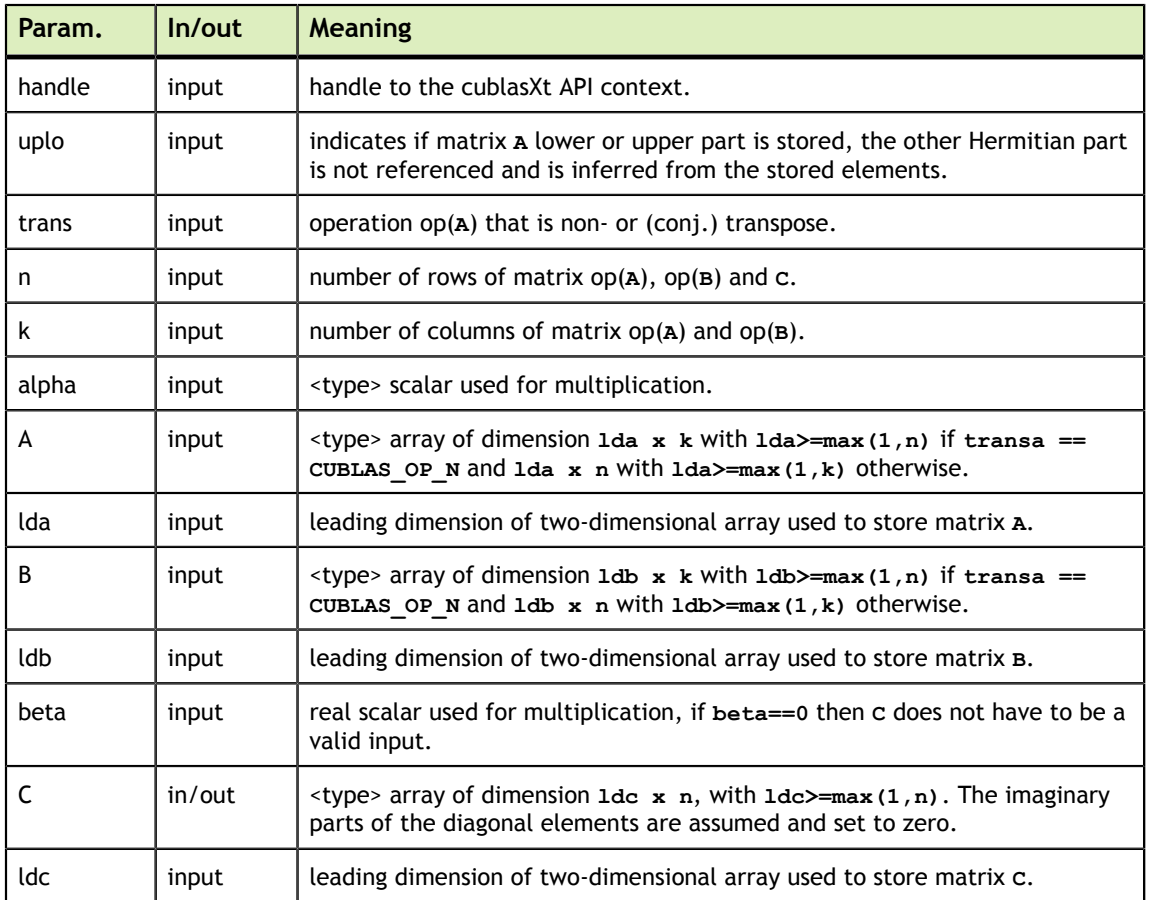

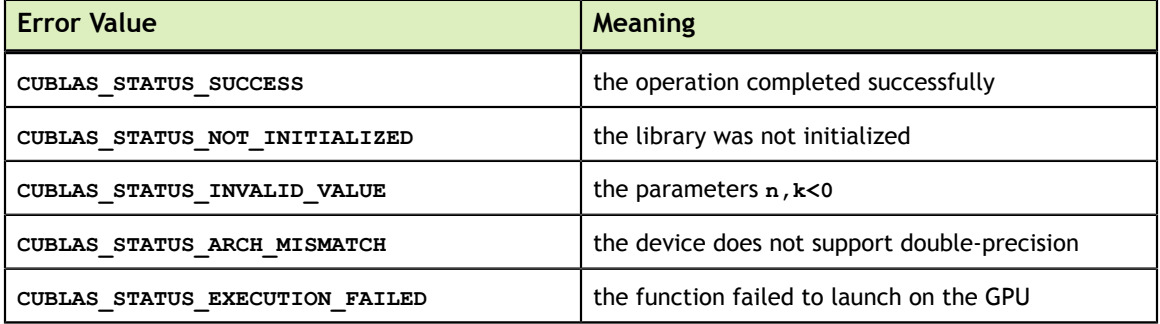

For references please refer to:

[cherk](http://www.netlib.org/blas/cherk.f), [zherk](http://www.netlib.org/blas/zherk.f) and

[cher2k,](http://www.netlib.org/blas/cher2k.f) [zher2k](http://www.netlib.org/blas/zher2k.f)

#### 3.4.10. cublasXt<t>trsm()

```
cublasStatus t cublasXtStrsm(cublasXtHandle t handle,
 cublasSideMode_t side, cublasFillMode_t uplo,
cublasOperation_t trans, cublasXtDiagType_t diag,
                         size_t m, size_t n,
                         const float *alpha,<br>const float *A, siz
                         const float A, size_t lda,<br>float A, size t ldb)
                                       *B, size_t ldb)
cublasStatus t cublasXtDtrsm(cublasXtHandle t handle,
                         cublasSideMode t side, cublasFillMode t uplo,
                         cublasOperation t trans, cublasXtDiagType t diag,
                         size_t m, size_t n,<br>const double
 const double *alpha,
                         const double *A, size_t lda,
                         double *B, size_t ldb)
cublastatus_t cublasXtCtrsm(cublasXtHandle t handle,cublasSideMode t side, cublasFillMode t uplo,
                         cublasOperation t trans, cublasXtDiagType t diag,
                         size_t m, size_t n,
                         const cuComplex *alpha,<br>const cuComplex *A, size_t lda,
                         const cuComplex *A, size_t lda,
cuComplex *B, size_t ldb)
cublasStatus_t cublasXtZtrsm(cublasXtHandle_t handle,
                          cublasSideMode_t side, cublasFillMode_t uplo,
                         cublasOperation t trans, cublasXtDiagType t diag,
                         size t m, size \overline{t} n,
                          const cuDoubleComplex *alpha,
                         const cuDoubleComplex *A, size_t lda,
                         cuDoubleComplex *B, size t ldb)
```
This function solves the triangular linear system with multiple right-hand-sides

 $\int$ (op(A)X =  $\alpha$ B if side = = CUBLAS\_SIDE\_LEFT  $(Xop(A) = \alpha B$  if side == CUBLAS\_SIDE\_RIGHT

where  $A$  is a triangular matrix stored in lower or upper mode with or without the main diagonal, X and B are  $m \times n$  matrices, and  $\alpha$  is a scalar. Also, for matrix A

$$
op(A) = \begin{cases} A & \text{if transa} == CUBLAS\_OP_N \\ A^T & \text{if transa} == CUBLAS\_OP\_T \\ A^H & \text{if transa} == CUBLAS\_OP\_C \end{cases}
$$

The solution  $X$  overwrites the right-hand-sides  $B$  on exit.

No test for singularity or near-singularity is included in this function.

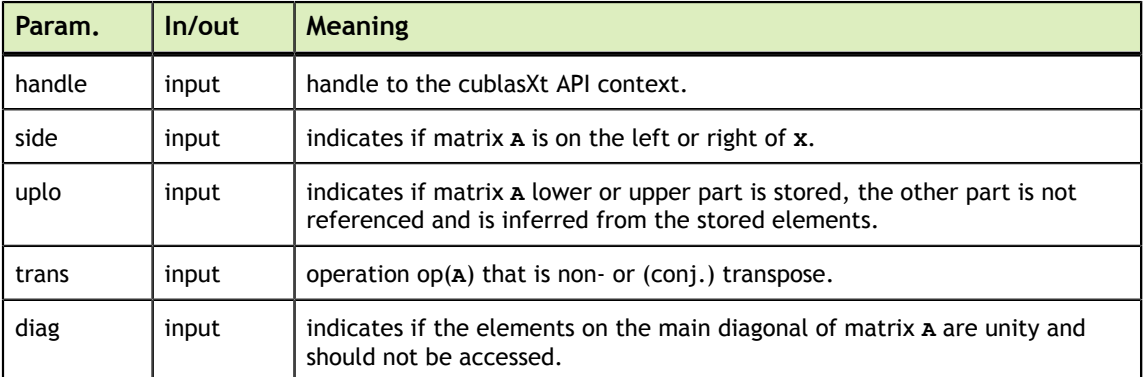

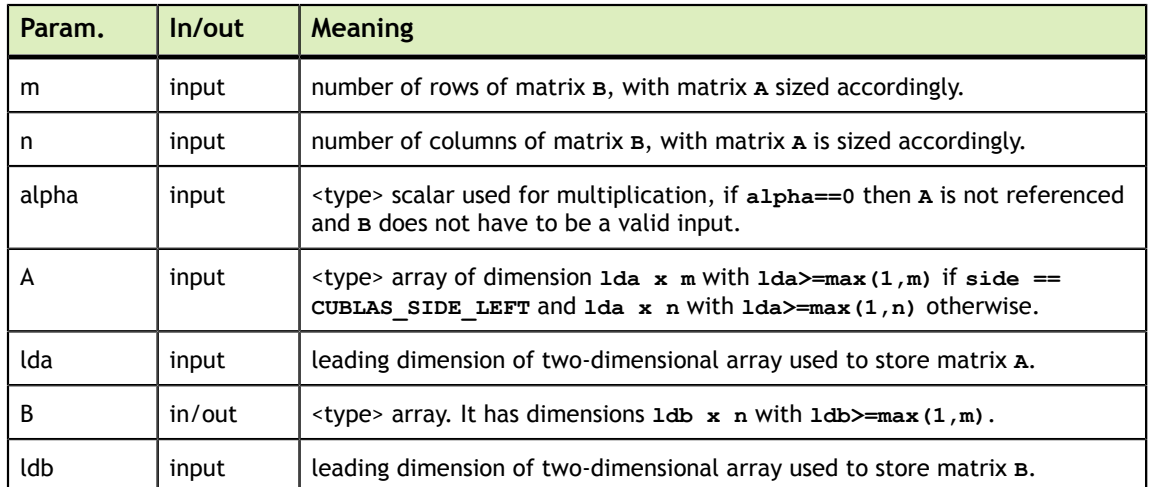

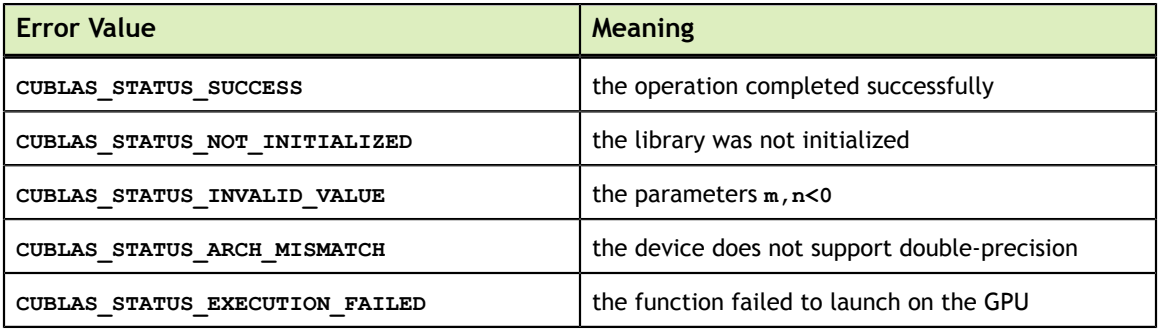

For references please refer to:

[strsm,](http://www.netlib.org/blas/strsm.f) [dtrsm](http://www.netlib.org/blas/dtrsm.f), [ctrsm](http://www.netlib.org/blas/ctrsm.f), [ztrsm](http://www.netlib.org/blas/ztrsm.f)

#### 3.4.11. cublasXt<t>trmm()

```
cublasStatus t cublasXtStrmm(cublasXtHandle t handle,
 cublasSideMode_t side, cublasFillMode_t uplo,
 cublasOperation_t trans, cublasDiagType_t diag,
                           size_t m, size_t n,
                          const float *alpha,<br>const float *A, siz
                          const float *A, size_t lda,<br>const float *B, size_t ldb,
                           const float *B, size_t ldb,
                           float {}^{\star}C, size_t ldc)
cublasStatus_t cublasXtDtrmm(cublasXtHandle_t handle,
                          cublasSideMode t side, cublasFillMode t uplo,
                          cublasOperation_t trans, cublasDiagType t diag,
                          size_t m, size_t n,
                          const double \overline{\phantom{a}} *alpha,<br>const double *A, size t lda,
                           const double *A, size_t lda,
                           const double *B, size_t ldb,
                          double *C, size_t ldc)
cublasStatus t cublasXtCtrmm(cublasXtHandle t handle,
                          cublasSideMode t side, cublasFillMode t uplo,
                            cublasOperation_t trans, cublasDiagType_t diag,
                          size_t m, size_t n,
                          const cuComplex *alpha,<br>const cuComplex *A, size_t lda,
                           const cuComplex *A, size_t lda,
                           const cuComplex *B, size_t ldb,
                          const cuComplex *B, size_t ldb,<br>cuComplex *C, size_t ldc)
cublasStatus_t cublasXtZtrmm(cublasXtHandle_t handle,
                          cublasSideMode t side, cublasFillMode t uplo,
                            cublasOperation_t trans, cublasDiagType_t diag,
                           size t m, size t n,
                            const cuDoubleComplex *alpha,
                           const cuDoubleComplex *A, size_t lda,
                           const cuDoubleComplex *B, size_t ldb,
                            cuDoubleComplex *C, size_t ldc)
```
This function performs the triangular matrix-matrix multiplication

 $C = \begin{cases} \alpha op(A)B & \text{if side} = \text{CUBLAS\_SIDE\_LEFT} \\ \alpha Bop(A) & \text{if side} = \text{CUBLAS\_SIDE\_RIGHT} \end{cases}$ 

where  $A$  is a triangular matrix stored in lower or upper mode with or without the main diagonal, *B* and *C* are  $m \times n$  matrix, and  $\alpha$  is a scalar. Also, for matrix *A* 

 $op(A) = \begin{cases} A & \text{if transa} == \text{CUBLAS\_OP_N} \\ A^T & \text{if transa} == \text{CUBLAS\_OP\_T} \\ A^H & \text{if transa} == \text{CUBLAS\_OP\_C} \end{cases}$ 

Notice that in order to achieve better parallelism, similarly to the cublas API, cublasXT API differs from the BLAS API for this routine. The BLAS API assumes an in-place implementation (with results written back to B), while the cublasXt API assumes an outof-place implementation (with results written into C). The application can still obtain the in-place functionality of BLAS in the cublasXT API by passing the address of the matrix B in place of the matrix C. No other overlapping in the input parameters is supported.

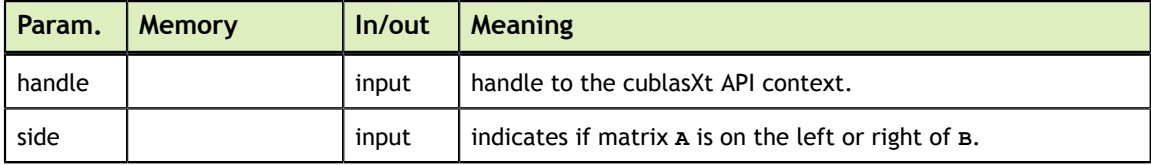

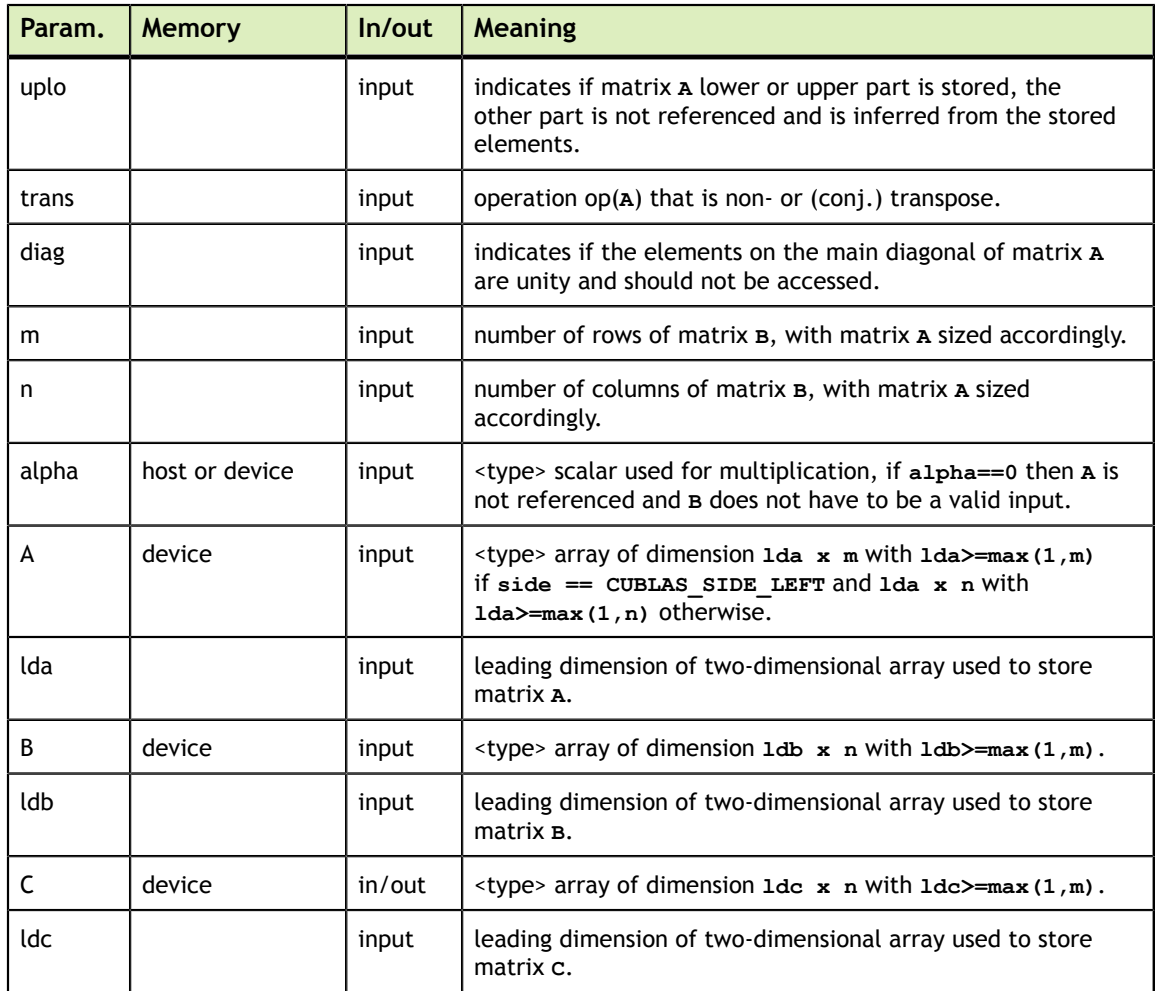

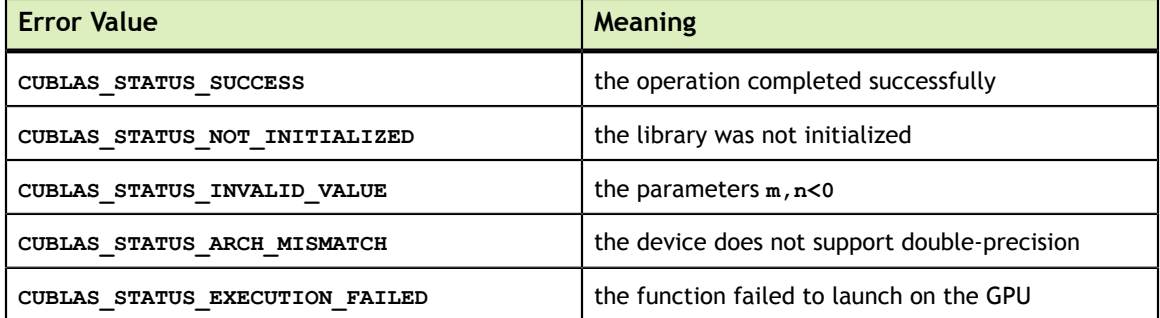

For references please refer to:

[strmm,](http://www.netlib.org/blas/strmm.f) [dtrmm,](http://www.netlib.org/blas/dtrmm.f) [ctrmm](http://www.netlib.org/blas/ctrmm.f), [ztrmm](http://www.netlib.org/blas/ztrmm.f)

#### 3.4.12. cublasXt<t>spmm()

```
cublasStatus t cublasXtSspmm( cublasXtHandle t handle,
                                cublasSideMode_t side,
                                cublasFillMode_t uplo,
                               size t m,
                               sizet n,
                                const float *alpha,
                               const float *AP,
                               const float *B,
                                size_t ldb,
                                const float *beta,
                               float *C,
                               size t ldc );
cublasStatus t cublasXtDspmm ( cublasXtHandle t handle,
                                cublasSideMode_t side,
                                cublasFillMode_t uplo,
                                size_t m,
size_t n,
 const double *alpha, 
                               const double *AP, 
                               const double *B,
                                size_t ldb,
                                const double *beta,
                               double *C,
                               size t ldc );
cublasStatus_t cublasXtCspmm( cublasXtHandle_t handle,
                                cublasSideMode_t side,
                                cublasFillMode_t uplo,
                                size_t m,
                               size t n,
                                const cuComplex *alpha, 
                               const cuComplex *AP,
                               const cuComplex *B,
                                size_t ldb,
                               const cuComplex *beta,
                                cuComplex *C,
                                size_t ldc ); 
cublasStatus_t cublasXtZspmm( cublasXtHandle_t handle, 
                               cublasSideMode t side,
                                cublasFillMode_t uplo,
                                size_t m,
                                size_t n,
                                const cuDoubleComplex *alpha, 
                               const cuDoubleComplex *AP, 
                               const cuDoubleComplex *B,
                               size t ldb,
                               const cuDoubleComplex *beta,
                                cuDoubleComplex *C,
                               size t ldc );
```
This function performs the symmetric packed matrix-matrix multiplication

 $C = \begin{cases} \alpha AB + \beta C & \text{if side} = \text{CUBLAS\_SIDE\_LEFT} \\ \alpha BA + \beta C & \text{if side} = \text{CUBLAS\_SIDE} \end{cases}$  $\alpha BA + \beta C$  if side == CUBLAS\_SIDE\_RIGHT

where A is a  $n \times n$  symmetric matrix stored in packed format, B and C are  $m \times n$ matrices, and  $\alpha$  and  $\beta$  are scalars.

If **uplo == CUBLAS\_FILL\_MODE\_LOWER** then the elements in the lower triangular part of the symmetric matrix  $A$  are packed together column by column without gaps, so that the element  $A(i, j)$  is stored in the memory location **AP[i+((2\*n-j+1)\*j)/2]** for

 $j = 1, ..., n$  and  $i \ge j$ . Consequently, the packed format requires only  $\frac{n(n+1)}{2}$  elements for storage.

If **uplo == CUBLAS\_FILL\_MODE\_UPPER** then the elements in the upper triangular part of the symmetric matrix  $A$  are packed together column by column without gaps, so that the element  $A(i, j)$  is stored in the memory location **AP[i+(j\*(j+1))/2]** for  $j = 1, ..., n$ 

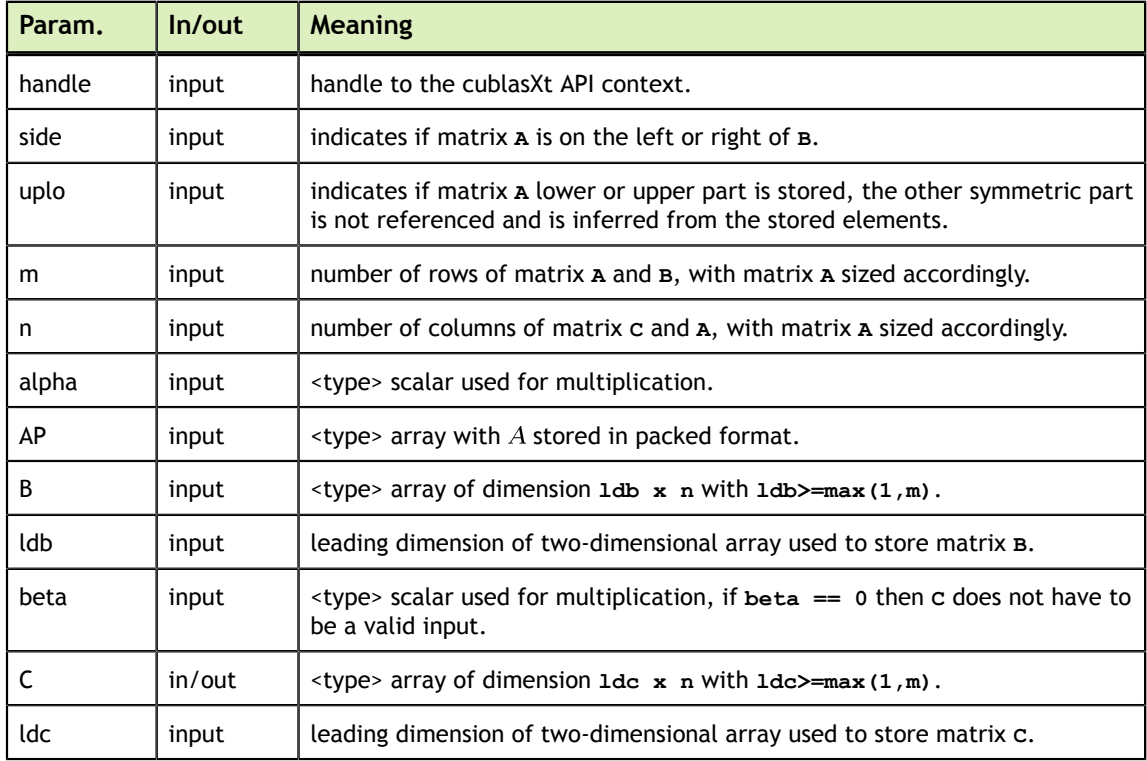

and  $i \leq j$ . Consequently, the packed format requires only  $\frac{n(n+1)}{2}$  elements for storage.

The possible error values returned by this function and their meanings are listed below.

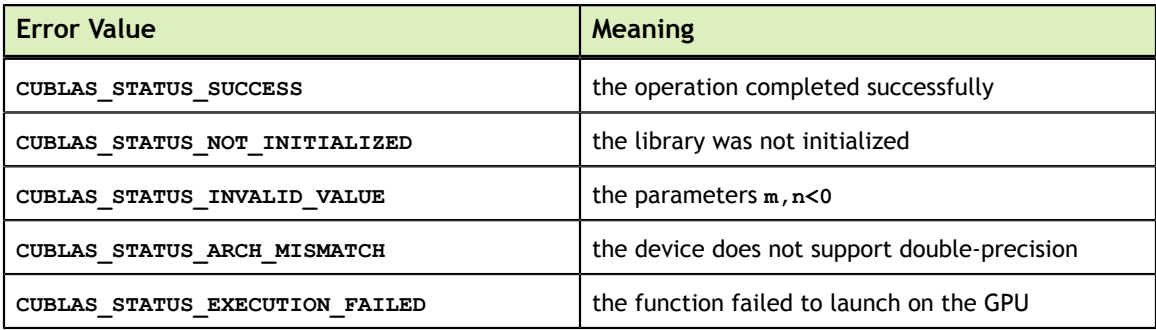

For references please refer to:

[ssymm,](http://www.netlib.org/blas/ssymm.f) [dsymm](http://www.netlib.org/blas/dsymm.f), [csymm,](http://www.netlib.org/blas/csymm.f) [zsymm](http://www.netlib.org/blas/zsymm.f)

# Appendix A. USING THE CUBLAS LEGACY API

This appendix does not provide a full reference of each Legacy API datatype and entry point. Instead, it describes how to use the API, especially where this is different from the regular cuBLAS API.

Note that in this section, all references to the "cuBLAS Library" refer to the Legacy cuBLAS API only.

# A.1. Error Status

The **cublasStatus** type is used for function status returns. The cuBLAS Library helper functions return status directly, while the status of core functions can be retrieved using **cublasGetError()**. Notice that reading the error status via **cublasGetError()**, resets the internal error state to **CUBLAS\_STATUS\_SUCCESS**. Currently, the following values for are defined:

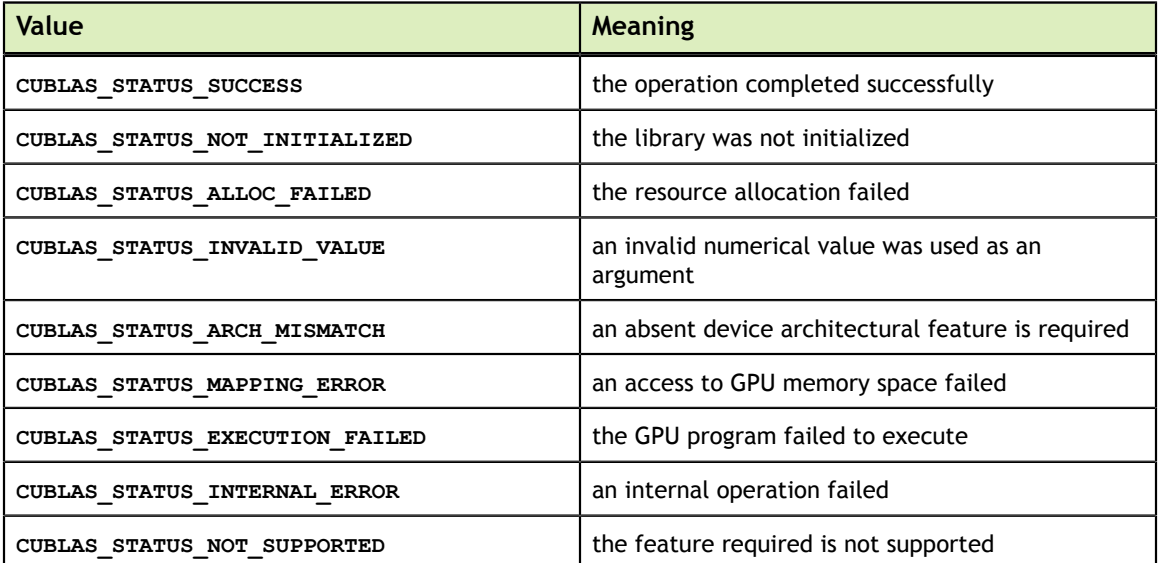

This legacy type corresponds to type **cublasStatus\_t** in the cuBLAS library API.

# A.2. Initialization and Shutdown

The functions **cublasInit()** and **cublasShutdown()** are used to initialize and shutdown the cuBLAS library. It is recommended for **cublasInit()** to be called before any other function is invoked. It allocates hardware resources on the GPU device that is currently bound to the host thread from which it was invoked.

The legacy initialization and shutdown functions are similar to the cuBLAS library API routines **cublasCreate()** and **cublasDestroy()**.

# A.3. Thread Safety

The legacy API is not thread safe when used with multiple host threads and devices. It is recommended to be used only when utmost compatibility with Fortran is required and when a single host thread is used to setup the library and make all the functions calls.

## A.4. Memory Management

The memory used by the legacy cuBLAS library API is allocated and released using functions **cublasAlloc()** and **cublasFree()**, respectively. These functions create and destroy an object in the GPU memory space capable of holding an array of **n** elements, where each element requires **elemSize** bytes of storage. Please see the legacy cuBLAS API header file "cublas.h" for the prototypes of these functions.

The function **cublasAlloc()** is a wrapper around the function **cudaMalloc()**, therefore device pointers returned by **cublasAlloc()** can be passed to any CUDA™ device kernel functions. However, these device pointers can not be dereferenced in the host code. The function **cublasFree()** is a wrapper around the function **cudaFree()**.

# A.5. Scalar Parameters

In the cuBLAS API the scalar parameters  $\alpha$  and  $\beta$  can be passed by reference on the host or the device

Also, the few functions that return a scalar result, such as **amax()**, **amin**, **asum()**, **rotg()**, **rotmg()**, **dot()** and **nrm2()**, can return the resulting value by reference on the host or the device, depending on the chosen pointer mode. When the pointer mode is set to **CUBLAS\_POINTER\_MODE\_HOST**, these functions blocks the CPU, until the GPU has completed its computation and the results has been copied back to the Host. When the pointer mode is set to **CUBLAS\_POINTER\_MODE\_DEVICE**, these functions return immediately. Similarly to matrix and vector results, the scalar result is ready only when execution of the routine on the GPU has completed. This requires proper synchronization in order to read the result from the host.

This latter mode allows the library functions to execute completely asynchronously using streams even when  $\alpha$  and  $\beta$  are generated by a previous kernel. For example, this situation can arise when iterative methods for solution of linear systems and eigenvalue problems are implemented using the cuBLAS library.

# A.6. Helper Functions

In this section we list the helper functions provided by the legacy cuBLAS API and their functionality. For the exact prototypes of these functions please refer to the legacy cuBLAS API header file "cublas.h".

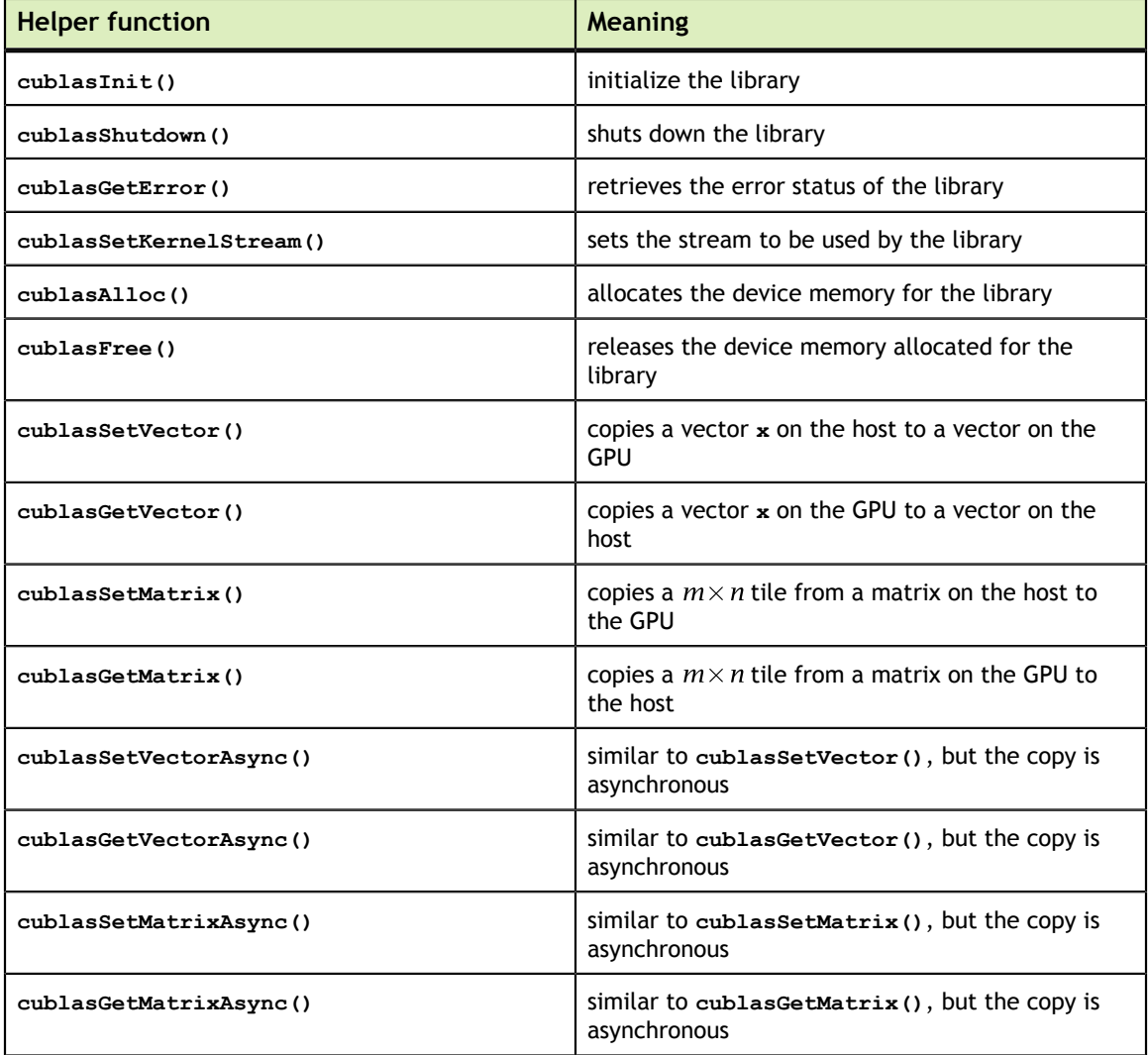

# A.7. Level-1,2,3 Functions

The Level-1,2,3 cuBLAS functions (also called core functions) have the same name and behavior as the ones listed in the chapters 3, 4 and 5 in this document. Please refer to the legacy cuBLAS API header file "cublas.h" for their exact prototype. Also, the next

section talks a bit more about the differences between the legacy and the cuBLAS API prototypes, more specifically how to convert the function calls from one API to another.

# A.8. Converting Legacy to the cuBLAS API

There are a few general rules that can be used to convert from legacy to the cuBLAS API.

Exchange the header file "cublas.h" for "cublas\_v2.h".

Exchange the type **cublasStatus** for **cublasStatus\_t**.

Exchange the function **cublasSetKernelStream()** for **cublasSetStream()**.

Exchange the function **cublasAlloc()** and **cublasFree()** for **cudaMalloc()** and **cudaFree()**, respectively. Notice that **cudaMalloc()** expects the size of the allocated memory to be provided in bytes (usually simply provide **n x elemSize** to allocate **n** elements, each of size **elemSize** bytes).

Declare the **cublasHandle\_t** cuBLAS library handle.

Initialize the handle using **cublasCreate()**. Also, release the handle once finished using **cublasDestroy()**.

Add the handle as the first parameter to all the cuBLAS library function calls.

Change the scalar parameters to be passed by reference, instead of by value (usually simply adding "&" symbol in C/C++ is enough, because the parameters are passed by reference on the host by *default*). However, note that if the routine is running asynchronously, then the variable holding the scalar parameter cannot be changed until the kernels that the routine dispatches are completed. See the CUDA C Programming Guide for a detailed discussion of how to use streams.

Change the parameter characters **'N'** or **'n'** (non-transpose operation), **'T'** or **'t'** (transpose operation) and **'C'** or **'c'** (conjugate transpose operation) to **CUBLAS\_OP\_N**, **CUBLAS\_OP\_T** and **CUBLAS\_OP\_C**, respectively.

Change the parameter characters **'L'** or **'l'** (lower part filled) and **'U'** or **'u'** (upper part filled) to **CUBLAS\_FILL\_MODE\_LOWER** and **CUBLAS\_FILL\_MODE\_UPPER**, respectively.

Change the parameter characters **'N'** or **'n'** (non-unit diagonal) and **'U'** or **'u'** (unit diagonal) to **CUBLAS\_DIAG\_NON\_UNIT** and **CUBLAS\_DIAG\_UNIT**, respectively.

Change the parameter characters **'L'** or **'l'** (left side) and **'R'** or **'r'** (right side) to **CUBLAS\_SIDE\_LEFT** and **CUBLAS\_SIDE\_RIGHT**, respectively.

If the legacy API function returns a scalar value, add an extra scalar parameter of the same type passed by reference, as the last parameter to the same function.

Instead of using **cublasGetError**, use the return value of the function itself to check for errors.

Finally, please use the function prototypes in the header files "cublas.h" and "cublas\_v2.h" to check the code for correctness.

# A.9. Examples

For sample code references that use the legacy cuBLAS API please see the two examples below. They show an application written in C using the legacy cuBLAS library API with two indexing styles (Example A.1. "Application Using C and cuBLAS: 1-based indexing" and Example A.2. "Application Using C and cuBLAS: 0-based Indexing"). This application is analogous to the one using the cuBLAS library API that is shown in the Introduction chapter.

```
//Example A.1. Application Using C and cuBLAS: 1-based indexing
//-----------------------------------------------------------
#include <stdio.h>
#include <stdlib.h>
#include <math.h>
#include "cublas.h"
#define M 6
#define N 5
#define IDX2F(i,j,ld) ((((j)-1)*(ld))+((i)-1))
        inline void modify (float *m, int ldm, int n, int p, int q, float
static __inline___vc<br>alpha, float beta){
    cublasSscal (n-p+1, alpha, &m[IDX2F(p,q,ldm)], ldm);
     cublasSscal (ldm-p+1, beta, &m[IDX2F(p,q,ldm)], 1);
}
int main (void){
    int i, j;
    cublasStatus stat;
     float* devPtrA;
   float* a = 0;
    a = (float *)malloc (M * N * sizeof (*a));
     if (!a) {
        printf ("host memory allocation failed");
        return EXIT_FAILURE;
     }
for (j = 1; j <= N; j++) {
for (i = 1; i <= M; i++) {
        a[IDX2F(i,j,M)] = (float) ((i-1) * M + j); }
     }
     cublasInit();
     stat = cublasAlloc (M*N, sizeof(*a), (void**)&devPtrA);
     if (stat != cuBLAS_STATUS_SUCCESS) {
       printf ("device memory allocation failed");
        cublasShutdown(); 
        return EXIT_FAILURE;
     }
    stat = cublasSetMatrix (M, N, sizeof(*a), a, M, devPtrA, M); if (stat != cuBLAS_STATUS_SUCCESS) {
       printf ("data download failed");
         cublasFree (devPtrA);
        cublasShutdown();
         return EXIT_FAILURE;
     }
     modify (devPtrA, M, N, 2, 3, 16.0f, 12.0f);
     stat = cublasGetMatrix (M, N, sizeof(*a), devPtrA, M, a, M);
     if (stat != cuBLAS_STATUS_SUCCESS) {
        printf ("data upload failed");
        cublasFree (devPtrA);
        cublasShutdown(); 
       return EXIT FAILURE;
     } 
     cublasFree (devPtrA);
     cublasShutdown();
for (j = 1; j <= N; j++) {
for (i = 1; i \le M; i++) {
        printf ("%7.0f", a[IDX2F(i,j,M)]); }
       printf ("\n'\n');
 }
     free(a);
     return EXIT_SUCCESS;
}
```

```
www.nvidia.com
#include <stdlib.h>
example to culture the cubic cubic cubic cubic cubic cubic cubic cubic cubic cubic cubic cubic cubic cubic cubic cubic cubic cubic cubic cubic cubic cubic cubic cubic cubic cubic cubic cubic cubic cubic cubic cubic cubic c
//Example A.2. Application Using C and cuBLAS: 0-based indexing
//-----------------------------------------------------------
#include <stdio.h>
#include "cublas.h"
#define M 6
```
# Appendix B. CUBLAS FORTRAN BINDINGS

The cuBLAS library is implemented using the C-based CUDA toolchain, and thus provides a C-style API. This makes interfacing to applications written in C and C++ trivial, but the library can also be used by applications written in Fortran. In particular, the cuBLAS library uses 1-based indexing and Fortran-style column-major storage for multidimensional data to simplify interfacing to Fortran applications. Unfortunately, Fortran-to-C calling conventions are not standardized and differ by platform and toolchain. In particular, differences may exist in the following areas:

- **‣** symbol names (capitalization, name decoration)
- **‣** argument passing (by value or reference)
- **‣** passing of string arguments (length information)
- passing of pointer arguments (size of the pointer)
- **‣** returning floating-point or compound data types (for example single-precision or complex data types)

To provide maximum flexibility in addressing those differences, the cuBLAS Fortran interface is provided in the form of wrapper functions and is part of the Toolkit delivery. The C source code of those wrapper functions is located in the **src** directory and provided in two different forms:

- **‣** the thunking wrapper interface located in the file fortran\_thunking.c
- **‣** the direct wrapper interface located in the file fortran.c

The code of one of those 2 files needs to be compiled into an application for it to call the cuBLAS API functions. Providing source code allows users to make any changes necessary for a particular platform and toolchain.

The code in those two C files has been used to demonstrate interoperability with the compilers g77 3.2.3 and g95 0.91 on 32-bit Linux, g77 3.4.5 and g95 0.91 on 64-bit Linux, Intel Fortran 9.0 and Intel Fortran 10.0 on 32-bit and 64-bit Microsoft Windows XP, and g77 3.4.0 and g95 0.92 on Mac OS X.

Note that for g77, use of the compiler flag -fno-second-underscore is required to use these wrappers as provided. Also, the use of the default calling conventions with regard to argument and return value passing is expected. Using the flag -fno-f2c changes the default calling convention with respect to these two items.

The thunking wrappers allow interfacing to existing Fortran applications without any changes to the application. During each call, the wrappers allocate GPU memory, copy source data from CPU memory space to GPU memory space, call cuBLAS, and finally copy back the results to CPU memory space and deallocate the GPU memory. As this process causes very significant call overhead, these wrappers are intended for light testing, not for production code. To use the thunking wrappers, the application needs to be compiled with the file fortran\_thunking.c

The direct wrappers, intended for production code, substitute device pointers for vector and matrix arguments in all BLAS functions. To use these interfaces, existing applications need to be modified slightly to allocate and deallocate data structures in GPU memory space (using cuBLAS\_ALLOC and cuBLAS\_FREE) and to copy data between GPU and CPU memory spaces (using cuBLAS\_SET\_VECTOR, cuBLAS\_GET\_VECTOR, cuBLAS\_SET\_MATRIX, and cuBLAS\_GET\_MATRIX). The sample wrappers provided in fortran.c map device pointers to the OS-dependent type size\_t, which is 32-bit wide on 32-bit platforms and 64-bit wide on a 64-bit platforms.

One approach to deal with index arithmetic on device pointers in Fortran code is to use C-style macros, and use the C preprocessor to expand these, as shown in the example below. On Linux and Mac OS X, one way of pre-processing is to use the option '-E -x f77-cpp-input' when using g77 compiler, or simply the option '-cpp' when using g95 or

gfortran. On Windows platforms with Microsoft Visual C/C++, using 'cl -EP' achieves similar results.

```
! Example B.1. Fortran 77 Application Executing on the Host
               ! ----------------------------------------------------------
   subroutine modify ( m, ldm, n, p, q, alpha, beta )
    implicit none
 integer ldm, n, p, q
 real*4 m (ldm, *) , alpha , beta
 external cublas_sscal
   call cublas sscal (n-p+1, alpha , m(p,q), ldm)
   call cublas sscal (ldm-p+1, beta, m(p,q), 1)
    return
    end
    program matrixmod
    implicit none
    integer M,N
    parameter (M=6, N=5)
   real*4 a(M, N)
    integer i, j
   external cublas init
   external cublas shutdown
   do j = 1, N
       do i = 1, Ma(i, j) = (i-1)*M + j enddo
    enddo
    call cublas_init
   call modify ( a, M, N, 2, 3, 16.0, 12.0 )
    call cublas_shutdown
   do j = 1 , Ndo i = 1, Mwrite(*, " (F7.0$)") a(i,j)
        enddo
       write (*, *) ""
    enddo
    stop
    end
```
When traditional fixed-form Fortran 77 code is ported to use the cuBLAS library, line length often increases when the BLAS calls are exchanged for cuBLAS calls. Longer function names and possible macro expansion are contributing factors. Inadvertently exceeding the maximum line length can lead to run-time errors that are difficult to find, so care should be taken not to exceed the 72-column limit if fixed form is retained.

The examples in this chapter show a small application implemented in Fortran 77 on the host and the same application with the non-thunking wrappers after it has been ported to use the cuBLAS library.

The second example should be compiled with ARCH\_64 defined as 1 on 64-bit OS system and as 0 on 32-bit OS system. For example for g95 or gfortran, this can be done directly on the command line by using the option '-cpp -DARCH\_64=1'.

```
www.nvidia.com
 do i = 1 , M
write (*, " (F7.0§)") a(i,j)
! Example B.2. Same Application Using Non-thunking cuBLAS Calls
!-------------------------------------------------------------
#define IDX2F (i,j,ld) ((((j)-1)*(ld))+((i)-1))
 subroutine modify ( devPtrM, ldm, n, p, q, alpha, beta )
    implicit none
    integer sizeof_real
    parameter (sizeof_real=4)
    integer ldm, n, p, q
#if ARCH_64
    integer*8 devPtrM
#else
    integer*4 devPtrM
#endif
    real*4 alpha, beta
   call cublas sscal ( n-p+1, alpha,
                       devPtrM+IDX2F(p, q, ldm)*sizeof_real,<br>ldm)
 2 ldm)
 call cublas_sscal(ldm-p+1, beta,
   1 devPtrM+IDX2F(p, q, ldm)*sizeof_real,<br>2 1)
 2 1)
    return
    end
    program matrixmod
    implicit none
    integer M,N,sizeof_real
#if ARCH_64
    integer*8 devPtrA
#else
    integer*4 devPtrA
#endif
   parameter(M=6,N=5, sizeof real=4)
    real*4 a(M,N)
    integer i,j,stat
    external cublas_init, cublas_set_matrix, cublas_get_matrix
   external cublas shutdown, cublas alloc
   integer cublas alloc, cublas set matrix, cublas get matrix
   do j=1,N do i=1,M
           a(i,j)=(i-1)*M+j enddo
    enddo
    call cublas_init
   stat= cublas alloc(M*N, sizeof real, devPtrA)
   if (stat.NE.\overline{0}) then
        write(*,*) "device memory allocation failed"
        call cublas_shutdown
        stop
    endif
    stat = cublas_set_matrix(M,N,sizeof_real,a,M,devPtrA,M)
    if (stat.NE.0) then
 call cublas_free( devPtrA )
 write(*,*) "data download failed"
        call cublas_shutdown
        stop
    endif
    call modify(devPtrA, M, N, 2, 3, 16.0, 12.0)
    stat = cublas_get_matrix(M, N, sizeof_real, devPtrA, M, a, M )
    if (stat.NE.0) then
 call cublas_free ( devPtrA )
 write(*,*) "data upload failed"
    call cublas_shutdown
    stop
    endif
    call cublas_free ( devPtrA )
    call cublas_shutdown
   do j = 1 , N enddo
       write (*,*) ""
```
# Appendix C. ACKNOWLEDGEMENTS

NVIDIA would like to thank the following individuals and institutions for their contributions:

- **‣** Portions of the SGEMM, DGEMM, CGEMM and ZGEMM library routines were written by Vasily Volkov of the University of California.
- **‣** Portions of the SGEMM, DGEMM and ZGEMM library routines were written by Davide Barbieri of the University of Rome Tor Vergata.
- **‣** Portions of the DGEMM and SGEMM library routines optimized for Fermi architecture were developed by the University of Tennessee. Subsequently, several other routines that are optimized for the Fermi architecture have been derived from these initial DGEMM and SGEMM implementations.
- **‣** The substantial optimizations of the STRSV, DTRSV, CTRSV and ZTRSV library routines were developed by Jonathan Hogg of The Science and Technology Facilities Council (STFC). Subsequently, some optimizations of the STRSM, DTRSM, CTRSM and ZTRSM have been derived from these TRSV implementations.
- **‣** Substantial optimizations of the SYMV and HEMV library routines were developed by Ahmad Abdelfattah, David Keyes and Hatem Ltaief of King Abdullah University of Science and Technology (KAUST).

#### **Notice**

ALL NVIDIA DESIGN SPECIFICATIONS, REFERENCE BOARDS, FILES, DRAWINGS, DIAGNOSTICS, LISTS, AND OTHER DOCUMENTS (TOGETHER AND SEPARATELY, "MATERIALS") ARE BEING PROVIDED "AS IS." NVIDIA MAKES NO WARRANTIES, EXPRESSED, IMPLIED, STATUTORY, OR OTHERWISE WITH RESPECT TO THE MATERIALS, AND EXPRESSLY DISCLAIMS ALL IMPLIED WARRANTIES OF NONINFRINGEMENT, MERCHANTABILITY, AND FITNESS FOR A PARTICULAR PURPOSE.

Information furnished is believed to be accurate and reliable. However, NVIDIA Corporation assumes no responsibility for the consequences of use of such information or for any infringement of patents or other rights of third parties that may result from its use. No license is granted by implication of otherwise under any patent rights of NVIDIA Corporation. Specifications mentioned in this publication are subject to change without notice. This publication supersedes and replaces all other information previously supplied. NVIDIA Corporation products are not authorized as critical components in life support devices or systems without express written approval of NVIDIA Corporation.

#### **Trademarks**

NVIDIA and the NVIDIA logo are trademarks or registered trademarks of NVIDIA Corporation in the U.S. and other countries. Other company and product names may be trademarks of the respective companies with which they are associated.

#### **Copyright**

© 2007-2014 NVIDIA Corporation. All rights reserved.

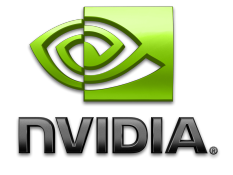